Data, Jenis Data, Skala Pengukuran, Variabel

PERTEMUAN 1

CI JAI

### Data

#### DALAM ILMU MATEMATIKA

### DALAM ILMU KOMPUTER

### DALAM **KESEHARIAN**

#### Data atau sesuatu yang diberikan itu dapat berarti sesuatu yang diketahui atau keterangan

Data dapat berupa angka, kata-kata, citra (images), dan sebagainya. Selain dalam bentuk yang telah disebutkan, data dapat pula dalam bentuk sinyal radio, citra digital, dan pola-pola laser di dalam CD, FD

Data adalah sinonim dari informasi.

#### DALAM ILMU **EKSAKTA**

Data adalah hasil pengukuran yang tidak terorganisasi atau tersusun, dan bila data itu terorganisasi maka data menjadi informasi.

Sumber: Soegiyarto Mangkuatmodjo, 2015, Statistik Deskriptif

# Apakah ini termasuk data?

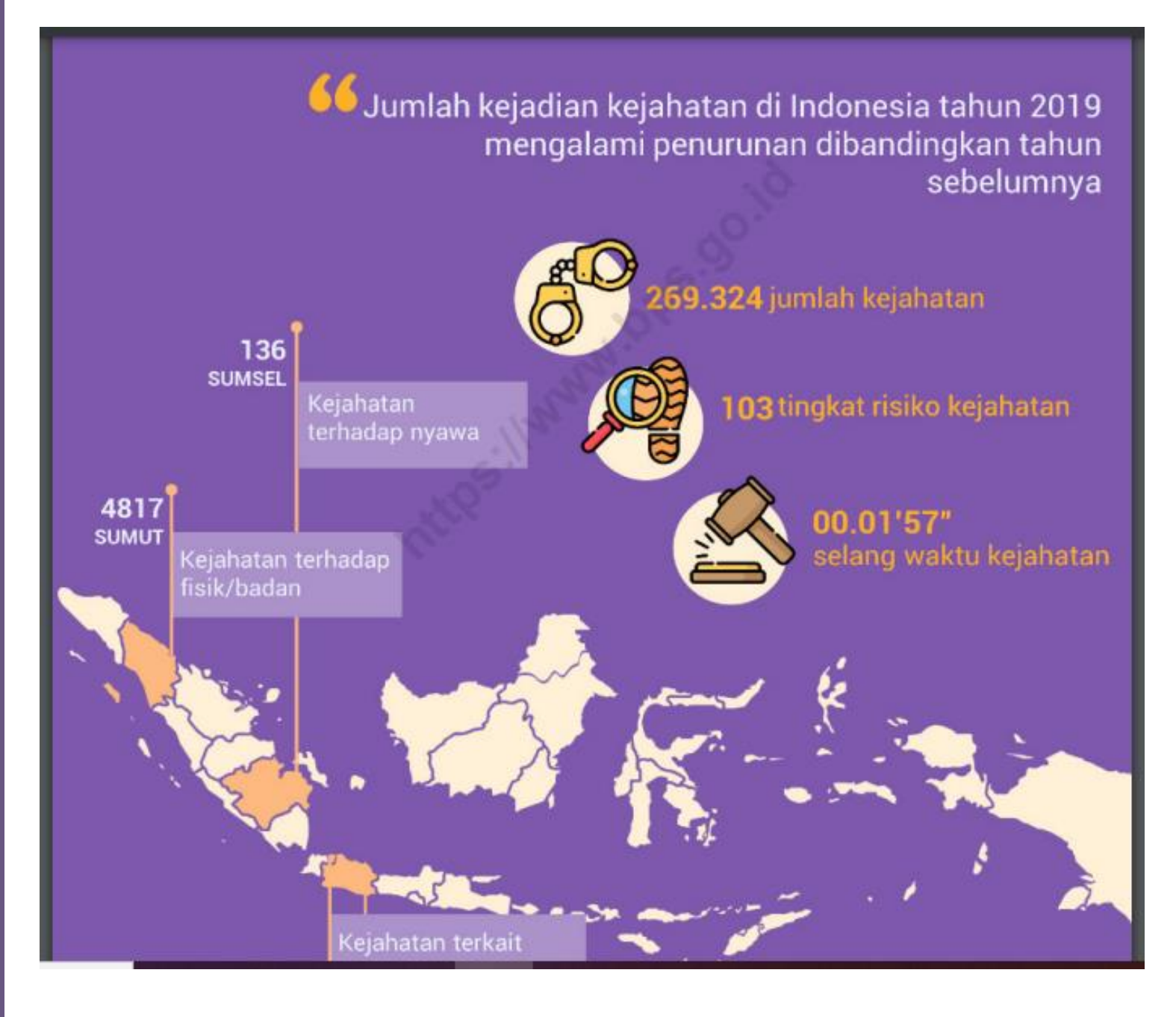

## Jenis Data

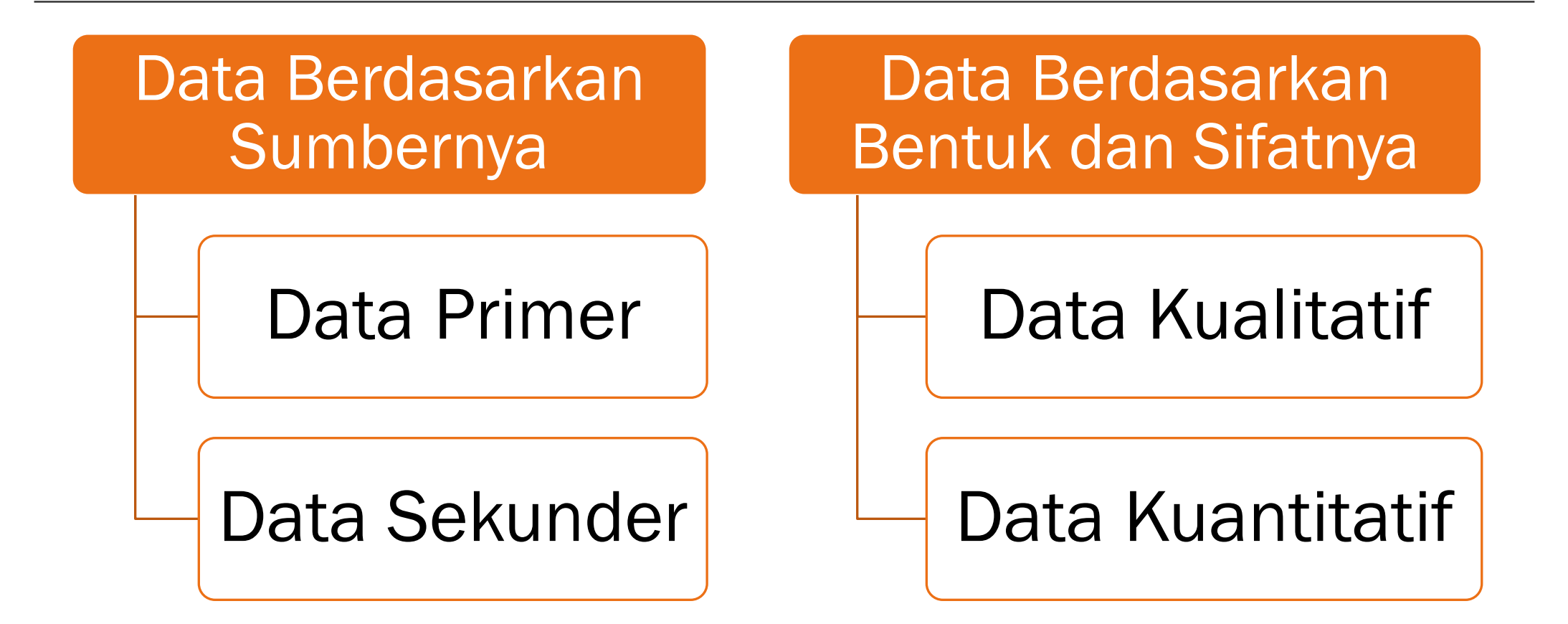

### Jenis Data

#### Data Berdasarkan Sumbernya

Data Primer adalah data yang diperoleh atau dikumpulkan oleh peneliti secara langsung dari sumber data utama. Data primer disebut juga sebagai data asli atau data baru yang memiliki sifat up to date. Untuk mendapatkan data primer, peneliti harus mengumpulkannya secara langsung, Teknik yang dapat digunakan peneliti untuk mengumpulkan data primer antara lain observasi, wawancara, dan penyebaran kuesioner.

Data Sekunder adalah data yang diperoleh atau dikumpulkan oleh peneliti dari berbagai sumber yang telah ada (peneliti sebagai tangan kedua). Data sekunder dapat diperoleh dari berbagai sumber seperti Biro Pusat Statistik (BPS), buku, laporan, jurnal, dan lain-lain.

pada tahun 2019 menjadi 269.324 kejadian.

Sejalan dengan crime total, tingkat resiko terkena tindak kejahatan (crime rate) setiap 100.000 penduduk juga mengalami penurunan selama 3 tahun, yaitu 129 tahun 2017, menjadi 113 tahun 2018, dan menjadi 103 tahun 2019. Crime rate merupakan angka yang dapatmenunjukkan tingkat kerawanan suatu kejahatan pada suatu kota tertentu dalam waktu tertentu. Semakin tinggi angka crime rate maka tingkat kerawanan akan kejahatan suatu daerah semakin tinggi pula, dan sebaliknya.

#### Gambar 2.1.a Jumlah Kejahatan, 2017 – 2019

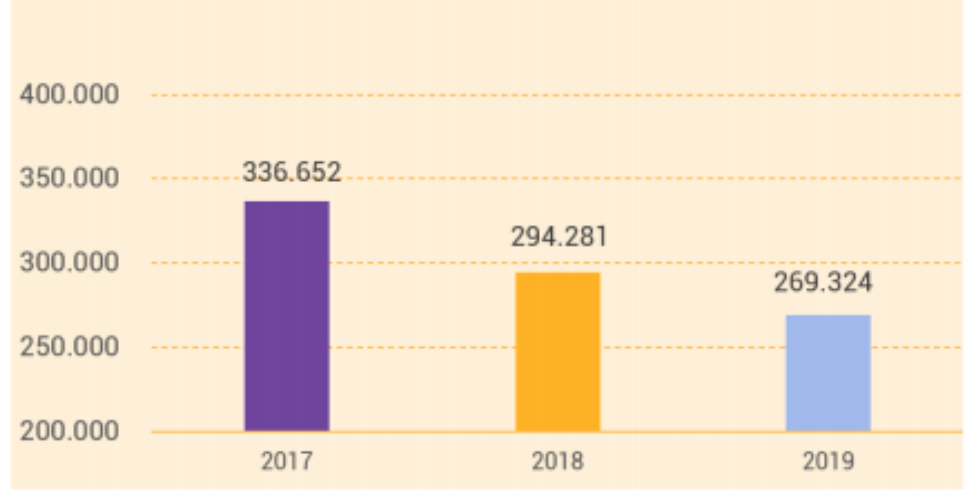

Sumber: Biro Pengendalian Operasi, Mabes Polri

Termasuk jenis data apakah data disamping jika dilihat berdasarkan sumbernya?

### Jenis Data

Data Berdasarkan Bentuk dan Sifatnya

Data Kualitatif yaitu data yang dinyatakan dalam bentuk kata-kata atau bukan dalam bentuk angka. Misalnya jenis pekerjaan seseorang (Petani, Jaksa, Guru, Hakim)

Data kuantitatif adalah data yang dinyatakan dalam bentuk angka. Misalnya Nilai ujian statistik mahasiswa Prodi Hukum Semester II (Rival 85, Bella 88, Jelita Sukma 87, Rahmat Ilahi 90)

Termasuk data apakah data tersebut jika dilihat dari bentuknya?

Berikut klasifikasi kejahatan yang terdapat di dalam publikasi ini:

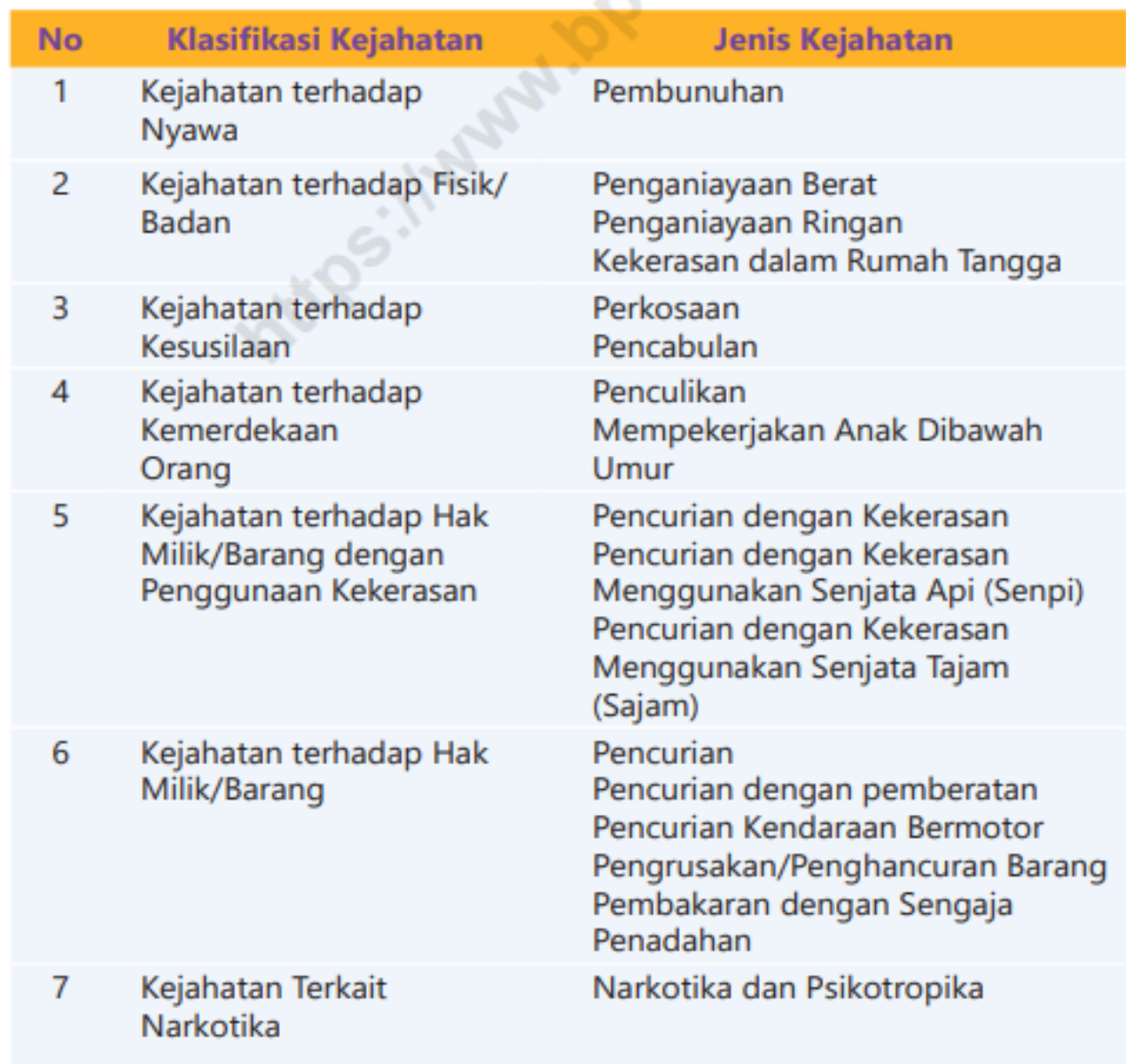

# Skala Pengukuran

Berdasarkan tipe skala pengukuran yang digunakan, data kuantitatif dapat dikelompokkkan menjadi empat tingkatan yaitu:

#### 1. Data **Nominal** 2. Data Ordinal | Interval 3. Data 4. Data Ratio

## Data Nominal

#### Ciri data Nominal

- 1. Antara satu data dengan data lain dapat dibedakan
- 2. Data yang diperoleh tidak dapat diranking atau diurutkan
- 3. Data yang diperoleh tidak dapat dilakukan operasi hitung

Data nomial termasuk data yang memiliki tingkatan paling rendah dibandingkan dengan jenis data statistic yang lain. Contoh data nominal adalah jenis kelamin (Laki-laki dan Perempuan). Penganut Agama (Islam, Kristen, Protestan, Hindu, Budha, Kong Hu Cu), warna mata (Hitam, Biru, Cokelat).

# Data Ordinal

Ciri-ciri data ordinal adalah

- 1. Antar satu data dengan data lain dapat dibedakan
- 2. Data yang diperoleh dapat diranking atau diurutkan
- 3. Data yang diperoleh dapat dilakukan operasi hitung

Contoh data ordinal adalah misalnya dalam suatu lomba, pemenangnya diberi peringkat 1, 2, 3, dst. kemampuan akademik mahasiswa ( $1$  = pintar,  $2$  = sedang, 3 = bodoh). Kepuasan terhadap sebuah layanan  $(1 =$  sangat puas,  $2 =$  puas,  $3 =$  cukup puas,  $4 =$  tidak puas, dan 5 = sangat tidak puas). Dalam data ordinal tidak seperti data nominal dalam mengganti angkaangkanya, harus dilakukan secara berurut dari besar ke kecil atau dari kecil ke besar. Tidak boleh  $1 =$  sangat puas,  $2 =$  tidak puas,  $3 =$  puas, tetapi yang boleh  $1 =$ sangat tidak puas,  $2 =$  tidak puas,  $3 =$  cukup puas,  $4 =$ puas,  $5 =$  sangat puas)

# Data Ordinal

Selain itu, yang perlu diperhatikan dari karakteristik skala ordinal adalah meskipun nilainya sudah memiliki batas yang jelas tetapi belum memiliki jarak (selisih). Kita tidak tahu berapa jarak kepuasan dari tidak puas ke kurang puas. Dengan kata lain juga, walaupun sangat puas kita beri angka 5 dan sangat tidak puas kita beri angka 1, kita tidak bisa mengatakan bahwa kepuasan yang sangat puas lima kali lebih tinggi dibandingkan yang sangat tidak puas.

Sebagaimana halnya pada skala nominal, pada skala ordinal kita juga tidak dapat menerapkan operasi matematika standar (aritmatik) seperti pengurangan, penjumlahan, perkalian, dan lainnya. Peralatan statistik yang sesuai dengan skala ordinal juga adalah peralatan statistik yang berbasiskan (berdasarkan) jumlah dan proporsi seperti modus, distribusi frekuensi, Chi Square dan beberapa peralatan statistik non-parametrik lainnya.

### Data Ordinal

Skala interval mempunyai karakteristik seperti yang dimiliki oleh skala nominal dan ordinal dengan ditambah karakteristik lain, yaitu berupa adanya interval yang tetap. Dengan demikian, skala interval sudah memiliki nilai intrinsik, sudah memiliki jarak, tetapi jarak tersebut belum merupakan kelipatan. Pengertian "jarak belum merupakan kelipatan" ini kadang-kadang diartikan bahwa skala interval tidak memiliki nilai nol mutlak.

Misalnya pada pengukuran suhu. Kalau ada tiga daerah dengan suhu daerah A = 10°C, daerah B = 15°C dan daerah C=20°C. Kita bisa mengatakan bahwa selisih suhu daerah B, 5°C lebih panas dibandingkan daerah A, dan selisih suhu daerah C dengan daerah B adalah 5°C. (Ini menunjukkan pengukuran interval sudah memiliki jarak yang tetap). Tetapi, kita tidak bisa mengatakan bahwa suhu daerah C dua kali lebih panas dibandingkan daerah A (artinya tidak bisa jadi kelipatan). Kenapa ? Karena dengan pengukuran yang lain, misalnya dengan Fahrenheit, di daerah A suhunya adalah 50°F, di daerah B = 59°F dan daerah C=68°F. Artinya, dengan pengukuran Fahrenheit, daerah C tidak dua kali lebih panas dibandingkan daerah A, dan ini terjadi karena dalam derajat Fahrenheit titik nolnya pada 32, sedangkan dalam derajat Celcius titik nolnya pada 0.

### Skala Rasio

Skala rasio adalah skala data dengan kualitas paling tinggi. Pada skala rasio, terdapat semua karakteristik skala nominal,ordinal dan skala interval ditambah dengan sifat adanya nilai nol yang bersifat mutlak. Nilai nol mutlak ini artinya adalah nilai dasar yang tidak bisa diubah meskipun menggunakan skala yang lain. Oleh karenanya, pada skala ratio, pengukuran sudah mempunyai nilai perbandingan/rasio.

Pengukuran-pengukuran dalam skala rasio yang sering digunakan adalah pengukuran tinggi dan berat. Misalnya berat benda A adalah 30 kg, sedangkan benda B adalah 60 kg. Maka dapat dikatakan bahwa benda B dua kali lebih berat dibandingkan benda A.

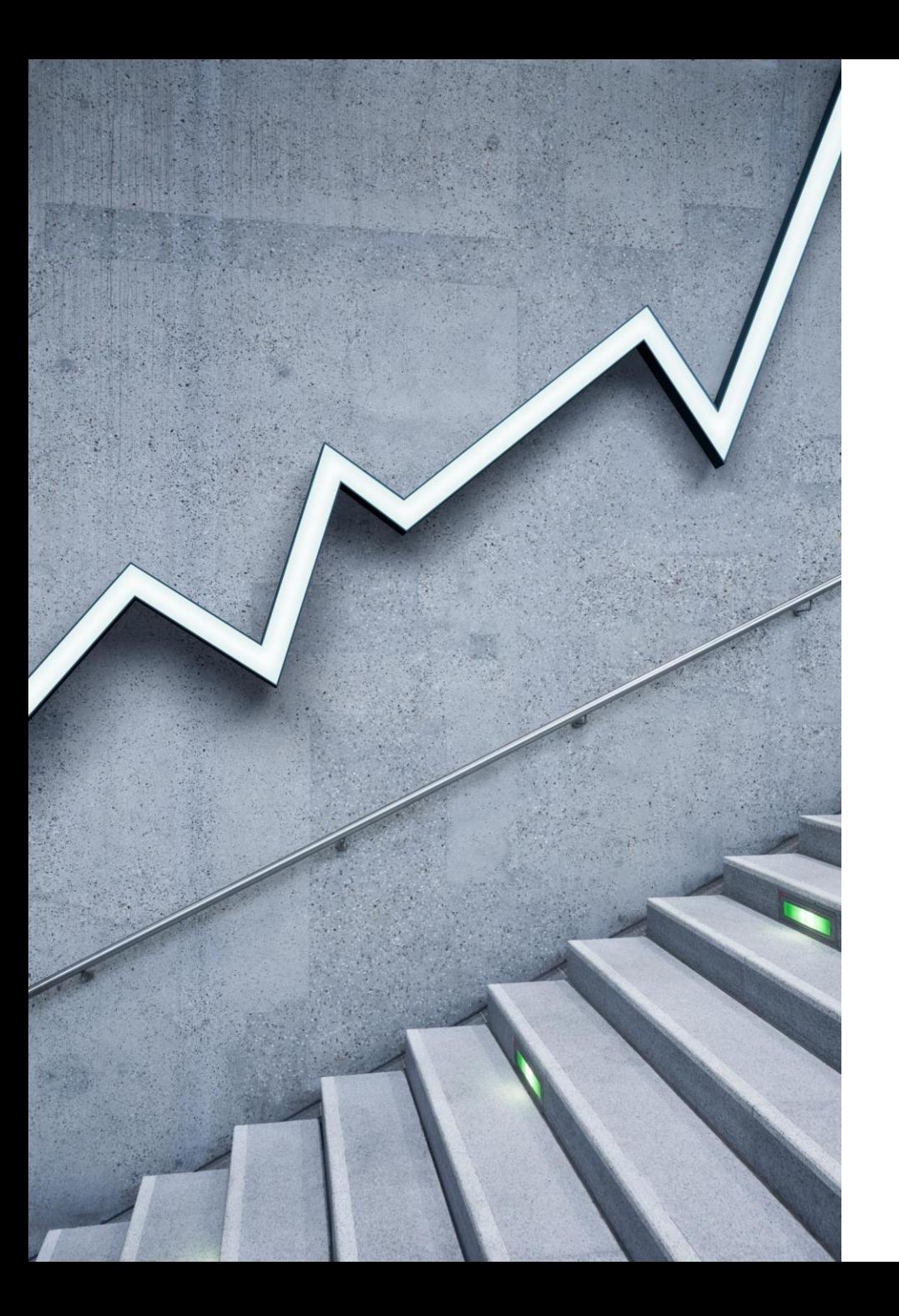

# Penyajian Data

ZULFAH

*"Untuk keperluan laporan, data yang telah dikumpulkan perlu diatur, disusun, dan disajikan dengan jelas dan baik"*

CARA PENYAJIAN DATA YANG SERING DIGUNAKAN ADALAH TABEL (DAFTAR) DAN DIAGRAM (GRAFIK)

### 1. Penyajian dalam bentuk tabel

Penyajian daa dalam bentuk tabel akan lebih menjelaskan permasalahan daripada data yang disajikan dalam bentuk naskah. Secara garis besar tabel (daftar) yang dikenal adalah tiga macam yaitu tabel baris-kolom, tabel kontingensi, dan tabel distribusi frekuensi

### PENYAJIAN DATA DENGAN TABEL

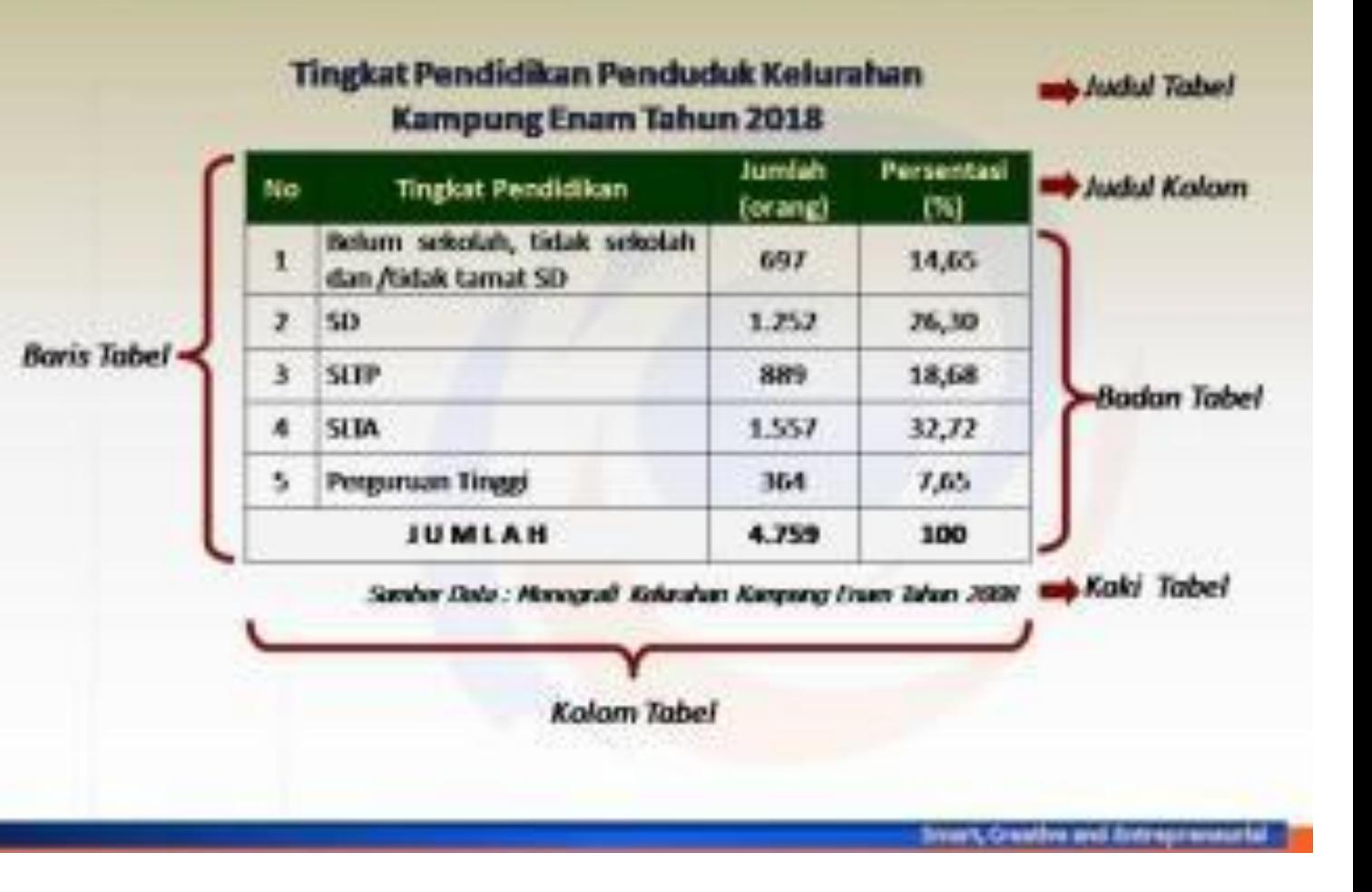

### Contoh Tabel baris-kolom

Tabel baris-kolom digunakan untuk menyajikan data tunggal dengan 1 kategori.

Seperti yang terlihat pada Tabel 2.1.2 di samping, Peringkat polda menurut jumlah kejahatan di tahun 2019 adalah metro jaya sebanyak 31.934, SUMUT sebanyak 30.831, Jawa Timur sebanyak 26.985, …, sampai dengan Riau sebanyak 6.570 jumlah kejahatan.

Data tersebut jika disajikan dalam bentuk naskah sukar untuk dilihat dan dipelajari dengan cepat. Akan tetapi jika disajikan dalam tabel, maka akan memberikan kemudahan dalam pencarian, pembacaan dan analisis.

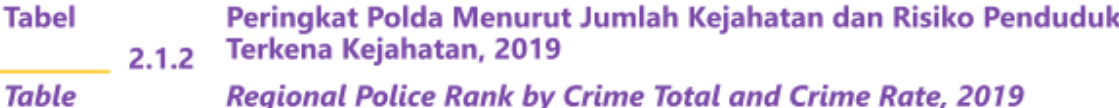

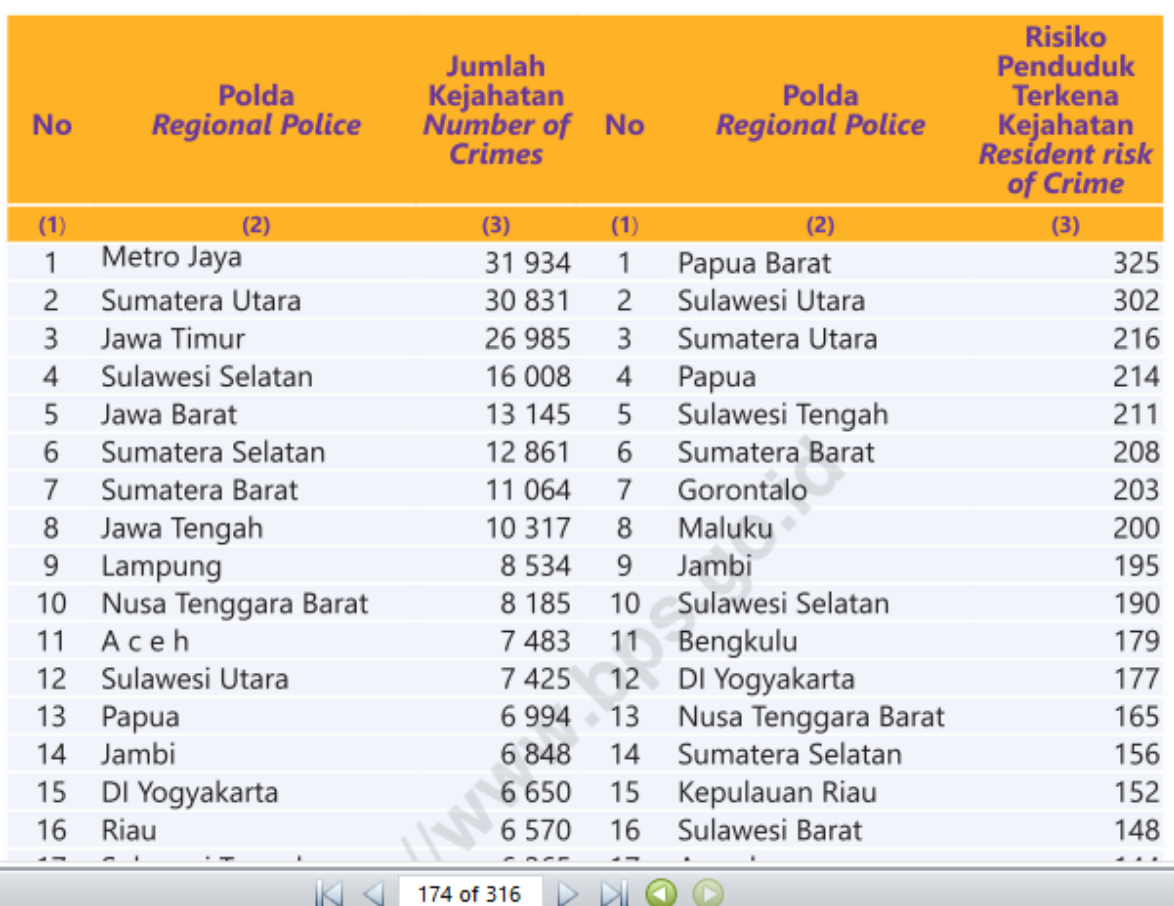

### Contoh Tabel Kontingensi

Tabel kontingensi digunakan untuk menyajikan data tunggal dengan lebih dari 1 kategori.

Untuk data yang terdiri dari dua variabel (faktor), dengan m kategori dan n kategori dapat dibuat tabel kontingensi berukuran m x n, dengan m dan n masing-masing menyatakan baris dan kolom.

Pada tabel dapat kita lihat terdiri dari 21 (Aceh sampai Kalimantan Tengah) baris dan 3 kolom (2017, 2018, dan 2019), maka tabel kontingensi itu adalah tabel 21 x 3

**Tabel**  $2.1.3$ **Table** 

Jumlah Kejahatan Menurut Kepolisian Daerah, 2017-2019 **Crime Total by Regional Police, 2017-2019** 

**Tahun Kepolisian Daerah Year Regional Police** 2017 2018 2019  $(1)$  $(2)$  $(3)$  $(4)$ 8 8 8 5 8758 Aceh 7483 Sumatera Utara 39 867 32 922 30 831 13 205 12 9 53 Sumatera Barat 11 064 6869 7 2 4 6 6 5 7 0 Riau Jambi 9531 6313 6848 Sumatera Selatan 15 728 13 5 5 8 12 8 61 Bengkulu 4 8 6 7 3 3 8 9 3 4 5 3 11 089 8963 8 5 3 4 Lampung 1931 1953 Kep. Bangka Belitung 2 0 4 8 Kepulauan Riau 3 6 7 3 3 4 0 9 3 1 5 9 Metro Jaya 34 655 31 934 34 767 Jawa Barat 25 183 16 209 13 145 12 0 33 9 1 2 7 10 317 Jawa Tengah DI Yogyakarta 7 2 5 1 6731 6650 34 5 98 26 29 5 26 985 Jawa Timur Banten 3 6 9 2 3 6 2 3 3 2 8 7 Bali 3 2 1 2 3 0 4 7 3 5 8 9 Nusa Tenggara Barat 8 1 3 2 6451 8 1 8 5 Nusa Tenggara Timur 6729 6 2 5 7 5 8 6 5 Kalimantan Barat 6 0 2 0 5814 4 7 2 1 2 4 4 4 Kalimantan Tengah 2699 5 6 9 9

# Contoh Tabel Frekuensi

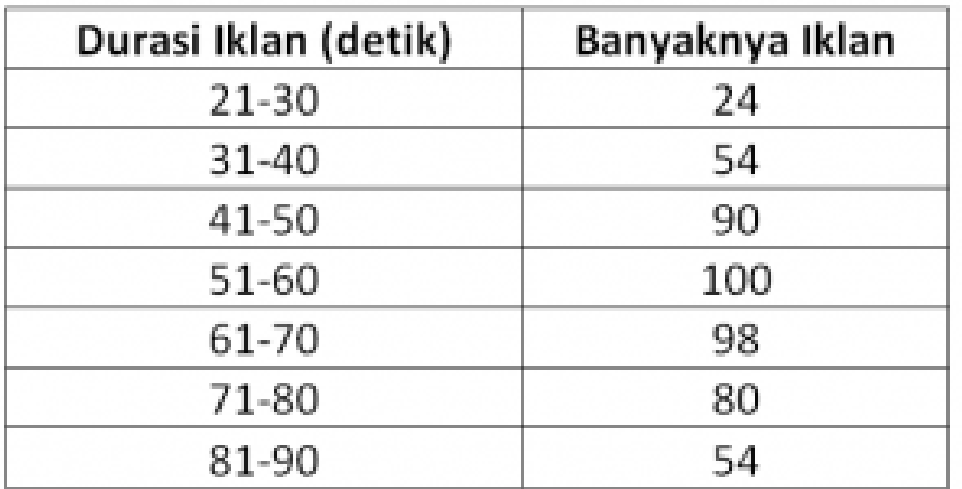

Di samping tabel baris-kolom dan tabel kontingensi juga terdapat tabel distribusi frekuensi yang diperoleh jika data kuantitatif dibuat menjadi beberapa kelompok. Tabel frekuensi digunakan untuk menyajikan data kelompok dengan 1 kategori

### Termasuk jenis tabel manakah gambar di samping?

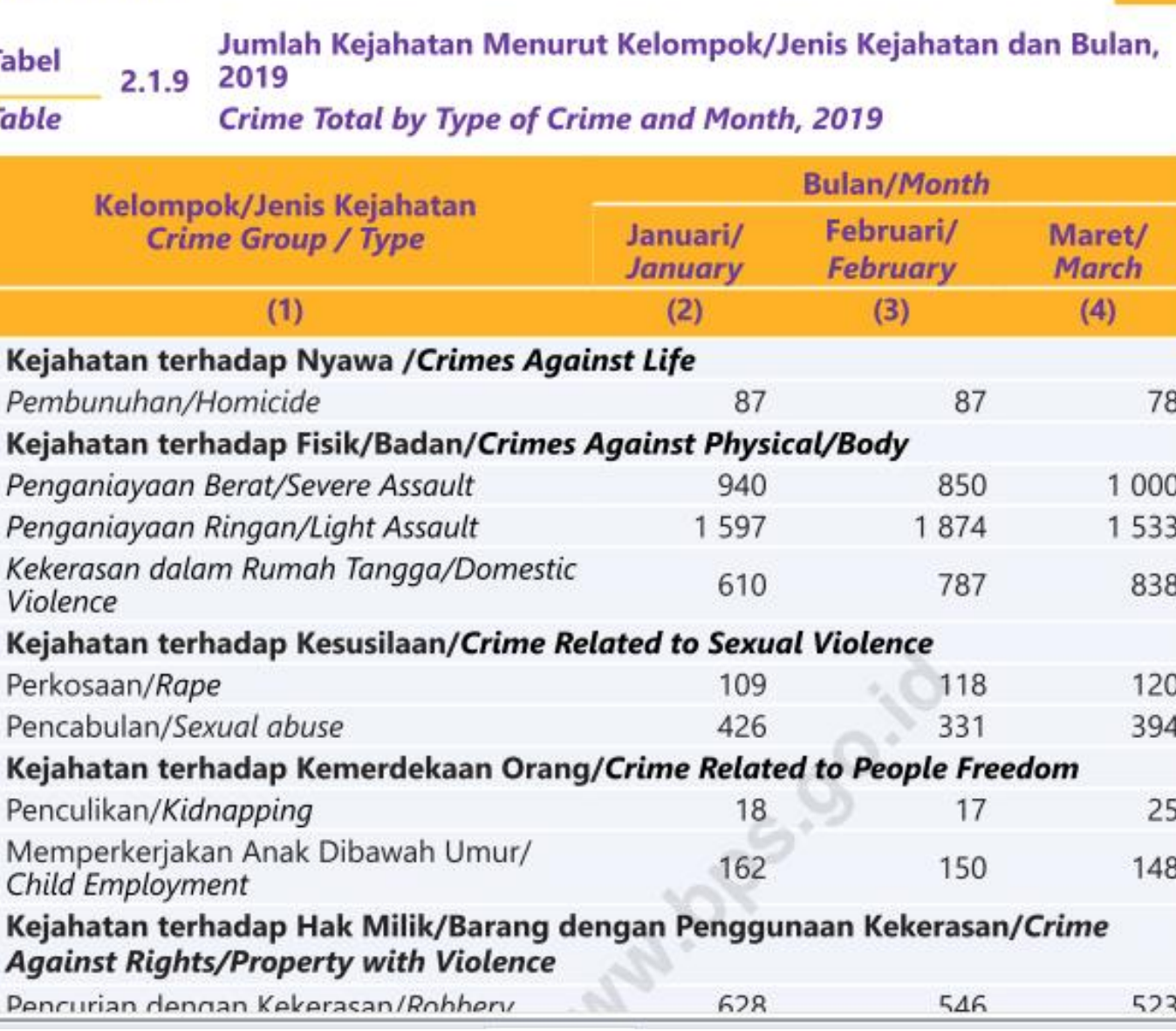

#### **AFFLITUIA**

### 2. Penyajian Data dalam Bentuk Diagram (Grafik/Chart)

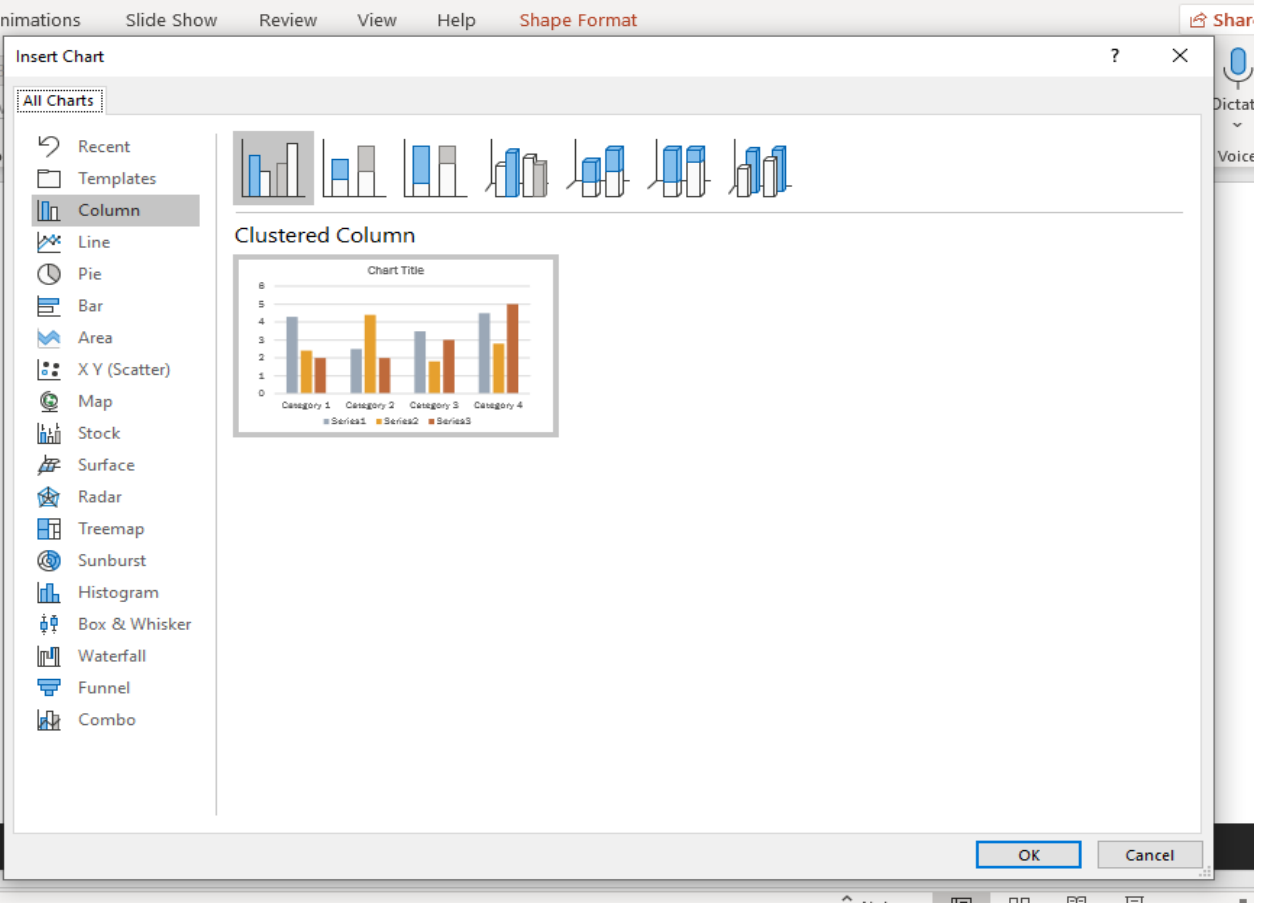

Penyajian data dalam bentuk diagram akan lebih menjelaskan lagi masalah secara visual. Diagram yang akan dikemukakan adalah diagram batang, diagram garis, diagram batang daun, diagram kotak garis, dan diagram lingkaran

# Diagram Batang

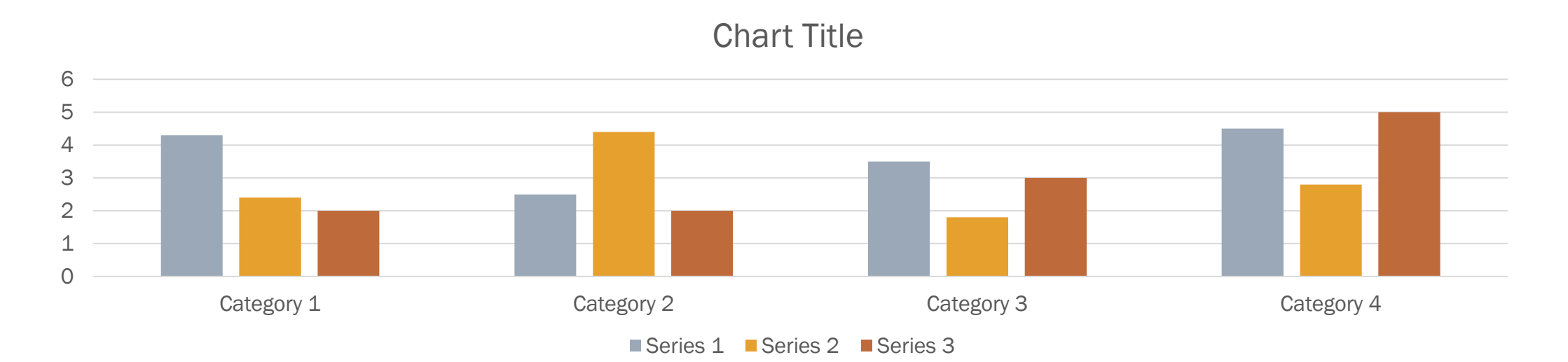

Penyajian data menggunakan gambar berbentuk batang (kotak) dinamakan diagram batang. Diagram batang dilengkapi dengan skala, sehingga nilai data dapat dibaca

### Tabel 1. Banyak Siswa Baru yang diterima di SMAN 1 BANGKOT Tahun 2018 - 2021

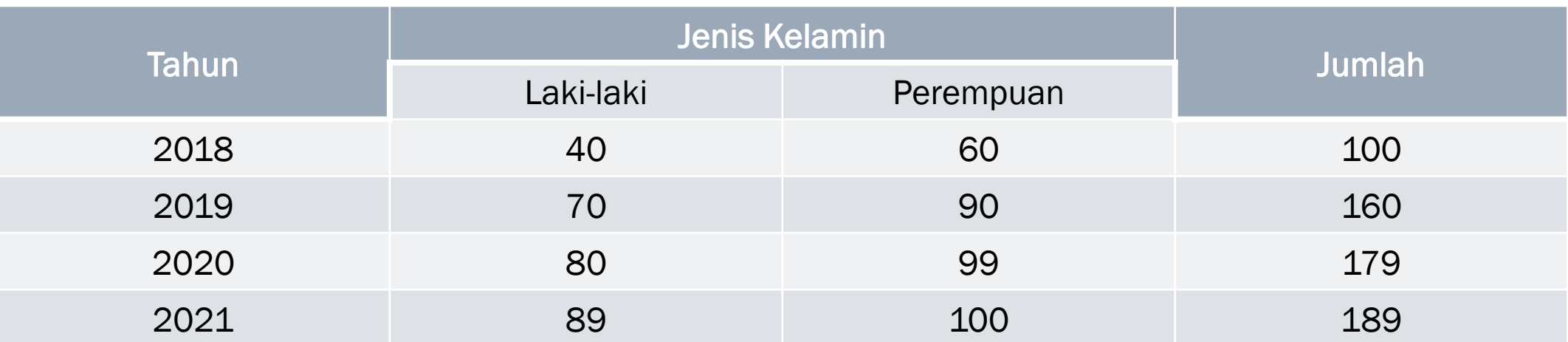

#### JIKA HANYA DIPERLIHATKAN JUMLAH SISWA, TANPA PENCIRIAN JENIS KELAMIN, DIAGRAMNYA MERUPAKAN *DIAGRAM BATANG TUNGGAL TEGAK ATAU VERTIKAL*

JIKA HANYA DIPERLIHATKAN JUMLAH SISWA, TANPA PENCIRIAN JENIS KELAMIN, DIAGRAMNYA MERUPAKAN *DIAGRAM BATANG TUNGGAL MENDATAR ATAU HORISONTAL*

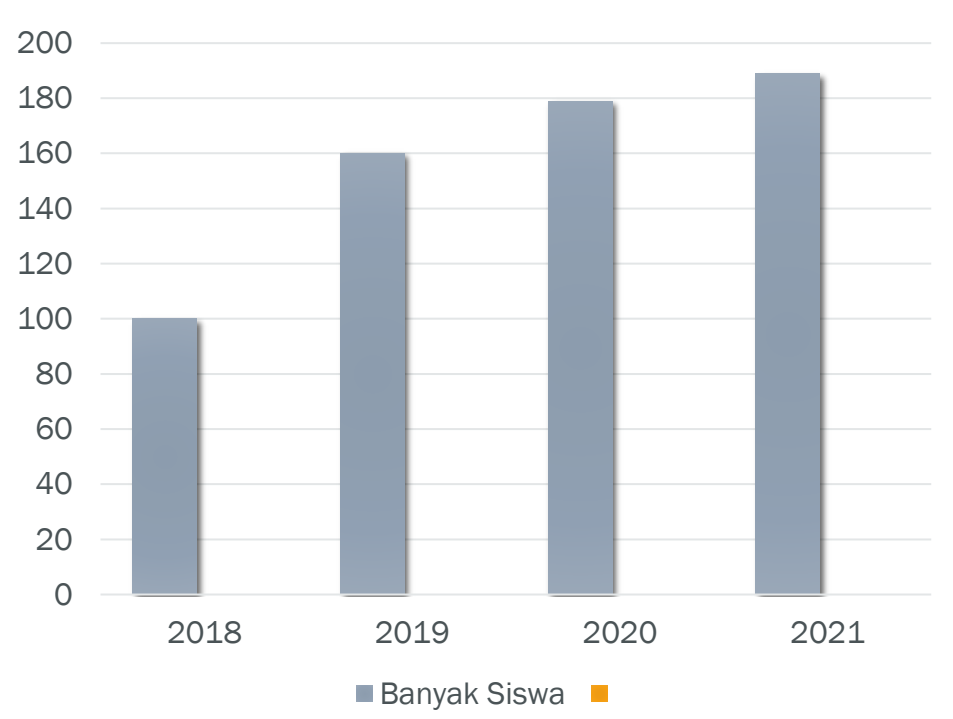

Gambar 1

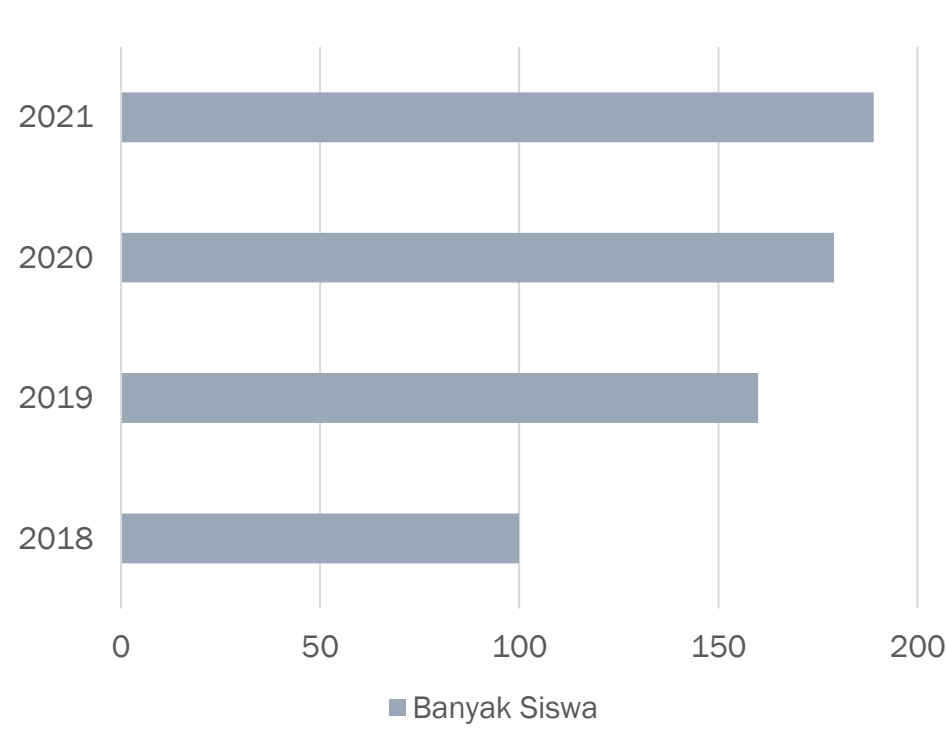

Gambar 2

#### Gambar 2.1.a Jumlah Kejahatan, 2017 - 2019

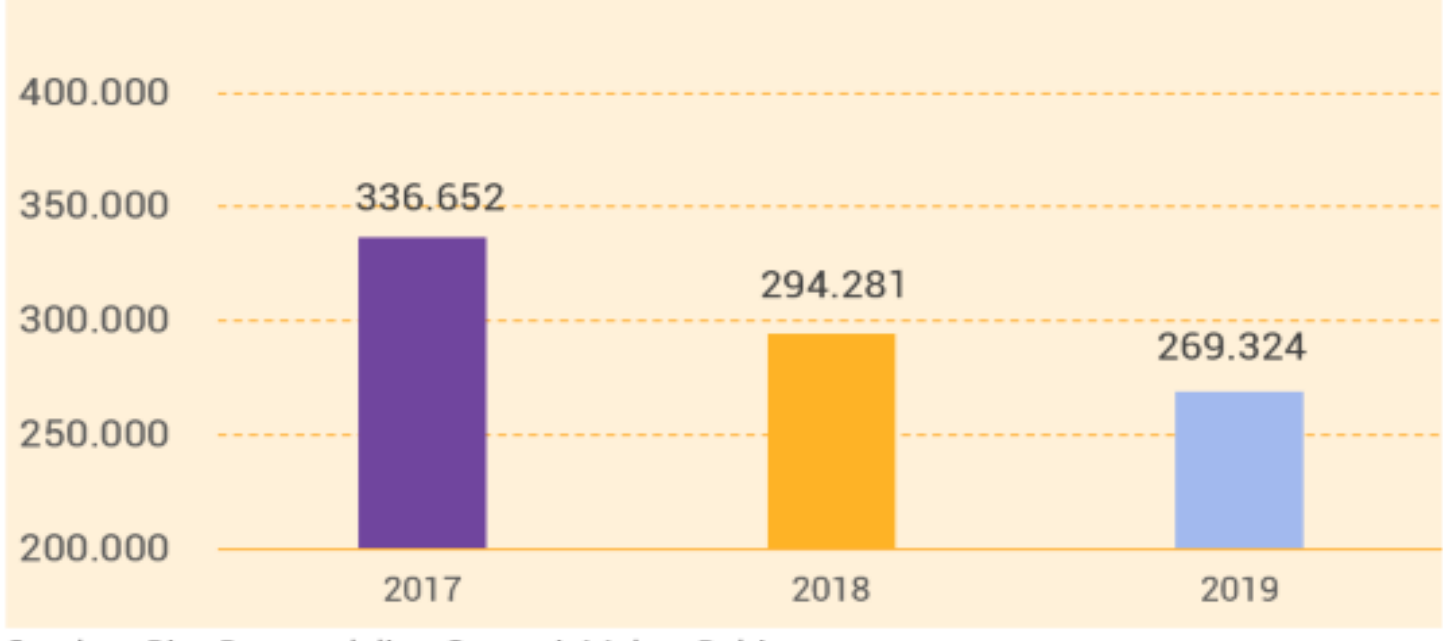

Sumber: Biro Pengendalian Operasi, Mabes Polri

 $\overline{\phantom{a}}$ 

#### Gambar 2.2 Jumlah Kejahatan yang dilaporkan Menurut Polda/ Provinsi, 2019

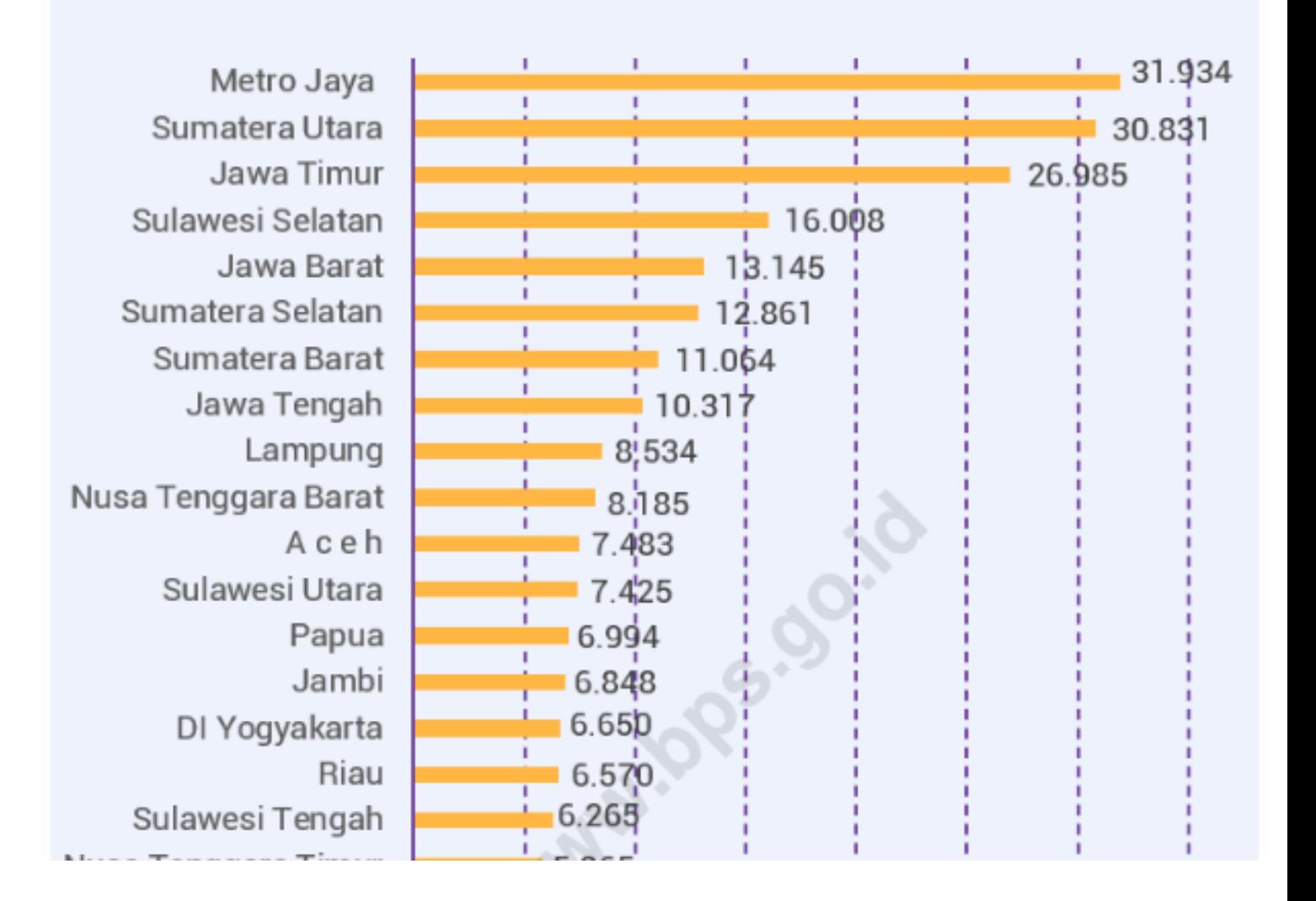

JIKA JENIS KELAMIN DIPERHATIKAN DAN DIGAMBARKAN DIAGRAMNYA MAKA DIPEROLEH DIAGRAM BATANG DUA KOMPONEN (BERGANDA). DIAGRAM BATANG YANG TEGAK (VERTICAL) ATAUPUN MENDATAR (HORIZONTAL) DIPERLIHATKAN PADA GAMBAR DI BAWAH INI

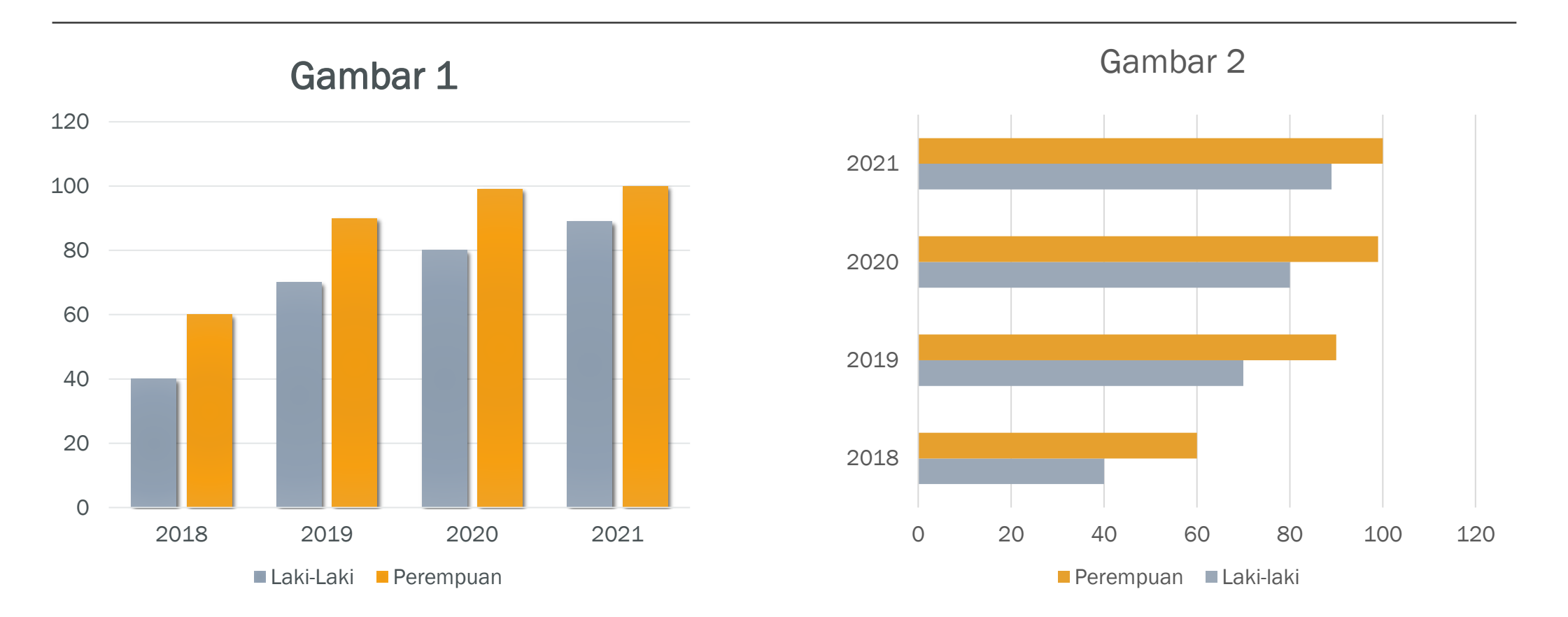

# **BUTHOLSK BAGI** DATA

BEZAN

 $\mathcal{S}^0\mathcal{O}_\mathcal{L}$ 

Parameter dan Statistik

• Ukuran Pemusatan Data

Ukuran Keragaman Data

# Parameter dan Statistik

#### Parameter

Parameter populasi merupakan sembarang nilai yang menjelaskan ciri populasi. Sebagai contoh  $\mu$  sebagai sembarang nilai yang menjelaskan nilai tengah populasi

#### **Statistik**

Statistik adalah sembarang nilai yang menjelaskan ciri dari contoh/sampel

Statistik biasanya dilambangkan dengan huruf kecil latin

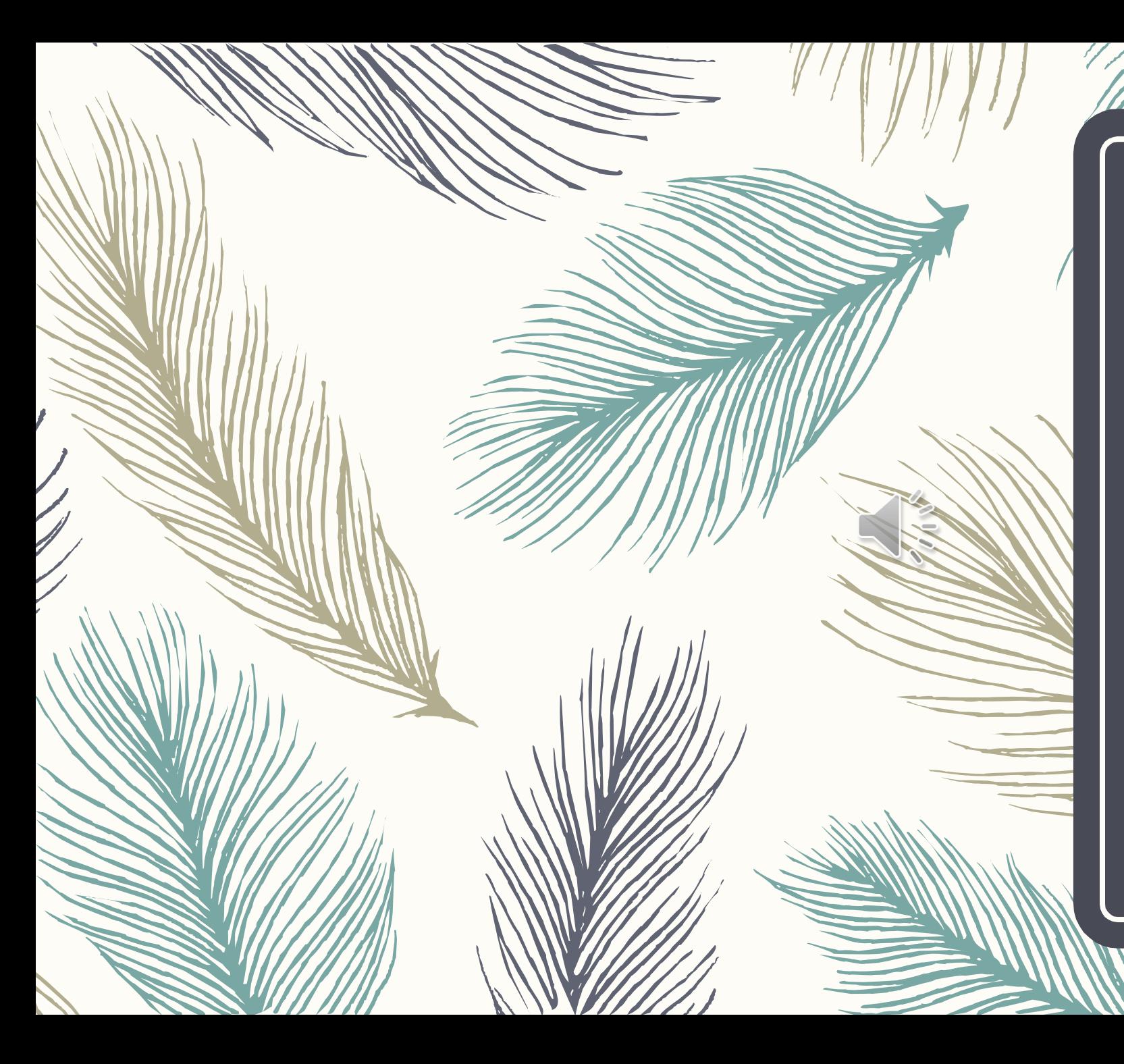

### Ukuran Pemusatan Data

Salah satu contoh kegunaan ukuran pemusatan data adalah untuk membandingkan dua populasi atau contoh (sampel).

- 1. Nilai tengah
- 2. Modus
- 3. Median

# Nilai Tengah/Rata-rata/Mean

Nilai tengah atau rata-rata atau mean (ini disampaikan agar mahasiswa memahami bahwasanya terdapat berbagai istilah untuk rataan yang kita ketahui selama ini) pada slide 1 ini dibagi menjadi 2 bagian yaitu nilai tengah Populasi dan nilai tengah sampe/contoh

### Nilai Tengah Populasi  $(\mu)$

#### Definisi:

Bila Segugus data  $x_1, x_2, ..., x_N$ , tidak harus semuanya berbeda, menyusun sebuah populasi terhingga berukuran N, maka nilai tengah populasinya adalah

$$
\mu = \frac{x_1 + x_2 + \dots + x_N}{N} = \frac{\sum_{i=1}^{N} x_i}{N}
$$

#### Dengan

 $\mu$ (*Mu*(*dibaca miu*)) adalah notasi nilai tengah populasi adalah notasi banyaknya anggota populasi  $x_i$  adalah notasi nilai data ke-i, dengan  $i = 1,2,3,...,N$ 

#### Nilai Tengah Sampel  $(\bar{x})$

#### Definisi:

Misalkan  $x_1, x_2, ..., x_n$ , tidak harus semuanya berbeda, merupakan sebuah sampel terhingga berukuran  $n$ , maka nilaitengah sampelnya adalah

$$
\bar{x} = \frac{x_1 + x_2 + \dots + x_N}{n} = \frac{\sum_{i=1}^{N} x_i}{n}
$$

Dengan

 $\bar{x}( dibaca \times bar)$  adalah notasi nilai tengah sampel  $n$  adalah notasi banyaknya anggota sampel  $x_i$  adalah notasi nilai data ke-*i*, dengan  $i = 1,2,3,...,n$  Contoh Soal 1

Diketahui data suatu populasi adalah sebagai berikut: 200, 188, 196, 203, 191, 176, 183, 213, 196, 208. Tentukan nilai tengahnya!

Jawaban:

 $\mu =$  $200 + 188 + 196 + 203 + 191 + 176 + 183 + 213 + 196 + 208$ 10  $\mu =$ 1954 10  $= 195,4$ 

Contoh Soal 2

Diketahui data suatu sampel adalah sebagai berikut: 191, 176, 183, 213, 196, 208. tentukanlah nilai tengahnya!

$$
\bar{x} = \frac{191 + 176 + 183 + 213 + 196 + 208}{6}
$$

$$
\bar{x} = \frac{1167}{6} = 194.5
$$

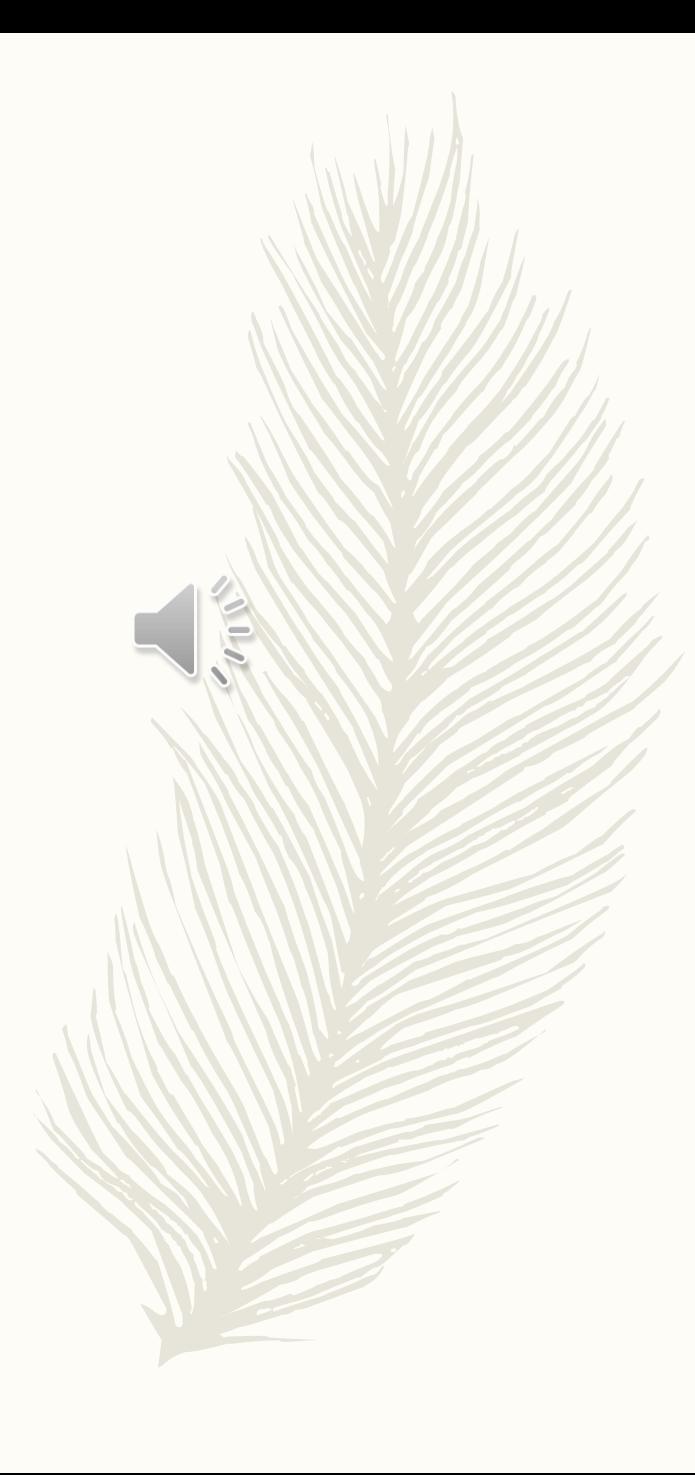

Karena teman-teman mahasiswa juga sudah mempelajari Sebaran Frekuensi pada pertemuan sebelumnya, maka akan dijelaskan bagaimana cara mencari nilai tengah sampel untuk sebaran frekuensi data tunggal dan data kelompok

Nilai Tengah sampel pada Tabel Distribusi data tunggal

$$
\bar{x} = \frac{x_1 f_1 + x_2 f_2 + x_3 f_3 + \dots + x_n f_n}{f_1 + f_2 + f_3 + \dots + f_n}
$$

$$
\bar{x} = \frac{\sum_{i=1}^{n} (f_i x_i)}{\sum_{i=1}^{n} f_i} \text{ atau } \bar{x} = \frac{\sum_{i=1}^{n} (f_i x_i)}{n}
$$

Dengan

$$
x_i =
$$
*nilai datum ke* – *i* dengan  $i = 1,2,...,n$   
 $f_i = frekuensi dari x_i$ 

Nilai Tengah sampel pada Tabel Distribusi data kelompok

$$
\bar{x} = \frac{x_1 f_1 + x_2 f_2 + x_3 f_3 + \dots + x_k f_k}{f_1 + f_2 + f_3 + \dots + f_k}
$$

$$
\bar{x} = \frac{\sum_{i=1}^k (f_i x_i)}{\sum_{i=1}^k f_i}
$$

Dengan

 $x_i = \text{ nilai } \text{titik } \text{ tengah } \text{ kelas } \text{ke } - i \text{ dengan } i = 1, 2, ..., k$  $f_i = frekuensi$  kelas ke – i dengan  $i = 1, 2, ..., k$  $k = b$ anyaknya kelas

### Modus

Modus segugus pengamatan adalah nilai yang paling sering terjadi atau mempunyai frekuensi paling tinggi. Modus dari segugus data tidak selalu ada. Modus tidak ada jika semua pengamatan memiliki frekuensi yang sama. Untuk data tertentu, mungkin saja terdapat beberapa nilai dengan frekuensi tertinggi dalam kasus seperti ini maka terdapat beberapa modus

**Contoh** 

Tentukan modus dari data berikut!

- a. Data: 101, 125, 118, 128, 106, 125, 99, 118, 109, 118
- b. Data: 5, 6, 4, 5, 7, 5, 8, 7, 4, 7
- c. Data: 73, 77, 81, 82, 85

Jawaban:

- a. Modus dari data tersebut adalah 118 (karena muncul sebanyak 3 kali)
- b. Modus data tersebut adalah 5 dan 7 (karena masing-masing muncul 3 kali)
- c. Pada data tersebut tidak ada modus karena masing-masing muncul sekali

# Modus Data Berkelompok

Teorema:

Modus dari data yang dikelompokkan dihitung dengan rumus

$$
Mo = L + \left(\frac{d_1}{d_1 + d_2}\right).p
$$

Dengan:

 $Mo =$  Modus

 $L$  = tepi bawah kelas modus (yang memiliki frekuensi tertinggi)

- $p =$  Panjang kelas atau interval kelas
- $d_1$  = selisih frekuensi kelas modus dengan kelas sebelumnya
- $d_2$  = selisih frekuensi kelas modus dengan kelas sesudahnya

Nb: Kelas yang dilihat adalah kelas yang memiliki frekuensi tertinggi
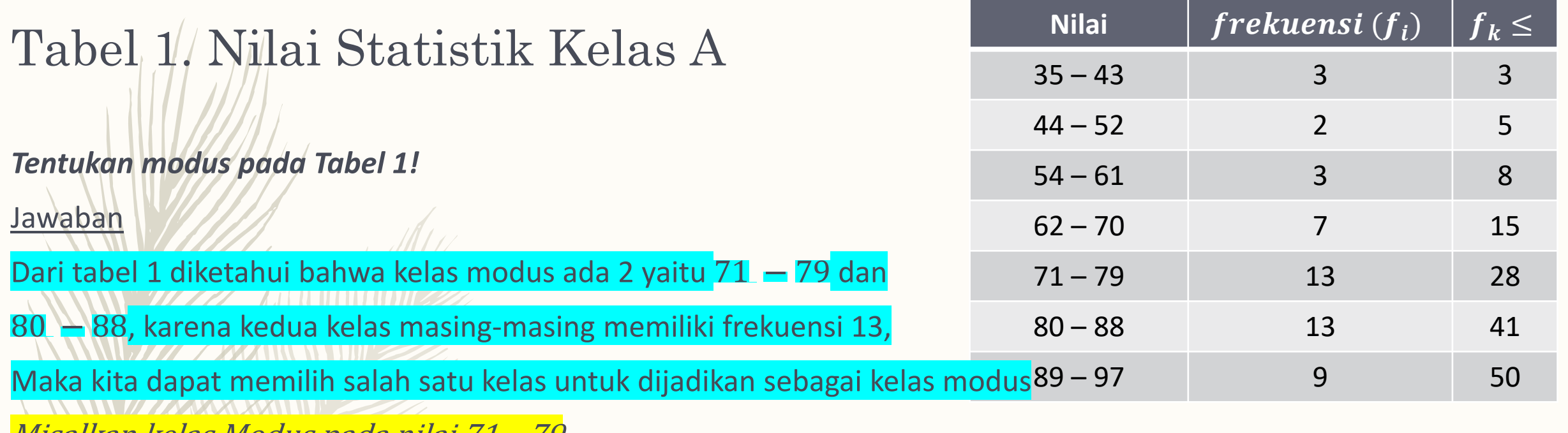

Misalkan kelas Modus pada nilai 71 – 79

 $L = 70,5$ 

 $p = 9$ 

 $d_1$  = selisih frekuensi kelas modus dengan kelas sebelumnya (13 - 7 = 6)

 $d_2$  = selisih frekuensi kelas modus dengan kelas sesudahnya (13 – 13) = 0)

$$
Mo = 70,5 + \left(\frac{6}{6+0}\right).9 = 70,5 + \left(\frac{6}{6}\right).9 = 70,5 + (1).9 = 70,5 + 9 = 79,5
$$

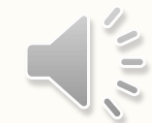

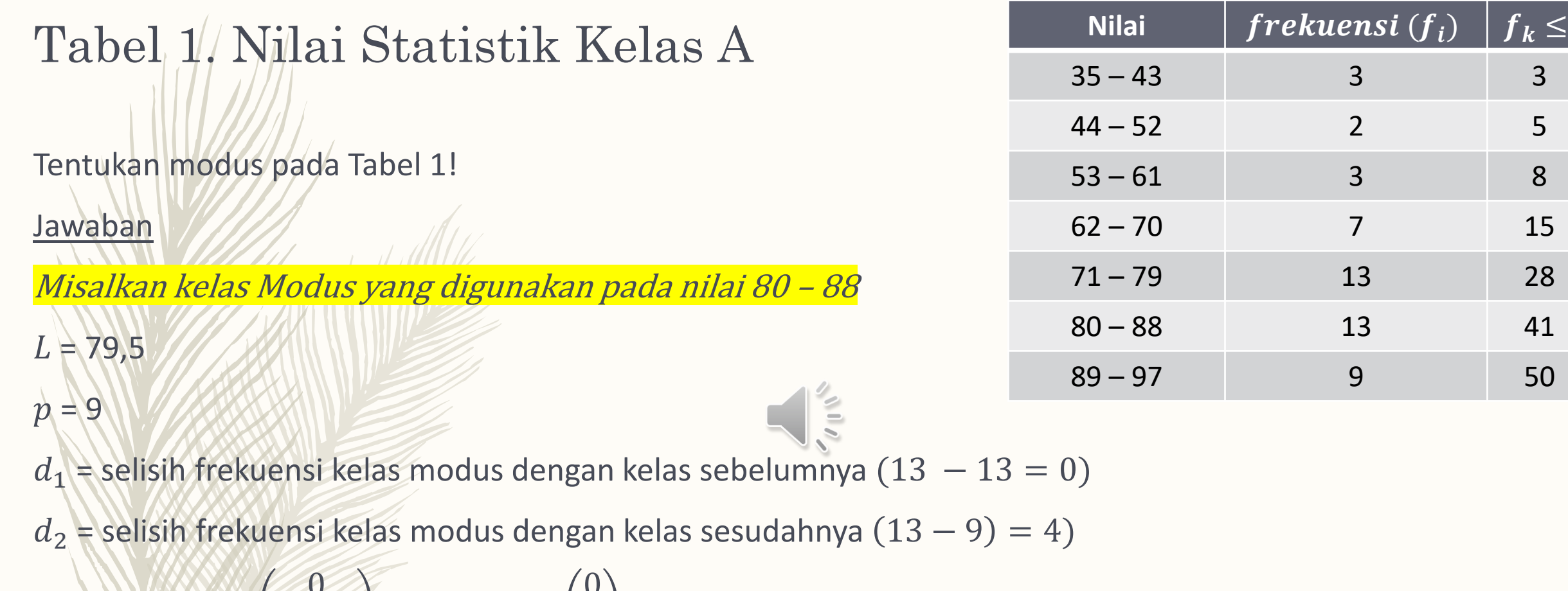

$$
Mo = 79.5 + \left(\frac{0}{0+4}\right).9 = 79.5 + \left(\frac{0}{4}\right).9 = 79.5 + (0).9 = 79.5 + 0 = 79.5
$$

Jawaban yang diperoleh sama ketika kita menggunakan kelas interval 71 − 79 yaitu 79,5

#### Median

Median adalah sekumpulan data yang telah diurutkan dari yang terkecil sampai terbesar atau sebaliknya dan dilakukan pengamatan yang tepat di tengah-tengah banyaknya pengamatan ganjil, atau rata-rata kedua pengamatan di tengah bila banyaknya pengamatan genap

#### Rumus Median

Jika  $n$  ganjil:  $Me = x_{n+1}$ 2 Jika  $n$  genap:  $Me =$  $\frac{x}{\left(\frac{n}{2}\right)}$  $\frac{n}{2}$  +  $x_{\left(\frac{n}{2}\right)}$  $\frac{n}{2}$ +1) 2

#### Contoh

Tentukan median dari data berikut!

- a. Data: 79, 82, 86, 92, 93
- b. Data: 4, 7, 0, 7, 11, 4, 1, 15, 3, 5, 8, 7

#### Jawaban:

- a. 79, 82, 86, 93, 93, maka mediannya adalah 86
- b. 0, 1, 3, 4, 4, 5, 7, 7, 7, 8, 11, 15, maka mediannya adalah  $\frac{5+7}{2}$ 2  $=\frac{12}{2}$ 2  $= 6$

# Median Data Berkelompok

Teorema:

Median dari data yang dikelompokkan dihitung dengan rumus

$$
Me = Q_2 = L_2 + \left(\frac{\frac{1}{2}n - fk_2}{f_2}\right) . p
$$

Dengan:

 $Me =$  Median

 $L_2$ = Tepi bawah kelas yang memuat median atau kuartil tengah  $(Q_2)$ 

 $fk<sub>2</sub>$  = Jumlah frekuensi sebelum kelas yang memuat median atau kuartil tengah

 $f_2$  = frekuensi kelas yang memuat median atau kuartil kedua

 $p =$  Panjang kelas atau interval kelas

 $n =$  banyak data

Nb: Posisi Kelas Median yang dilihat adalah kelas yang memuat datum ke <sup>1</sup> 2  $\overline{n}$ 

#### Tabel 1. Nilai Statistik Kelas A

Tentukan median pada Tabel 1!

#### Jawaban

Kelas interval yang akan kita gunakan untuk mencari median adalah

Kelas interval yang memuat datum ke $\left(\frac{1}{2}n\right)$ , karena  $n = 50$ , maka

Datum ke $\left(\frac{1}{2}(50)\right)$  = 25 berada pada kelas interval 71 – 79. diperoleh

 $L_2$ = Tepi bawah kelas yang memuat median atau kuartil tengah  $(Q_2)$  adalah 70,5

- $fk<sub>2</sub>$  = Jumlah frekuensi sebelum kelas yang memuat median atau kuartil tengah adalah 15
- $f_2$  = frekuensi kelas yang memuat median atau kuartil kedua adalah 13
- $p =$  Panjang kelas atau interval kelas adalah 9
- $n =$  banyak data adalah 50, maka

$$
Me = Q_2 = 70.5 + \left(\frac{1}{2}(50) - 15\right), 9 = 70.5 + \left(\frac{90}{13}\right) = 70.5 + 6.9 = 77.4
$$

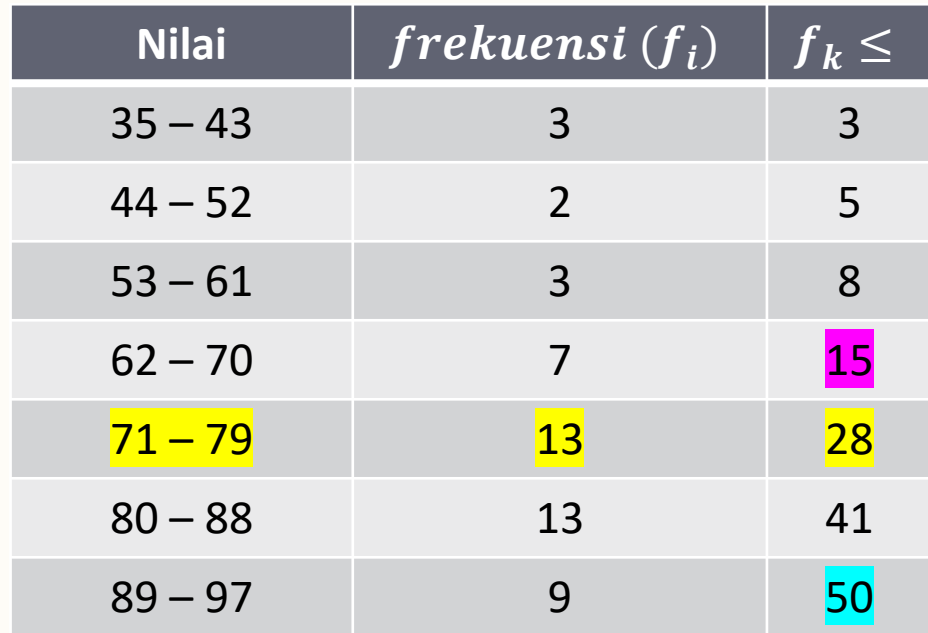

Tentukan nilai tengah, modus, dan median dari data sampel berikut!

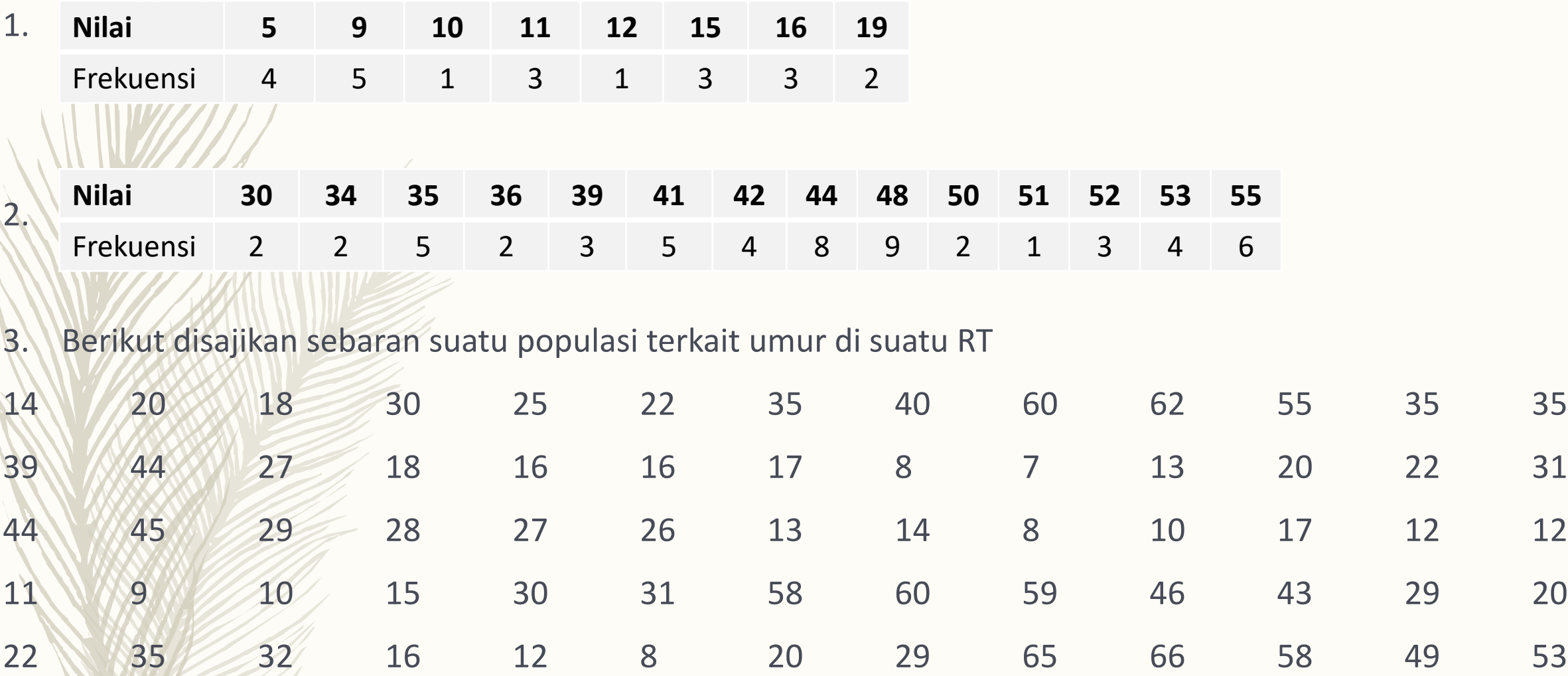

Tentukanlah Rataan, Median, dan Modus dari data tersebut!

4. Berikut disajikan data sampel Modal (Jutaan) pada perusahaan X

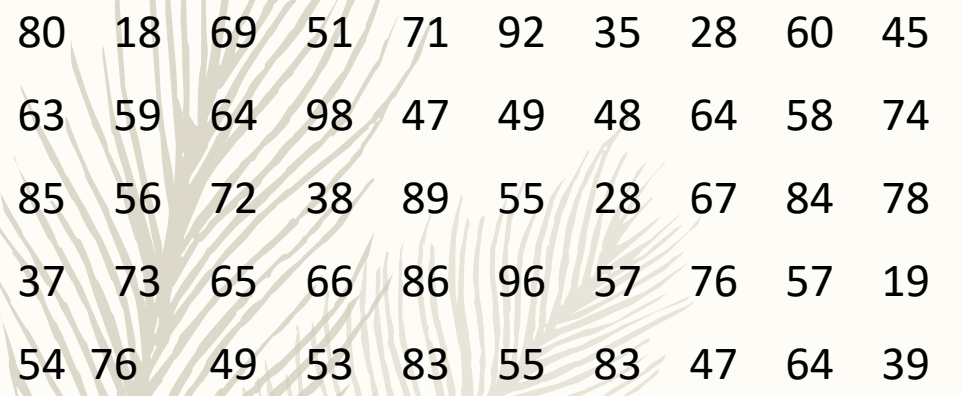

Buatlah Tabel Distribusi Frekuensi dari data tersebut! Dan Tentukan Nilai tengah, Median, serta Modus dari data tersebut!

# **BAGING SSS BAGI** DATA

BEZAN

No o

Parameter dan Statistik

• Ukuran Pemusatan Data

Ukuran Keragaman Data

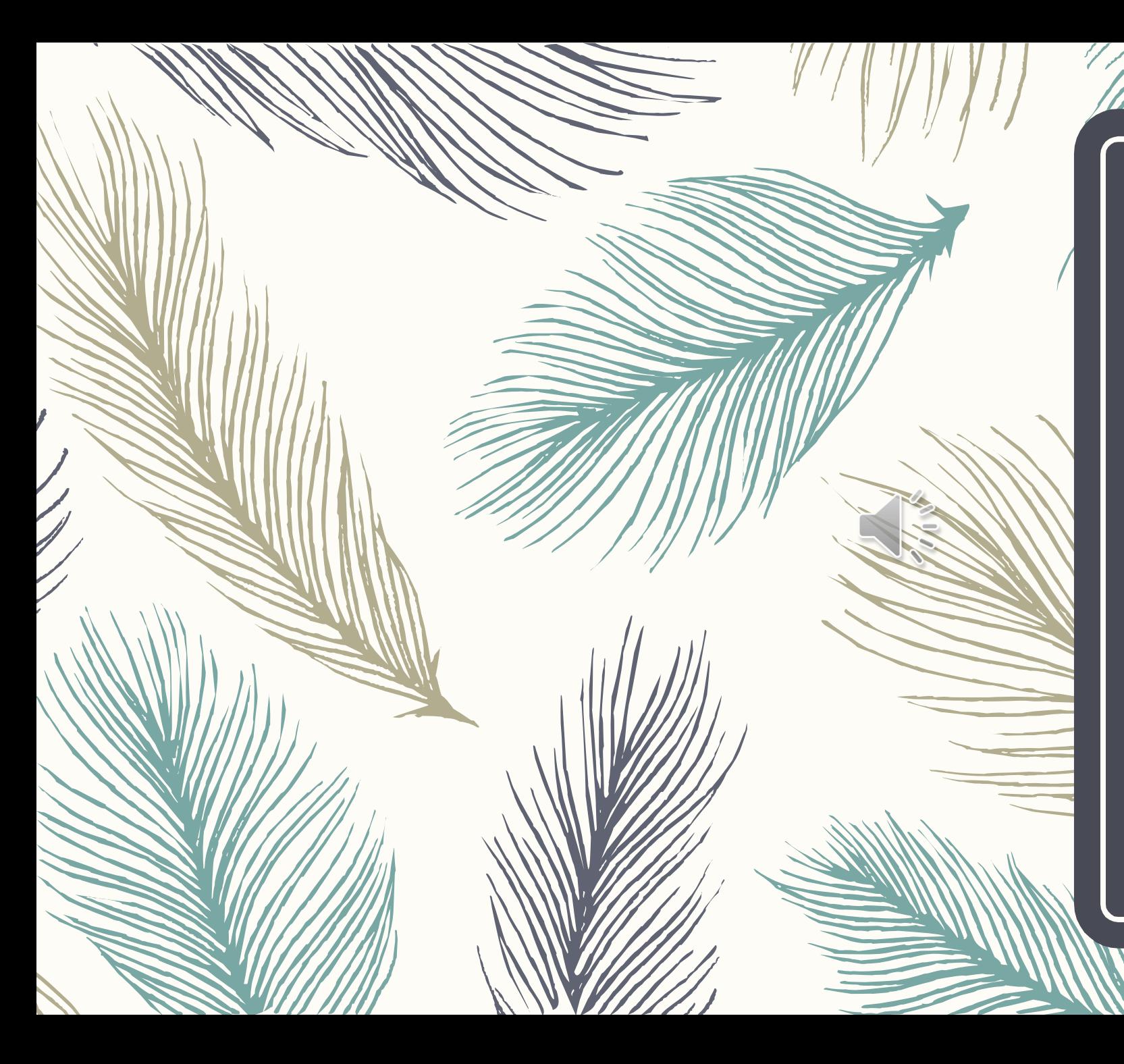

#### Ukuran Keragaman Data

Mahasiswa diharapkan mampu menghittung dan menetukan ragam dan simpangan baku suatu data, karena akan digunakan nantinya pada uji-uji hipotesis seperti Uji t, atau uji t', dsb

- 1. Ragam
- 2. Simpangan Baku

# Ragam/Variansi

Ragam atau disebut juga variansi dapat dibedakan menjadi ragam populasi  $(\sigma^2)$  dan ragam sampel  $(s^2)$ 

Ragam/ Variansi Populasi (62) Definisi

Ragam populasi terhingga  $x_1, x_2, ..., x_N$ , didefinisikan sebagai

$$
\sigma^{2} = \frac{(x_{1} - \mu)^{2} + (x_{2} - \mu)^{2} + \dots + (x_{N} - \mu)^{2}}{N}
$$

$$
\sigma^{2} = \frac{\sum_{i=1}^{N} (x_{i} - \mu)^{2}}{N}
$$

Dengan

σ<sup>2</sup> (<mark>dibaca sigma</mark> kuadrat) dinotasikan sbg ragam  $x_i$  = nilai datum ke-i

Ragam/Variansi Sampel (s<sup>2</sup>)

Definisi:

Ragam sampel untuk sebuah sampel/contoh acak  $x_1, x_2, ..., x_n$ , didefinisikan sebagai

$$
s^{2} = \frac{(x_{1} - \bar{x})^{2} + (x_{2} - \bar{x})^{2} + \dots + (x_{n} - \bar{x})^{2}}{n - 1}
$$

$$
s^{2} = \frac{\sum_{i=1}^{n} (x_{i} - \bar{x})^{2}}{n - 1}
$$

Dengan

 $x_i$  = nilai datum ke-i

Pada penyebut ragam sampel digunakan  $n-1$  agar nilai ragam/variansi antara sampel dan populasi tidak jauh berbeda Dalil Rumus hitung bagi  $(s^2)$ .

Bila s<sup>2</sup> dinyatakan sebagai ragam suatu sampel berukuran  $n$ , maka

$$
S^{2} = \frac{n \sum_{i=1}^{n} (x_{i}^{2}) - (\sum_{i=1}^{n} x_{i})^{2}}{n(n-1)}
$$

Perbedaan antara rumus  $S^2$  pada slide ini dan slide sebelumnya terletak pada pemakain nilai tengah/Mean/Rataan (x) pada rumus ini kita tidak perlu mencari nilai tengah datanya.

#### Contoh soal

Carilah ragam bagi data 3, 4, 5, 6, 6, dan 7, yang merupakan banyaknya ikan baung yang tertangkap oleh enam nelayan yang diambil secara acak pada tanggal 10 April 2020 di sungai Kampar!

$$
S^{2} = \frac{(6) (3^{2} + 4^{2} + 5^{2} + 6^{2} + 6^{2} + 7^{2}) - (3 + 4 + 5 + 6 + 6 + 7)^{2}}{6(6 - 1)} = \frac{[(6) (171)] - [(31)^{2}]}{6(5)}
$$

$$
S^{2} = \frac{[1026 - 961]}{30} = \frac{65}{30} = \frac{13}{6} = 2,17
$$

#### **Ragam Contoh** Bagi Data yang disajikan dalam bentuk **Tabel Distribusi Data Tunggal**

Jika  $x_1, x_2, x_3, ..., x_k$  adalah titik-titik tengah kelas dengan frekuensi kelas masing-masing  $f_1, f_2, f_3, ..., f_k$ , maka ragam contoh/sampel bagi data yang telah dikelompokkan adalah

 $s^2$  $n \sum_{i=1}^{n} f_i(x_i^2) - (\sum_{i=1}^{n} f_i x_i)^2$  $\overline{n}(n-1)$ 

Dengan

 $n = banyaknya data$ 

 $x_i =$  nilai datum/data ke – i

 $f_i = frekuensi \, dari \, x_i$ 

 $s^2 =$  $\sum_{i=1}^n f_i (x_i - \overline{x})^2$  $\boldsymbol{n}$ Dengan  $\frac{d}{dt}$ atau  $n = \sum_{i=1}^k f_i = banyaknya \ data$  $x_i = nilai datum/data ke - i$  $f_i = frekuensi \, dari \, x_i$  $\bar{x}$  = rataan hitung sampel

#### **Ragam Contoh** Bagi Data yang Telah Dikelompokkan (**Tabel Distribusi Data Kelompok**)

Jika  $x_1, x_2, x_3, ..., x_k$  adalah titik-titik tengah kelas dengan frekuensi kelas masing-masing  $f_1, f_2, f_3, ..., f_k$ , maka ragam contoh/sampel bagi data yang telah dikelompokkan adalah

$$
s^{2} \frac{n \sum_{i=1}^{k} f_{i}(x_{i}^{2}) - (\sum_{i=1}^{k} f_{i}, x_{i})^{2}}{n(n-1)}
$$

Dengan

 $n = b$ anyaknya data

 $x_i$  = nilai titik tengah kelas ke – i

 $f_i = frekuensi$  kelas ke – i

 $k = b$ anyaknya kelas

 $s^2 =$  $\sum_{i=1}^k f_i (x_i - \overline{x})^2$  $\boldsymbol{n}$ Dengan  $\text{\ }$ atau  $\Big\| n = \sum_{i=1}^k f_i = b$ anyaknya data  $x_i =$  nilai titik tengah kelas ke $-i$  $f_i = frekuensi$  kelas ke – i  $k = b$ anyaknya kelas  $\bar{x}$  = rataan hitung sampel

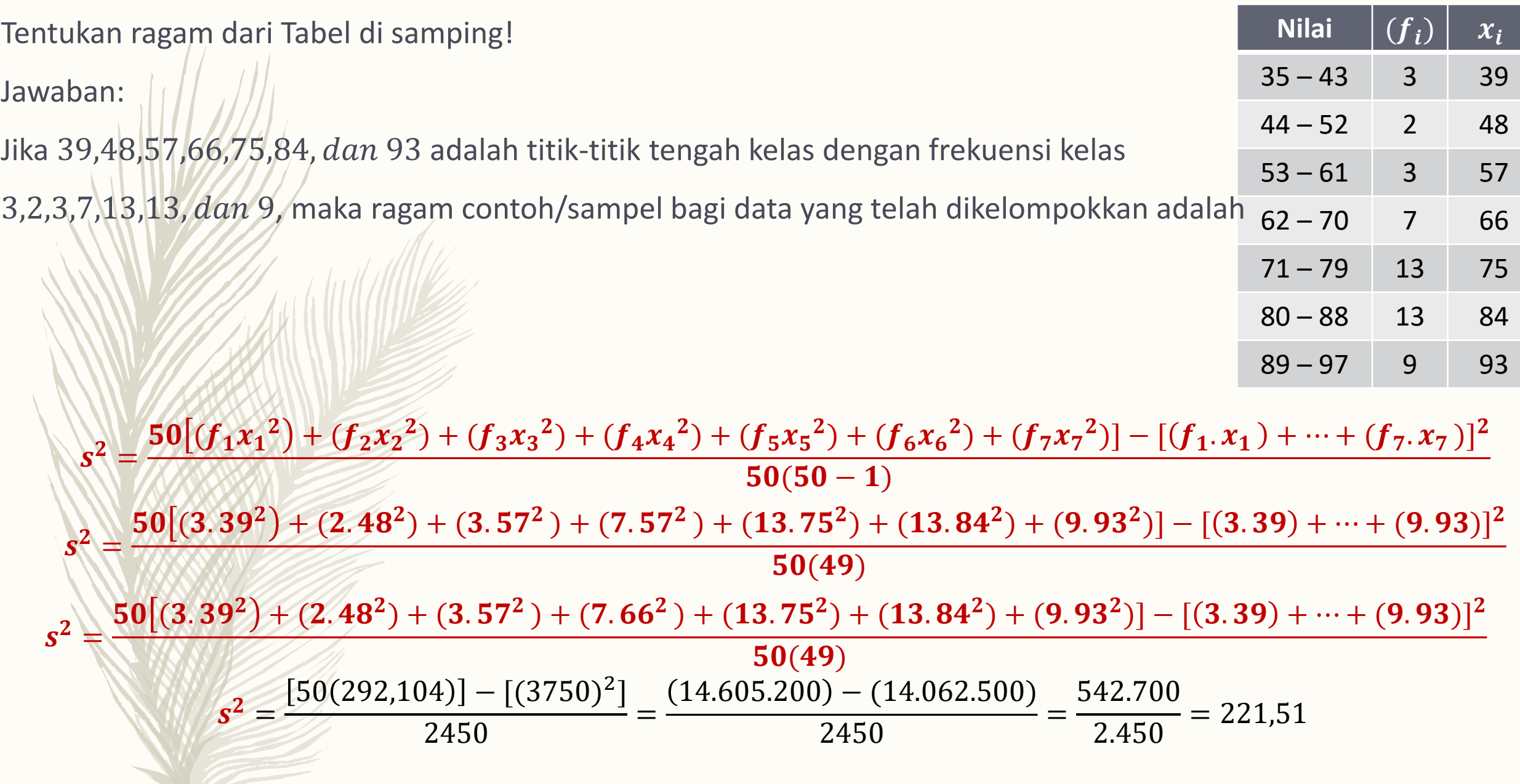

Maka diperoleh ragam atau variansi sebesar 221,51

# Simbangan Baku/Standar Deviasi

Simpangan baku atau disebut juga standar deviasi pada slide ini juga dibagi mejadi simpangan baku populasi dan contoh/sampel.

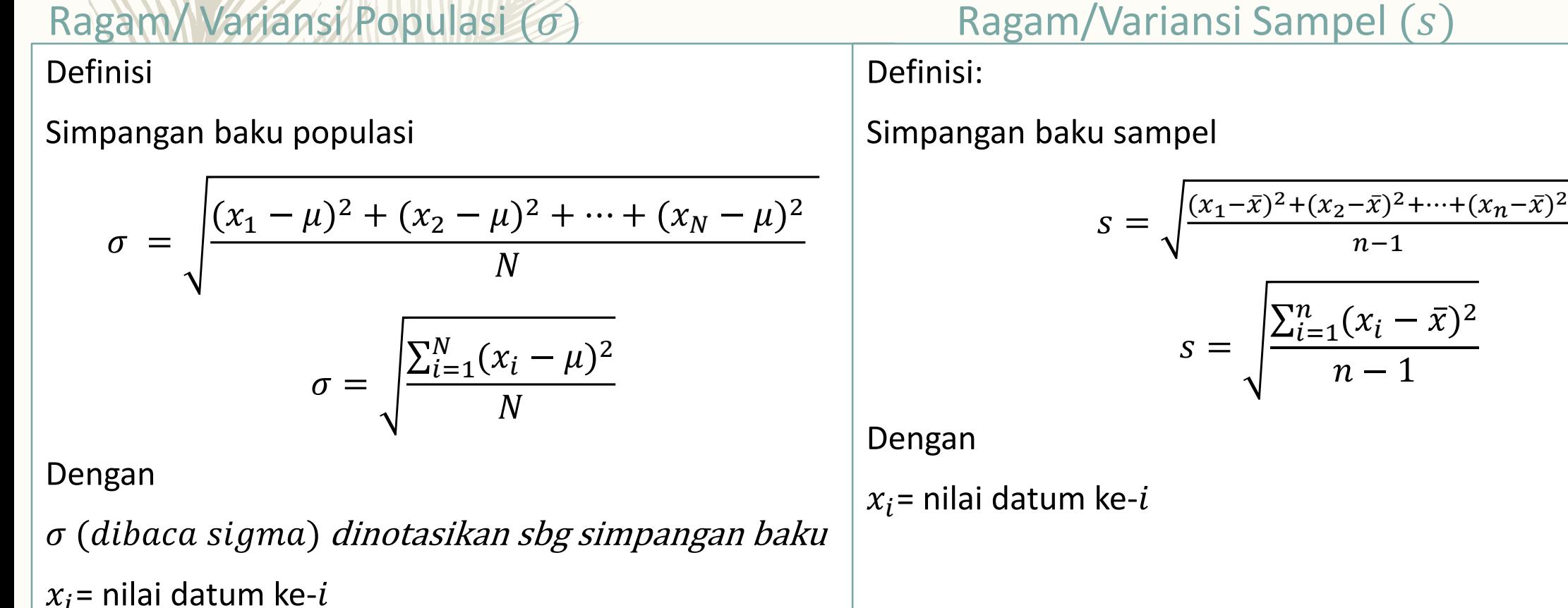

#### Contoh soal

Carilah simpangan baku bagi data 3, 4, 5, 6, 6, dan 7, yang merupakan banyaknya ikan baung yang tertangkap oleh enam nelayan yang diambil secara acak pada tanggal 10 April 2020 di sungai Kampar!

$$
s^{2} = \frac{(6) (3^{2} + 4^{2} + 5^{2} + 6^{2} + 6^{2} + 7^{2}) - (3 + 4 + 5 + 6 + 6 + 7)^{2}}{6(6 - 1)}
$$

$$
s^{2} = \frac{[(6) \cdot (171)] - [(31)^{2}]}{6(5)}
$$

$$
s^{2} = \frac{[1026 - 961]}{30} = \frac{65}{30} = \frac{13}{6} = 2,17
$$

$$
s = \sqrt{2,17} = 1,47
$$

**Nilai**  $|(f_i)| x_i$  $35 - 43$  3 39  $44 - 52$  2 48  $53 - 61$  3 57  $62 - 70$  7 66  $71 - 79$  13 75 80 – 88 13 84 89 – 97 9 93 Tentukan simpangan baku dari Tabel di samping! Jawaban: Jika 39,48,57,66,75,84, dan 93 adalah titik-titik tengah kelas dengan frekuensi kelas 3,2,3,7,13,13, dan 9, maka ragam contoh/sampel bagi data yang telah dikelompokkan adalah  $s^2$  =  $50[(f_1x_1^2)+(f_2x_2^2)+(f_3x_3^2)+(f_4x_4^2)+(f_5x_5^2)+(f_6x_6^2)+(f_7x_7^2)]-[(f_1, x_1)+...+(f_7, x_7)]^2$  $50(50 - 1)$  $s^2 =$  $\mathbf{50}[(3.39^2)+(2.48^2)+(3.57^2)+(7.57^2)+(13.75^2)+(13.84^2)+(9.93^2)]-[(3.39)+\cdots+(9.93)]^2$  $50(49)$  $s^2 \neq$  $\mathbf{50}[(3.39^2)+(2.48^2)+(3.57^2)+(7.66^2)+(13.75^2)+(13.84^2)+(9.93^2)]-[(3.39)+\cdots+(9.93)]^2$  $50(49)$  $s^2 =$  $50(292, 104)] - [(3750)^2]$ 2450 =  $14.605.200 - (14.062.500)$ 2450 = 542.700 2.450  $= 221,51$  $s = \sqrt{221,51} = 14,883$ Maka diperoleh simpangan baku atau standar deviasi 14,883

Tentukan ragam dan simpangan baku dari data sampel berikut!

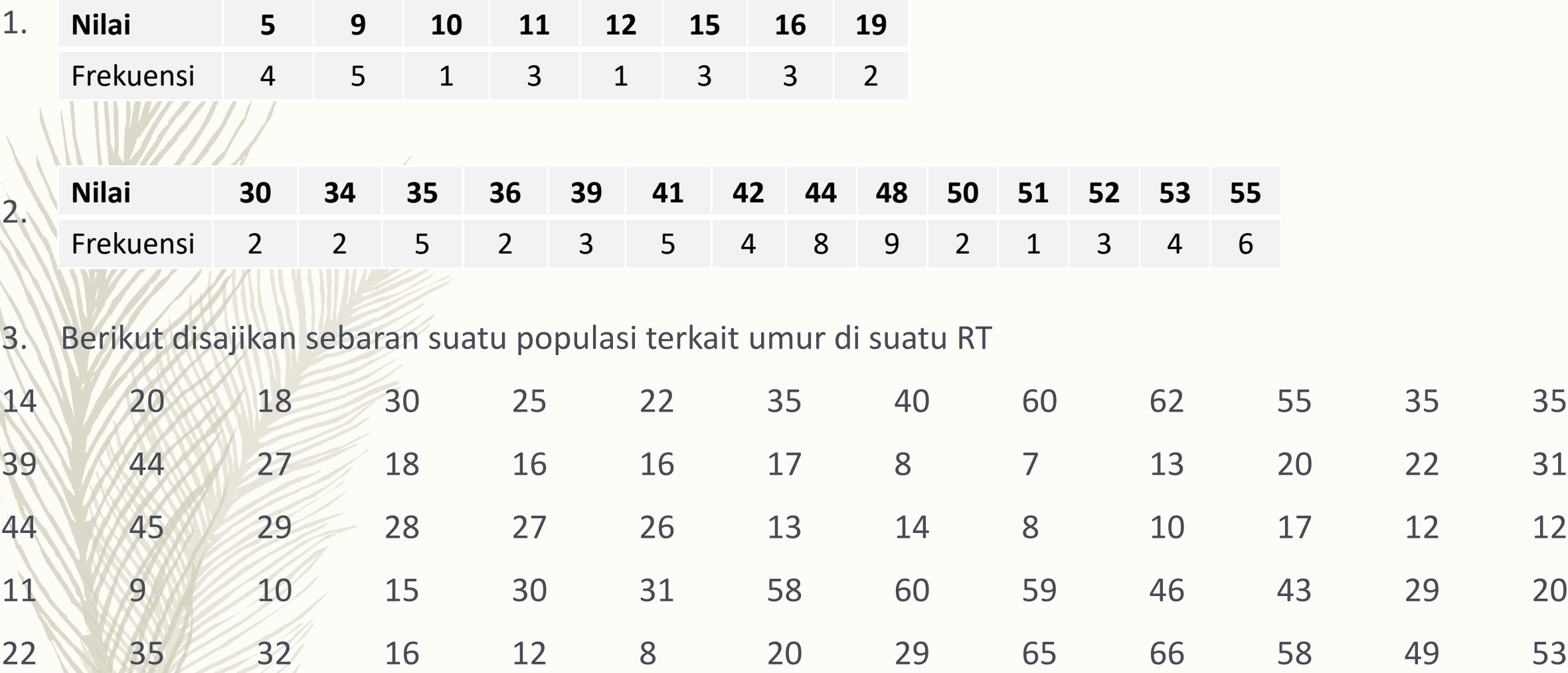

Tentukanlah ragam dan simpangan baku dari data tersebut!

4. Berikut disajikan data sampel Modal (Jutaan) pada perusahaan X

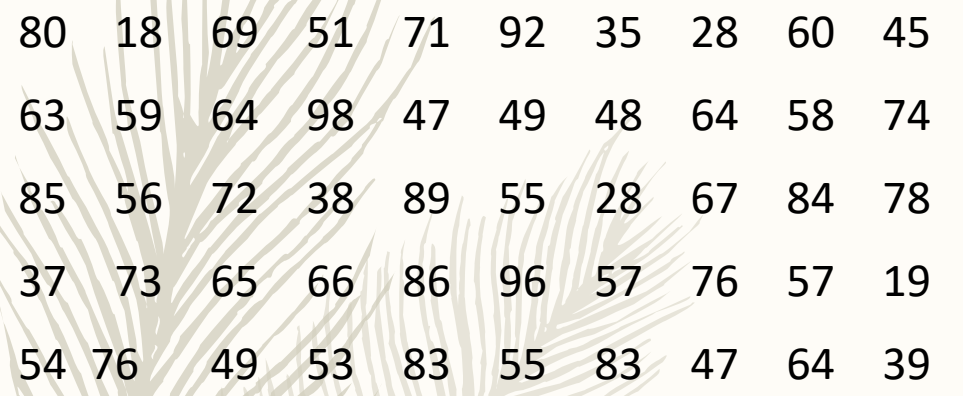

Buatlah Tabel Distribusi Frekuensi dari data tersebut! Dan Tentukan ragam dan simpangan baku dari data tersebut!

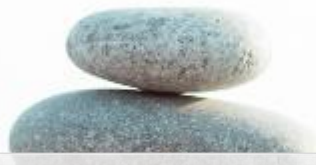

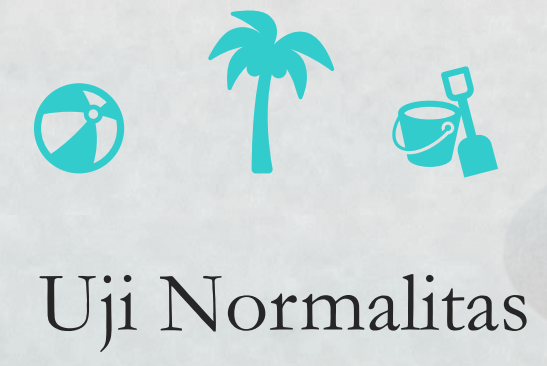

Uji distibusi normal atau lebih dikenal uji normalitas digunakan untuk mengukur distibusi atau lebih dikenal normalitas digunakan untuk mengukur apakah data yang telah didapatkan berdistribusi normal atau tidak. Data yang baik atau berdistribusi normal jika data berbentuk seperti bell atau lonceng atau kurva atau berdistribusi normal jika berbentuk seperti bell atau lonceng atau kurva jangka lonceng, jadi kurva tidak terlalu menghadap ke kanan maupun ke kiri

#### **Uji Normalitas**

# Uji Lilliefors Uji Chi Kuadrat

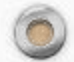

 $\circledcirc$ 

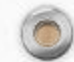

 $\sqrt{2}$ 

#### Uji Liliefors

Uji liliefors digunakan untuk menentukan apakah data yang diperoleh berdistribusi normal atau tidak. Perbedaan antara uji liliefors dan uji chi kuadrat salah satunya adalah penggunaan tabel distribusi frekuensi data tunggal dan kelompok. Uji liliefors menggunakan tabel distribusi frekuensi data tunggal dan uji chi kuadrat menggunakan tabel distribusi frekuensi data kelompok.

# Uji Lilliefors

Langkah-langkah uji Lilliefors sebagai berikut:

1. Rumuskan hipotesis nihil dan tandingan

 $H_0$ : Populasi berdistribusi normal  $H_1: Populasi tidak berdistribusi normal$ 

2. Tentukan taraf nyata  $(\alpha)$ 

 $\circledcirc$ 

3. Tentukan nilai kritis (L tabel) dengan merujuk pada Tabel Liliefors

$$
L_t = L_{(\alpha,n)}
$$

jika nilai tidak ada di tabel maka pakai rumus persamaan garis di dua titik

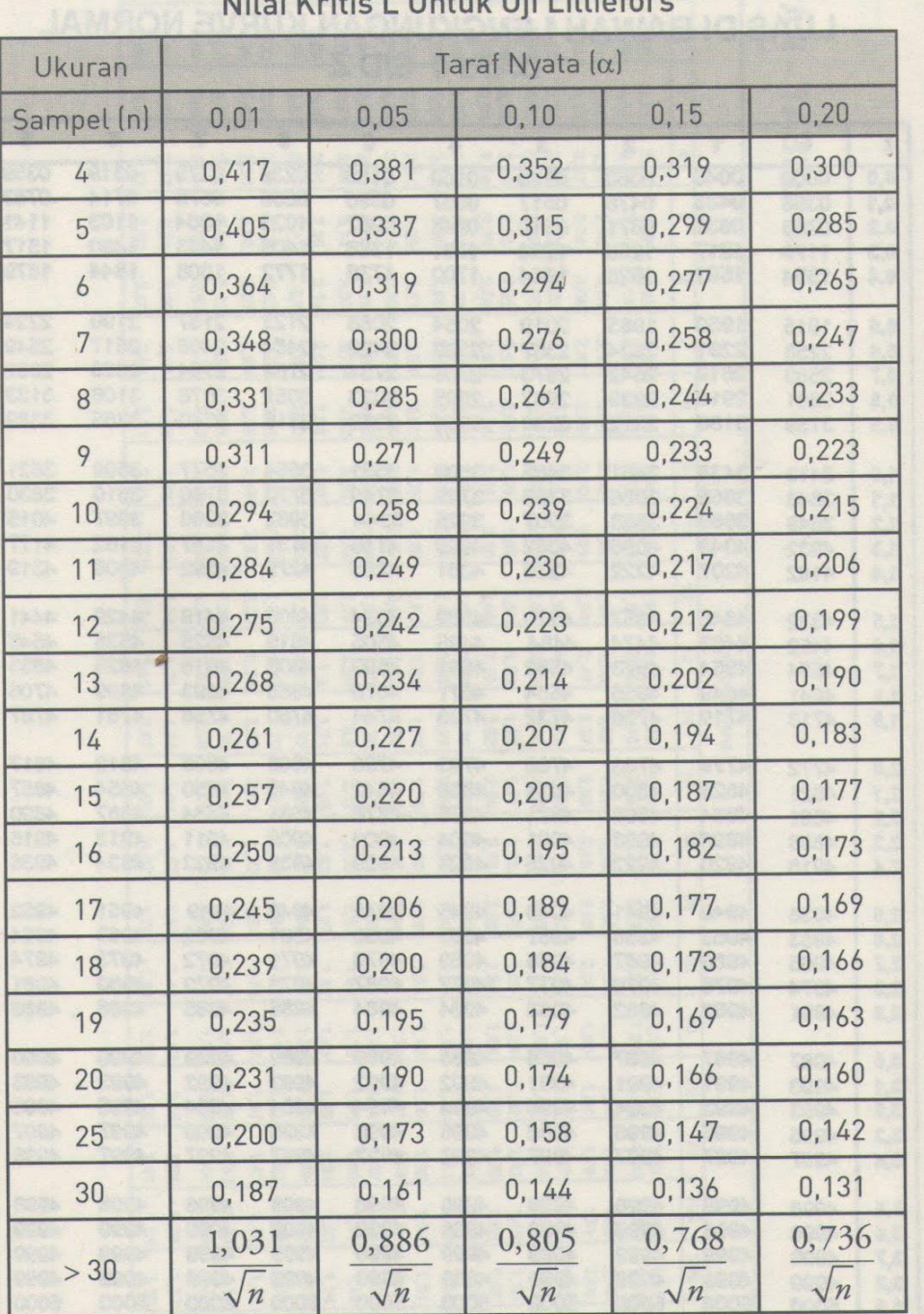

 $M!l = M*l!l = I$  Hatch  $L$  Hillighand

#### **Jika tidak n tidak ada pada tabel**

Jika nilai n tidak ada pada tabel maka gunakan rumus persamaan garis di dua titik dengan langkah sebagai berikut:

Misalnya mencari  $n = 21$ 

1. Perhatikan bilangan 21 berada diantara n=20 dan n=25 maka nilai n=21 ini akan disubstitusikan ke nilai x, untuk  $x_1 = 20$  dan  $x_2 = 25$ . Untuk nilai  $y_1 =$ 0,190 dan  $y_2 = 0.173$  (perhatikan nilai pada taraf nyata  $\alpha = 0.05$ )

2. Substitusikan nilai tersebut ke rumus persamaan garis di 2 titik  $\frac{y-y_1}{y-x_1}$  $y_2 - y_1$  $=\frac{x-x_1}{x-x_1}$  $x_2-x_1$ 

3. Tentukan nilai y

 $y - y_1$  $y_2 - y_1$  $=\frac{x-x_1}{x_1+x_2+x_1}$  $x_2 - x_1$  $y=0,190$  $\frac{y-0.190}{(0.173-0.190)} = \frac{(21-20)}{(25-20)}$  $\frac{(21-20)}{(25-20)}$  (sederhanakan)  $y=0,190$  $\frac{y-0.190}{(-0.017)} = \frac{1}{5}$ 5 (lakukan perkalian silang)  $5(y - 0.190) = 1(-0.017)$  $5y - 0.95 = -0.017$  $5y = -0.017 + 0.95$  $5y = 0,963$  maka  $y = \frac{0,963}{5}$  $\frac{563}{5}$  = 0, 1926

**Maka diperoleh** nilai kritis untuk  $n = 21$  **dengan**  $\alpha = 0.05$  **adalah** 0,1926

Sumber: Sudjana, Metoda Statistika, Bandung, Tarsito, 1989.

# Uji Lilliefors

Lanjutan Langkah-langkah uji Lilliefors sebagai berikut:

4. Perhitungan:

 $\circledcirc$ 

- a. Susun nilai berdasarkan urutan terendah sampai tertinggi
- b. Kelompokkan nilai berdasarkan frekuensi (Tabel distribusi Frekuensi data tunggal)
- c. Hitung rata-rata dan simpangan baku
- d. Tentukan nilai Z (angka baku) dengan rumus  $z = \frac{x_i \bar{x}}{s}$  $\mathcal{S}_{0}$
- e. Hitung peluang  $F(z_i) = P(z \leq z_i)$  dengan cara mencari nilai  $z_i$  pada tabel kurva normal
- f. Hitung proporsi  $z_1, z_2, z_3, ..., z_n$  yang lebih kecil atau sama dengan  $z_i$ ,  $S(z_i) = \frac{banyaknya z_1, z_2, z_3, ..., z_n \le z_i}{n}$  $\boldsymbol{n}$
- g. Hitung selisih  $F(z_i) S(z_i)$  kemudian tentukan harga mutlaknya

h. Ambil harga yang paling besar diantara harga mutlak selisih tersebut, harga terbesar ini sebagai L hitung  $(L_0)$ 

# Uji Lilliefors

 $\sqrt{2}$ 

Lanjutan Langkah-langkah uji Lilliefors sebagai berikut:

- 5. Keputusan:
	- a. Jika  $L_0 < L_t$  terima  $H_0$  maka populasi berdistribusi normal
	- b. Jika  $L_0 > L_t$  tolak  $H_0$  maka populasi tidak berdistribusi normal

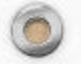

 $\circledcirc$ 

#### Contoh 1

Diketahui data nilai UTS Statitika mahasiswa Semester IV Prodi TI sebagai berikut

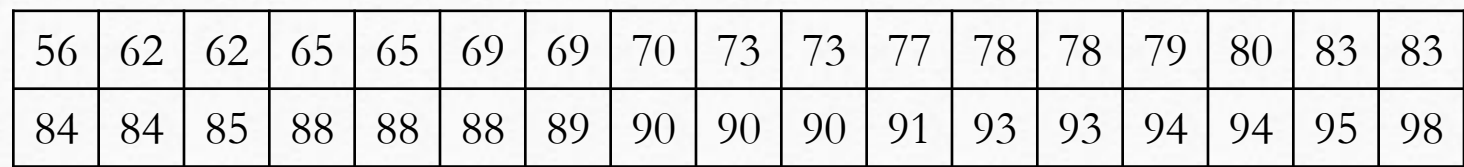

Tentukan, apakah data nilai UTS tersebut berdistribusi normal dengan taraf nyata  $\alpha = 0.05!$ Jawab:

- 1. Rumuskan hipotesis nihil dan tandingan
	- $H_0$ : Populasi berdistribusi normal
	- $H_1$ : Populasi tidak berdistribusi normal

2.  $\alpha = 0.05$ 

 $\circledcirc$ 

3. Tentukan nilai kritisi (L tabel) dengan merujuk pada Tabel Liliefors

$$
L_t = L_{(\alpha,n)} = L_{(0,05;34)} = \frac{0,886}{\sqrt{34}} = 0,15
$$

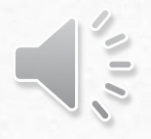

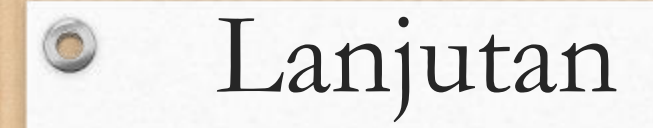

#### 4. Perhitungan:

a. Susun nilai berdasarkan urutan terendah sampai tertinggi

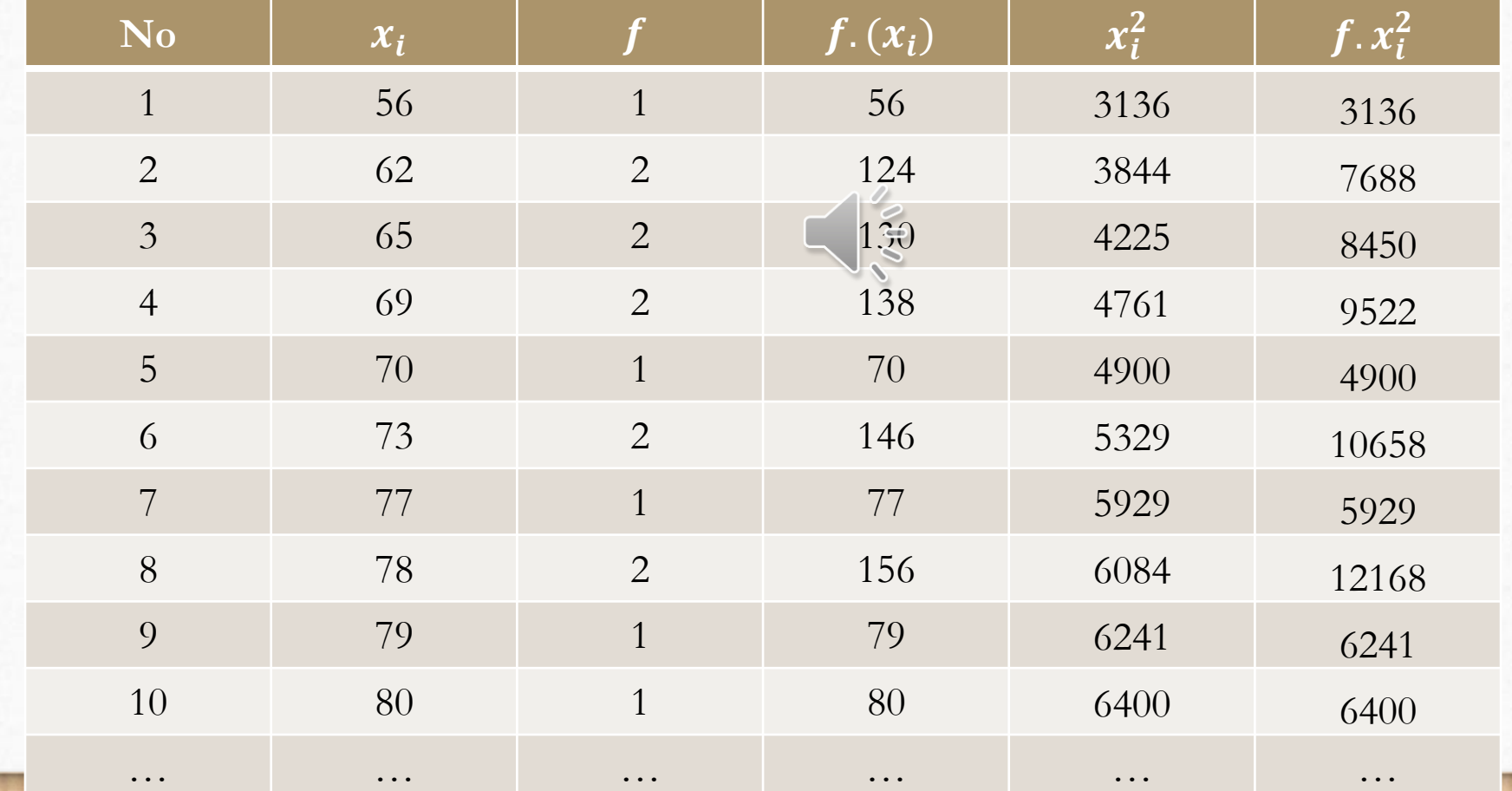

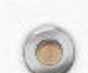

G

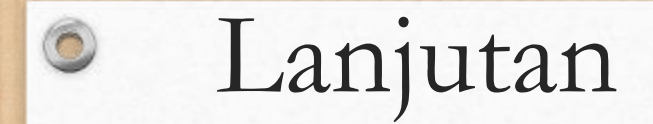

#### 4. Perhitungan:

a. Susun nilai berdasarkan urutan terendah sampai tertinggi

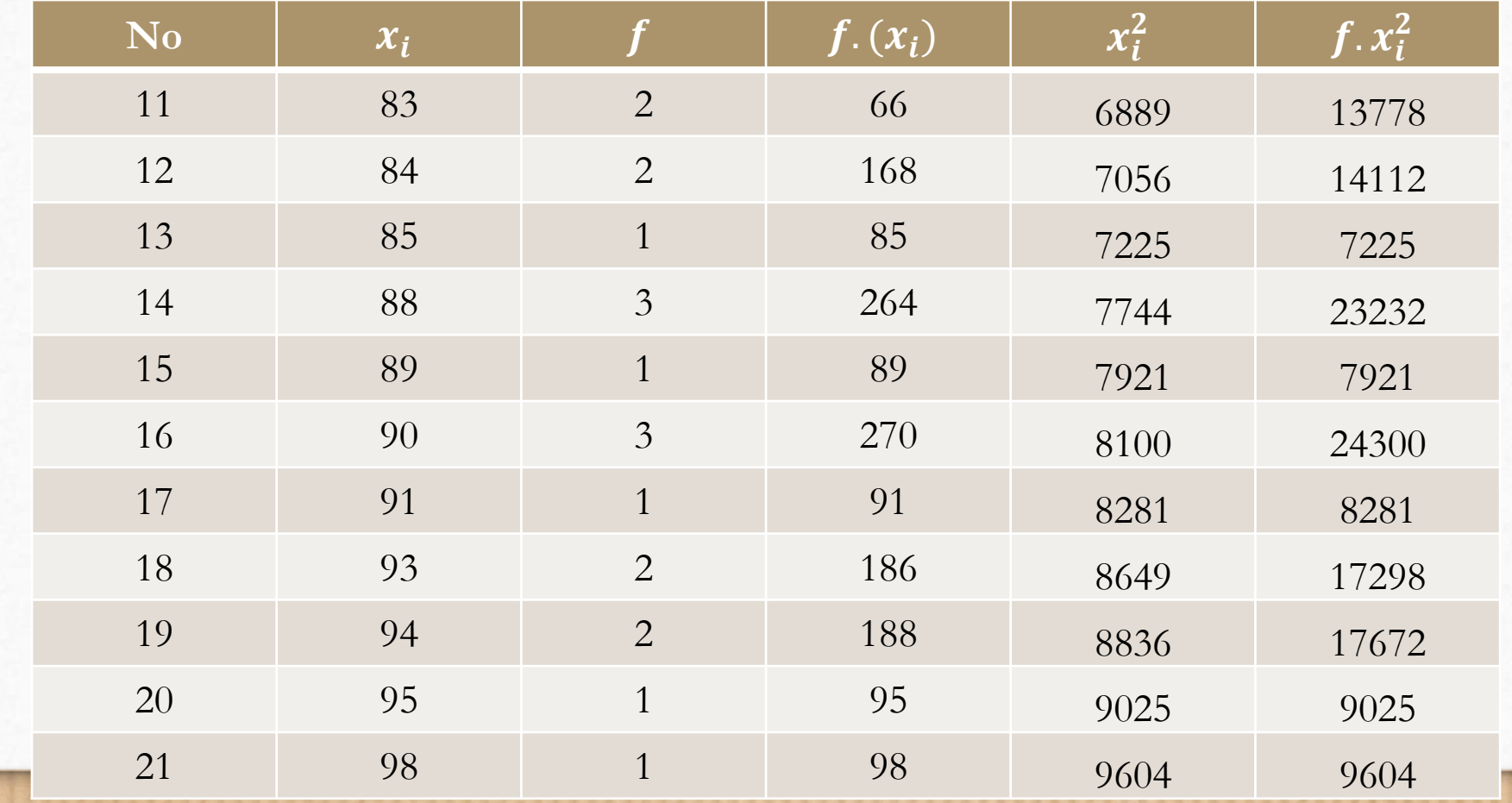

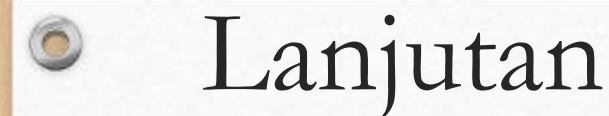

Lanjutan Langkah-langkah uji Lilliefors sebagai berikut:

- 4. Perhitungan:
	- c. Hitung rata-rata dan simpangan baku dengan rumus

$$
\bar{x} = \frac{\sum fx_i}{\sum f} = \frac{2756}{34} = 81,06
$$
\n
$$
s^2 = \frac{n\sum fx_i^2 - (\sum fx_i)^2}{n(n-1)} = \frac{34(227540) - (2756)^2}{34(34-1)} = \frac{7736360 - 7595536}{34.(33)} = \frac{140824}{1122} = 125,5
$$
\n
$$
s = \sqrt{125,5} = 11,20
$$

Maka diperoleh simpangan baku 11,20

Selanjutnya dilakukan langkah d, e, f, g, dan h

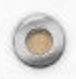

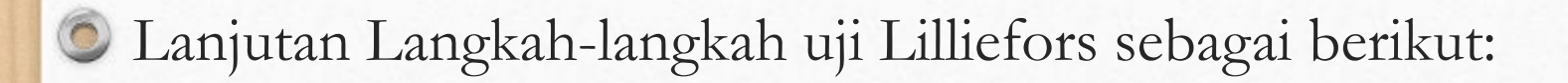

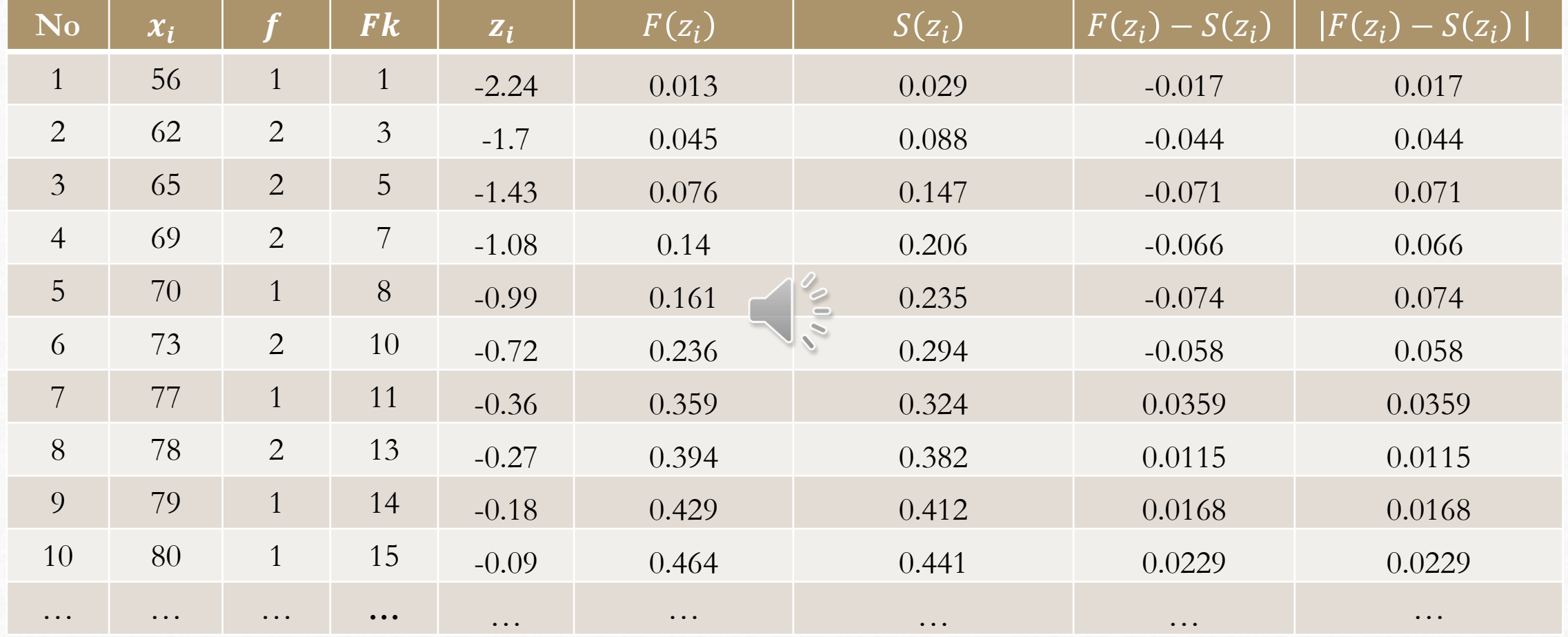

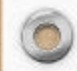

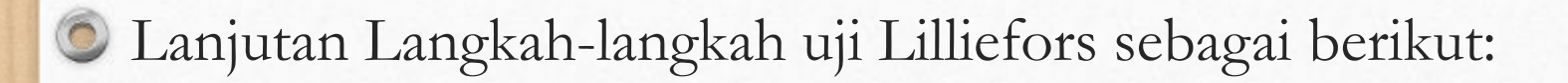

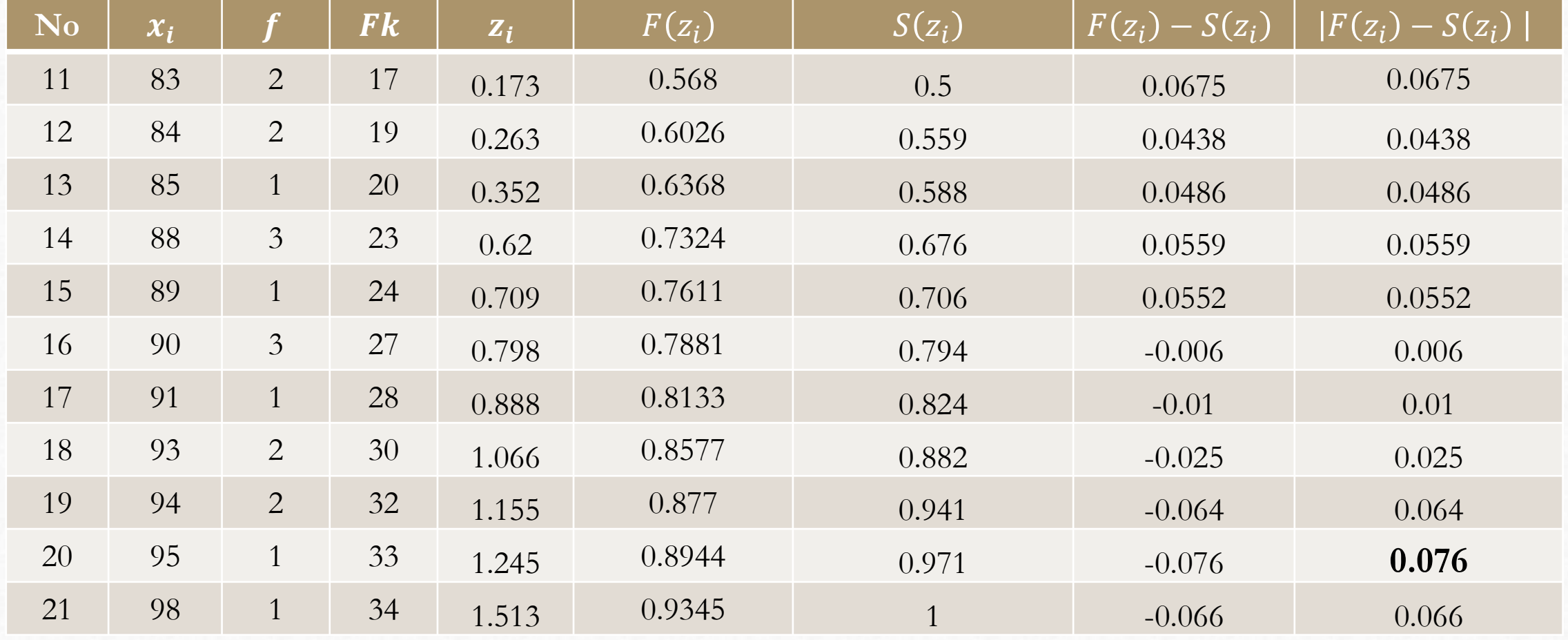

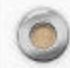

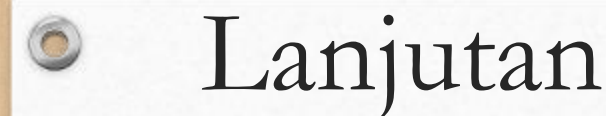

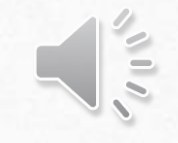

Lanjutan Langkah-langkah uji Lilliefors sebagai berikut:

- 4. Perhitungan:
	- h. Ambil harga yang paling besar diantara harga mutlak selisih tersebut, harga terbesar ini sebagai L hitung  $(L_0)$

Nilai yang paling besar dari tabel tersebut adalah 0,076 maka diperleh Lnitung adalah 0,076

5. Keputusan:

Karena  $L_0 = 0.076 < L_t = 0.15$  terima  $H_0$  maka disimpulkan populasi berdistribusi normal

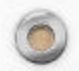

#### Uji Chi Kuadrat

Uji chi kuadrat atau disebut juga uji kai kuadrat digunakan untuk menentukan apakah data yang diperoleh berdistribusi normal atau tidak. Perbedaan antara uji liliefors dan uji chi kuadrat salah satunya adalah penggunaan tabel distribusi frekuensi data tunggal dan kelompok. Uji liliefors menggunakan tabel distribusi frekuensi data tunggal dan uji chi kuadrat menggunakan tabel distribusi frekuensi data kelompok. Terkait uji mana yang lebih baik, jawabannya adalah tergantung pehaman peneliti terkait uji-uji tersebut, jika peneliti merasa mudah menggunakan uji chi kuadrat silahkan gunakan uji tersebut, jika menganggap lebih mudah uji liliefors maka silahkan gunakan uji liliefors

# Uji Chi Kuadrat

Langkah-langkah uji Chi Kuadrat sebagai berikut:

1. Rumuskan hipotesis nihil dan tandingan

 $H_0$ : Populasi berdistribusi normal  $H_1$ : Populasi tidak berdistribusi normal

2. Tentukan taraf nyata  $(\alpha)$ 

 $\circledcirc$ 

3. Tentukan nilai kritisi (L tabel) dengan merujuk pada Tabel Liliefors

$$
L_t = L_{(\alpha,n)}
$$

jika nilai tidak ada di tabel maka pakai rumus persamaan garis di dua titik

### Uji Chi Kuadrat

Langkah-langkah uji Chi Kuadrat sebagai berikut:

Rumuskan hipotesis nihil dan tandingan

 $H_0$ : Populasi berdistribusi normal

 $H_1$ : Populasi tidak berdistribusi normal

- 2. Berdasarkan data yang diperoleh, buatlah tabel distribusi frekuensi data kelompoknya, dengan judul kolom, Nomor, Kelas Interval, Frekuensi (f), Nilai tengah  $(x_i)$ ,  $x_i^2$ ,  $fx_i$ , dan  $fx_i^2$
- 3. Tentukan rata-rata atau nilai tengah dan simpangan baku
- 4. Buat tabel kedua dengan judul kolom Batas Nyata (Tepi bawah kelas), Z-score, batas luas daerah, luas daerah,  $f_o, f_h,$  dan chi kuadrat yang dinotasikan  $x^2$

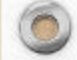

 $\circledcirc$
## Uji Chi Kuadrat

Lanjutan Langkah-langkah uji Chi Kuadrat sebagai berikut:

- 5. Perhitungan
	- a. Batas Nyata (Tepi Bawah Kelas) =  $batas$  bawah  $-0,5$
	- b. Z-score dengan rumus  $z = \frac{Batas nyata \bar{x}}{s}$  $\mathcal{S}_{0}$
	- c. Tentukan batas luas daerahnya dengan mengacu pada tabel kurva normal, untuk langkah uji chi kuadrat ada di buku Hartono, dan teman-teman juga bisa menggunakan kurva normal di buku hartono

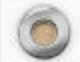

 $\circledcirc$ 

# Terimakasih

 $\bigcirc$ 

 $\bullet$ 

 $\bullet$ 

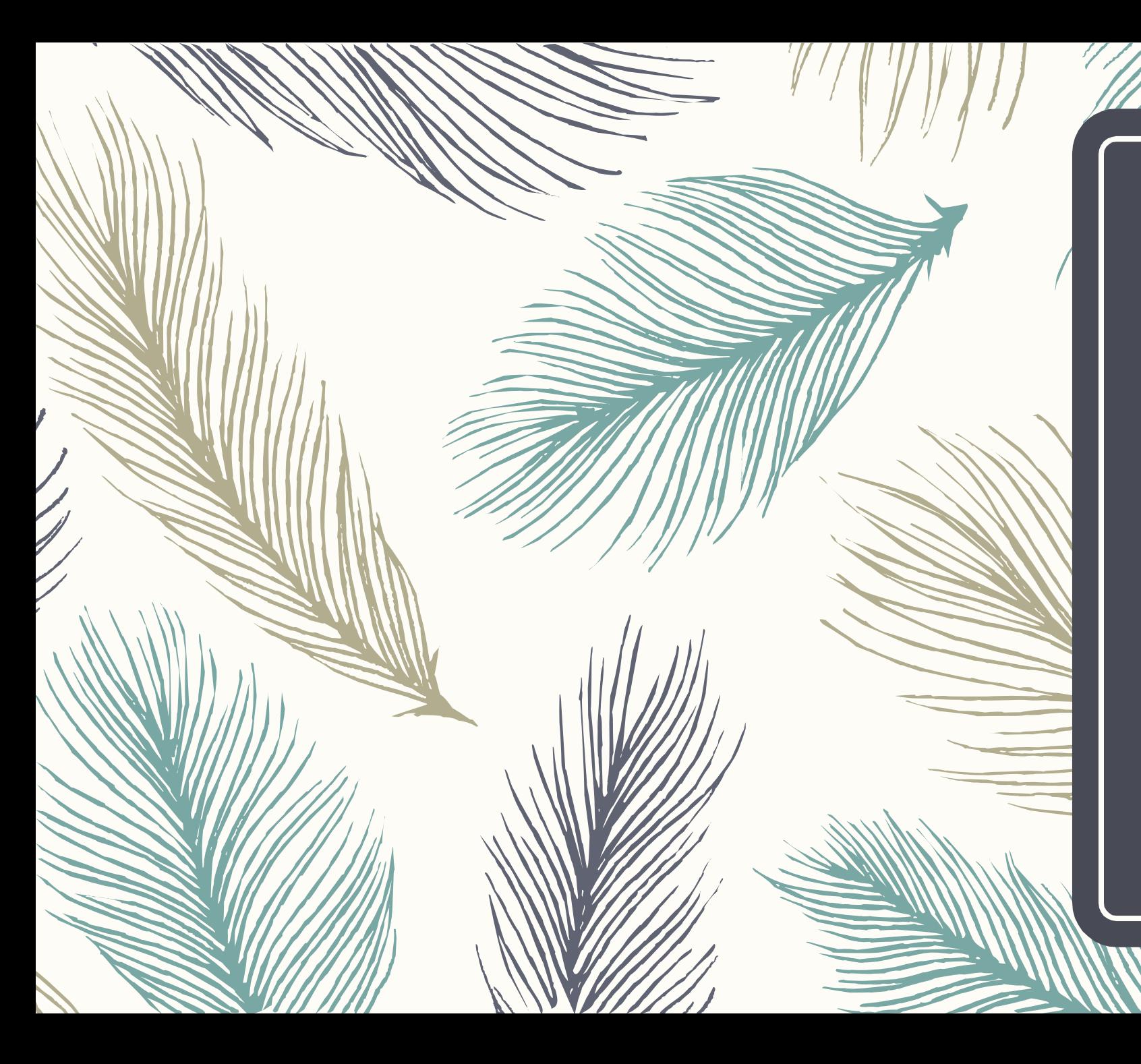

## Uji Homogenitas

Pengujian homogenitas dilakukan bertujuan untuk memberikan keyakinan bahwa dua atau lebih kelompok data sampel berasal dari populasi yang memiliki variasi yang sama atau tidak jauh berbeda .

- Uji Fisher
- 2. Uji Barlet

# Perbedaan dan Kesamaan Uji Fisher dan Uji Barlett

– **Uji Fisher (Uji F)** 

*Uji F ini hanya digunakan pada dua kelompok data*

#### – **Uji Barlett**

*Uji barlett dapat digunakan pada dua kelompok data atau lebih.*

*Uji barlett dapat digunakan apabila data yang digunakan sudah di uji normalitas dan datanya merupakan data normal* (Berdasarkan uji chi kuadrat atau liliefors). Apabila datanya ternyata tidak normal bisa menggunakan uji levene

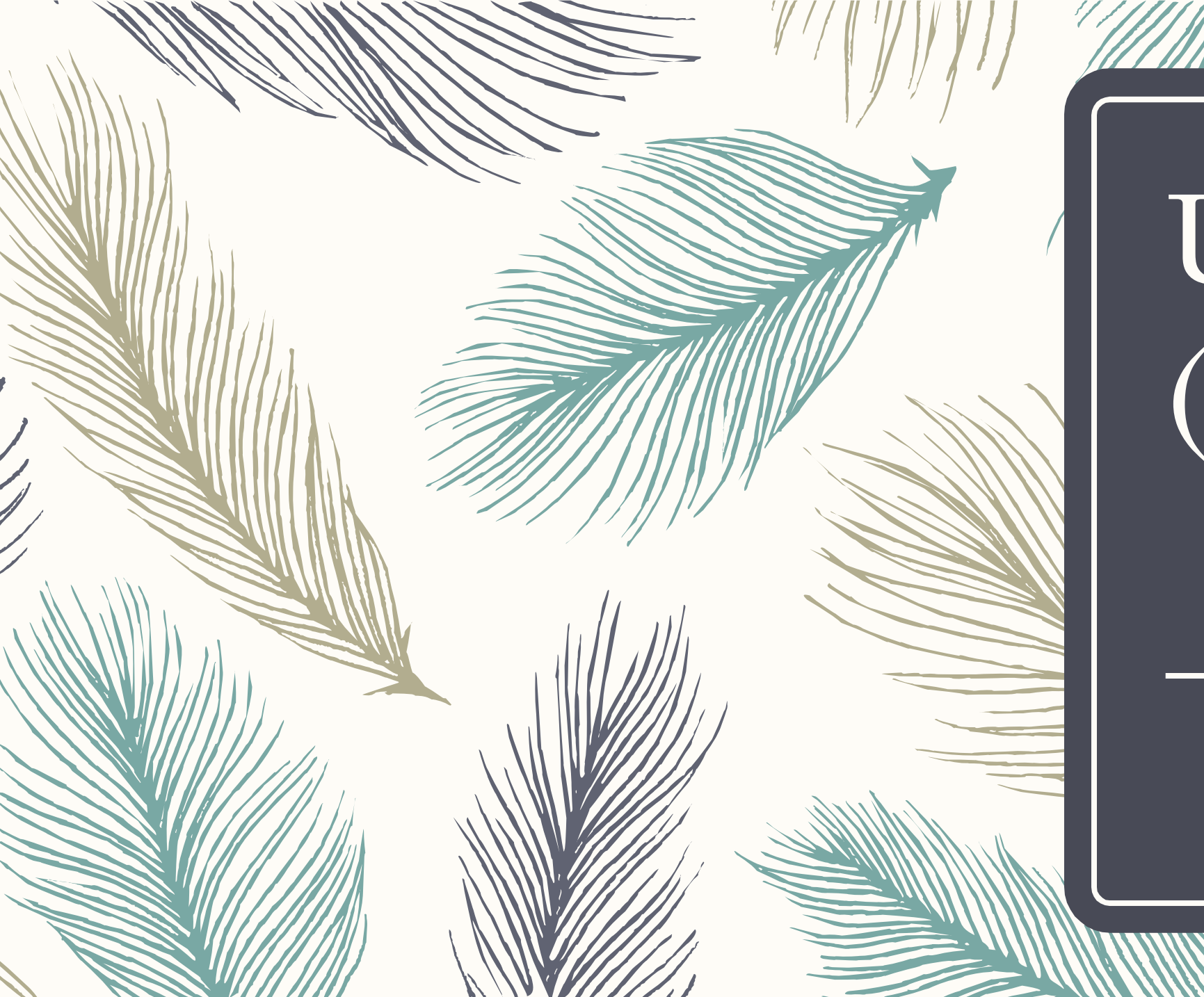

# Uji Fisher (F)

#### *Langkah-langkah uji F adalah sebagai berikut:*

- 1. Merumuskan hipotesis
	- $H_0: s_1^2 = s_2^2$  (Variansi 1 sama dengan variansi 2 atau homogen)

 $H_1: s_1^2 \neq s_2^2$  (Variansi 1 tidak sama dengan variansi 2 atau tidak homogen)

- 2. Menentukan taraf signifikansi atau taraf nyata  $(\alpha)$  untuk menguji hipotesis
- 3. Menghitung variansi "setiap" kelompok data
- 4. Tentukan nilai  $F_{hitung}$  menggunakan rumus berikut:

 $F = \frac{variansi\ terbesar}{\text{resi}\ resi\ terbesar}$ variansi terkecil

5. Tentukan  $F_{table}$  untuk taraf signifikan  $(\alpha)$ ,

 $dk_1 = dk_{pembilang} = n_a - 1$  dan  $dk_2 = dk_{penyebut} = n_b - 1$ 

- 6. Lakukan pengujian dengan membandingkan nilai  $F_{hitung}$  dan  $F_{table}$  dengan kriteria pengujian:
	- a. Jika  $F_{hitung} < F_{table}$ , terima  $H_0$  yaitu variansi data homogen
	- b. Jika  $F_{hitting} > F_{table}$ , tolak  $H_0$  yaitu variansi data tidak homogen

## **Step by step Uji Fisher**

**Rumus Variansi data kelompok**

```
S^2n \sum fx^2 - (\sum fx)^2n(n-1)atau
         S^2 =\sum (x_i - \overline{x})^2(n - 1)Atau
```
 $n \sum (x_i^2) - (\sum_{i=1}^n x_i)^2$ 

 $n(n-1)$ 

 $S^2 =$ 

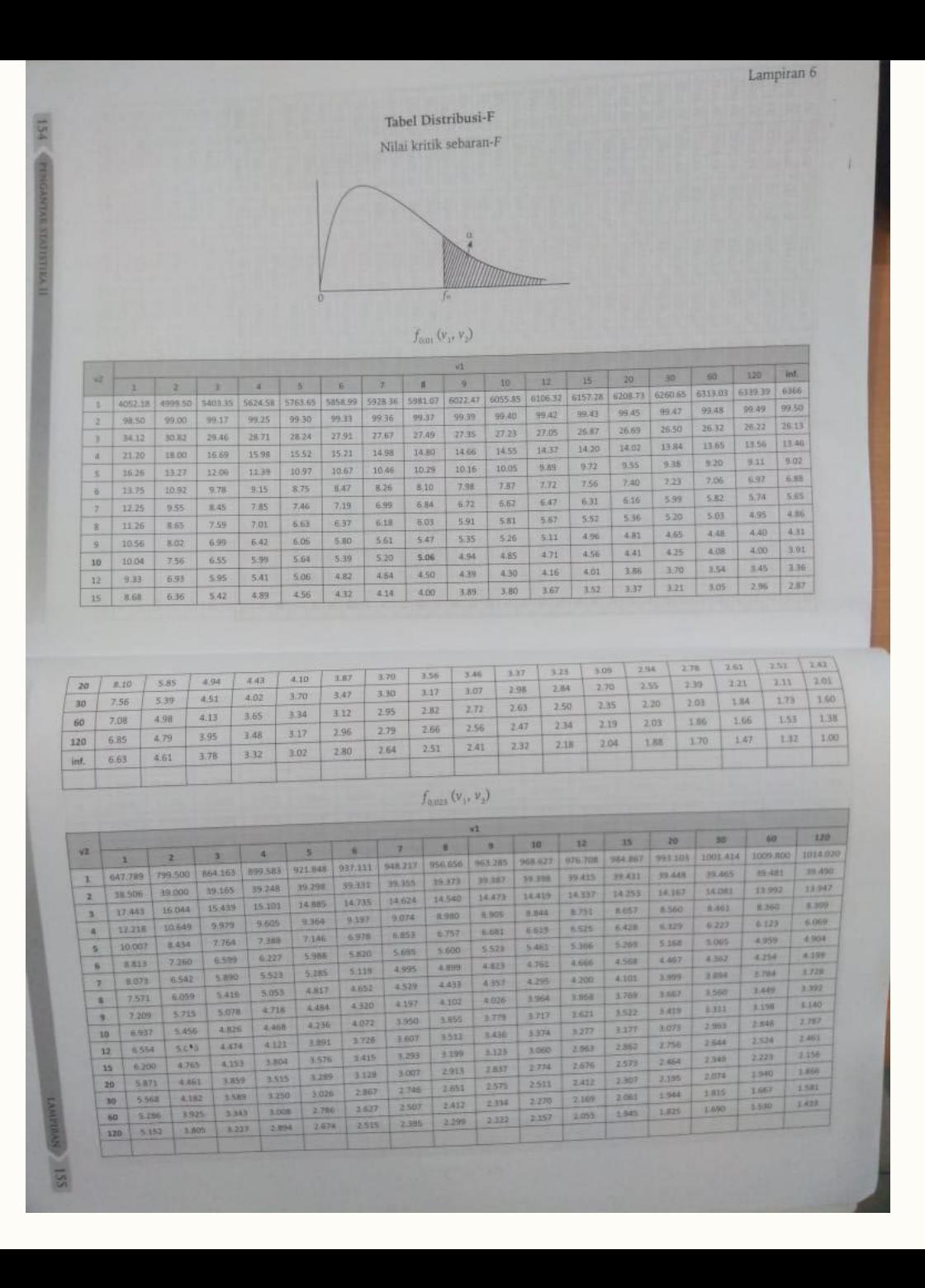

## **Tabel Distribusi F atau Nilai Kritik Sebaran F**

Jika tabel tidak jelas silahkan dicari di buku-buku statistika!

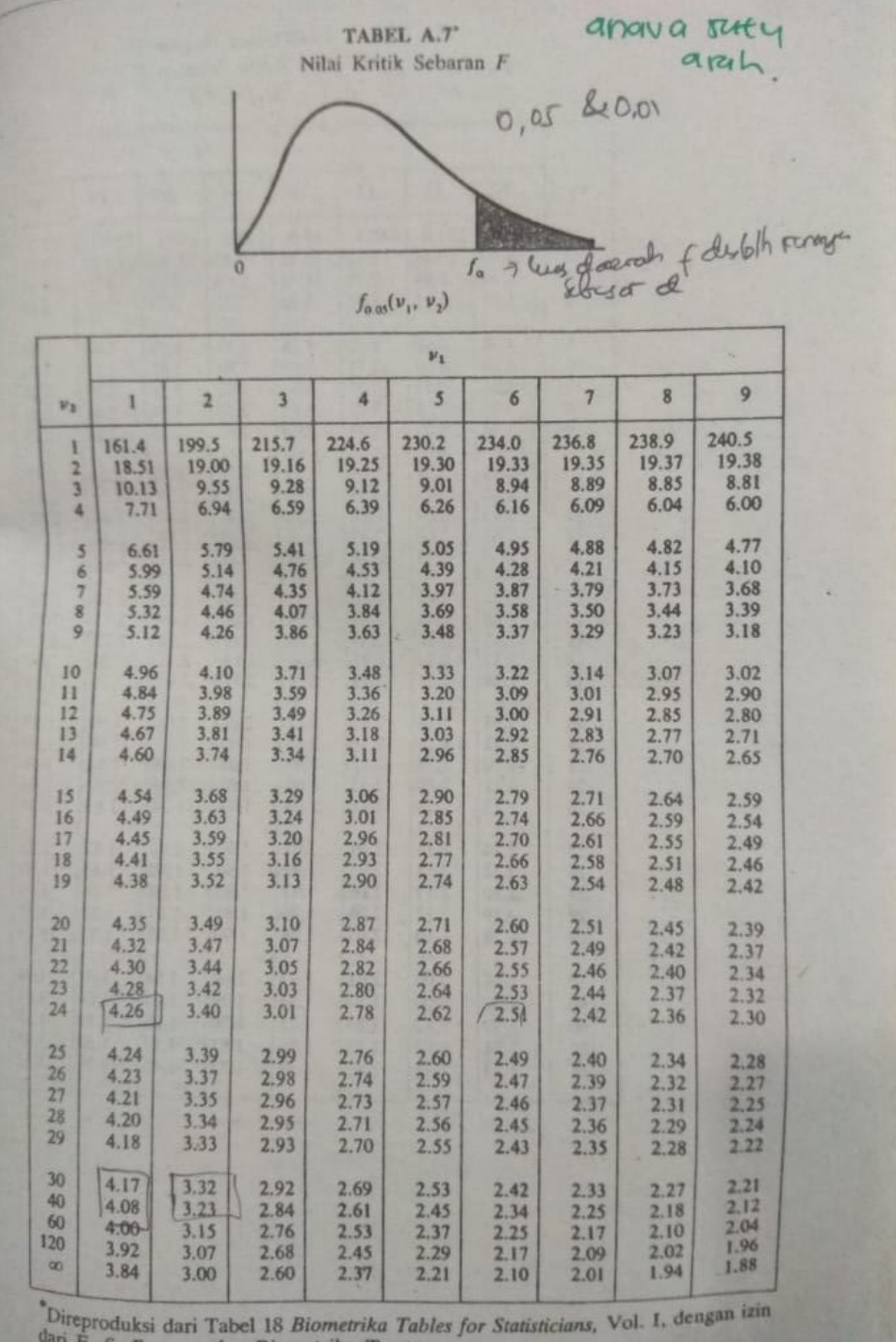

## **Tabel untuk Nilai Kritik Sebaran f**

– Jika tabel tidak jelas silahkan dicari di buku-buku statistika!

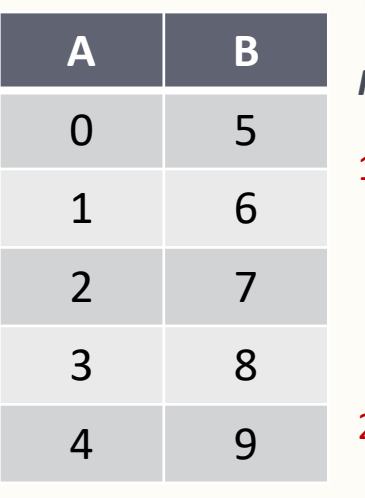

Tentukan data homogen atau tidak dengan menggunakan Uji F

*Penyelesaian:*

#### 1. Merumuskan hipotesis

 $H_0: s_1^2 = s_2^2$  (Variansi 1 sama dengan variansi 2 atau homogen)

 $H_1: s_1^2 \neq s_2^2$  (Variansi 1 tidak sama dengan variansi 2 atau tidak homogen)

2. Menentukan taraf signifikansi/taraf nyata ( $\alpha$ ) untuk menguji hipotesis, taraf nyata  $\alpha = 0.05$ 

3. Menghitung variansi "setiap" kelompok data

$$
S_A^2 = \frac{(0-2)^2 + (1-2)^2 + (2-2)^2 + (3-2)^2 + (4-2)^2}{(5-1)} = 2,5
$$
  

$$
S_B^2 = \frac{(5-7)^2 + (6-7)^2 + (7-7)^2 + (8-7)^2 + (9-7)^2}{(5-1)} = 2,5
$$

4. Tentukan nilai  $F_{hitung}$  menggunakan rumus berikut:

 $F = \frac{variansi\ terbesar}{variansi\ terkecil} = F = \frac{2.5}{2.5}$  $\frac{2}{2,5}$  = 1

5. Tentukan  $F_{table}$  untuk taraf signifikan ( $\alpha$ ), Nilai F tabel dapat dilihat di Tabel Distribusi F atau Nilai Kritik sebaran F

 $dk_1 = dk_{pembilang} = 5 - 1 = 4$  dan  $dk_2 = dk_{penvebut} = 5 - 1 = 4$ , Maka diperoleh  $F_{table} = 6,39$ 

6. Lakukan pengujian dengan membandingkan nilai  $F_{hitung}$  dan  $F_{tablel}$  dengan kriteria pengujian:

Jika  $1 < 6.39$ , terima  $H_0$  yaitu variansi data homogen

## **Contoh Uji F**

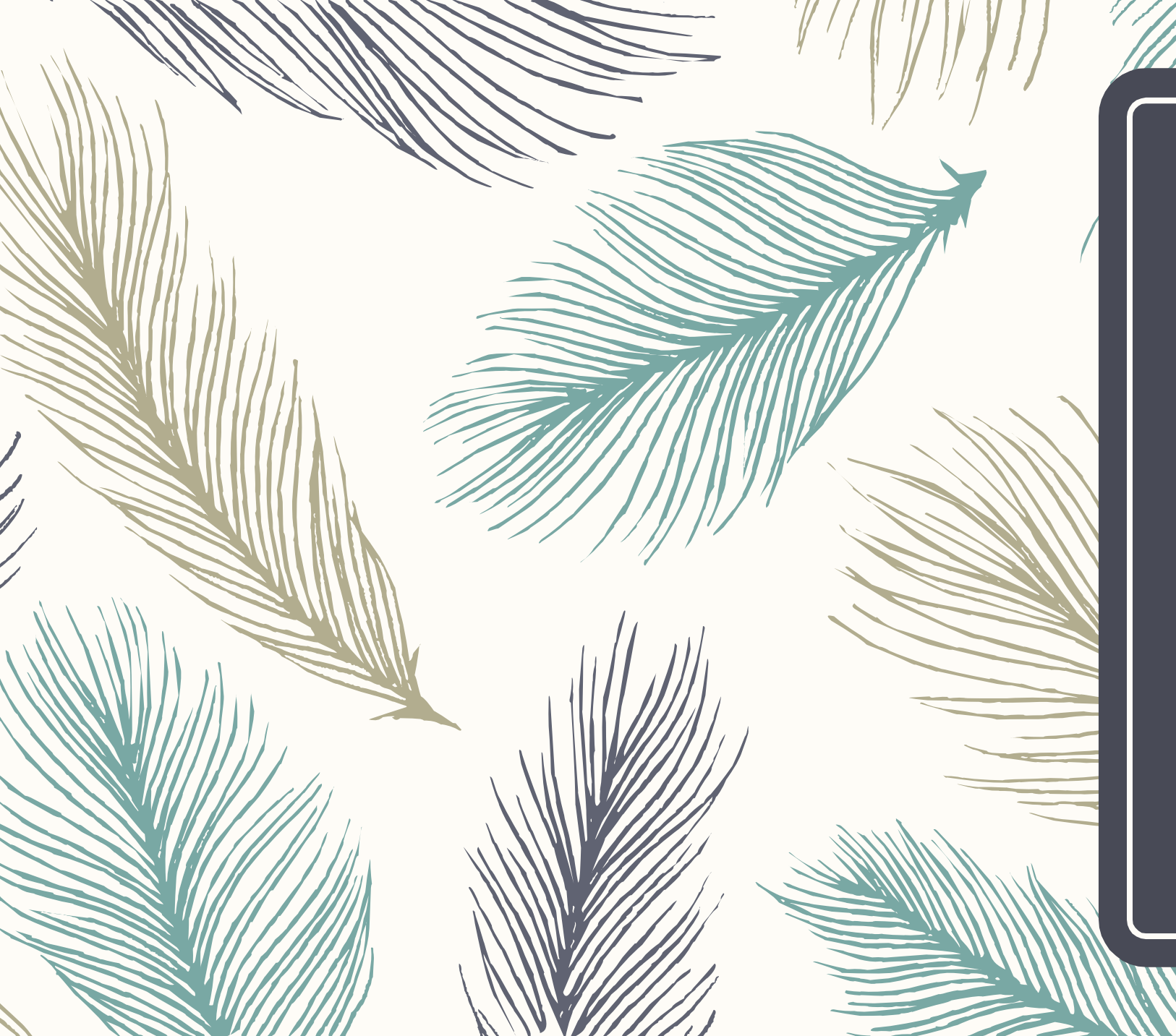

# Uji Barlett (B)

1. Rumuskan hipotesis penelitian

 $H_0$ :  $s_1^2 = s_2^2 = \dots = s_k^2$  $H_1: A da (i, j) dengan i \neq j sehingga s_i^2 \neq s_j^2$ 

- 2. Tentukan taraf signifikansi atau taraf nyata  $(\alpha)$  untuk menguji hipotesis. Tentukan variansi dari masing-masing kelompok data yaitu $S_1^2$ ,  $S_2^2$ ,  $S_3^2$ , ....,  $S_k^2$  dari sampel berukuran  $n_1, n_2, n_3, ..., n_k$  dengan  $\sum_{i=1}^k n_i = N$   $dan \,\, k = banyaknya \,\, kelompok \,\, data$
- 3. Tentukan variansi gabungan dengan rumus

$$
S_p^2 = \frac{\sum_{i=1}^{k} (n_i - 1) S_i^2}{N - k}
$$

4. Tentukan nilai peubah acak B (Barlett) dengan rumus

$$
b = \frac{[((S_1^2)^{n_1-1}) \cdot ((S_2^2)^{n_2-1}) \cdot ... \cdot ((S_k^2)^{n_k-1})]^{\frac{1}{(N-k)}}}{S_p^2}
$$

Langkah-langkah Uji Barlett (Walpole)

> untuk  $\alpha = 0.01$  dan 0.05;  $k =$ 2,3, … , 10; beberapa nilai n dari 3 sampai 100<sup>1</sup>

5. Bila ukuran sampel yaitu  $n_1, n_2, n_3, ..., n_k$ , maka  $H_0$  dengan taraf nyata  $\alpha$  akan ditolak jika

$$
b_{hitung} < b_{tablel\ (\alpha; n_1, n_2, n_3, \ldots, n_k)} \text{ atau } b < b_{k\ (\alpha; n_1, n_2, n_3, \ldots, n_k)} \text{ atau } b < b_{k\ (\alpha; n_1, n_2, n_3, \ldots, n_k)} \text{ atau } b \text{ atau } b < b_{k\ (\alpha; n_1, n_2, n_3, \ldots, n_k)} \text{ atau } b \text{ atau } b
$$

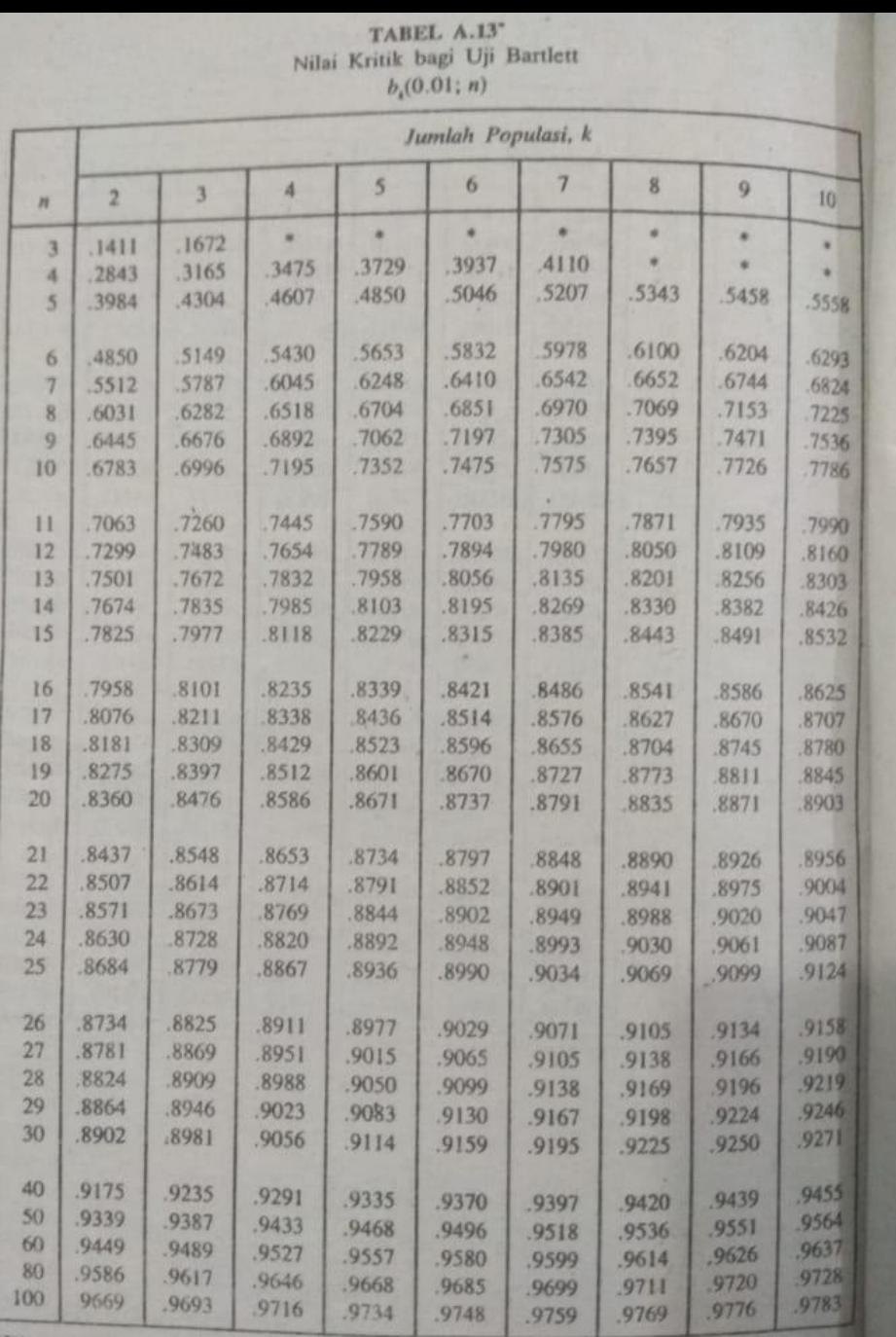

\*Direproduksi dari D. D. Dyer dan J. P. Keating, "On the determination of critical values Bartlett's test," J. M. Stat. Assoc., vol. 75 dengan izin dari Ketua Dewan.

### Nilai Kritik Bagi Uji Bartlett

Jika tabel tidak jelas silahkan dicari di buku-buku statistika!

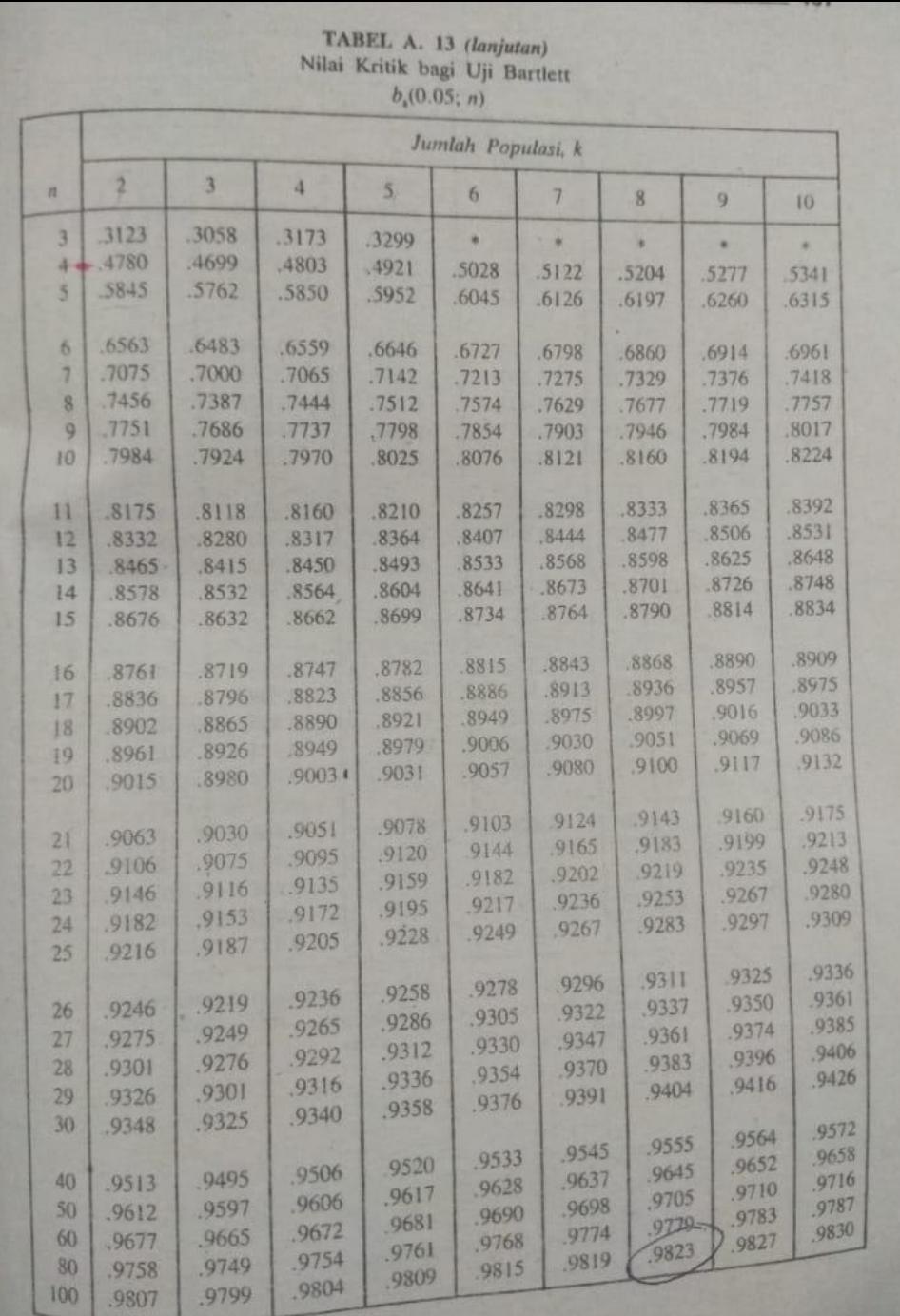

### Nilai Kritik Bagi Uji Bartlett

Jika tabel tidak jelas silahkan dicari di buku-buku statistika!

Tentukan Apakah data disamping homogen atau tidak menggunakan uji Barlett!

1. Rumuskan hipotesis penelitian

 $H_0: s_1^2 = s_2^2$  $H_1$  :  $s_1^2 \neq s_2^2$ 

2.  $\alpha = 0.05$  (*penentuan*  $\alpha = 0.05$  atau  $\alpha = 0.01$  dilihat dari penelitiannya)

Tentukan variansi dari masing-masing kelompok data yaitu $S_1^2$ ,  $S_2^2$ ,  $S_3^2$ , ....,  $S_k^2$ 

dari sampel berukuran  $n_1, n_2, n_3, ..., n_k$  dengan  $\sum_{i=1}^k n_i = N$   $dan\ k = banyaknya\ kelompok\ data$ 

$$
S_A^2 = \frac{(0-2)^2 + (1-2)^2 + (2-2)^2 + (3-2)^2 + (4-2)^2}{(5-1)} = 2,5
$$
  

$$
S_B^2 = \frac{(5-7)^2 + (6-7)^2 + (7-7)^2 + (8-7)^2 + (9-7)^2}{(5-1)} = 2,5
$$

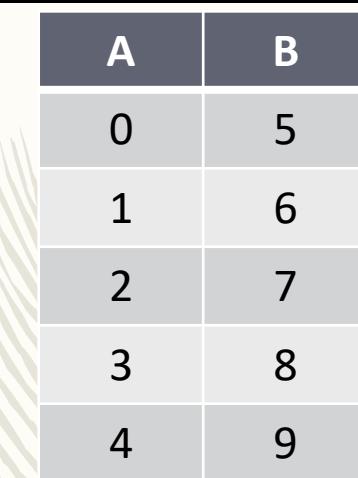

3. Tentukan variansi gabungan dengan rumus

$$
S_p^2 = \frac{\sum_{i=1}^k (n_i - 1) S_i^2}{N - k}
$$

Uji Barlett

 $(b_k(\alpha; n_k))$  adalah nilai Tabel barlet untuk kelompok ke-k

$$
S_p^2 = \frac{[(n_1 - 1)S_1^2 + (n_2 - 1)S_2^2] = [(5 - 1)2.5 + 5 - 1)2.5]}{10 - 2}
$$

$$
S_p^2 = \frac{[(n_1 - 1)S_1^2 + (n_2 - 1)S_2^2}{10 - 2} = \frac{[((5 - 1)2.5) + ((5 - 1)2.5)]}{8} = \frac{10 + 10}{8} = \frac{20}{8} = 2.5
$$

4. Tentukan nilai peubah acak B (Barlett) dengan rumus

$$
b = \frac{\left[ ((S_1^2)^{n_1 - 1}) \cdot ((S_2^2)^{n_2 - 1}) \cdot \dots \cdot ((S_k^2)^{n_k - 1}) \right]^{\frac{1}{(N - k)}}}{S_p^2} = \frac{\left[ ((2, 5)^{5 - 1}) \cdot ((2, 5)^{5 - 1}) \right]^{\frac{1}{(10 - 2)}}}{S_p^2}
$$

$$
b = \frac{\left[ ((S_1^2)^{n_1 - 1}) \cdot ((S_2^2)^{n_2 - 1}) \cdot \dots \cdot ((S_k^2)^{n_k - 1}) \right]^{\frac{1}{(N - k)}}}{S_p^2}
$$

$$
b = \frac{\left[ ((2,5)^{5 - 1}) \cdot ((2,5)^{5 - 1}) \right]^{\frac{1}{(10 - 2)}}}{2,5}
$$

$$
b = \frac{\left[ ((2,5)^4) \cdot ((2,5)^4) \right]^{\frac{1}{(8)}}}{2,5}
$$

berdasarkan prinsip perkalian bilangan berpangkat ( $a^m$ .  $a^n = a^{m+n}$ ) maka

$$
b = \frac{[(2,5)^{4+4}]^{\frac{1}{8}}}{2,5} = \frac{[(2,5)^{4+4}]^{\frac{1}{8}}}{2,5} = \frac{[(2,5)^{8}]^{\frac{1}{8}}}{2,5} = \frac{(2,5)^{\frac{8}{8}}}{2,5} = \frac{2,5}{2,5} = 1
$$

5. Bila ukuran sampel yaitu 
$$
n_1 = 5
$$
, dan  $n_2 = 5$ , maka  $H_0$  dengan taraf nyata  $\alpha = 0.05$  akan ditolak jika  
\n
$$
b_{hitung} < b_{tablel} (a; n_1, n_2, n_3, \ldots, n_k) \text{ atau } b < b_{k} (a; n_1, n_2, n_3, \ldots, n_k)
$$
\ndengan  $b_k = b_{tablel} (a; n_1, n_2, n_3, \ldots, n_k) = \frac{[n_1 \cdot (b_k(a; n_1)) + n_2 \cdot (b_k(a; n_2)) + \ldots + n_k \cdot (b_k(a; n_k))]}{N}$   
\nUntuk itu perlu dicari  $b_k$  atau  $b_{tablel}$   
\n
$$
b_k = b_{tablel} (0, 05; 5, 5) = \frac{[5 \cdot (b_2(0, 05; 5)) + 5 \cdot (b_2(a; 5))]}{10} = \frac{[5(0, 5845) + 5(0, 5845)]}{10} = \frac{2,9225 + 2,9225}{10}
$$
\n
$$
b_k = b_{tablel} (0, 05; 5, 5) = \frac{5,845}{10} = 0,5845
$$

Karena

 $1 > 0,5845$  atau 1 tidak lebih kecil dari 0,5845 maka H<sub>0</sub> diterima

10

Yang artinya kedua data tersebut homogen. 
<br>
Yang artinya kedua data tersebut homogen.

 $(b_2(0.05; 5)$  maka perhatikan tabel uji bartlett yang sudah disediakan Selanjutnya perhatikan tabel untuk  $\alpha = 0.05$  $n = 5$  dan  $k =$  banyak kelompok sampel yaitu 2

Ada yang menyatakan bahwa mobil mahal dirakit lebih berhati-hati dibandingkan dengan mobil murah. Untuk menyelidiki apakah pendapat tersebut beralasan, diambil tiga tipe mobil mewah besar A, sedan berukuran sedang B, dan sedan subkompak hatchback C, untuk diselidiki berapa banyak bagian yang cacat. Semua mobil itu diproduksi oleh pabrik yang sama. Data banyaknya yang cacat dari beberapa mobil bagi ketiga tipe dicantumkan dalam Tabel 1. Tentukan Apakah data disamping homogen atau tidak menggunakan uji Barlett! (dengan menggunakan  $\alpha = 0.05$ )

1. Rumuskan hipotesis penelitian

$$
H_0: s_1^2 = s_2^2 = s_3^2
$$
  

$$
H_1: s_1^2 \neq s_2^2 \text{ atau } s_1^2 \neq s_3^2 \text{ atau } s_2^2 \neq s_3^2
$$

2.  $\alpha = 0.05$ . Tentukan variansi dari masing-masing kelompok data yaitu  $s_1^2$ ,  $s_2^2$ , dan  $s_3^2$ dari sampel berukuran  $n_1 = 4$ ,  $n_2 = 6$ ,  $n_3 = 5$ , dengan  $\sum_{i=1}^{3} n_i = 15$  dan  $k = 3$ 

$$
S_A^2 = \frac{4(4^2 + 7^2 + 6^2 + 6^2) - (4 + 7 + 6 + 6)^2}{4(4 - 1)} = \frac{4(137) - (23)^2}{12} = \frac{548 - 529}{12} = \frac{19}{12} = 1,583
$$

$$
S_B^2 = \frac{6(5^2 + 1^2 + 3^2 + 5^2 + 3^2 + 4^2) - (5 + 1 + 3 + 5 + 3 + 4)^2}{6(6-1)} = \frac{6(85) - (21)^2}{30} = \frac{510 - 441}{30} = \frac{69}{30} = 2.3
$$

$$
S_C^2 = \frac{5(8^2 + 6^2 + 8^2 + 9^2 + 5^2) - (8 + 6 + 8 + 9 + 5)^2}{5(5-1)} = \frac{5(270) - (36)^2}{20} = \frac{1350 - (1296)}{20} = \frac{54}{20} = 2.7
$$

$$
S^{2} = \frac{n \sum (x_{i}^{2}) - (\sum_{i=1}^{n} x_{i})^{2}}{n(n-1)}
$$

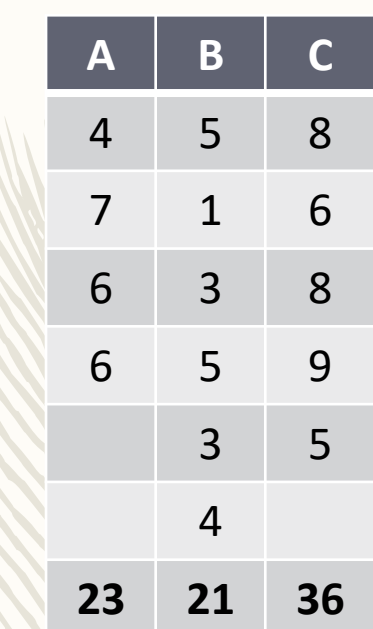

3. Tentukan variansi gabungan dengan rumus

$$
S_p^2 = \frac{\sum_{i=1}^{k} (n_i - 1) S_i^2}{N - k}
$$

$$
S_p^2 = \frac{(n_1 - 1)s_1^2 + (n_2 - 1)s_2^2 + (n_3 - 1)s_3^2}{15 - 3} = \frac{(4 - 1)1,583 + (6 - 1)2,3 + (5 - 1)2,7}{15 - 3} = 2,254
$$

4. Tentukan nilai peubah acak B (Barlett) dengan rumus

$$
b = \frac{\left[ ((S_1^2)^{n_1 - 1}) \cdot ((S_2^2)^{n_2 - 1}) \cdot ((S_3^2)^{n_3 - 1}) \right]^{\frac{1}{(N - k)}}}{S_p^2} = \frac{\left[ ((1, 583)^{4 - 1}) \cdot ((2, 3)^{6 - 1}) \cdot ((2, 7)^{5 - 1}) \right]^{\frac{1}{(15 - 3)}}}{2,254}
$$

$$
= \frac{\left[ ((1, 583)^3) \cdot ((2, 3)^5) \cdot ((2, 7)^4) \right]^{\frac{1}{(15 - 3)}}}{2,254} = 0,9804
$$

5. Bila ukuran sampel yaitu  $n_1$ ,  $n_2$ ,  $n_3$ , maka  $H_0$  dengan taraf nyata  $\alpha = 0.05$  akan ditolak jika

$$
b_{hitung} < b_{tablel\left(\alpha; n_1, n_2, n_3\right)} \text{ atau } b < b_{k\left(\alpha; n_1, n_2, n_3\right)}
$$

dengan  $b_k = b_{tablel(0,05; n_1, n_2, n_3)} = \frac{[n_1.(b_k(\alpha;n_1)) + n_2.(b_k(\alpha;n_2)) + .... + n_k.(b_k(\alpha;n_k))]}{N}$  $\boldsymbol{N}$ 

5. Bila ukuran sampel yaitu  $n_1 = 4$ ,  $dan n_2 = 6$ ,  $n_3 = 6$  maka  $H_0$  dengan taraf nyata  $\alpha = 0.05$  akan ditolak jika  $b_{hitung} < b_{tablel(\alpha; n_1, n_2, n_3)}$  atau  $b < b_{k(\alpha; n_1, n_2, n_3)}$ dengan  $b_k = b_{tablel\,(\alpha;n_1,n_2,n_3,...,n_k)} = \frac{[n_1.(b_k(\alpha;n_1))+n_2.(b_k(\alpha;n_2))+,...,+n_k.(b_k(\alpha;n_k))}]}{N}$  $\overline{N}$ 

Untuk itu perlu dicari  $b_k$  atau  $b_{tablel}$ 

$$
b_k = b_{tablel(0,05;4,6,5)} = \frac{[4. (b_3(0,05;4)) + 6. (b_3(0,05;6)) + 5. (b_3(0,05;5))]}{15}
$$

$$
b_k = b_{tablel(0,05;4,6,5)} = \frac{[4(0,4699) + 6(0,6483) + 5(0,5762)]}{15}
$$

$$
b_k = b_{tablel(0,05;4,6,5)} = 0,5767
$$

Karena

 $0.9804 > 0.5767$  atau 0.9804 tidak lebih kecil dari 0.5767 maka H<sub>0</sub> diterima

Yang artinya ketiga datanya tersebut homogen.

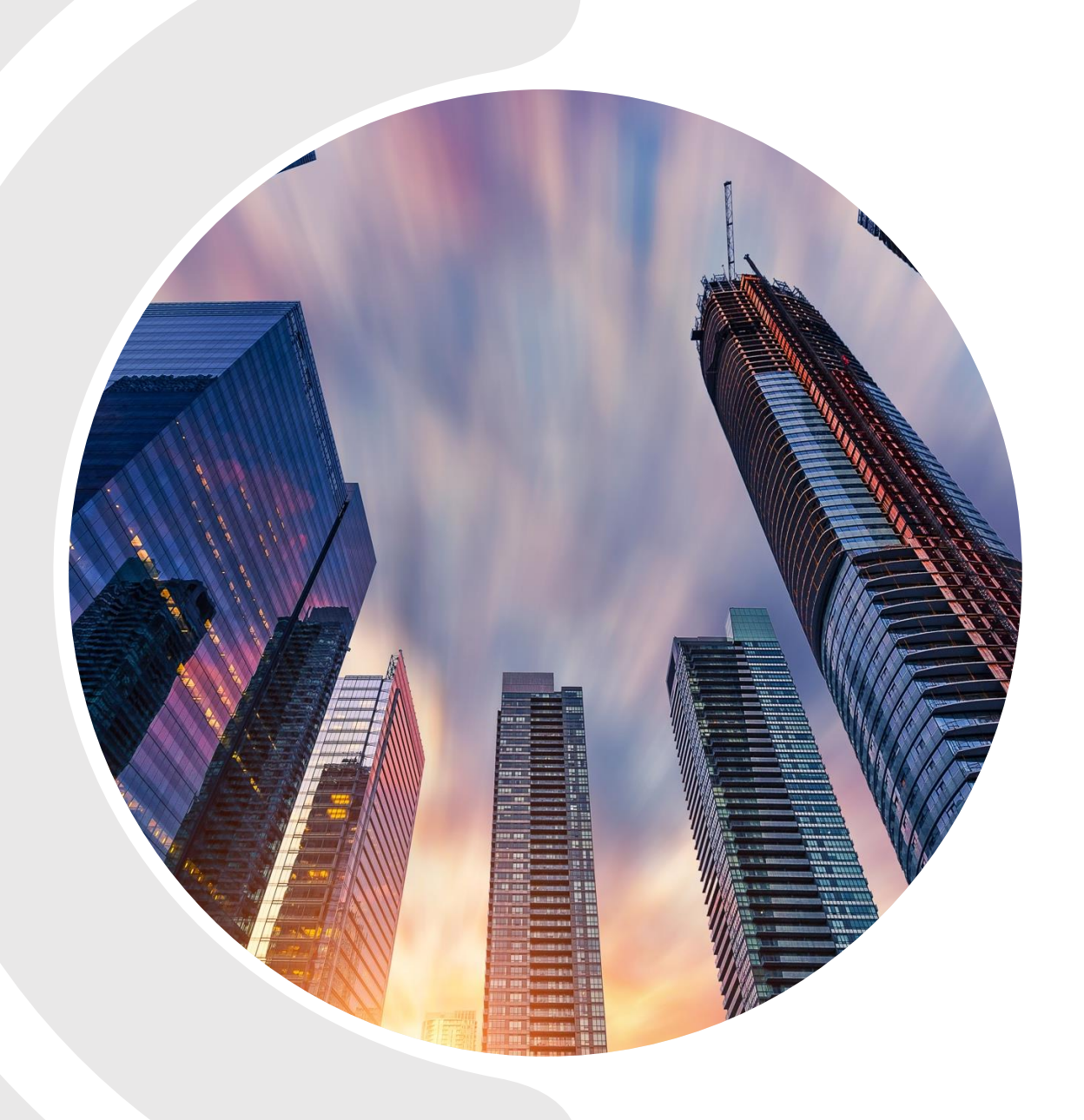

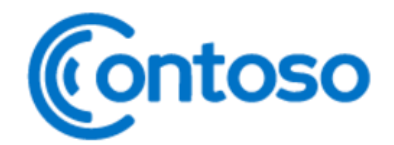

# **HIMPUNAN**

#### **MATERI PERTEMUAN 2**

- 1. Pengertian Himpunan dan Bukan Himpunan
- 2. Contoh Himpunan dan Bukan Himpunan
- 3. Keanggotaan Himpunan
- 4. Cara Penyajian Himpunan

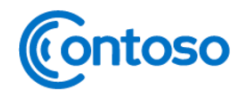

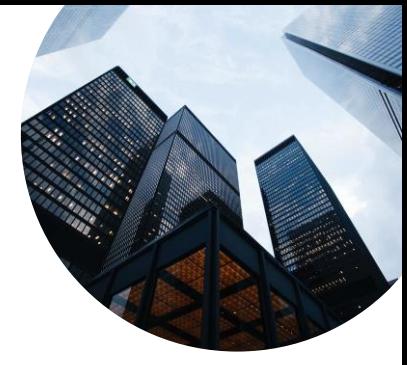

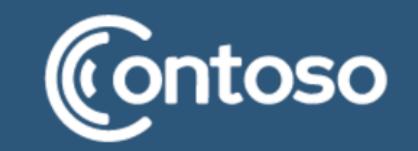

# **APA ITU HIMPUNAN?**

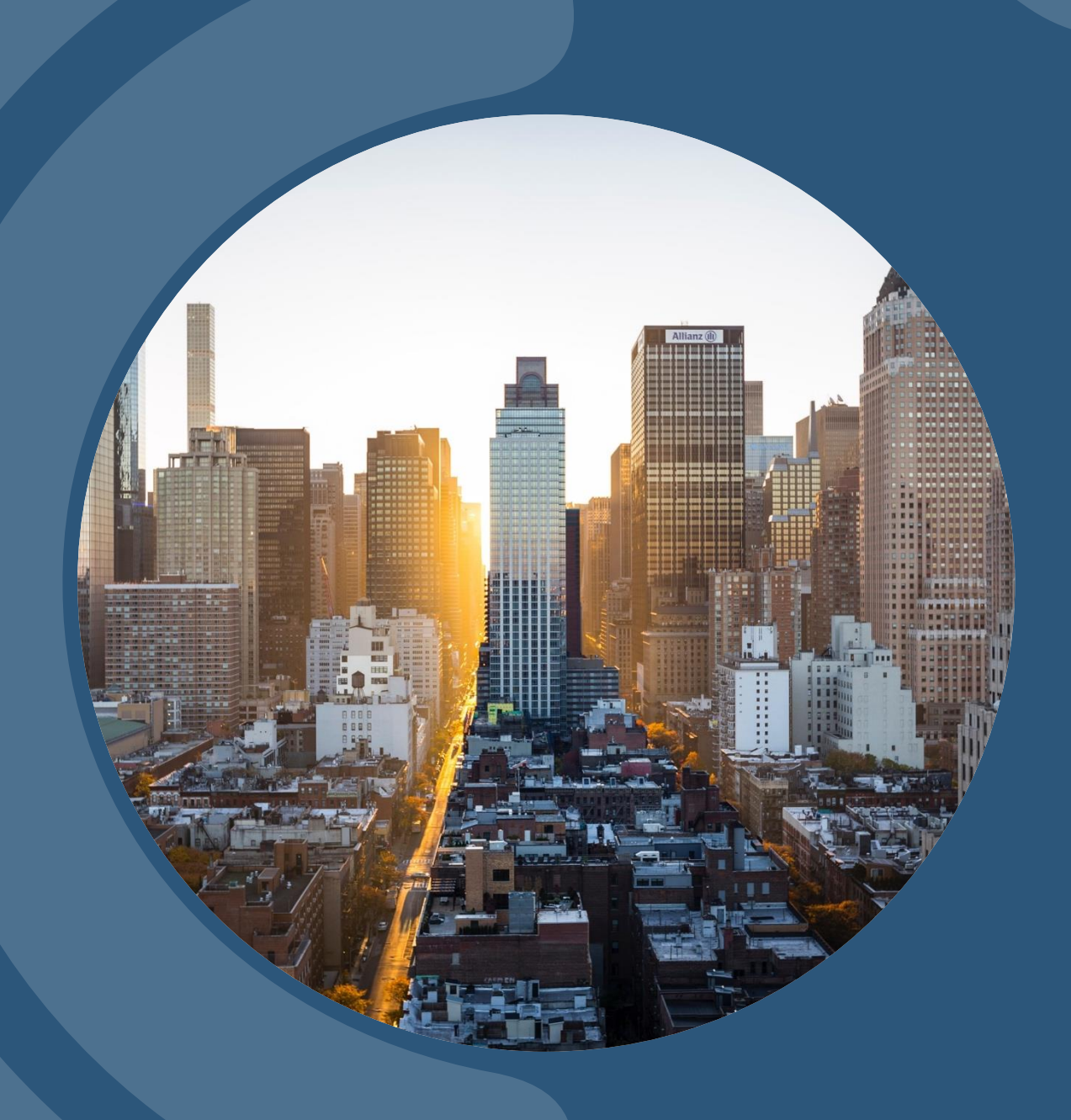

#### **PENGERTIAN HIMPUNAN**

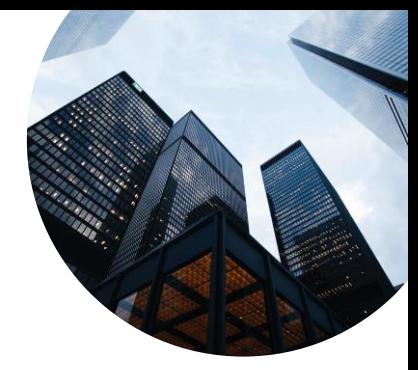

Himpunan adalah kumpulan atau koleksi objek-objek yang berbeda

dan bersifat jelas atau dapat didefinisikan dengan jelas.

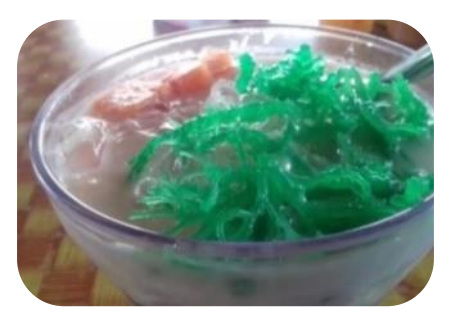

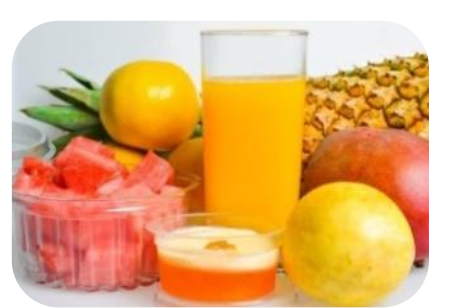

es samudera es sirup mak inang es air mata pengantin es air mata pengantin es laksamana mengamuk

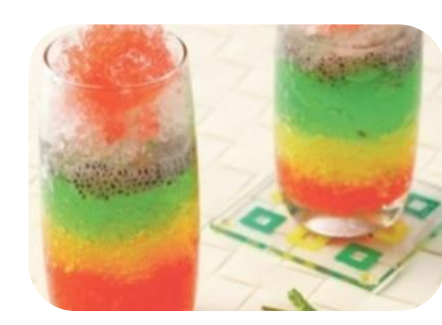

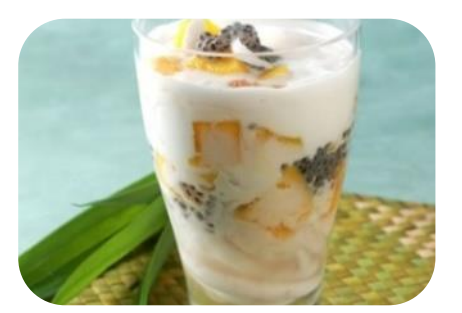

Gambar 1. Minuman Khas Provinsi Riau

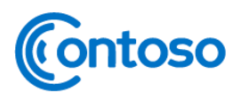

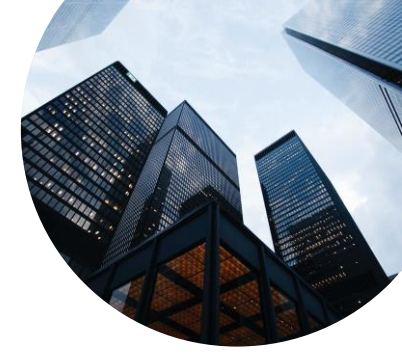

#### **PENGERTIAN HIMPUNAN**

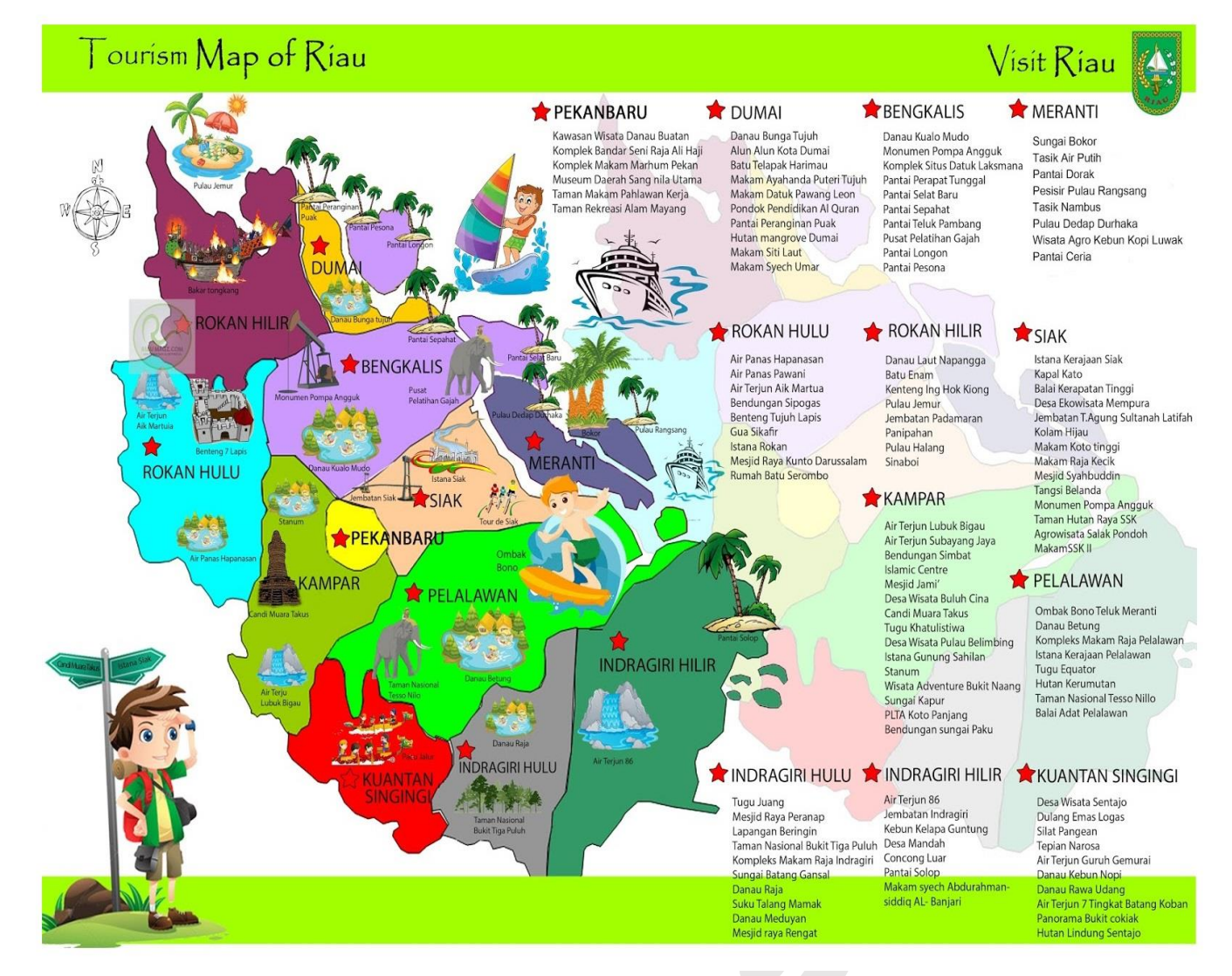

**Contoso** 

Gambar 2. Peta Wisata Provinsi Riau

### **CONTOH DAN BUKAN CONTOH DARI SUATU HIMPUNAN**

## **CONTOH HIMPUNAN** 1. Kumpulan anak cantik

- 1. Kumpulan huruf vokal
- 2. Kumpulan hewan berkaki 2
- 3. Kumpulan bilangan bulat positif yang kurang dari 5
- 4. Kumpulan bilangan ganjil kurang dari 15
- 5. Kumpulan bilangan prima kurang dari 20
- 
- 2. Kumpulan anak pandai
- 3. Kumpulan makanan enak
- 4. Kumpulan makanan yang enak
- 5. Kumpulan baju-baju mahal

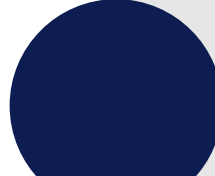

#### **BUKAN CONTOH HIMPUNAN**

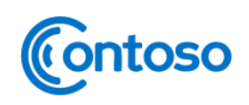

#### **KURVA SATU ARAH DAN DUAARAH**

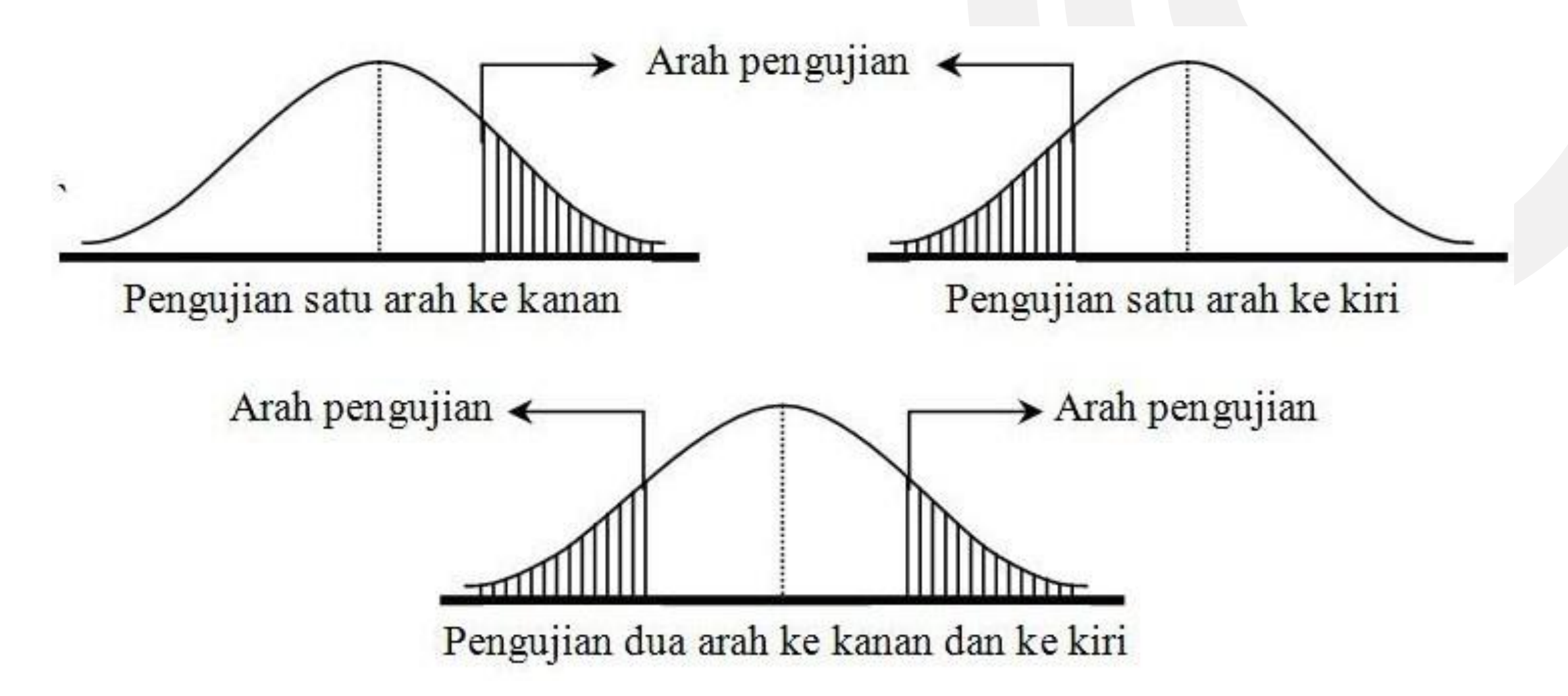

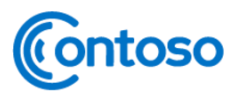

#### **KURVA SATU ARAH DAN DUAARAH**

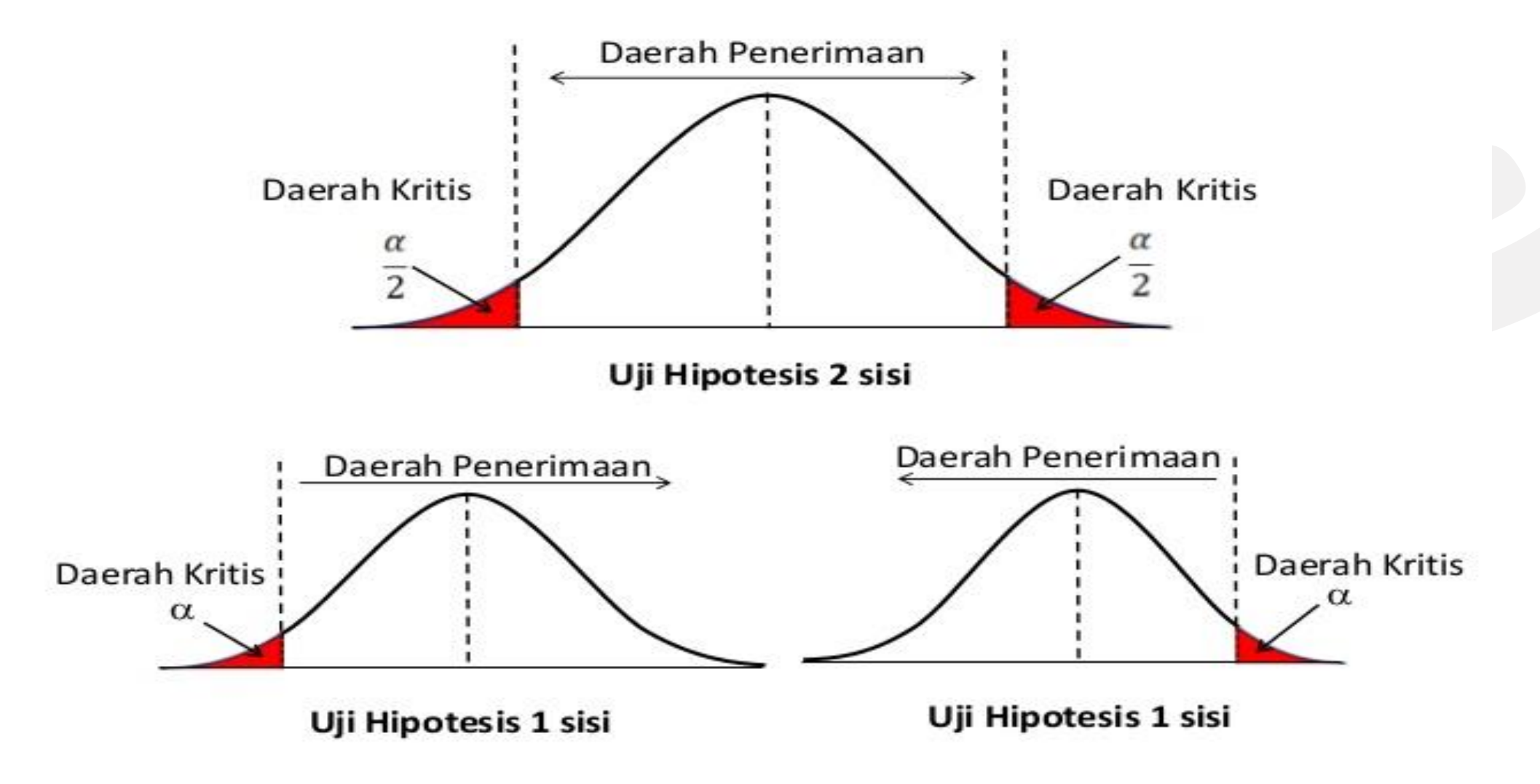

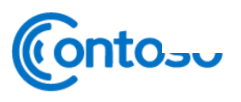

#### PENGUJIAN DUA SISI DAN PENGUJIAN SATU SISI

- Pengujian satu arah (one tail) digunakan jika:  $\Box$  $H_0$ : ditulis dalam bentuk persamaan (menggunakan tanda =)  $H_1$ : ditulis dalam bentuk lebih besar (>) atau lebih kecil (<)
- □ Pengujian dua arah (two tail) digunakan jika:

ontoso

- $H_0$ : ditulis dalam bentuk persamaan (menggunakan tanda =)
- $H_1$ : ditulis dengan menggunakan tanda ( $\neq$ )

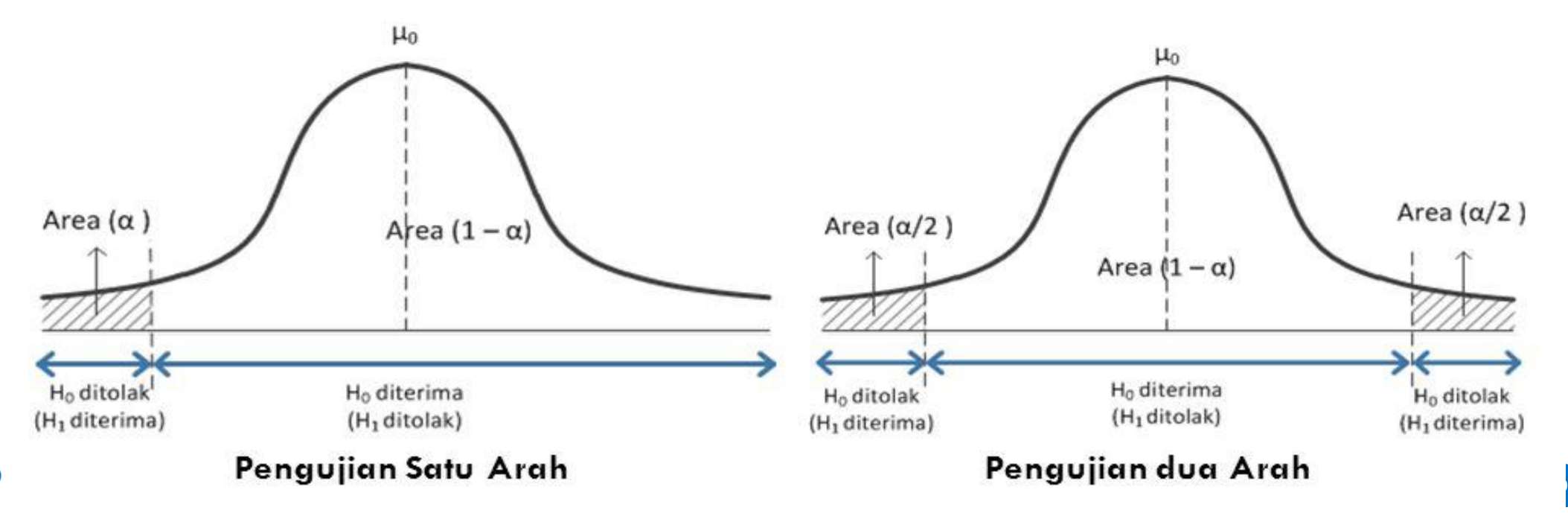

## **UJI MENYANGKUT SATU RATAAN**

Uji menyangkut satu rataan artinya kita sebagai penganalisis atau pengolah data melakukan uji hipotesis mengenai suatu populasi (satu rataan populasi)

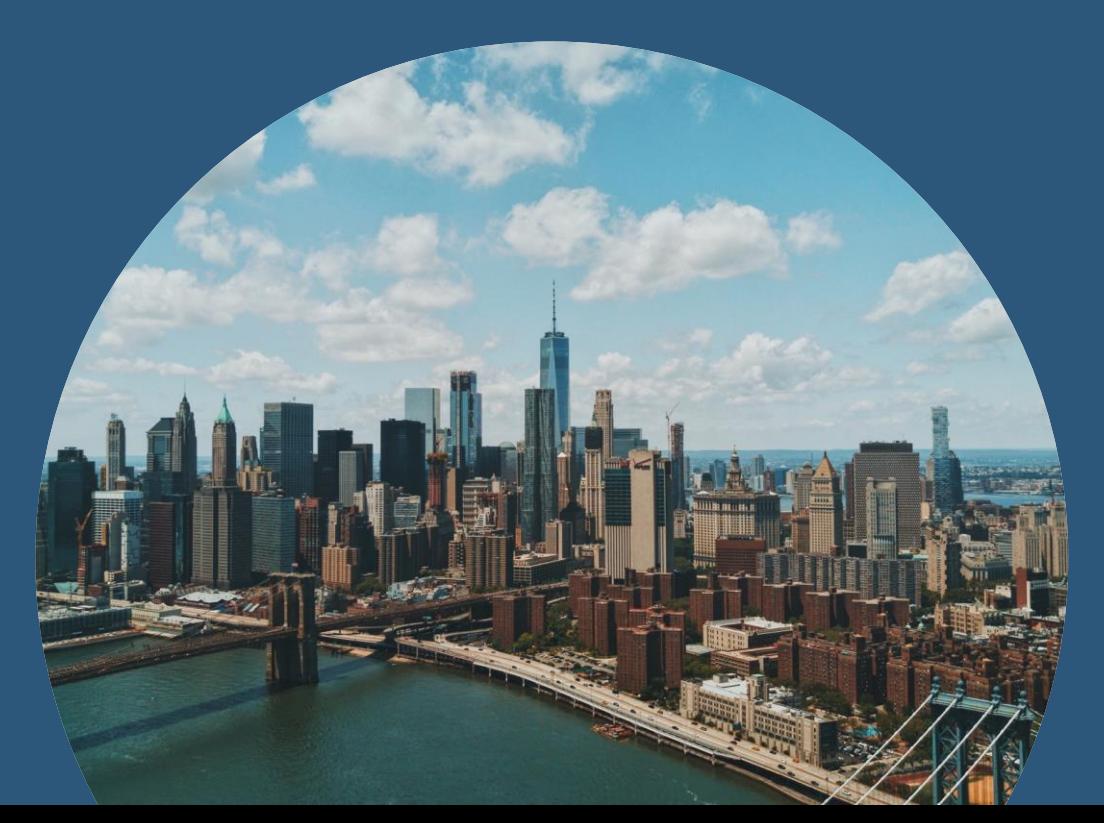

10

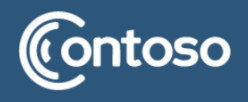

#### **UJI MENYANGKUT SATU RATAAN**

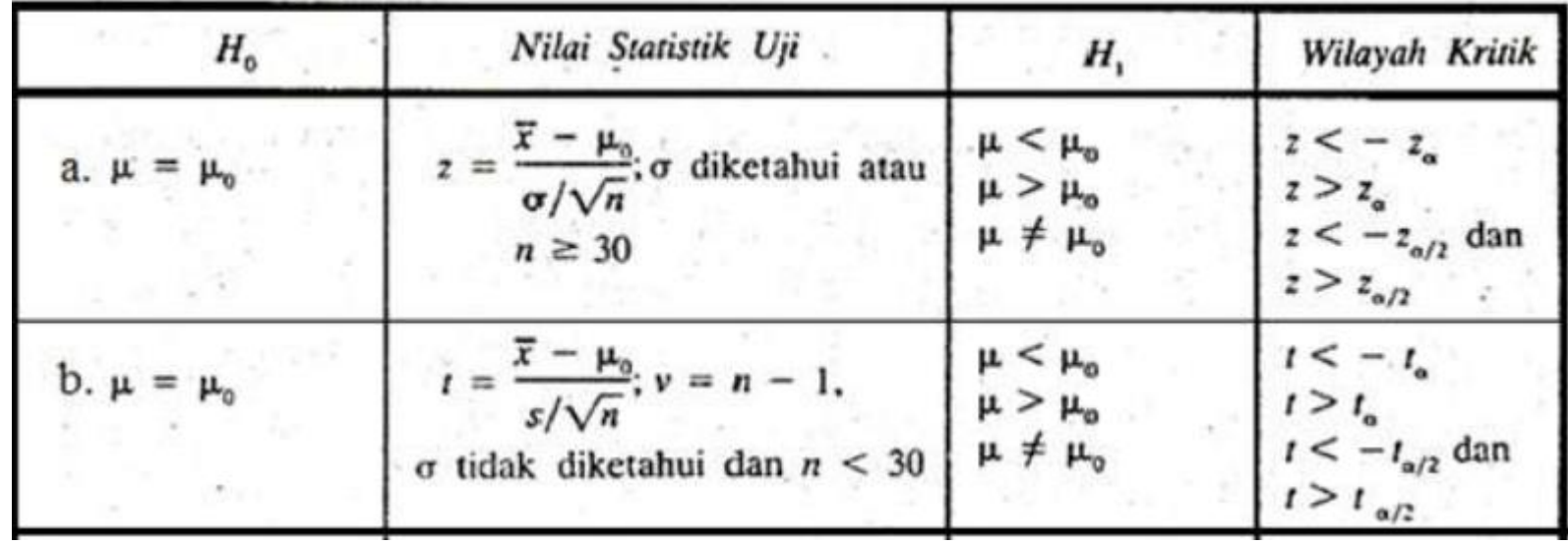

![](_page_102_Picture_2.jpeg)

have found contained 2522-Tabel 470  $55.5$ TABEL A.4 Wilayah Luas Di Bawah Kurya Normal  $\frac{1}{\sqrt{n}}$ × 0.00 **OOT**  $0.08$  $\begin{array}{r|l} -3.4 & 0.0003 \\ -3.1 & 0.0003 \\ -3.2 & 0.0003 \\ -3.1 & 0.0010 \\ -3.0 & 0.0013 \end{array}$  $\begin{array}{r} 0.0001 \\ 0.0004 \\ 0.0006 \\ 0.0008 \\ 0.00012 \end{array}$ 0.0003  $\begin{array}{c} 0.0001 \\ 0.0006 \\ 0.0006 \\ 0.0008 \\ 0.0001 \end{array}$  $\begin{array}{r} 0.0001 \\ 0.0004 \\ 0.0006 \\ 0.0006 \\ 0.0001 \\ 0.0011 \end{array}$  $\begin{array}{r} 0.0001 \\ 0.0004 \\ 0.0003 \\ 0.0003 \\ 0.0001 \\ \end{array}$  $\begin{array}{c} 0.0003 \\ 0.0008 \\ 0.0009 \\ 0.0009 \\ \end{array}$  $\begin{array}{c} 0.0004 \\ 0.0006 \\ 0.0009 \\ 0.0012 \end{array}$  $\begin{array}{r} 0.0001 \\ 0.0001 \\ 0.0002 \\ 0.0002 \\ 0.0010 \\ \end{array}$  $\begin{array}{r|l} -2.9 & 0.0019 \\ -2.8 & 0.0026 \\ -2.7 & 0.0013 \\ -2.6 & 0.0047 \\ -2.5 & 0.0062 \\ \end{array}$  $\begin{array}{r} 0.0018 \\ 0.0025 \\ 0.0034 \\ 0.0045 \\ 0.0060 \end{array}$  $\begin{array}{r} 0.0017 \\ 0.0024 \\ 0.0033 \\ 0.0044 \\ 0.0059 \end{array}$  $\begin{array}{c} 0.0017\\ 0.0013\\ 0.0043\\ 0.0043\\ 0.0037 \end{array}$  $\begin{array}{r} 0.0016 \\ 0.0023 \\ 0.0031 \\ 0.0041 \\ 0.0055 \end{array}$  $\begin{array}{r} 0.0016 \\ 0.0022 \\ 0.0040 \\ 0.0040 \\ 0.0054 \end{array}$  $\begin{array}{r} 0.0015 \\ 0.0021 \\ 0.0029 \\ 0.0039 \\ 0.0039 \\ \end{array}$  $\begin{array}{r} 0.0013 \\ 0.0021 \\ 0.0028 \\ 0.0038 \\ 0.0038 \\ \hline \end{array}$  $\begin{array}{c} 0.0014 \\ 0.0020 \\ 0.0027 \\ 0.0017 \\ 0.0049 \end{array}$ Petergue  $\begin{array}{r|l} -2.4 & 0.0082 \\ -2.3 & 0.0107 \\ -2.2 & 0.0139 \\ -2.1 & 0.0179 \\ -2.0 & 0.0228 \end{array}$  $\begin{array}{l} 0.0080 \\ 0.0104 \\ 0.0136 \\ 0.0174 \\ 0.0222 \end{array}$  $\begin{array}{r} 0.0075 \\ 0.0099 \\ 0.0129 \\ 0.0166 \\ 0.0212 \end{array}$  $\begin{array}{r} 0.0073 \\ 0.0096 \\ 0.0125 \\ 0.0162 \\ 0.0207 \end{array}$  $\begin{array}{r} 0.0078 \\ 0.0102 \\ 0.0112 \\ 0.0170 \\ 0.0217 \end{array}$  $\begin{array}{r} 0.0071 \\ 0.0094 \\ 0.0132 \\ 0.0158 \\ 0.0202 \end{array}$  $\begin{array}{r} 0.0069 \\ 0.0091 \\ 0.0119 \\ 0.0154 \\ 0.0154 \\ 0.0197 \end{array}$  $\begin{array}{r} 0.0068 \\ 0.0089 \\ 0.0116 \\ 0.0150 \\ 0.0150 \\ 0.0192 \end{array}$  $\begin{array}{r} 0.0066 \\ 0.0087 \\ 0.0111 \\ 0.0146 \\ 0.0146 \\ 0.0188 \end{array}$  $\begin{array}{r|l} -1.9 & 0.0287 \\ -1.8 & 0.0339 \\ -1.7 & 0.0446 \\ -1.6 & 0.0548 \\ -1.5 & 0.0668 \end{array}$  $\begin{array}{c} 0.0281 \\ 0.0333 \\ 0.0436 \\ 0.0587 \\ 0.0653 \end{array}$  $\begin{array}{r} 0.0274 \\ 0.0344 \\ 0.0437 \\ 0.0526 \\ 0.0643 \end{array}$ 0.0268<br>0.0336<br>0.0418<br>0.0516<br>0.0630  $0.0262$ <br>0.0329<br>0.0409  $\begin{array}{r} 0.0256 \\ 0.0322 \\ 0.0401 \\ \hline 0.0495 \\ \hline 0.0606 \end{array}$  $\begin{array}{r} 0.0250 \\ 0.0314 \\ 0.0392 \\ 0.0485 \\ 0.0394 \end{array}$  $\begin{array}{r} 0.0244 \\ 0.0307 \\ 0.0384 \\ 0.0475 \\ 0.0762 \end{array}$ 0.0239<br>0.0301<br>0.0465<br>0.0571 ada zuga y  $8.0303$  $\begin{array}{r|l} -1.4 & 0.0808 \\ -1.3 & 0.0968 \\ -1.2 & 0.1151 \\ -1.1 & 0.1357 \\ -1.0 & 0.1587 \end{array},$  $\begin{array}{r} 0.0793 \\ 0.0951 \\ -0.1131 \\ 0.1335 \\ 0.1562 \end{array}$  $\begin{array}{c} 0.0764 \\ 0.0918 \\ 0.1093 \\ 0.1292 \\ 0.1515 \end{array}$ 0.0735<br>0.0885<br>0.1056<br>0.1251<br>0.1469  $\begin{array}{r} 0.0722 \\ 0.0869 \\ 0.1038 \\ 0.1230 \\ 0.1446 \end{array}$  $\begin{array}{r} 0.0749 \\ 0.0901 \\ 0.1073 \\ 0.1271 \\ 0.1492 \end{array}$  $\begin{array}{r} 0.0708 \\ 0.0853 \\ 0.1020 \\ 0.1210 \\ 0.1421 \end{array}$  $\begin{array}{c} 0.0694 \\ 0.0838 \\ 0.1003 \\ 0.1190 \\ 0.1401 \end{array}$  $\begin{array}{c} 0.0934 \\ 0.1112 \\ 0.1314 \\ 0.1539 \end{array}$  $\begin{array}{r|rr}\n-0.9 & 0.1841 \\
-0.8 & 0.2119 \\
-0.7 & 0.2420 \\
-0.6 & 0.2743 \\
-0.5 & 0.3085\n\end{array}$ 0.1711<br>0.1977<br>0.2266<br>0.2578<br>0.2912 0.1814<br>0.2090<br>0.2389<br>0.2709<br>0.3050 0.1685<br>0.1949<br>0.2236<br>0.2546<br>0.2877 0.1635<br>0.1894<br>0.2177<br>0.2483<br>0.2810 0.1660<br>0.1922<br>0.2206<br>0.2514<br>0.2843 0.2005<br>0.2296<br>0.2611<br>0.2946 0.2061<br>0.2358<br>0.2676<br>0.3015  $\begin{array}{c} 0.2033 \\ 0.2327 \\ 0.2643 \\ 0.2981 \end{array}$ Ruson  $\begin{array}{r|rr}\n-0.4 & 0.3446 \\
-0.3 & 0.3821 \\
-0.2 & 0.4207 \\
-0.1 & 0.4602 \\
-0.0 & 0.5000\n\end{array}$ 0.3409<br>0.3783<br>0.4362<br>0.4960  $\begin{array}{r} 0.3372 \\ 0.3745 \\ 0.4429 \\ 0.4522 \\ 0.4920 \end{array}$  $\begin{array}{r} 0.3336 \\ 0.3707 \\ 0.4090 \\ 0.4483 \\ 0.4880 \end{array}$  $\begin{array}{r} 0.3300 \\ 0.3669 \\ -0.4052 \\ 0.4443 \\ 0.4840 \end{array}$  $\begin{array}{r} 0.3264 \\ 0.3632 \\ 0.4013 \\ 0.4404 \\ 0.4801 \end{array}$  $\begin{array}{r} 0.3228 \\ 0.3594 \\ 0.3974 \\ 0.4364 \\ 0.4761 \end{array}$ 0.3156<br>0.3520<br>0.3897<br>0.4286<br>0.4681 0.3557<br>0.3936<br>0.4125<br>0.4721 Gerati Sumatri Mai 1/2 = -1/2  $\begin{array}{r} 0.5199 \\ 0.5596 \\ 0.5957 \\ 0.6368 \\ 0.6756 \end{array}$  $\begin{array}{r} 0.5239 \\ 0.5636 \\ 0.6026 \\ 0.6026 \\ 0.6406 \\ 0.6772 \end{array}$ 0.5040<br>0.5438<br>0.5832<br>0.6217<br>0.6591  $\begin{array}{c} 0.5080 \\ 0.5478 \\ 0.5871 \\ 0.6255 \\ 0.6628 \end{array}$  $\begin{array}{r} 0.5120 \\ 0.5517 \\ 0.5910 \\ 0.6293 \\ 0.6664 \end{array}$ 0.5160<br>0.5557<br>0.5948<br>0.6331<br>0.6700  $\begin{array}{r} 0.3279 \\ 0.5675 \\ 0.6064 \\ 0.6443 \\ 0.6308 \end{array}$ 0.5319<br>0.5714<br>0.6103<br>0.6480<br>0.6844  $\begin{array}{c|c} 0.0 & 0.5000 \\ 0.1 & 0.5398 \\ 0.2 & 0.5793 \\ 0.3 & 0.6179 \\ 0.4 & 0.6554 \end{array}$ **THA**  $\begin{array}{r} 0.7088 \\ 0.7422 \\ 0.7714 \\ 0.8023 \\ 0.8289 \end{array}$ 0.7123<br>0.7454<br>0.7764<br>0.8051<br>0.8315  $\begin{array}{|c|c|c|c|c|} \hline 0.3 & 0.6915 & 0.6950 \\ \hline 0.6 & 0.7257 & 0.7291 \\ 0.7 & 0.7580 & 0.7611 \\ 0.8 & 0.7881 & 0.7910 \\ 0.9 & 0.8159 & 0.8186 \\ \hline \end{array}$  $\begin{array}{r} 0.7019 \\ 0.7357 \\ 0.7673 \\ 0.7967 \\ 0.8238 \end{array}$ 0,7054<br>0,7389<br>0,7704<br>0,7995<br>0.8264  $\begin{array}{r} 0.7190 \\ 0.7517 \\ 0.7823 \\ 0.8106 \\ 0.8165 \end{array}$ 0.6985<br>0.7324<br>0.7642<br>0.7939<br>0.8212 0.7486<br>0.7794<br>0.8078<br>0.8340 misaluch carich  $\begin{array}{r|rr}\n & 0 & 0.8413 \\
 & 1 & 0.8643 \\
 & 12 & 0.8849 \\
 & 13 & 0.9032 \\
 & 14 & 0.9192\n\end{array}$  $\begin{array}{ccc} 0.8508 & 0.8531 \\ 0.8729 & 0.8749 \\ 0.8925 & 0.8944 \\ 0.9099 & 0.9115 \\ 0.9251 & 0.9265 \end{array}$  $\begin{array}{r} 0.8554 \\ 0.8770 \\ 0.8962 \\ 0.9131 \\ 0.9278 \end{array}$ 0.8577<br>0.8790<br>0.8980<br>0.9147<br>0.9292  $\begin{array}{r} 0.8599 \\ 0.8810 \\ 0.1997 \\ 0.9162 \\ 0.9163 \\ 0.9306 \end{array}$  $\begin{array}{r} 0.8438 \\ 0.8665 \\ 0.8869 \\ 0.9049 \\ 0.9207 \end{array}$ 0.8461<br>0.8686<br>0.8888<br>0.9066<br>0.9222  $\begin{array}{r} 0.8485 \\ 0.8708 \\ 6.8907 \\ 0.9082 \\ 0.9236 \end{array}$ 9.0,05 a 0,0 5 mea margaret !  $\begin{array}{r} 0.9418 \\ 0.9525 \\ 0.9616 \\ 0.7693 \\ 0.9756 \end{array}$ 0.9406<br>0.9515<br>0.9608<br>0.9686 0.9429<br>0.9535<br>0.9625<br>0.9699<br>0.9761  $\begin{array}{|c|c|c|}\n\hline\n & 1.5 & 0.9332 \\
\hline\n & 1.6 & 0.9452 \\
\hline\n & 1.7 & 0.9554 \\
\hline\n & 0.96611 \\
\hline\n & 1.9 & 0.9713 \\
\hline\n\end{array}$ 0.9345<br>0.9463<br>0.9564<br>0.9649<br>0.9719 0.9357<br>0.9474<br>0.9573<br>0.9656<br>0.9726 0.9370<br>0.9484<br>0.9582<br>0.9064<br>0.9732 0.9671 0.9577<br>0.9671 0.9678<br>0.9738 0.9744  $\begin{array}{r} 0.9801 \\ 0.9846 \\ 0.9881 \\ 0.9909 \\ 0.9931 \end{array}$ 0.9812<br>0.9854<br>0.9887<br>0.9913<br>0.9934  $\begin{array}{r} 0.9808 \\ 0.9850 \\ 0.9884 \\ 0.9911 \\ 0.9911 \\ 0.9912 \end{array}$  $\begin{array}{r} 0.9798 \\ 0.9842 \\ 0.9878 \\ 0.9906 \\ 0.9929 \end{array}$  $\begin{array}{c|c} 2.0 & 0.9772 \\ 2.1 & 0.9821 \\ 2.2 & 0.9861 \\ 2.3 & 0.9993 \\ 2.4 & 0.9918 \end{array}$ 0.978)<br>0.9830<br>0.9898<br>0.9898<br>0.9922 0.9788<br>0.9834<br>0.9871<br>0.9901<br>0.9925 0.9793<br>0.9838<br>0.9875<br>0.9904<br>0.9927  $\begin{array}{r} 0.9778 \\ 0.9826 \\ 0.9864 \\ 0.9896 \\ 0.9920 \end{array}$ Malau d'20,05 0.9951<br>0.9963<br>0.9973<br>0.9980<br>0.9986  $\begin{array}{l} 0.9949 \\ 0.9962 \\ 0.9972 \\ 0.9979 \\ 0.9985 \end{array}$  $\begin{array}{r} 0.9946 \\ 0.9960 \\ 0.9970 \\ 0.9978 \\ 0.9984 \end{array}$ 0.9948<br>0.9961<br>0.9979<br>0.9985 0.9943<br>0.9957<br>0.9968<br>0.9977<br>0.9983  $\begin{array}{c} 0.9945 \\ 0.9959 \\ 0.9969 \\ 0.9977 \\ 0.9978 \end{array}$  $\begin{array}{r|l} 2.5 & 0.9938 \\ 2.6 & 0.9953 \\ 2.7 & 0.9965 \\ 2.8 & 0.9974 \\ 2.9 & 0.9981 \end{array}$ 0.9940<br>0.9955<br>0.9966<br>0.9975<br>0.9982  $\begin{array}{r} 0.9941 \\ 0.9956 \\ 0.9967 \\ 0.9976 \\ 0.9982 \end{array}$ maca detabel  $\begin{array}{r} 0.9990 \\ 0.9991 \\ 0.9995 \\ 0.9995 \\ 0.9999 \end{array}$ 0.9989<br>0.9992<br>0.9995<br>0.9996 0.9989<br>0.9992<br>0.9994<br>0.9997<br>0.9997  $\begin{array}{|c|c|c|} \hline 1.0 & 0.9487 & 0.9987 \\ \hline 1.1 & 0.9990 & 0.9991 \\ 3.2 & 0.9991 & 0.9991 \\ 3.3 & 0.9993 & 0.9993 \\ 3.4 & 0.9997 & 0.9997 \\ \hline \end{array}$ 0.9988<br>0.9992<br>0.9994<br>0.9996<br>0.9997 0.9989<br>0.9992<br>0.9994<br>0.9996<br>0.9997  $\begin{array}{r} 0.9987 \\ 0.9991 \\ 0.9994 \\ 0.9995 \\ 0.9995 \\ 0.9997 \end{array}$  $\begin{array}{r} 0.9988 \\ 0.9991 \\ 0.9994 \\ 0.9996 \\ 0.9997 \end{array}$ milai 0.95 milai 0.09<br>
venudion dependent 1.65 - 1.695 Wat

![](_page_103_Figure_1.jpeg)

#### TABEL A Luas Daerah di bawah Kurva Normal Baku

![](_page_104_Picture_1.jpeg)

![](_page_104_Picture_20.jpeg)

Unter usisate pital Tabel A2 Cumulative probabilities for NEGATIVE z-values are in the following tabel:

 $\begin{array}{c} \begin{array}{c} \begin{array}{c} \end{array} & \begin{array}{c} \end{array} & \end{array} \end{array}$ 

![](_page_104_Picture_21.jpeg)

13

182 LAMPIRAN 2

![](_page_105_Picture_12.jpeg)

![](_page_105_Picture_13.jpeg)

![](_page_105_Picture_14.jpeg)

14

LAMPIRAN 2 183

![](_page_106_Picture_5.jpeg)

![](_page_106_Figure_1.jpeg)

![](_page_107_Figure_0.jpeg)

#### Contoh:

Untuk pendugaan interval dengan C.C. = 1- $\alpha$ %, misal 95%, maka  $\alpha$  = 5%, maka nilai Z tabel yang relevan adalah Z<sub>anus</sub> karena  $\alpha$  tersebut dibagi dua, dan Z<sub>0,025</sub> tersebut adalah = 1,96 (lihat yang isi sel 0,050 atau 5% terletak pada baris 1,9 dan 0,06). Jadi isi sel adalah nilai  $\alpha$ , dan nilai pada baris dan kolom yang bersangkutan adalah nilai Z<sub>on</sub> dengan luas sebelah kanan Z<sub>on</sub> adalah separuh dari a, yaitu a/2.

Nilai ini juga digunakan untuk pengujian hipotesis dua arah misal, dengan  $\alpha = 5\%$ , yaitu daerah tolak adalah Z <-1,96 dan Z > 1,96. Secara umum untuk hipotesis dua arah, dengan tingkat signifikansi  $\alpha\%$ , maka daerah tolak adalah Z<-Z\_,^2 dan Z > Z\_,^2.

![](_page_107_Picture_50.jpeg)

![](_page_107_Picture_51.jpeg)

Tabel intus usi dua pihais de 0,05 atau de 5 %.<br>Tika dua tavog significari (d) territai de 0,05 atau de 5 %.<br>dan buitus Ha : D #Do maisa largementos (196).<br>Fulai 0,05 pada tabel dan dipember total ya digunaisan dan butuk Has Offlo maka langendet 1.96<br>Tika butuk Has Ole, maka dikaturan tatu ya digunakan<br>Tika butuk Has Ole, maka dikaturan tatu ya digunakan<br>Tika butuk Kuma samud ya sala penak dek d=0.05<br>Karena ya ada tabel 2 apali m
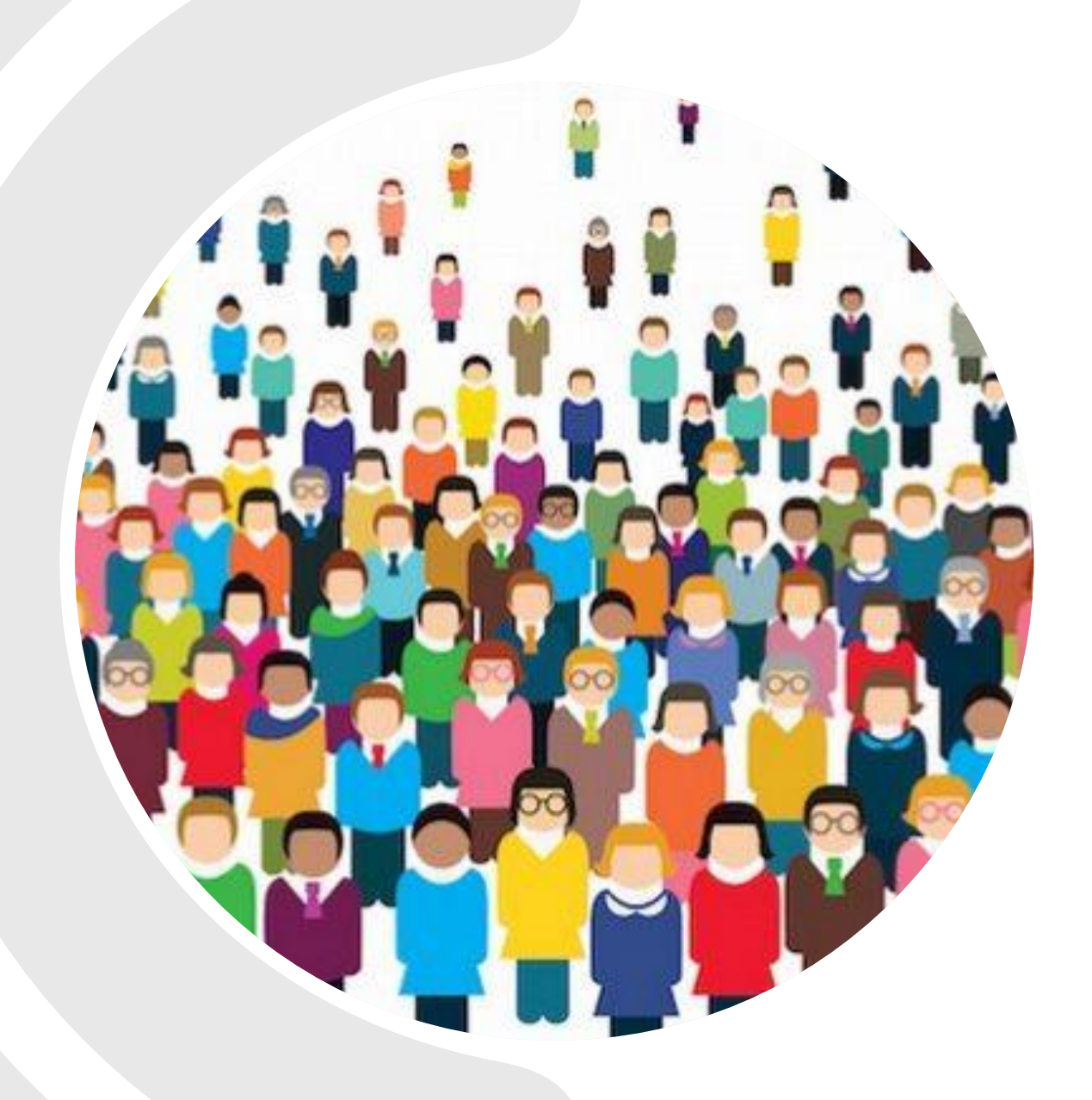

# Contoso **UJI MENYANGKUT SATU RATAAN**

#### **UNTUK VARIANSI DIKETAHUI**

(APABILA VARIANSI POPULASI ATAU SIMPANGAN BAKU POPULASI DIKETAHUI)

#### **CONTOH 1 (UJI MENYANGKUT SATU RATAAN DENGAN VARIANSI DIKETAHUI)**

Sampel acak catatan 100 kematian di AS selama tahun lalu menunjukkan rata-rata usia mereka 71,8 tahun. Andaikan simpangan baku 8,9 tahun, apakah ini menunjukkan bahwa rata-rata usia dewasa ini lebih dari 70 tahun? Gunakan taraf keberartian 0,05

- 1. (Tuliskan hipotesis nol-nya)  $H_0$ :  $\mu = \mu_0$  atau  $\mu = 70$  tahun
- 2. (Pilih hipotesis alternative atau hipotesis tandingan yang dinotasikan  $H_1$  atau  $H_a$  yang sesuai dari salah  $satu \theta \le \theta_0$ ,  $\theta > \theta_0$ , atau  $\theta \ne \theta_0$ ) Karena berdasarkan soal diminta untuk membuktikan bahwa ratarata usia dewasa ini *lebih dari* 70 tahun maka untuk  $H_1 = \mu > 70$  tahun
- 3. (Tentukan taraf nyata atau taraf keberartian berukuran  $\alpha$ )  $\alpha = 0.05$  *sesuai yang ada di soal*
- 4. (Pilih uji statistik yang sesuai dan kemudian tentukan wilayah kritiknya atau daerah kritisinya) karena varians diketahui (karena simpangan baku populasi diketahui) maka akan digunakan uji z dengan wilayah kritiknya (Berdasarkan gambar x) adalah  $z > 1,645$

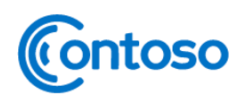

# **LANJUTAN CONTOH 1**

5. Hitung nilai statistik uji z nya dengan rumus

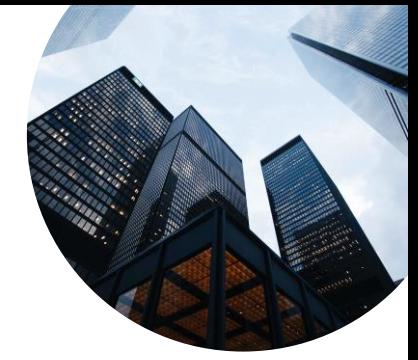

$$
z = \frac{\bar{x} - \mu_0}{\sigma / \sqrt{n}}
$$

maka

$$
z = \frac{71,8 - 70}{8,9/\sqrt{100}} = \frac{1,8}{\left(\frac{8,9}{10}\right)} = \frac{1,8}{0,89} = 2,02
$$

6. (Keputusan: tolak H<sub>0</sub> bila nilai uji statistik tersebut jatuh dalam wilayah kritiknya, sedangkan bila nilai itu jatuh di luar wilayah kritiknya maka terima  $H_0$ ) Karena nilai  $z = 2.02$  yang berada di dalam wilayah kritik maka keputusan adalah Tolak  $H_0$  dan simpulkan bahwa rata-rata usia dewasa ini melebihi 70 tahun.

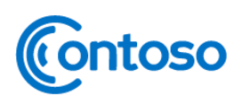

#### **CONTOH 2 (UJI MENYANGKUT SATU RATAAN DENGAN VARIANSI DIKETAHUI)**

Suatu perusahaan pembuat perlengkapan olahraga membuat tali pancing simetik yang baru dan yang menurut pembuatnya rata-rata dapat menahan beban 8 kg dengan simpangan baku 0,5 kg. ujilah hipotesis bahwa  $\mu = 8$  kg lawan tandingan bahwa  $\mu \neq 8$  kg bila sampel acak 50 tali diuji dan ternyata rata-rata daya tahannya 7,8 kg. gunatakan taraf nyata 0,01.

- 1. (Tuliskan hipotesis nol-nya)  $H_0 : \mu = \mu_0$  atau  $\mu = 8$  kg
- 2. (Pilih hipotesis alternative atau hipotesis tandingan yang dinotasikan  $H_1$  atau  $H_a$  yang sesuai dari salah  $\text{statu} \ \theta \le \theta_0, \theta \ge \theta_0$ , atau  $\theta \ne \theta_0$ ) Berdasarkan soal maka  $H_1: \mu \ne 8$  kg
- 3. (Tentukan taraf nyata atau taraf keberartian berukuran  $\alpha$ )  $\alpha$  = 0,01 (*sesuai yang ada di soal*)
- 4. (Pilih uji statistik yang sesuai dan kemudian tentukan wilayah kritiknya atau daerah kritisinya) karena nilai simpangan baku populasinya diketahui maka akan digunakan uji z dengan wilayah kritiknya (Berdasarkan gambar x) adalah  $z < -2.575$  dan  $z > 2.575$

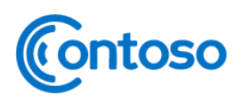

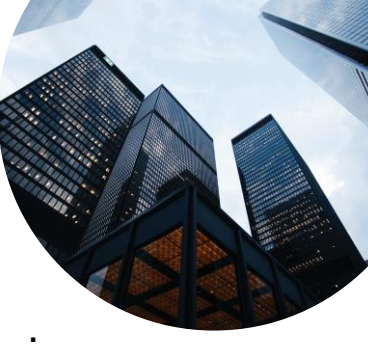

## **LANJUTAN CONTOH 2**

5. Hitung nilai statistik uji z nya dengan rumus

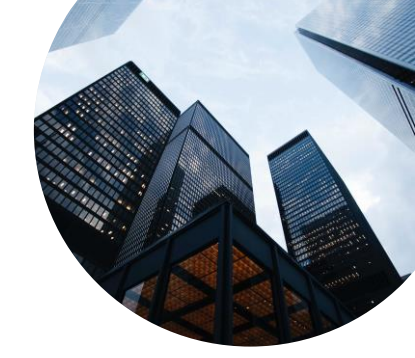

$$
z = \frac{\bar{x} - \mu_0}{\sigma / \sqrt{n}}
$$

maka

$$
z = \frac{7,8-8}{0,5/\sqrt{50}} = \frac{-0,2}{\left(\frac{0,5}{\sqrt{50}}\right)} = 2,83 \text{ atau } \frac{-0,2}{0,070} = -2,857
$$

6. (Keputusan: tolak H<sub>0</sub> bila nilai uji statistik tersebut jatuh dalam wilayah kritiknya, sedangkan bila nilai itu jatuh di luar wilayah kritiknya maka terima  $H_0$ ) Karena nilai  $z = 2.83$  yang berada di dalam wilayah kritik di sisi kiri maka keputusan adalah Tolak  $H_0$  dan simpulkan bahwa rata-rata daya tahan tali pancing tersebut bukan 8 kg akan tetapi tidak sama dengan 8 kg atau dapat menahan kurang dari 8 kg (karena nilainya negative) ntoso

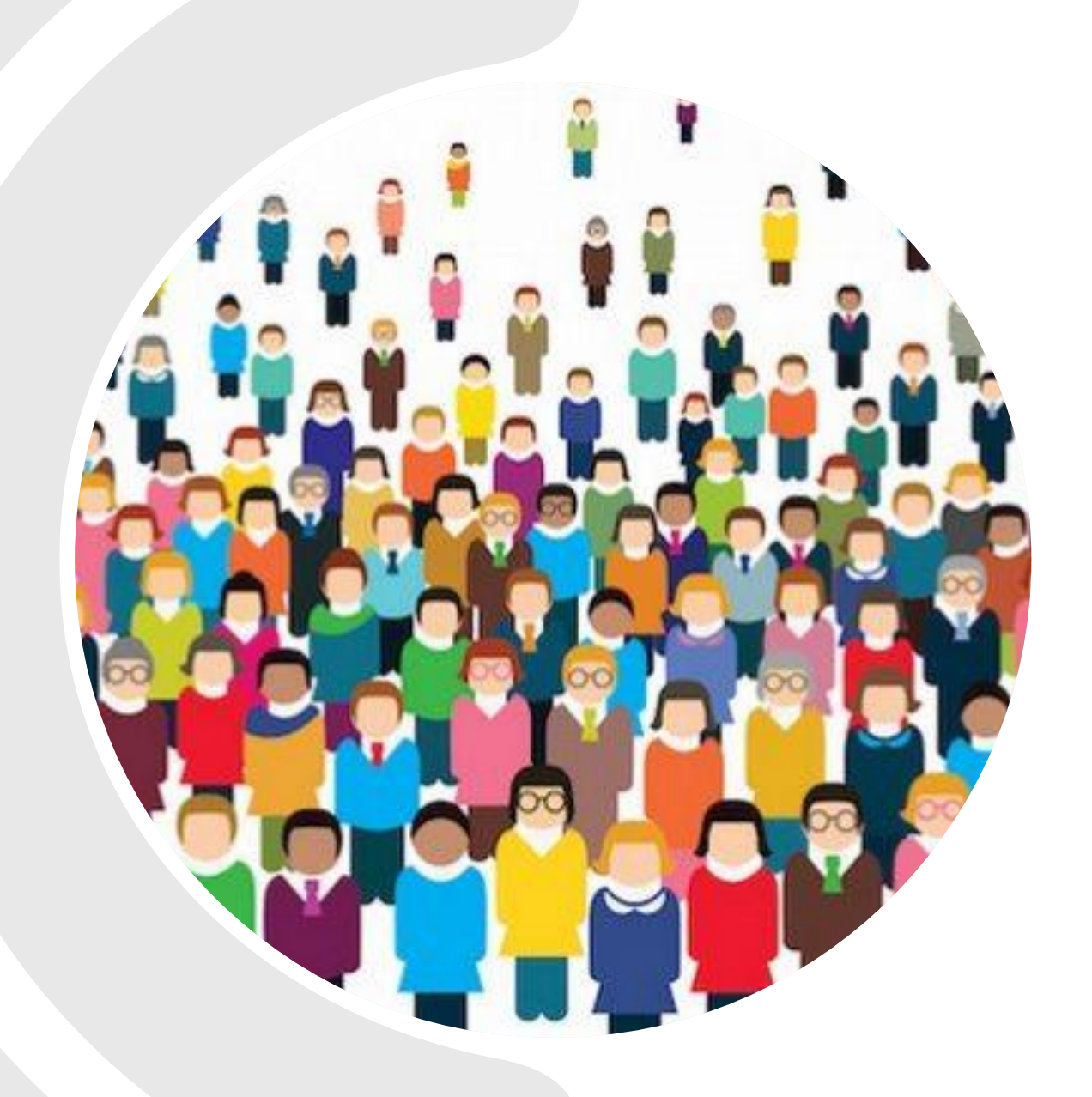

# Contoso **UJI MENYANGKUT SATU RATAAN**

#### **UNTUK VARIANSI TIDAK DIKETAHUI**

(APABILA VARIANSI SAMPEL ATAU SIMPANGAN BAKU SAMPEL DIKETAHUI)

#### **CONTOH 1 (UJI MENYANGKUT SATU RATAAN DENGAN VARIANSI TIDAK DIKETAHUI)**

Edison Electric Institute telah menerbitkan angka banyaknya kilowatt-jam tahunan yang digunakan oleh berbagai peralatan rumah tangga. Disitu dinyatakan bahwa alat penyedot debu menggunakan rata-rata 46 kilowatt-jam pertahun. Bila sampel acak 12 rumah diikut yang menggunakan rata-rata 42 kilowatt-jam per tahun, dengan simpangan baku 11,9 kilowatt-jam, apakah ini menunjukkan pada taraf keberartian 0,05 bahwa penyedot debu menggunakan pada rata-ratanya, kurang dari 46 kilowatt-jam setahun? Anggap bahwa populasi kilowat-jam berdistribusi normal.

- (Tuliskan hipotesis nol-nya)  $H_0: \mu = \mu_0$  atau  $\mu = 46$  kilowatt  $-$  jam
- 2. Karena berdasarkan soal diminta untuk membuktikan bahwa rata-rata usia dewasa ini *lebih dari* 70 tahun maka untuk  $H_1 = \mu < 46$  kilowatt – jam
- 3. (Tentukan taraf nyata atau taraf keberartian berukuran  $\alpha$ )  $\alpha$  = 0,05 (*sesuai yang ada di soal*)
- 4. (Pilih uji statistik yang sesuai dan kemudian tentukan wilayah kritiknya atau daerah kritisinya) karena varians populasi tidak diketahui (karena simpangan baku sampel yang diketahui) maka akan digunakan uji t dengan wilayah kritiknya (Berdasarkan gambar x) adalah t <  $-1,796$  dengan  $v = n - 1 = 12 - 1 = 11$ **ntoso**<br>tuk mencari nilai t tabel dibutuhkan nilai v denga rumus v =  $n - 1$

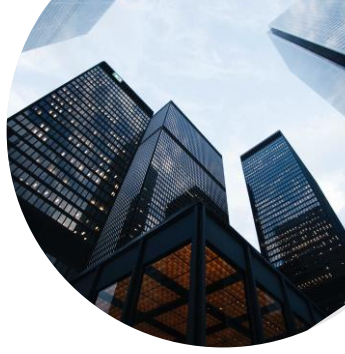

23

# **LANJUTAN CONTOH 1**

5. Hitung nilai statistik uji z nya dengan rumus

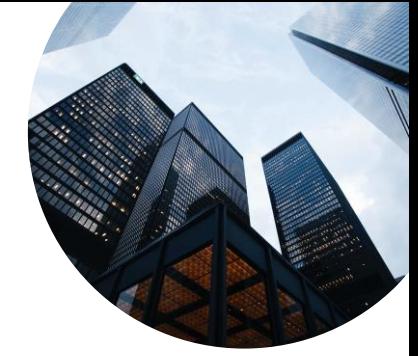

$$
t = \frac{\bar{x} - \mu_0}{s / \sqrt{n}}
$$

maka

$$
t = \frac{42 - 46}{11,9/\sqrt{12}} = -1,16
$$

6. (Keputusan: tolak H<sub>0</sub> bila nilai uji statistik tersebut jatuh dalam wilayah kritiknya, sedangkan bila nilai itu jatuh di luar wilayah kritiknya maka terima  $H_0$ ) Karena nilai t = −1,16 yang berada di luar wilayah kritik maka keputusan adalah terima  $H_0$  dan simpulkan bahwa rata-rata banyaknya penggunaan kilowatt-jam setahun penyedot debu di rumah tidak berbeda secara berarti dengan 46 kilowatt-jam. (Terkait penentuan wilayah kritik masih sama dengan penggunaan kurva di uji z

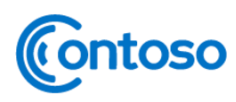

### **DAERAH PENERIMAAN DAN PENOLAKAN**

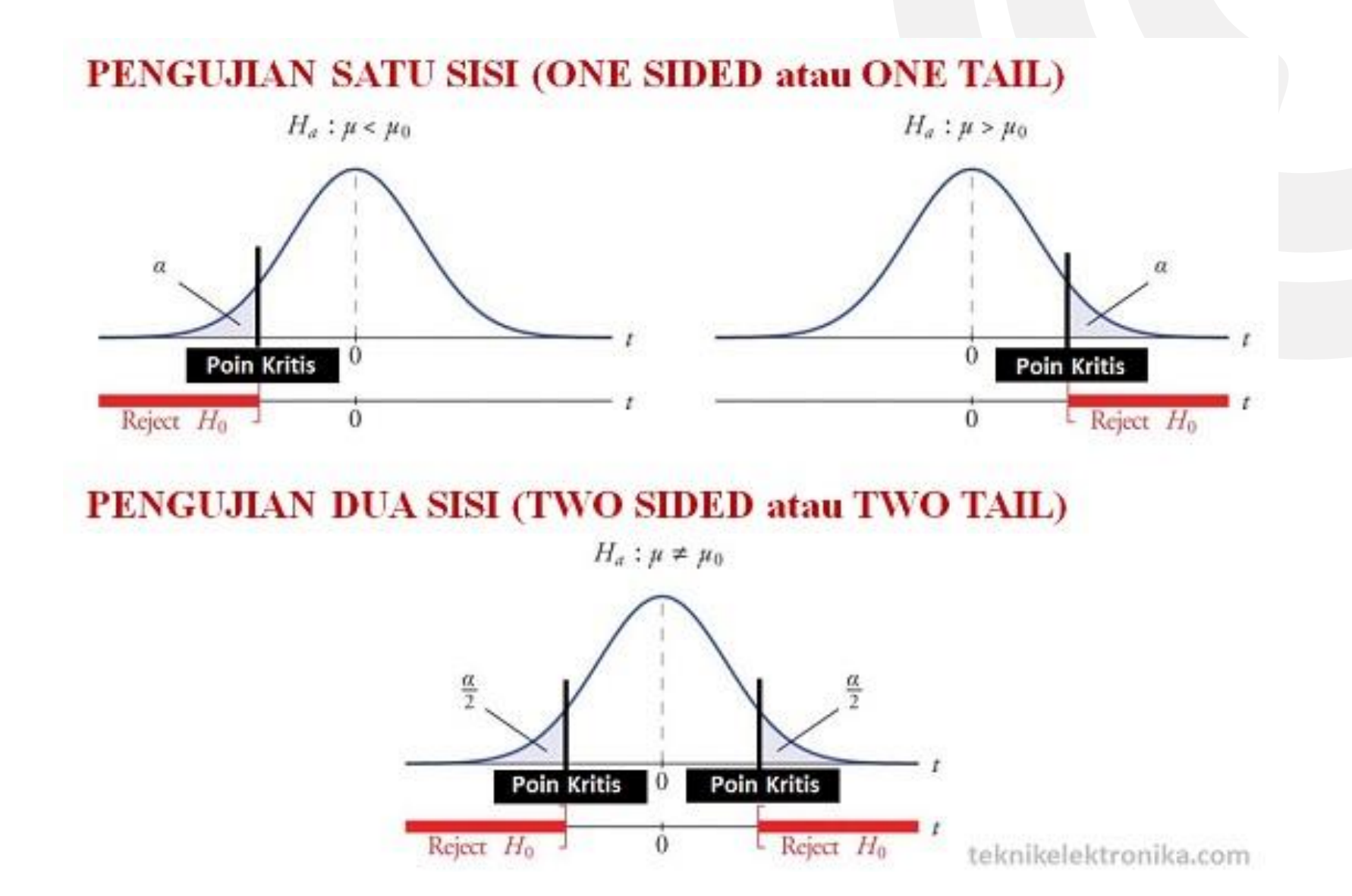

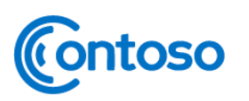

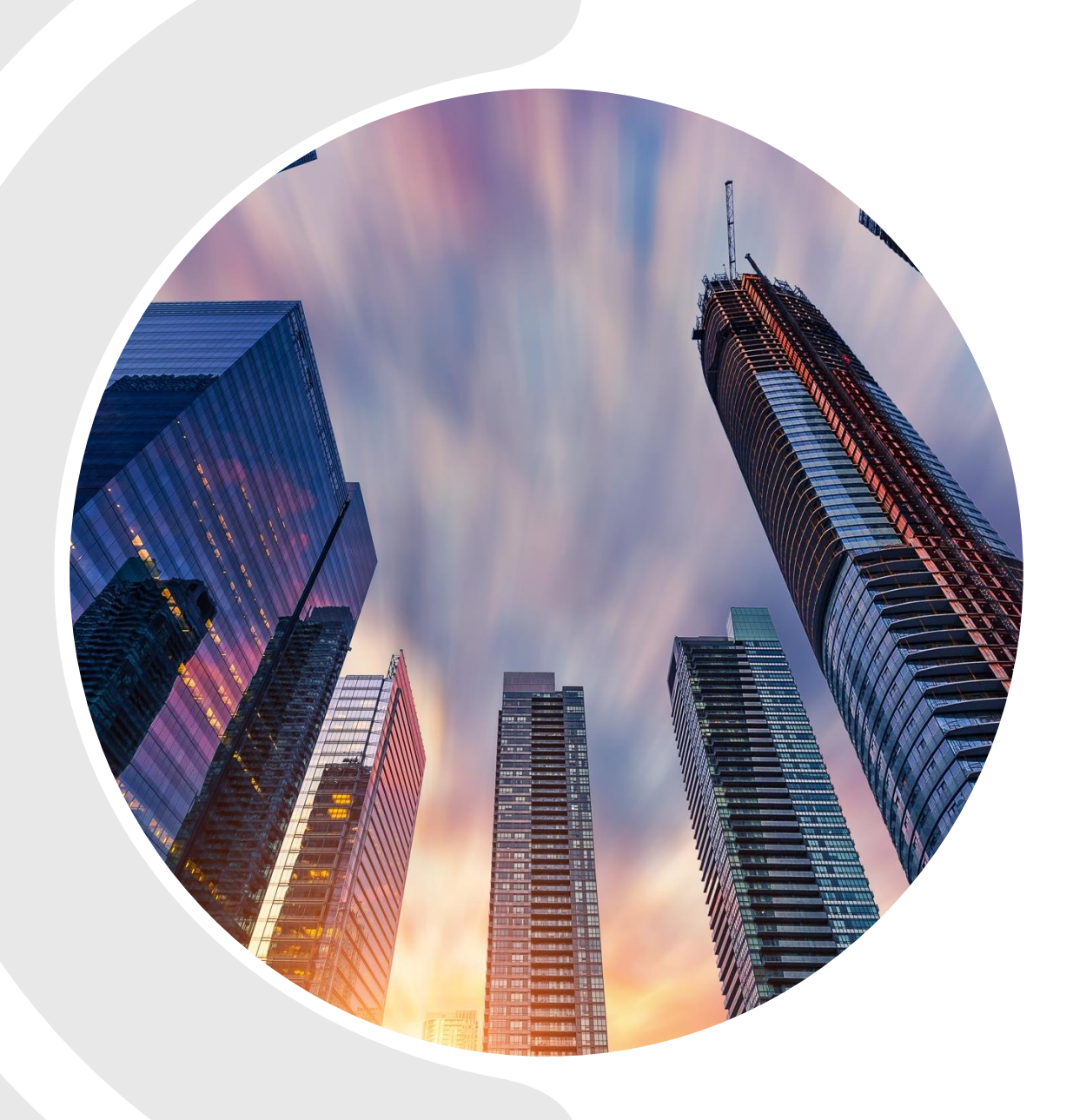

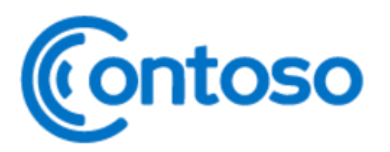

**UJI HIPOTESIS UNTUK** *DATA YANG NORMAL*  **NAMUN** *TIDAK HOMOGEN*

# **LANGKAH-LANGKAH UJI HIPOTESIS**

Pada pembahasan berikutnya kita akan membicarakan terkait beberapa uji hipotesis yang sering digunakan statistikawan ataupun peneliti. Langkah-langkah pengujian hipotesis alternatifnya dapat diringkas sebagai berikut:

- Tuliskan hipotesis nol-nya atau  $H_0$  bahwa  $H_0$ :  $\theta = \theta_0$
- Pilih hipotesis alternative atau hipotesis tandingan yang dinotasikan  $H_1$  atau  $H_a$  yang sesuai dari salah satu  $\theta < \theta_0$ ,  $\theta > \theta_0$ , atau  $\theta \neq \theta_0$
- 3. Tentukan taraf nyata atau taraf keberartian berukuran  $\alpha$  ( $\alpha = 0.05$  atau  $\alpha = 0.01$ )
- 4. Pilih uji statistik yang sesuai dan kemudian tentukan wilayah kritiknya atau daerah kritisinya
- 5. Hitung nilai statistik uji berdasarkan data contohnya
- 6. Keputusan: tolak  $H_0$  bila nilai uji statistic tersebut jatuh dalam wilayah kritiknya, sedangkan bila nilai itu jatuh di luar wilayah kritiknya maka terima  $H_0$ ntoso

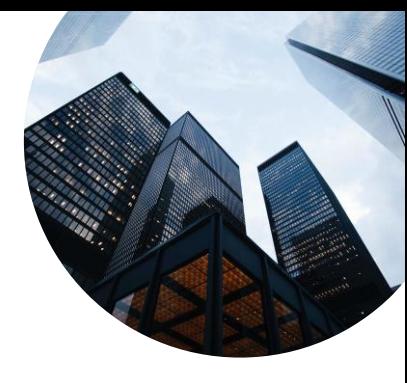

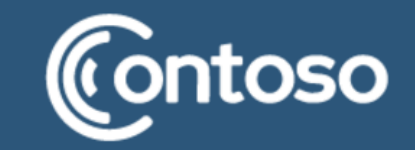

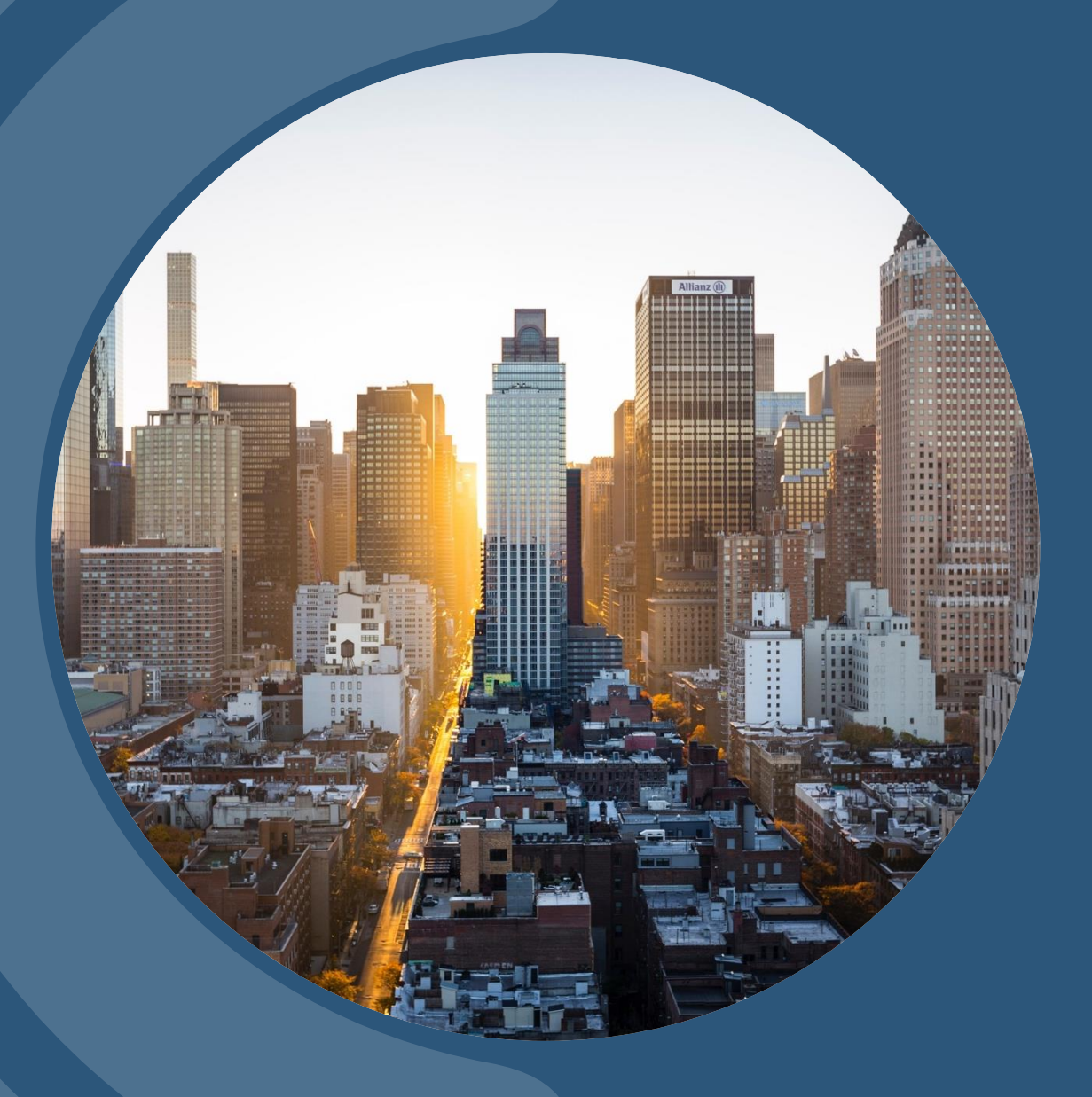

# **FLASHBACK UJI SATU ARAH UJI DUAARAH**

Sebagaimana yang sudah dipelajari di pertemuan keenam kita telah mempelajari uji satu arah atau uji ekasisi atau uji satu pihak dan uji dua arah atau uji dwisisi atau uji dua pihak. Hal ini perlu diingat kembali karena untuk langkah 2, 4, dan 6 kita akan menggunakan teori yang sudah dipelajari pada pertemuan 6 tersebut!

# **ARAH PENGAJUAN HIPOTESIS**

#### **UJI SATU PIHAK/ARAH/EKASISI**

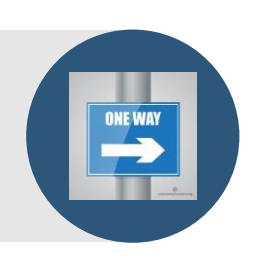

Uji satu arah adalah uji hipotesis tandingan berpihak satu. Penulisan uji hipotesis satu pihak sebagai berikut:

- 1.  $H_0$ : ditulis dengan tanda hubung "="
- 2.  $H_1$ : ditulis dengan tanda hubung ">" atau "<"

Contoh:

$$
H_0: p = \frac{1}{4} \quad atau \quad H_0: p = \frac{1}{4} \quad atau \quad H_0: \mu = \mu_0
$$
  

$$
H_1: p > \frac{1}{4} \quad H_1: p < \frac{1}{4} \quad H_1: \mu > \mu_0
$$

Uji dua arah atau dua pihak atau dwi sisi adalah uji hipotesis tandingan berpihak 2. Penulisan uji hipotesis dua arah sebagai berikut:

- 1.  $H_0$ : ditulis dengan tanda hubung "="
- 2.  $H_1$ : ditulis dengan tanda hubung "  $\neq$  "

Contoh

$$
H_0: p = \frac{1}{4} \quad atau \quad H_0: \mu = \mu_0 \quad atau \quad H_0: \theta = \theta_0
$$
  

$$
H_1: p \neq \frac{1}{4} \quad H_1: \mu \neq \mu_0 \quad H_0: \theta \neq \theta_0
$$

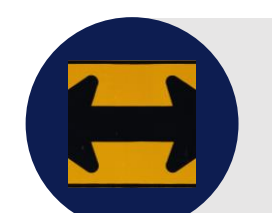

**UJI DUA PIHAK/ARAH/DWISISI**

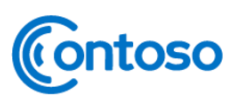

### **KURVA SATU ARAH DAN DUAARAH**

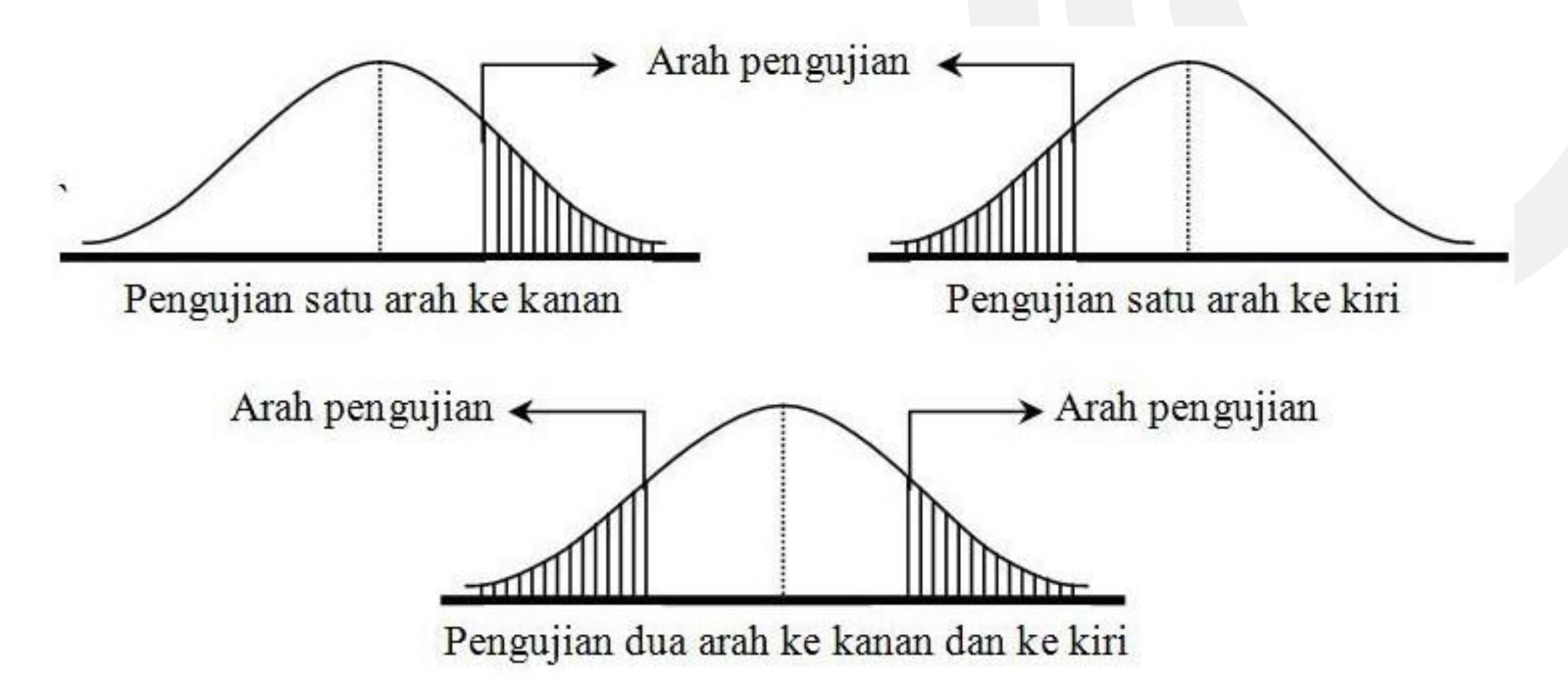

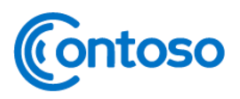

## **KURVA SATU ARAH DAN DUAARAH**

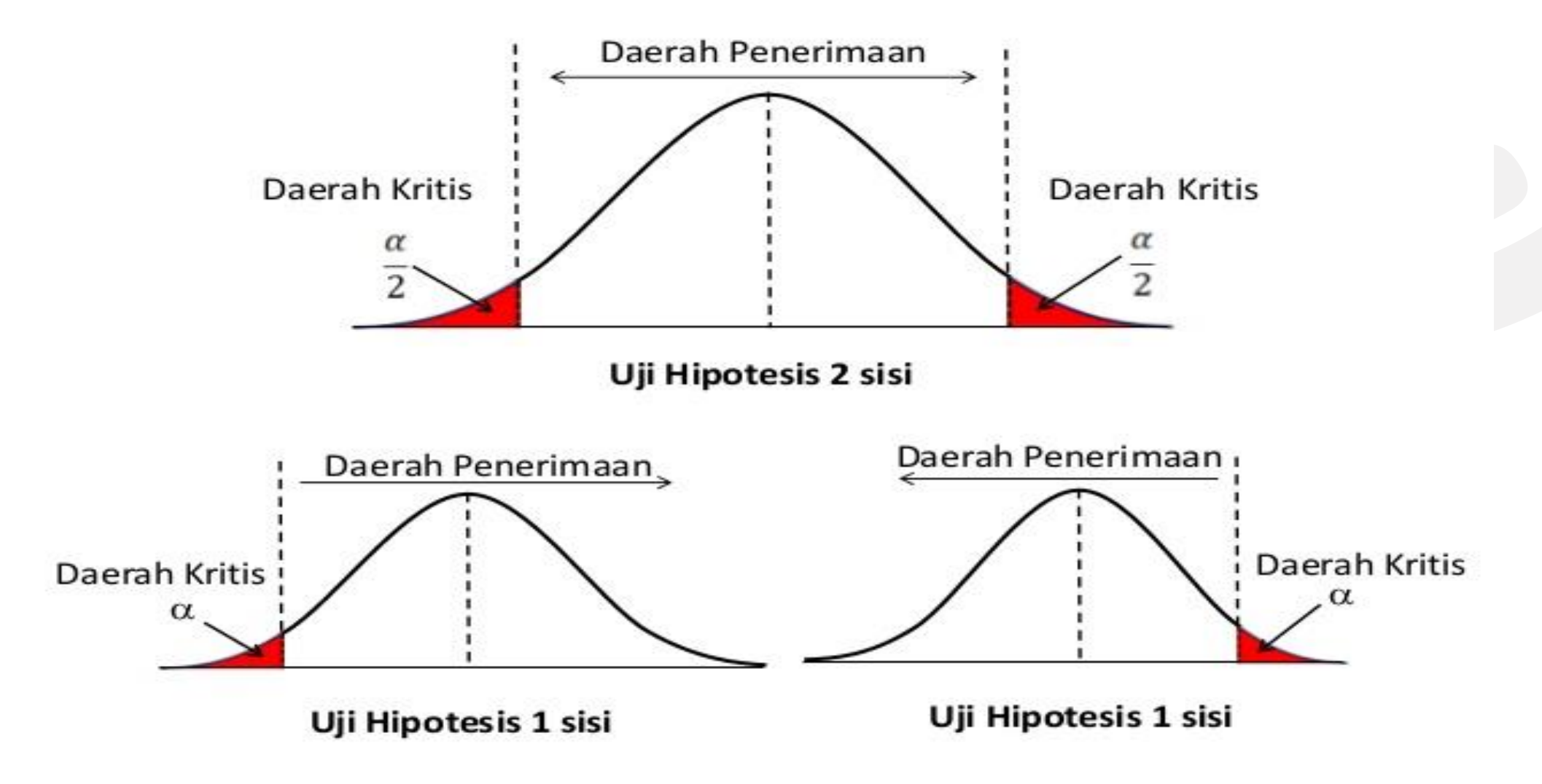

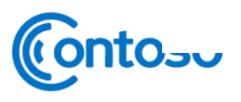

#### PENGUJIAN DUA SISI DAN PENGUJIAN SATU SISI

- Pengujian satu arah (one tail) digunakan jika:  $\Box$  $H_0$ : ditulis dalam bentuk persamaan (menggunakan tanda =)  $H_1$ : ditulis dalam bentuk lebih besar (>) atau lebih kecil (<)
- □ Pengujian dua arah (two tail) digunakan jika:

ontoso

- $H_0$ : ditulis dalam bentuk persamaan (menggunakan tanda =)
- $H_1$ : ditulis dengan menggunakan tanda ( $\neq$ )

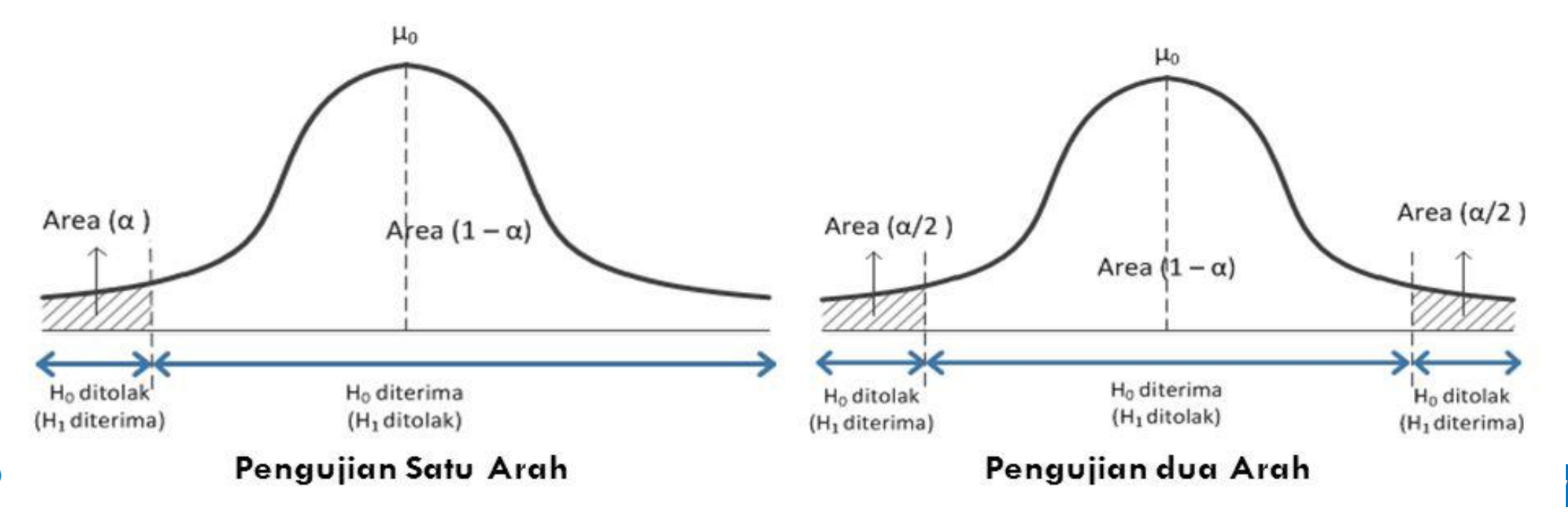

have found contained 2521-Tabel 470  $55.5$ TABEL A.4 Wilayah Luas Di Bawah Kurya Normal  $\frac{1}{\sqrt{n}}$ × 0.00 **OOT**  $0.08$  $\begin{array}{r|l} -3.4 & 0.0003 \\ -3.1 & 0.0003 \\ -3.2 & 0.0003 \\ -3.1 & 0.0010 \\ -3.0 & 0.0013 \end{array}$  $\begin{array}{r} 0.0001 \\ 0.0004 \\ 0.0006 \\ 0.0008 \\ 0.00012 \end{array}$ 0.0003  $\begin{array}{c} 0.0001 \\ 0.0006 \\ 0.0006 \\ 0.0008 \\ 0.0001 \end{array}$  $\begin{array}{r} 0.0001 \\ 0.0004 \\ 0.0006 \\ 0.0006 \\ 0.0001 \\ 0.0011 \end{array}$  $\begin{array}{r} 0.0001 \\ 0.0004 \\ 0.0003 \\ 0.0003 \\ 0.0001 \\ \end{array}$  $\begin{array}{c} 0.0003 \\ 0.0008 \\ 0.0009 \\ 0.0009 \\ \end{array}$  $\begin{array}{c} 0.0004 \\ 0.0006 \\ 0.0009 \\ 0.0012 \end{array}$  $\begin{array}{r} 0.0001 \\ 0.0001 \\ 0.0002 \\ 0.0002 \\ 0.0010 \\ \end{array}$  $\begin{array}{r|l} -2.9 & 0.0019 \\ -2.8 & 0.0026 \\ -2.7 & 0.0013 \\ -2.6 & 0.0047 \\ -2.5 & 0.0062 \\ \end{array}$  $\begin{array}{r} 0.0018 \\ 0.0025 \\ 0.0034 \\ 0.0045 \\ 0.0060 \end{array}$  $\begin{array}{r} 0.0017 \\ 0.0024 \\ 0.0033 \\ 0.0044 \\ 0.0059 \end{array}$  $\begin{array}{c} 0.0017\\ 0.0013\\ 0.0043\\ 0.0043\\ 0.0037 \end{array}$  $\begin{array}{r} 0.0016 \\ 0.0023 \\ 0.0031 \\ 0.0041 \\ 0.0055 \end{array}$  $\begin{array}{r} 0.0016 \\ 0.0022 \\ 0.0040 \\ 0.0040 \\ 0.0054 \end{array}$  $\begin{array}{r} 0.0015 \\ 0.0021 \\ 0.0029 \\ 0.0039 \\ 0.0039 \\ \end{array}$  $\begin{array}{r} 0.0013 \\ 0.0021 \\ 0.0028 \\ 0.0038 \\ 0.0038 \\ \hline \end{array}$  $\begin{array}{c} 0.0014 \\ 0.0020 \\ 0.0027 \\ 0.0017 \\ 0.0049 \end{array}$ Petergue  $\begin{array}{r|l} -2.4 & 0.0082 \\ -2.3 & 0.0107 \\ -2.2 & 0.0139 \\ -2.1 & 0.0179 \\ -2.0 & 0.0228 \end{array}$  $\begin{array}{l} 0.0080 \\ 0.0104 \\ 0.0136 \\ 0.0174 \\ 0.0222 \end{array}$  $\begin{array}{r} 0.0075 \\ 0.0099 \\ 0.0129 \\ 0.0166 \\ 0.0212 \end{array}$  $\begin{array}{r} 0.0073 \\ 0.0096 \\ 0.0125 \\ 0.0162 \\ 0.0207 \end{array}$  $\begin{array}{r} 0.0078 \\ 0.0102 \\ 0.0112 \\ 0.0170 \\ 0.0217 \end{array}$  $\begin{array}{r} 0.0071 \\ 0.0094 \\ 0.0132 \\ 0.0158 \\ 0.0202 \end{array}$  $\begin{array}{r} 0.0069 \\ 0.0091 \\ 0.0119 \\ 0.0154 \\ 0.0154 \\ 0.0197 \end{array}$  $\begin{array}{r} 0.0068 \\ 0.0089 \\ 0.0116 \\ 0.0150 \\ 0.0150 \\ 0.0192 \end{array}$  $\begin{array}{r} 0.0066 \\ 0.0087 \\ 0.0111 \\ 0.0146 \\ 0.0146 \\ 0.0188 \end{array}$  $\begin{array}{r|l} -1.9 & 0.0287 \\ -1.8 & 0.0339 \\ -1.7 & 0.0446 \\ -1.6 & 0.0548 \\ -1.5 & 0.0668 \end{array}$  $\begin{array}{c} 0.0281 \\ 0.0333 \\ 0.0436 \\ 0.0587 \\ 0.0653 \end{array}$  $\begin{array}{r} 0.0274 \\ 0.0344 \\ 0.0437 \\ 0.0526 \\ 0.0643 \end{array}$ 0.0268<br>0.0336<br>0.0418<br>0.0516<br>0.0630  $0.0262$ <br>0.0329<br>0.0409  $\begin{array}{r} 0.0256 \\ 0.0322 \\ 0.0401 \\ \hline 0.0495 \\ \hline 0.0606 \end{array}$  $\begin{array}{r} 0.0250 \\ 0.0314 \\ 0.0392 \\ 0.0485 \\ 0.0394 \end{array}$  $\begin{array}{r} 0.0244 \\ 0.0307 \\ 0.0384 \\ 0.0475 \\ 0.0762 \end{array}$ 0.0239<br>0.0301<br>0.0465<br>0.0571 ada zuga y  $8.0303$  $\begin{array}{r|l} -1.4 & 0.0808 \\ -1.3 & 0.0968 \\ -1.2 & 0.1151 \\ -1.1 & 0.1357 \\ -1.0 & 0.1587 \end{array},$  $\begin{array}{r} 0.0793 \\ 0.0951 \\ -0.1131 \\ 0.1335 \\ 0.1562 \end{array}$  $\begin{array}{c} 0.0764 \\ 0.0918 \\ 0.1093 \\ 0.1292 \\ 0.1515 \end{array}$ 0.0735<br>0.0885<br>0.1056<br>0.1251<br>0.1469  $\begin{array}{r} 0.0722 \\ 0.0869 \\ 0.1038 \\ 0.1230 \\ 0.1446 \end{array}$  $\begin{array}{r} 0.0749 \\ 0.0901 \\ 0.1073 \\ 0.1271 \\ 0.1492 \end{array}$  $\begin{array}{r} 0.0708 \\ 0.0853 \\ 0.1020 \\ 0.1210 \\ 0.1421 \end{array}$  $\begin{array}{c} 0.0694 \\ 0.0838 \\ 0.1003 \\ 0.1190 \\ 0.1401 \end{array}$  $\begin{array}{c} 0.0934 \\ 0.1112 \\ 0.1314 \\ 0.1539 \end{array}$  $\begin{array}{r|rr}\n-0.9 & 0.1841 \\
-0.8 & 0.2119 \\
-0.7 & 0.2420 \\
-0.6 & 0.2743 \\
-0.5 & 0.3085\n\end{array}$ 0.1711<br>0.1977<br>0.2266<br>0.2578<br>0.2912 0.1814<br>0.2090<br>0.2389<br>0.2709<br>0.3050 0.1685<br>0.1949<br>0.2236<br>0.2546<br>0.2877 0.1635<br>0.1894<br>0.2177<br>0.2483<br>0.2810 0.1660<br>0.1922<br>0.2206<br>0.2514<br>0.2843 0.2005<br>0.2296<br>0.2611<br>0.2946 0.2061<br>0.2358<br>0.2676<br>0.3015  $\begin{array}{c} 0.2033 \\ 0.2327 \\ 0.2643 \\ 0.2981 \end{array}$ Ruson  $\begin{array}{r|rr}\n-0.4 & 0.3446 \\
-0.3 & 0.3821 \\
-0.2 & 0.4207 \\
-0.1 & 0.4602 \\
-0.0 & 0.5000\n\end{array}$  $0.3409\n0.3783\n0.4768\n0.4562\n0.4960$  $\begin{array}{r} 0.3372 \\ 0.3745 \\ 0.4429 \\ 0.4522 \\ 0.4920 \end{array}$  $\begin{array}{r} 0.3336 \\ 0.3707 \\ 0.4090 \\ 0.4483 \\ 0.4880 \end{array}$  $\begin{array}{r} 0.3300 \\ 0.3669 \\ -0.4052 \\ 0.4443 \\ 0.4840 \end{array}$  $\begin{array}{r} 0.3264 \\ 0.3632 \\ 0.4013 \\ 0.4404 \\ 0.4801 \end{array}$  $\begin{array}{r} 0.3228 \\ 0.3594 \\ 0.3974 \\ 0.4164 \\ 0.4761 \end{array}$ 0.3156<br>0.3520<br>0.3897<br>0.4286<br>0.4681 0.3557<br>0.3936<br>0.4125<br>0.4721 Gerati Sumatri Mai 1/2 = -1/2  $\begin{array}{r} 0.5199 \\ 0.5596 \\ 0.5957 \\ 0.6368 \\ 0.6756 \end{array}$  $\begin{array}{r} 0.5239 \\ 0.5636 \\ 0.6036 \\ 0.6036 \\ 0.6406 \\ 0.6772 \end{array}$ 0.5040<br>0.5438<br>0.5832<br>0.6217<br>0.6591  $\begin{array}{c} 0.5080 \\ 0.5478 \\ 0.5871 \\ 0.6255 \\ 0.6628 \end{array}$  $\begin{array}{r} 0.5120 \\ 0.5517 \\ 0.5910 \\ 0.6293 \\ 0.6664 \end{array}$ 0.5160<br>0.5557<br>0.5948<br>0.6331<br>0.6700  $\begin{array}{r} 0.3279 \\ 0.5675 \\ 0.6064 \\ 0.6443 \\ 0.6308 \end{array}$ 0.5319<br>0.5714<br>0.6103<br>0.6480<br>0.6844  $\begin{array}{c|c} 0.0 & 0.5000 \\ 0.1 & 0.5398 \\ 0.2 & 0.5793 \\ 0.3 & 0.6179 \\ 0.4 & 0.6554 \end{array}$ **THA**  $\begin{array}{r} 0.7088 \\ 0.7422 \\ 0.7714 \\ 0.8023 \\ 0.8289 \end{array}$ 0.7123<br>0.7454<br>0.7764<br>0.8051<br>0.8315  $\begin{array}{|c|c|c|c|c|} \hline 0.3 & 0.6915 & 0.6950 \\ \hline 0.6 & 0.7257 & 0.7291 \\ 0.7 & 0.7580 & 0.7611 \\ 0.8 & 0.7881 & 0.7910 \\ 0.9 & 0.8159 & 0.8186 \\ \hline \end{array}$  $\begin{array}{r} 0.7019 \\ 0.7357 \\ 0.7673 \\ 0.7967 \\ 0.8238 \end{array}$ 0,7054<br>0,7389<br>0,7704<br>0,7995<br>0.8264  $\begin{array}{r} 0.7190 \\ 0.7517 \\ 0.7823 \\ 0.8106 \\ 0.8165 \end{array}$ 0.6985<br>0.7324<br>0.7642<br>0.7939<br>0.8212 0.7486<br>0.7794<br>0.8078<br>0.8340 misaluch carich  $\begin{array}{r|rr}\n & 0 & 0.8413 \\
 & 1 & 0.8643 \\
 & 12 & 0.8849 \\
 & 13 & 0.9032 \\
 & 14 & 0.9192\n\end{array}$  $\begin{array}{ccc} 0.8508 & 0.8531 \\ 0.8729 & 0.8749 \\ 0.8925 & 0.8944 \\ 0.9099 & 0.9115 \\ 0.9251 & 0.9265 \end{array}$  $\begin{array}{r} 0.8554 \\ 0.8770 \\ 0.8962 \\ 0.9131 \\ 0.9278 \end{array}$ 0.8577<br>0.8790<br>0.8980<br>0.9147<br>0.9292  $\begin{array}{r} 0.8599 \\ 0.8810 \\ 0.1997 \\ 0.9162 \\ 0.9163 \\ 0.9306 \end{array}$  $\begin{array}{r} 0.8438 \\ 0.8665 \\ 0.8869 \\ 0.9049 \\ 0.9207 \end{array}$ 0.8461<br>0.8686<br>0.8888<br>0.9066<br>0.9222  $\begin{array}{r} 0.8485 \\ 0.8708 \\ 6.8907 \\ 0.9082 \\ 0.9236 \end{array}$ 9.0,05 ao, o = mea morgants  $\begin{array}{r} 0.9418 \\ 0.9525 \\ 0.9616 \\ 0.7693 \\ 0.9756 \end{array}$ 0.9406<br>0.9515<br>0.9608<br>0.9686 0.9429<br>0.9535<br>0.9625<br>0.9699<br>0.9761  $\begin{array}{|c|c|c|}\n\hline\n & 1.5 & 0.9332 \\
\hline\n & 1.6 & 0.9452 \\
\hline\n & 1.7 & 0.9554 \\
\hline\n & 0.96611 \\
\hline\n & 1.9 & 0.9713 \\
\hline\n\end{array}$ 0.9345<br>0.9463<br>0.9564<br>0.9649<br>0.9719 0.9357<br>0.9474<br>0.9573<br>0.9656<br>0.9726 0.9370<br>0.9484<br>0.9582<br>0.9064<br>0.9732 0.9671 0.9577<br>0.9671 0.9678<br>0.9738 0.9744  $\begin{array}{r} 0.9801 \\ 0.9846 \\ 0.9881 \\ 0.9909 \\ 0.9931 \end{array}$ 0.9812<br>0.9854<br>0.9887<br>0.9913<br>0.9934  $\begin{array}{r} 0.9808 \\ 0.9850 \\ 0.9884 \\ 0.9911 \\ 0.9911 \\ 0.9912 \end{array}$  $\begin{array}{r} 0.9798 \\ 0.9842 \\ 0.9878 \\ 0.9906 \\ 0.9929 \end{array}$  $\begin{array}{c|c} 2.0 & 0.9772 \\ 2.1 & 0.9821 \\ 2.2 & 0.9861 \\ 2.3 & 0.9993 \\ 2.4 & 0.9918 \end{array}$ 0.978)<br>0.9830<br>0.9898<br>0.9898<br>0.9922 0.9788<br>0.9834<br>0.9871<br>0.9901<br>0.9925 0.9793<br>0.9838<br>0.9875<br>0.9904<br>0.9927  $\begin{array}{r} 0.9778 \\ 0.9826 \\ 0.9864 \\ 0.9896 \\ 0.9920 \end{array}$ Malau d'20,05 0.9951<br>0.9963<br>0.9973<br>0.9980<br>0.9986  $\begin{array}{l} 0.9949 \\ 0.9962 \\ 0.9972 \\ 0.9979 \\ 0.9985 \end{array}$  $\begin{array}{r} 0.9946 \\ 0.9960 \\ 0.9970 \\ 0.9978 \\ 0.9984 \end{array}$ 0.9948<br>0.9961<br>0.9979<br>0.9985 0.9943<br>0.9957<br>0.9968<br>0.9977<br>0.9983  $\begin{array}{c} 0.9945 \\ 0.9959 \\ 0.9969 \\ 0.9977 \\ 0.9978 \end{array}$  $\begin{array}{r|l} 2.5 & 0.9938 \\ 2.6 & 0.9953 \\ 2.7 & 0.9965 \\ 2.8 & 0.9974 \\ 2.9 & 0.9981 \end{array}$ 0.9940<br>0.9955<br>0.9966<br>0.9975<br>0.9982  $\begin{array}{r} 0.9941 \\ 0.9956 \\ 0.9967 \\ 0.9976 \\ 0.9982 \end{array}$ maca detabel  $\begin{array}{r} 0.9990 \\ 0.9991 \\ 0.9995 \\ 0.9995 \\ 0.9999 \\ 0.9999 \end{array}$ 0.9989<br>0.9992<br>0.9995<br>0.9996 0.9989<br>0.9992<br>0.9994<br>0.9995<br>0.9997  $\begin{array}{|c|c|c|} \hline 1.0 & 0.9487 & 0.9487 \\ \hline 1.1 & 0.9990 & 0.9991 \\ 3.2 & 0.9991 & 0.9991 \\ 3.3 & 0.9993 & 0.9993 \\ 3.4 & 0.9997 & 0.9997 \\ \hline \end{array}$ 0.9988<br>0.9992<br>0.9994<br>0.9996<br>0.9997 0.9989<br>0.9992<br>0.9994<br>0.9996<br>0.9997  $\begin{array}{r} 0.9987 \\ 0.9991 \\ 0.9994 \\ 0.9995 \\ 0.9995 \\ 0.9997 \end{array}$  $\begin{array}{r} 0.9988 \\ 0.9991 \\ 0.9994 \\ 0.9996 \\ 0.9997 \end{array}$ milai 0.95 milai 0.09<br>
venudion dependent 1.65 - 1.695 Wat

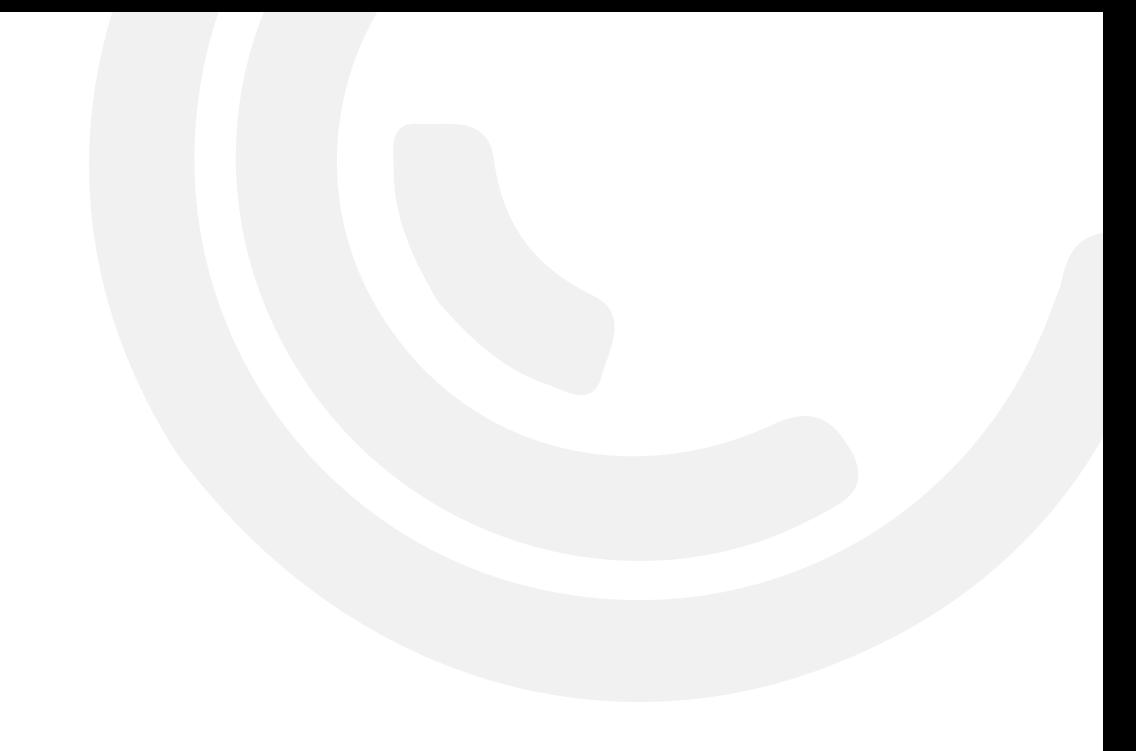

#### TABEL A Luas Daerah di bawah Kurva Normal Baku

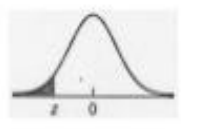

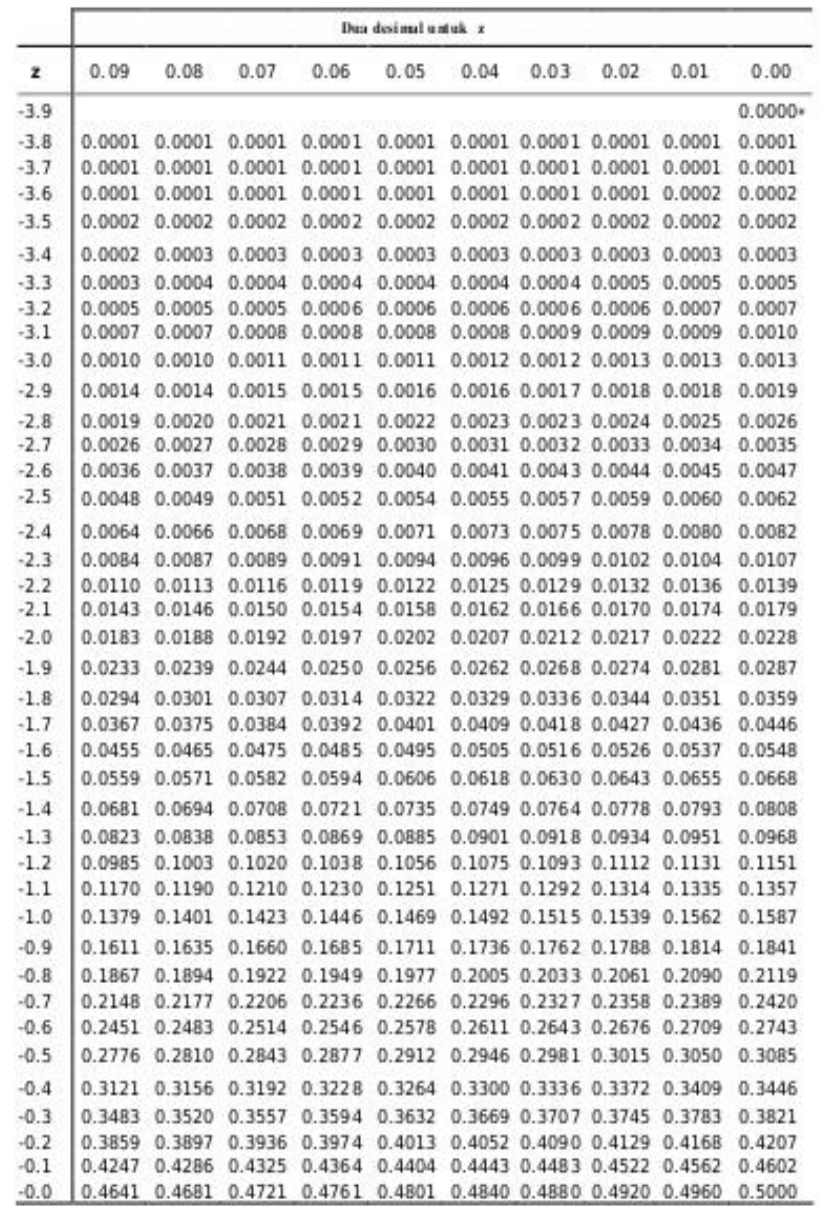

Unter usissi pitae Tabel A2 Cumulative probabilities for NEGATIVE z-values are in the following tabel:

 $\begin{array}{c} \begin{array}{c} \begin{array}{c} \end{array} & \begin{array}{c} \end{array} & \end{array} \end{array}$ 

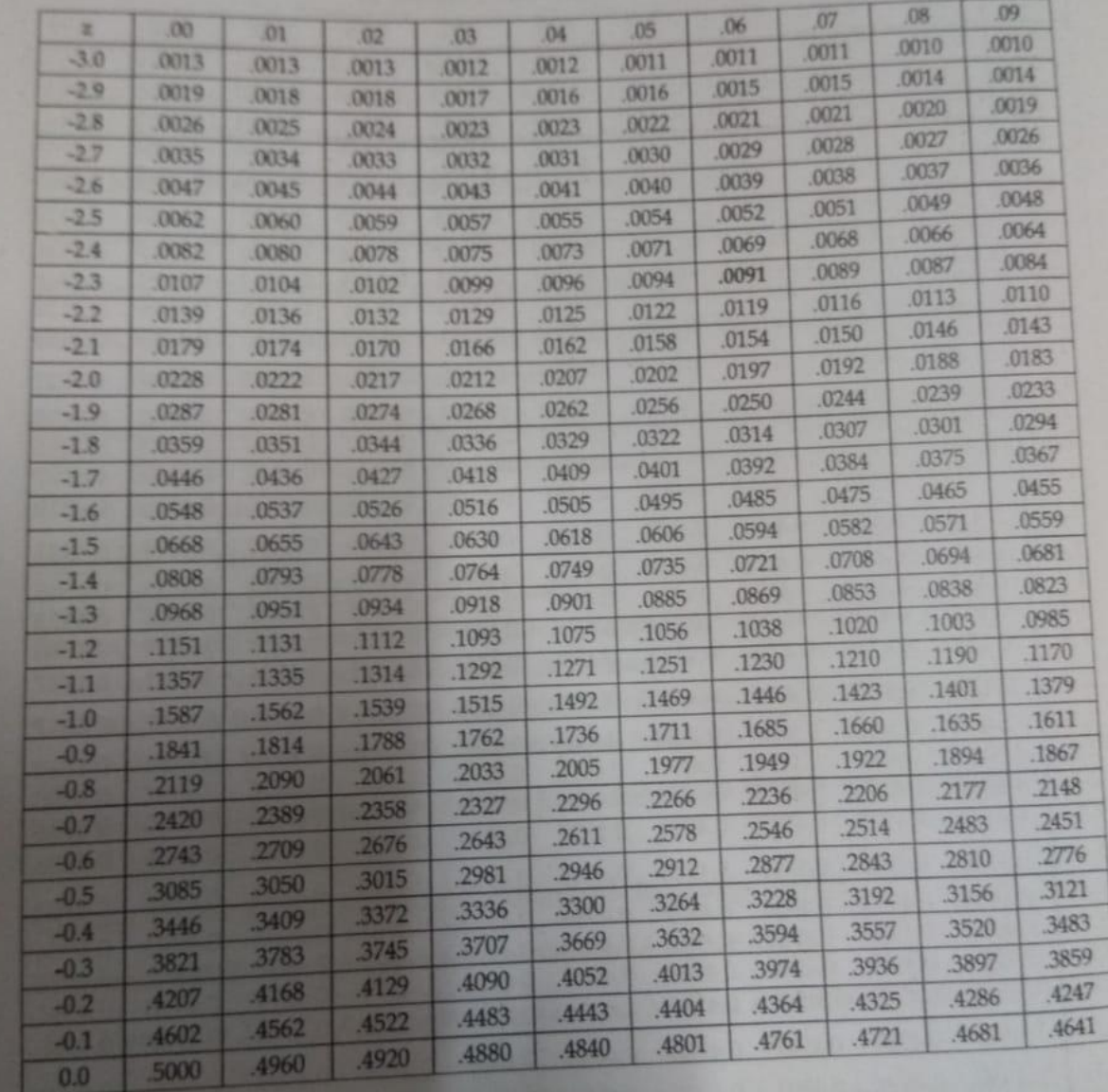

9

182 LAMPIRAN 2

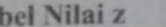

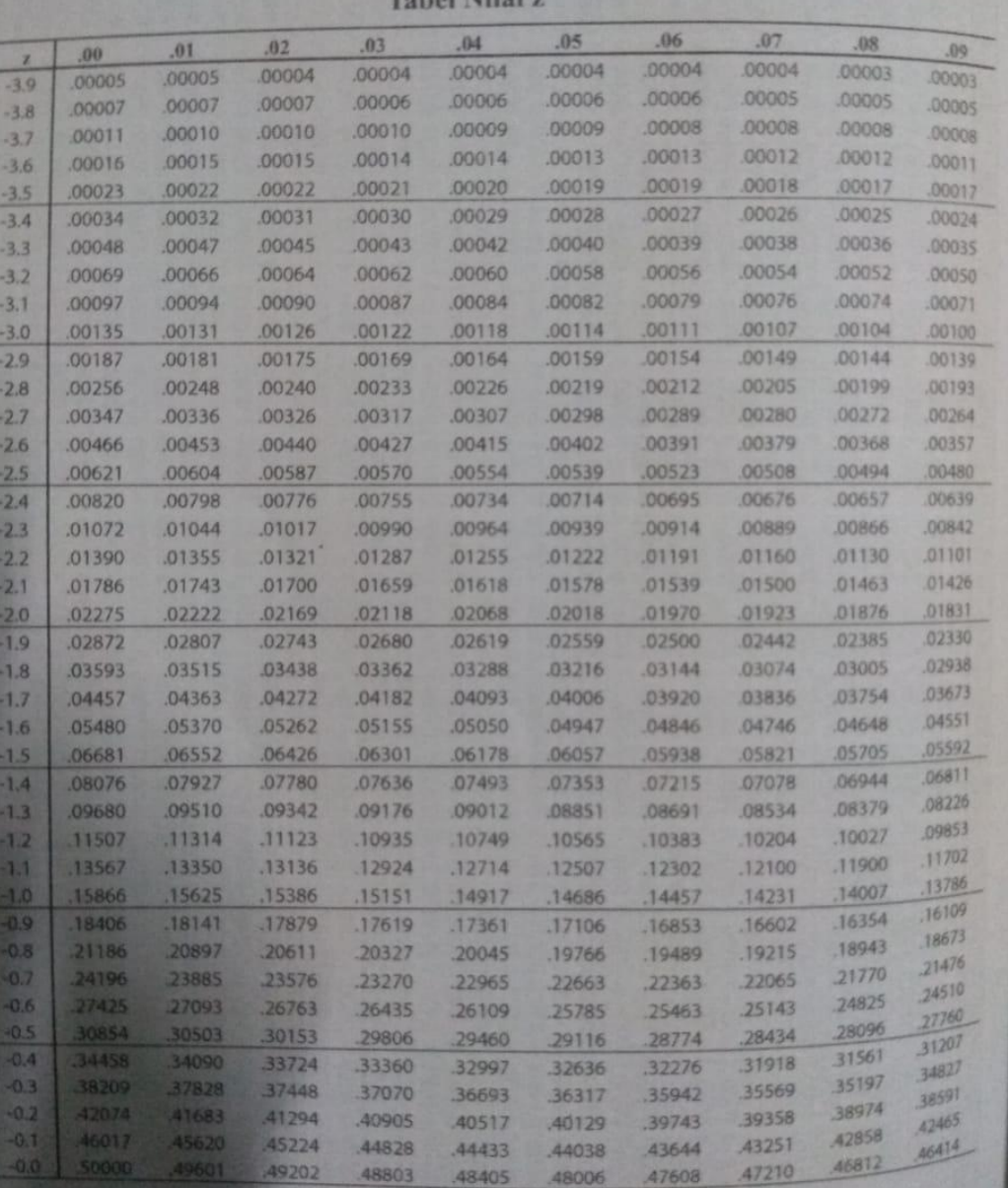

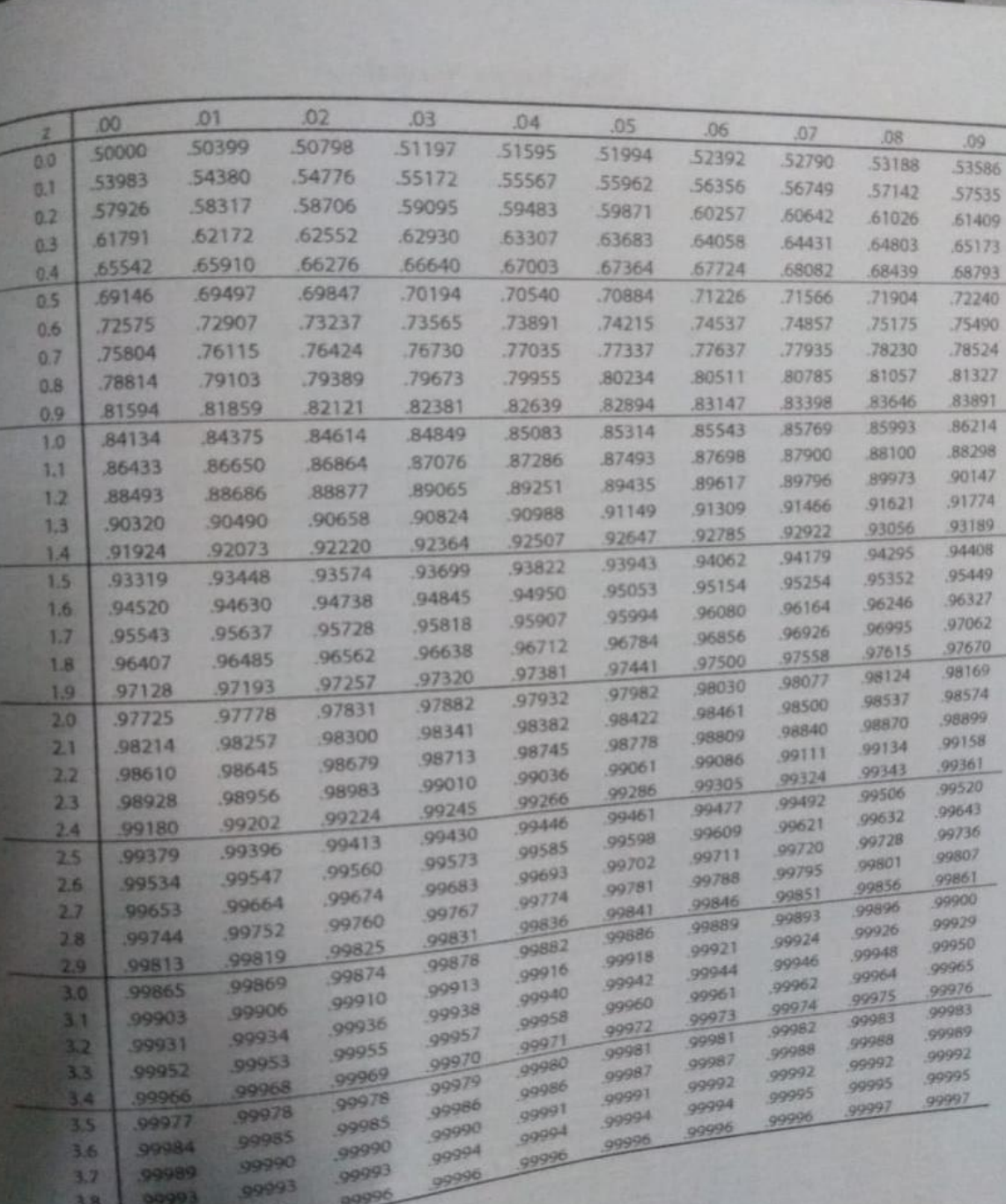

10

LAMPIRAN 2 183

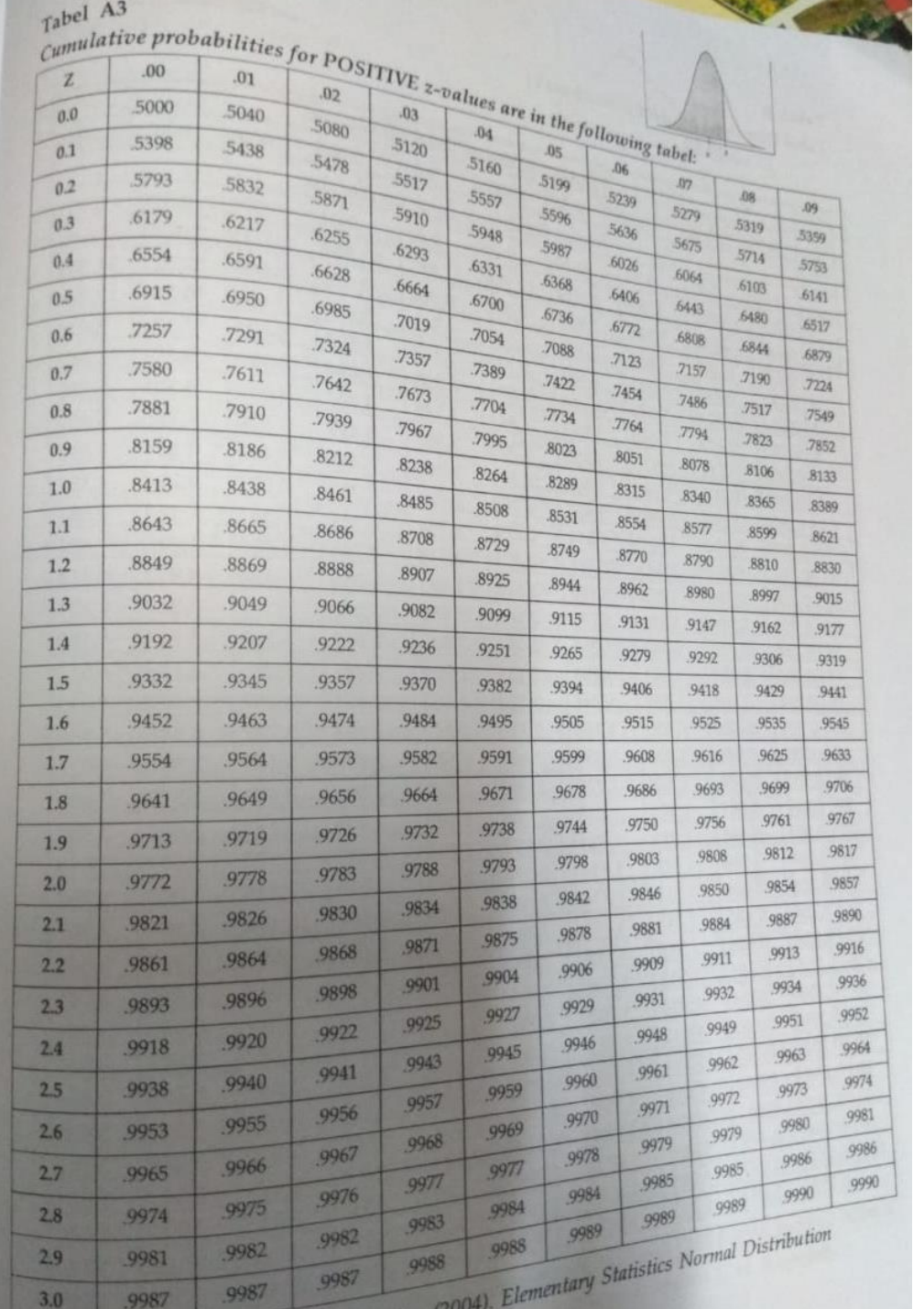

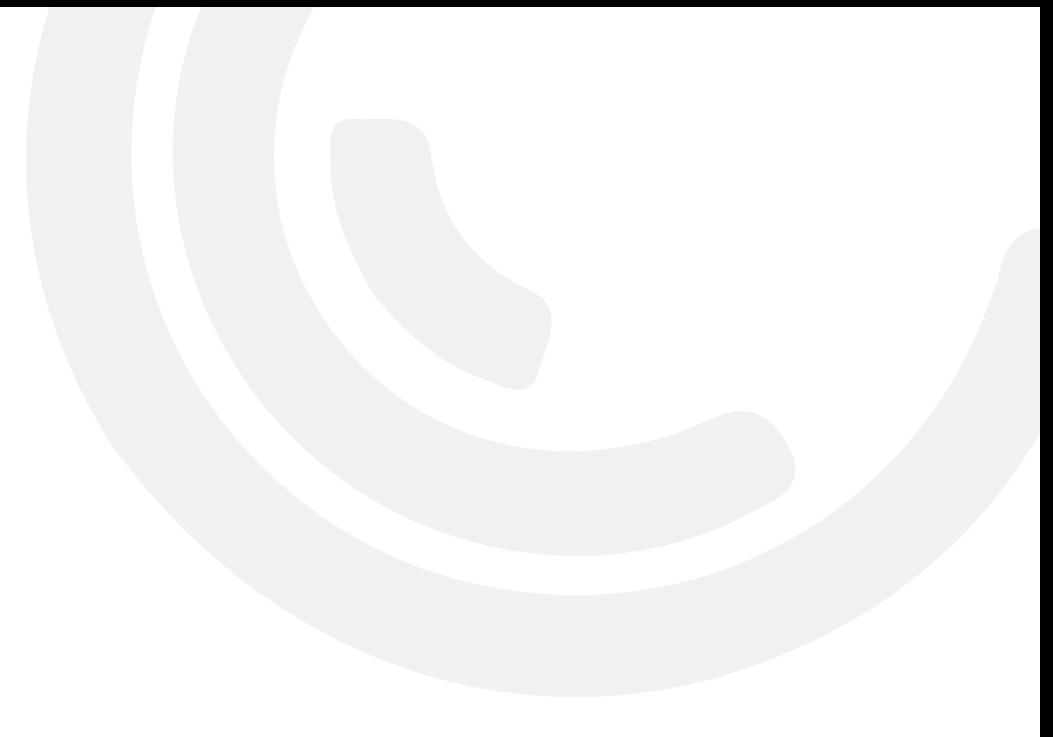

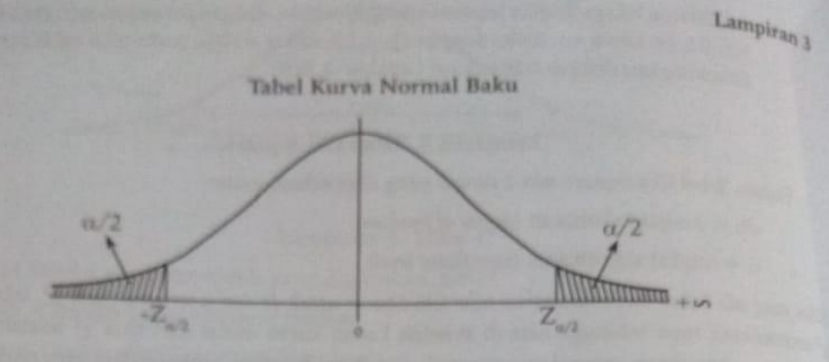

#### Contoh:

Untuk pendugaan interval dengan C.C. = 1- $\alpha$ %, misal 95%, maka  $\alpha$  = 5%, maka nilai Z tabel yang relevan adalah Z anu karena  $\alpha$  tersebut dibagi dua, dan Z<sub>0,025</sub> tersebut adalah = 1,96 (lihat yang isi sel 0,050 atau 5% terletak pada baris 1,9 dan 0,06). Jadi isi sel adalah nilai  $\alpha$ , dan nilai pada baris dan kolom yang bersangkutan adalah nilai Z<sub>on</sub> dengan luas sebelah kanan Z<sub>on</sub> adalah separuh dari a, yaitu a/2.

Nilai ini juga digunakan untuk pengujian hipotesis dua arah misal, dengan  $\alpha = 5\%$ , yaitu daerah tolak adalah Z <-1,96 dan Z > 1,96. Secara umum untuk hipotesis dua arah, dengan tingkat signifikansi  $\alpha\%$ , maka daerah tolak adalah Z<-Z\_,^2 dan Z > Z\_,^2.

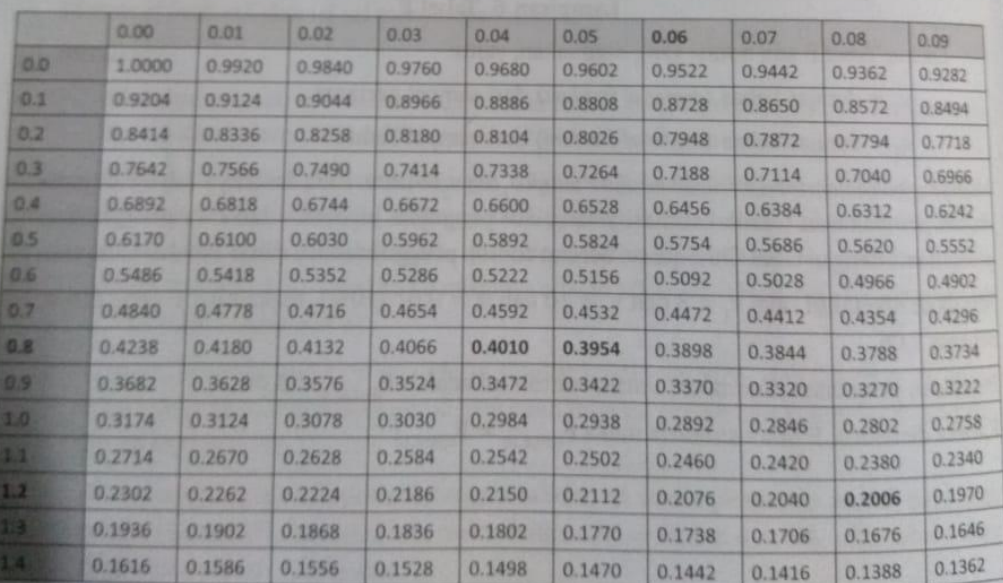

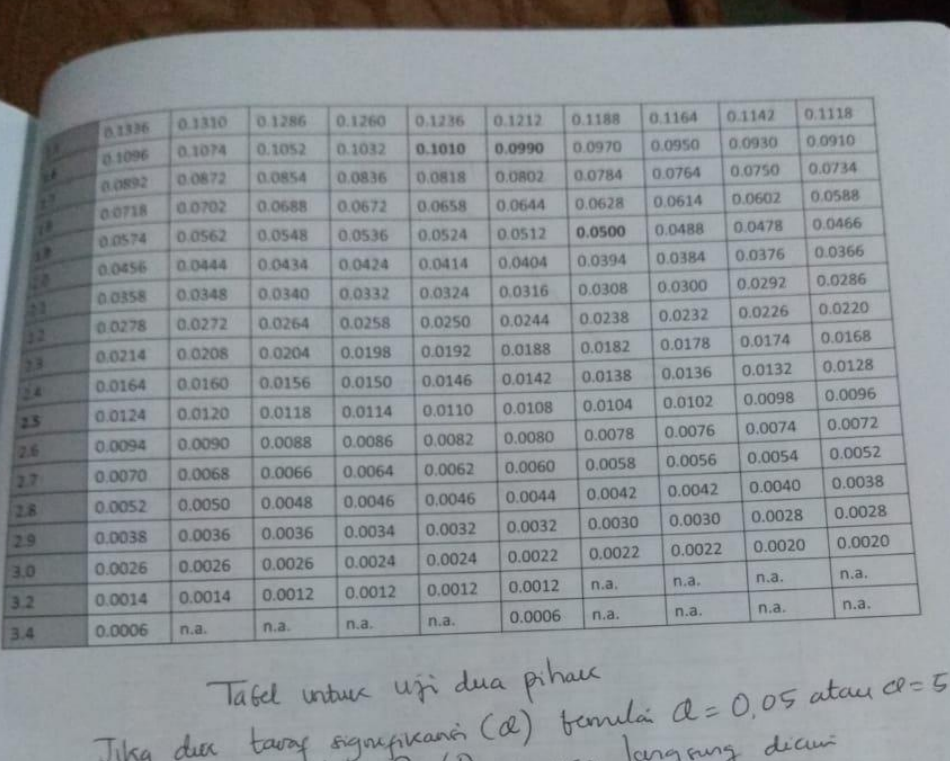

Tika dur tavog signifikant la marca largenga di<br>dan burtuk Ha : OffO marca largenga liga Sika duc talet Ha & H & Do marca langung deux<br>dan burbuk Ha: A 7 Bo, marca ducateuran tabel 83 digunarian<br>Tika burbuk Ha: A 7 Bo, marca ducateuran tabel 83 digunarian<br>hansanya tabel Kuma tamul 14; sahi penak dike 0.005<br>Kar

 $\frac{2}{2}$ 

### **DAERAH PENERIMAAN DAN PENOLAKAN**

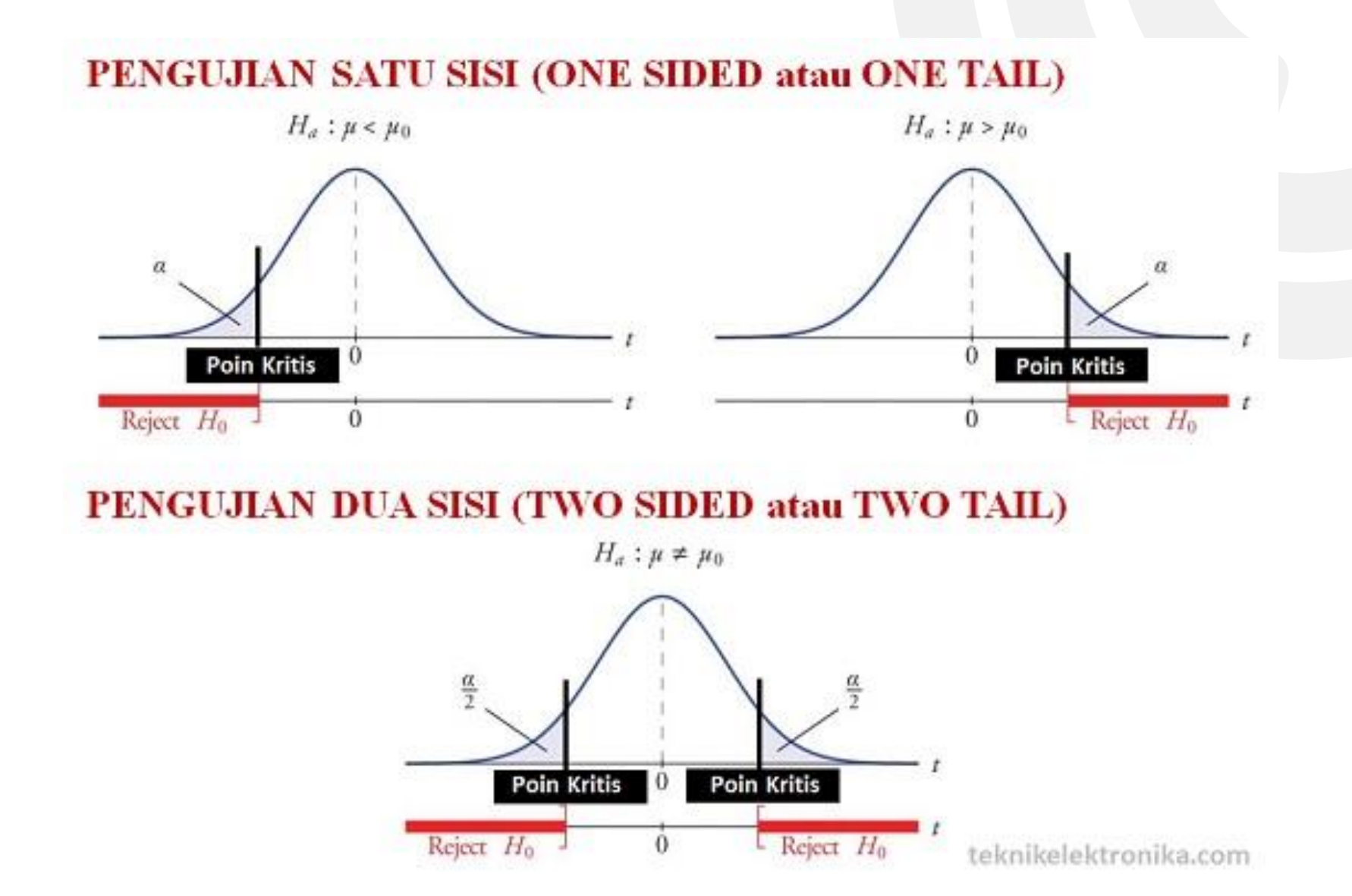

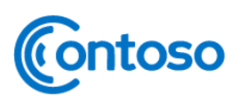

# **UJI MENYANGKUT DUA RATAAN**

Uji menyangkut dua rataan artinya kita sebagai penganalisis atau pengolah data melakukan uji hipotesis mengenai dua populasi. Rancangan percobaannya adalah diambil dua sampel acak yang bebas berukuran masing-masing  $n_1$  dan  $n_2$  yang diambil dari dua populasi dengan rataan  $\mu_1$  dan  $\mu_2$  kemudian dilakukan perbandingan

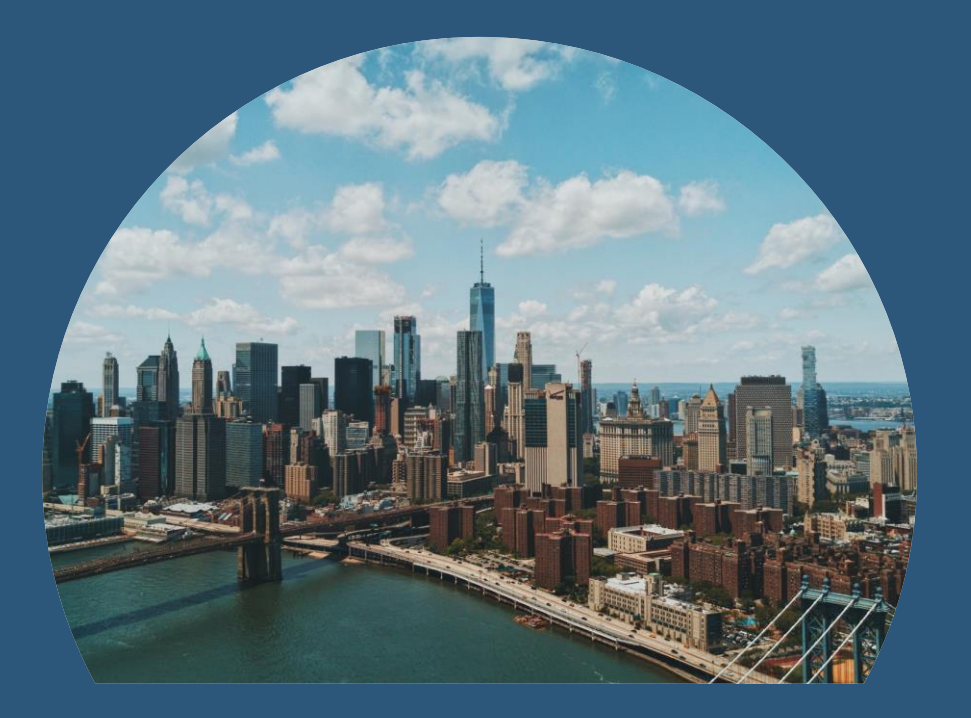

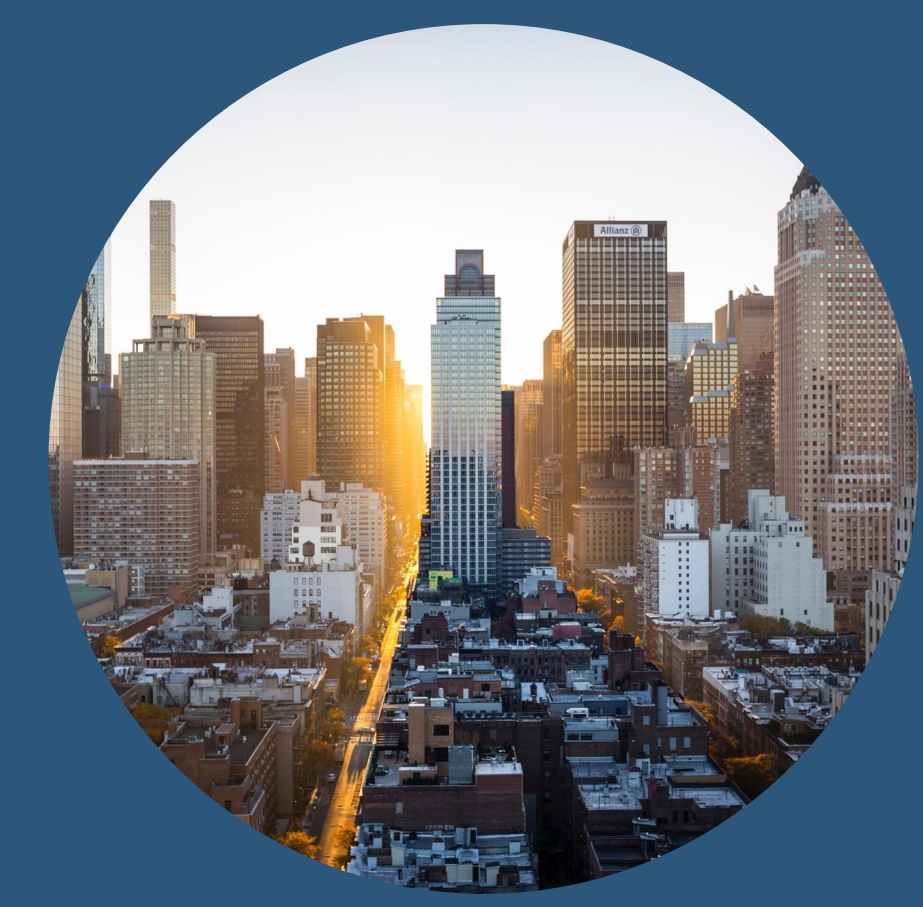

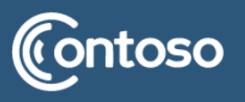

### **UJI MENYANGKUT DUA RATAAN**

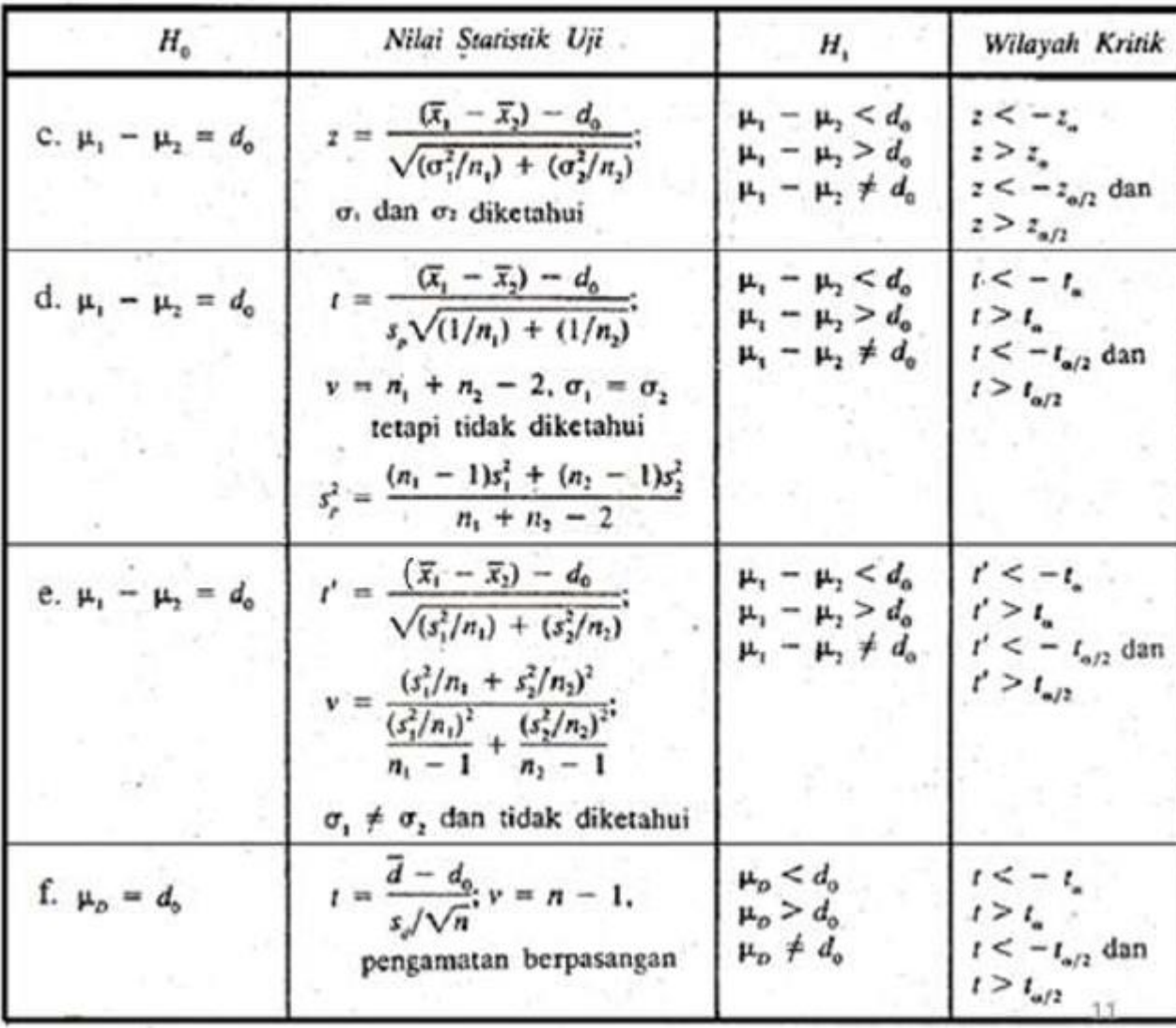

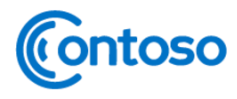

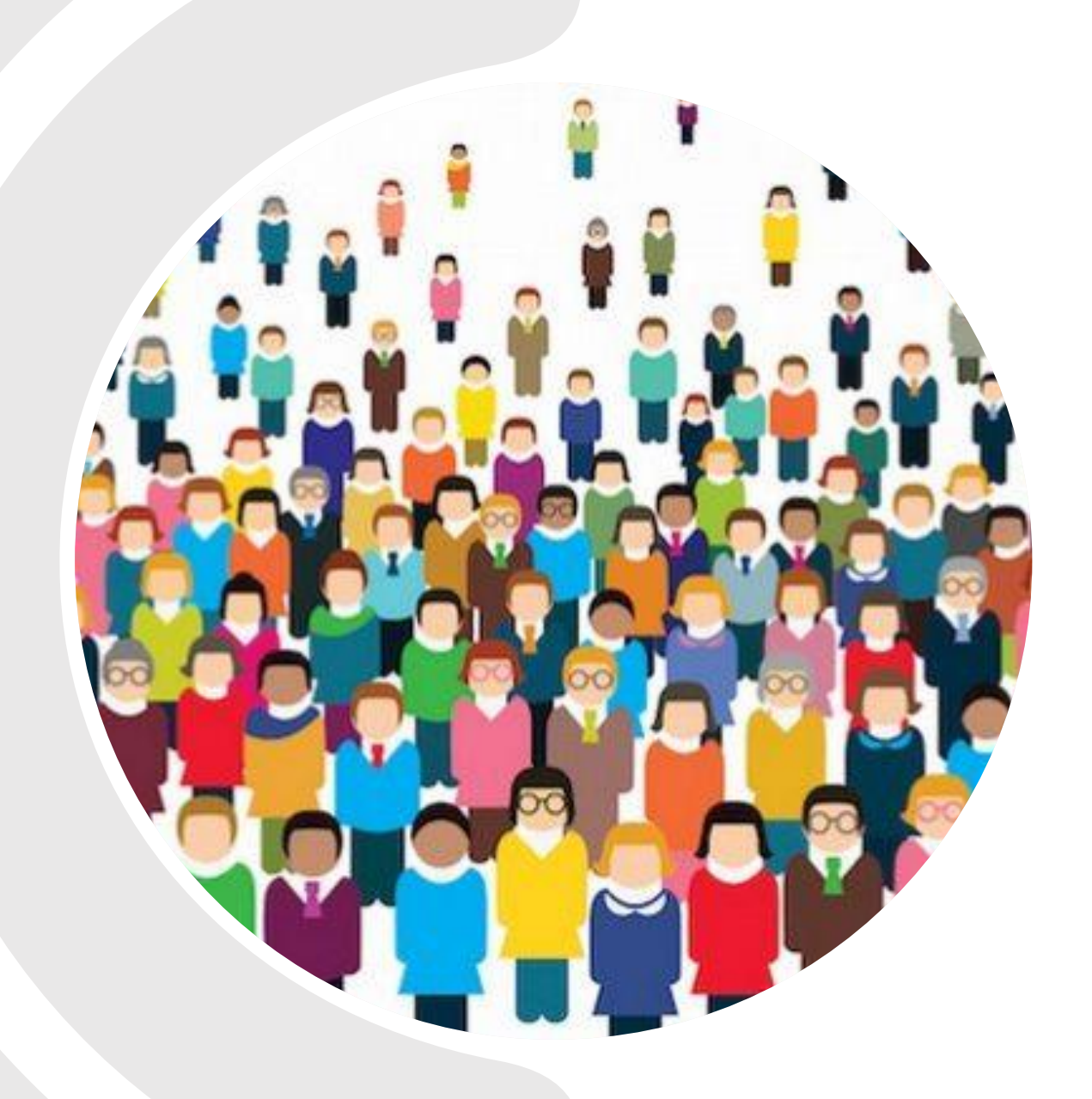

# Contoso **UJI MENYANGKUT DUA RATAAN**

#### **UNTUK VARIANSI DIKETAHUI**

(APABILA VARIANSI POPULASI ATAU SIMPANGAN BAKU POPULASI DIKETAHUI)

#### **CONTOH 1 (UJI MENYANGKUT DUA RATAAN DENGAN VARIANSI DIKETAHUI)**

Sampel acak catatan 100 kematian di AS selama tahun lalu menunjukkan rata-rata usia mereka 71,8 tahun. Andaikan simpangan baku 8,9 tahun, apakah ini menunjukkan bahwa rata-rata usia dewasa ini lebih dari 70 tahun? Gunakan taraf keberartian 0,05

- 1. (Tuliskan hipotesis nol-nya)  $H_0$ :  $\mu = \mu_0$  atau  $\mu = 70$  tahun
- 2. (Pilih hipotesis alternative atau hipotesis tandingan yang dinotasikan  $H_1$  atau  $H_a$  yang sesuai dari salah  $satu \theta \le \theta_0$ ,  $\theta > \theta_0$ , atau  $\theta \ne \theta_0$ ) Karena berdasarkan soal diminta untuk membuktikan bahwa ratarata usia dewasa ini *lebih dari* 70 tahun maka untuk  $H_1 = \mu > 70$  tahun
- 3. (Tentukan taraf nyata atau taraf keberartian berukuran  $\alpha$ )  $\alpha = 0.05$  *sesuai yang ada di soal*
- 4. (Pilih uji statistik yang sesuai dan kemudian tentukan wilayah kritiknya atau daerah kritisinya) karena varians diketahui (karena simpangan baku populasi diketahui) maka akan digunakan uji z dengan wilayah kritiknya (Berdasarkan gambar x) adalah  $z > 1,645$

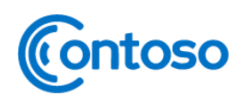

# **LANJUTAN CONTOH 1**

5. Hitung nilai statistik uji z nya dengan rumus

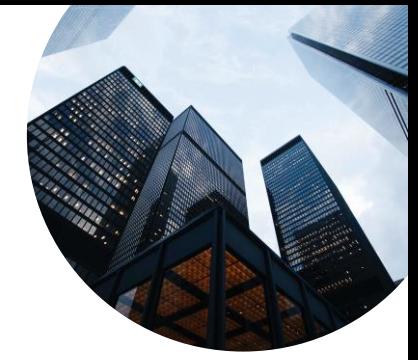

$$
z = \frac{\bar{x} - \mu_0}{\sigma / \sqrt{n}}
$$

maka

$$
z = \frac{71,8 - 70}{8,9/\sqrt{100}} = \frac{1,8}{\left(\frac{8,9}{10}\right)} = \frac{1,8}{0,89} = 2,02
$$

6. (Keputusan: tolak H<sub>0</sub> bila nilai uji statistik tersebut jatuh dalam wilayah kritiknya, sedangkan bila nilai itu jatuh di luar wilayah kritiknya maka terima  $H_0$ ) Karena nilai  $z = 2.02$  yang berada di dalam wilayah kritik maka keputusan adalah Tolak  $H_0$  dan simpulkan bahwa rata-rata usia dewasa ini melebihi 70 tahun.

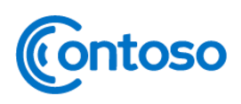

#### **CONTOH 2 (UJI MENYANGKUT SATU RATAAN DENGAN VARIANSI DIKETAHUI)**

Suatu perusahaan pembuat perlengkapan olahraga membuat tali pancing simetik yang baru dan yang menurut pembuatnya rata-rata dapat menahan beban 8 kg dengan simpangan baku 0,5 kg. ujilah hipotesis bahwa  $\mu = 8$  kg lawan tandingan bahwa  $\mu \neq 8$  kg bila sampel acak 50 tali diuji dan ternyata rata-rata daya tahannya 7,8 kg. gunatakan taraf nyata 0,01.

- 1. (Tuliskan hipotesis nol-nya)  $H_0: \mu = \mu_0$  atau  $\mu = 8$  kg
- 2. (Pilih hipotesis alternative atau hipotesis tandingan yang dinotasikan  $H_1$  atau  $H_a$  yang sesuai dari salah  $\text{statu} \ \theta \le \theta_0, \theta \ge \theta_0$ , atau  $\theta \ne \theta_0$ ) Berdasarkan soal maka  $H_1: \mu \ne 8$  kg
- 3. (Tentukan taraf nyata atau taraf keberartian berukuran  $\alpha$ )  $\alpha$  = 0,01 (*sesuai yang ada di soal*)
- 4. (Pilih uji statistik yang sesuai dan kemudian tentukan wilayah kritiknya atau daerah kritisinya) karena nilai simpangan baku populasinya diketahui maka akan digunakan uji z dengan wilayah kritiknya (Berdasarkan gambar x) adalah  $z < -2.575$  dan  $z > 2.575$

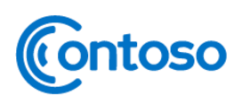

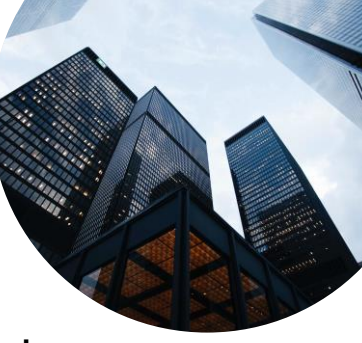

## **LANJUTAN CONTOH 2**

5. Hitung nilai statistik uji z nya dengan rumus

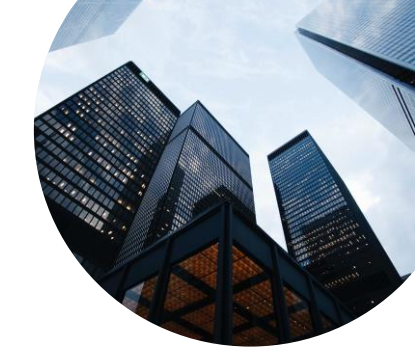

$$
z = \frac{\bar{x} - \mu_0}{\sigma / \sqrt{n}}
$$

maka

$$
z = \frac{7,8-8}{0,5/\sqrt{50}} = \frac{-0,2}{\left(\frac{0,5}{\sqrt{50}}\right)} = 2,83 \text{ atau } \frac{-0,2}{0,070} = -2,857
$$

6. (Keputusan: tolak H<sub>0</sub> bila nilai uji statistik tersebut jatuh dalam wilayah kritiknya, sedangkan bila nilai itu jatuh di luar wilayah kritiknya maka terima  $H_0$ ) Karena nilai  $z = 2.83$  yang berada di dalam wilayah kritik di sisi kiri maka keputusan adalah Tolak  $H_0$  dan simpulkan bahwa rata-rata daya tahan tali pancing tersebut bukan 8 kg akan tetapi tidak sama dengan 8 kg atau dapat menahan kurang dari 8 kg (karena nilainya negative) ntoso

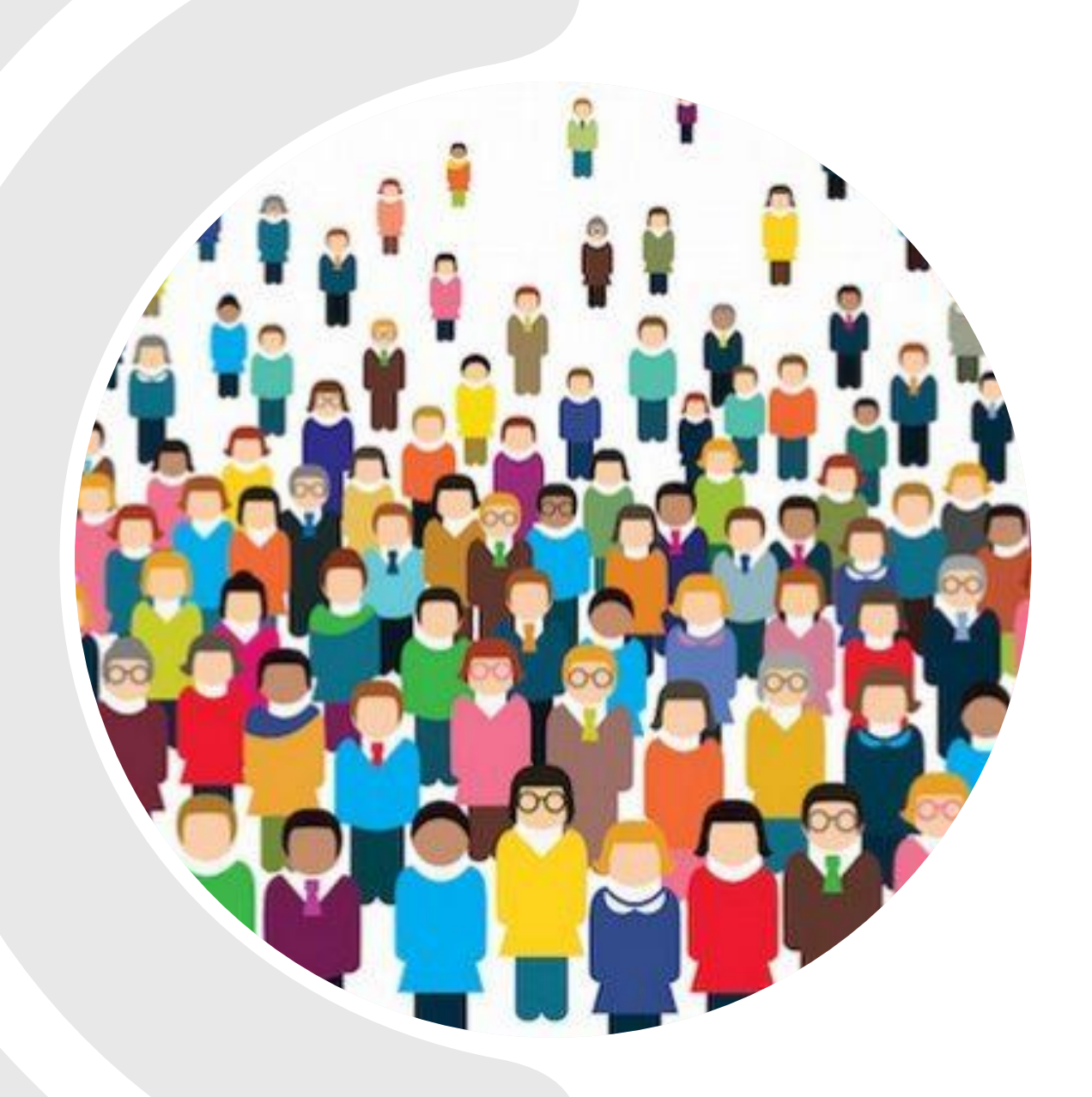

# Contoso **UJI MENYANGKUT SATU RATAAN**

#### **UNTUK VARIANSI TIDAK DIKETAHUI**

(APABILA VARIANSI SAMPEL ATAU SIMPANGAN BAKU SAMPEL DIKETAHUI)

#### **CONTOH 1 (UJI MENYANGKUT SATU RATAAN DENGAN VARIANSI TIDAK DIKETAHUI)**

Edison Electric Institute telah menerbitkan angka banyaknya kilowatt-jam tahunan yang digunakan oleh berbagai peralatan rumah tangga. Disitu dinyatakan bahwa alat penyedot debu menggunakan rata-rata 46 kilowatt-jam pertahun. Bila sampel acak 12 rumah diikut yang menggunakan rata-rata 42 kilowatt-jam per tahun, dengan simpangan baku 11,9 kilowatt-jam, apakah ini menunjukkan pada taraf keberartian 0,05 bahwa penyedot debu menggunakan pada rata-ratanya, kurang dari 46 kilowatt-jam setahun? Anggap bahwa populasi kilowat-jam berdistribusi normal.

- (Tuliskan hipotesis nol-nya)  $H_0: \mu = \mu_0$  atau  $\mu = 46$  kilowatt  $-$  jam
- 2. Karena berdasarkan soal diminta untuk membuktikan bahwa rata-rata usia dewasa ini *lebih dari* 70 tahun maka untuk  $H_1 = \mu < 46$  kilowatt – jam
- 3. (Tentukan taraf nyata atau taraf keberartian berukuran  $\alpha$ )  $\alpha$  = 0,05 (*sesuai yang ada di soal*)
- 4. (Pilih uji statistik yang sesuai dan kemudian tentukan wilayah kritiknya atau daerah kritisinya) karena varians populasi tidak diketahui (karena simpangan baku sampel yang diketahui) maka akan digunakan uji t dengan wilayah kritiknya (Berdasarkan gambar x) adalah t <  $-1,796$  dengan  $v = n - 1 = 12 - 1 = 11$ **ntoso**<br>tuk mencari nilai t tabel dibutuhkan nilai v denga rumus v =  $n - 1$

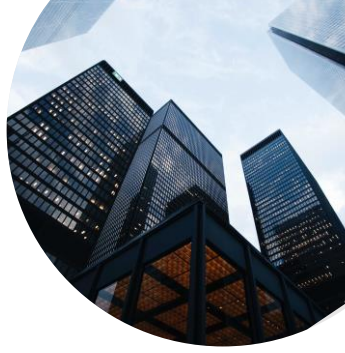

22

# **LANJUTAN CONTOH 1**

5. Hitung nilai statistik uji z nya dengan rumus

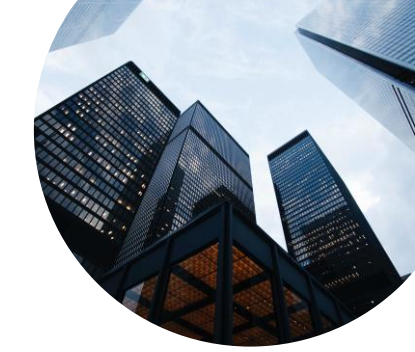

$$
t = \frac{\bar{x} - \mu_0}{s / \sqrt{n}}
$$

maka

$$
t = \frac{42 - 46}{11,9/\sqrt{12}} = -1,16
$$

6. (Keputusan: tolak H<sub>0</sub> bila nilai uji statistik tersebut jatuh dalam wilayah kritiknya, sedangkan bila nilai itu jatuh di luar wilayah kritiknya maka terima  $H_0$ ) Karena nilai t = −1,16 yang berada di luar wilayah kritik maka keputusan adalah terima  $H_0$  dan simpulkan bahwa rata-rata banyaknya penggunaan kilowatt-jam setahun penyedot debu di rumah tidak berbeda secara berarti dengan 46 kilowatt-jam. (Terkait penentuan wilayah kritik masih sama dengan penggunaan kurva di uji z

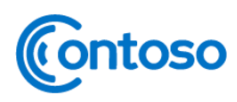

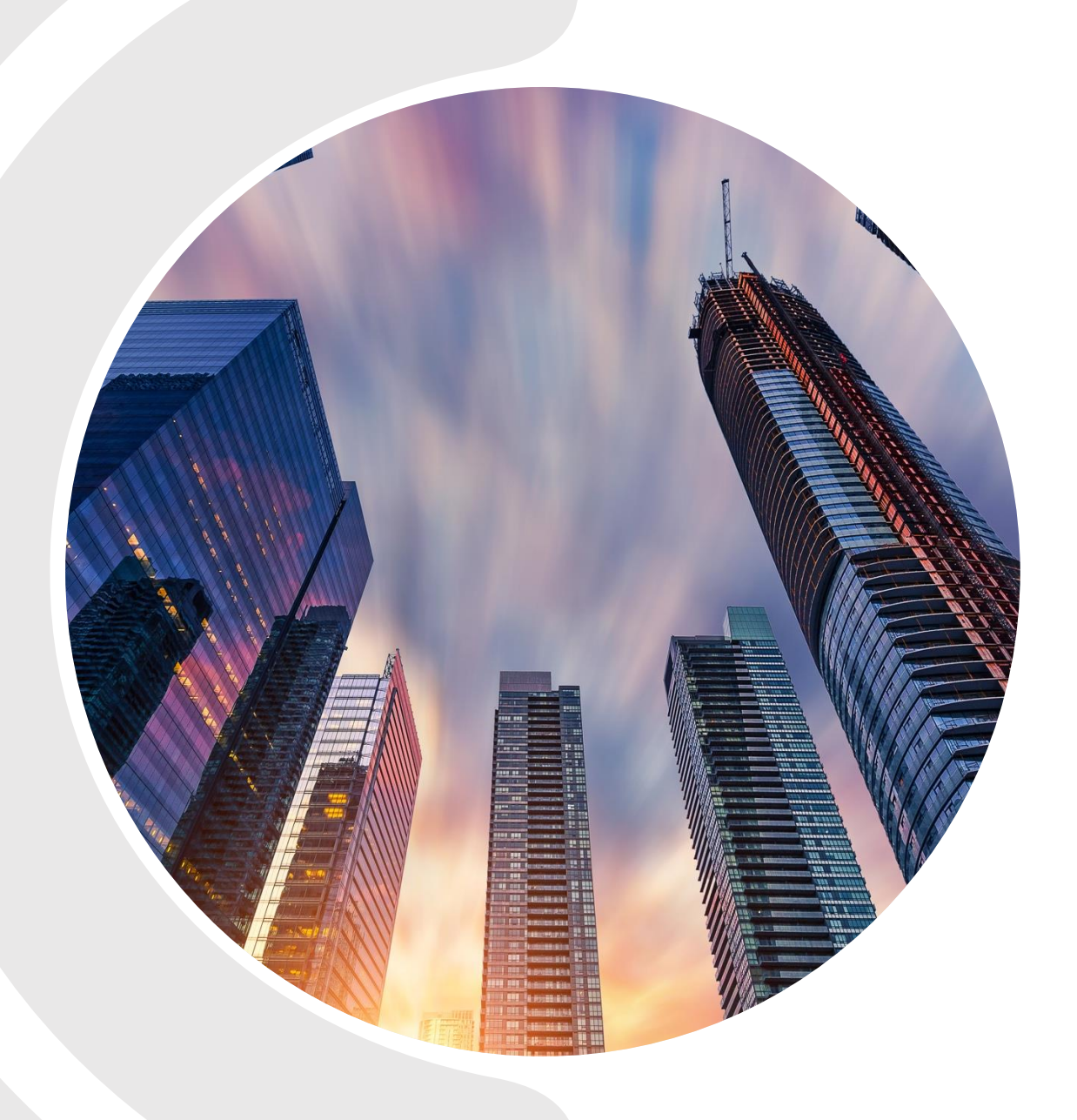

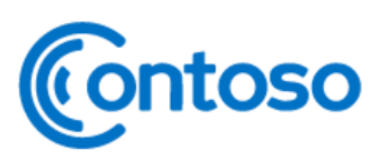

**UJI HIPOTESIS UNTUK** *DATA YANG NORMAL*  **NAMUN** *TIDAK HOMOGEN*

#### **UJI DUA SAMPEL INDEPENDEN DENGAN KRITERIA SAMPEL BERDISTRIBUSI NORMAL NAMUNTIDAK HOMOGEN**

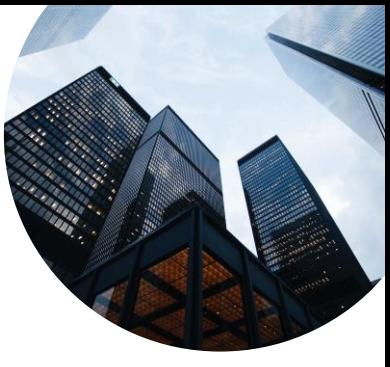

Menguji hipotesis dua sampel independen adalah menguji kemampuan generalisasi ratarata dua sampel yang bebas atau tidak berkorelasi. Pada pertemuan sebelumnya kita sudah membahas terkait uji hipotesis satu rataan menggunakan uji z (jika simpangan baku populasi diketahui) dan uji t (jika simpangan baku sampel diketahui). Uji z dan uji t tersebut dapat dilakukan jika data memenuhi kriteria berdistribusi normal (diuji menggunakan rumus uji liliefors atau uji chi kuadrat) dan homogen (dapat diuji dengan uji F dan Bartlett). Nah, bagaimana jika dapat sudah berdistribusi normal namun tidak homogen. Maka kita dapat menggunakan rumus lain yaitu uji t' (walpole) atau menurut Sugiyono uji t separated varians atau polled varians.

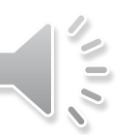

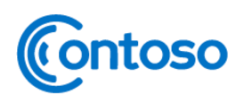

#### **UJI HIPOTESIS PADA DUA SAMPEL INDEPENDEN DENGAN KRITERIA NORMAL NAMUNTIDAK HOMOGEN**

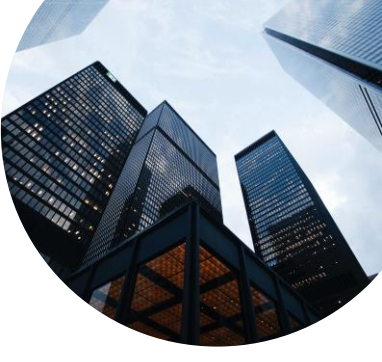

Sugiyono

Bila  $n_1 = n_2$  dan varians tidak homogen dapat digunakan tes "t" dengan *separated* maupun *polled varians*. Untuk mengetahui t tabel digunakan dk =  $n_1$  – 1 atau dk =  $n_2$  – 1

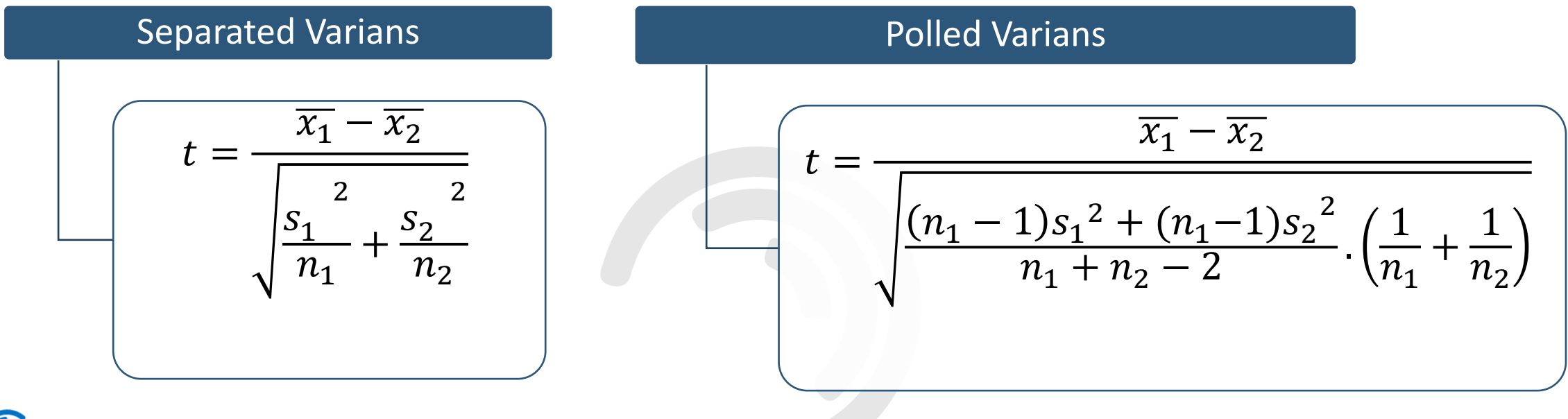

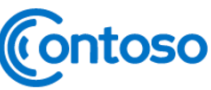

#### **UJI HIPOTESIS PADA DUA SAMPEL INDEPENDEN DENGAN KRITERIA NORMAL NAMUNTIDAK HOMOGEN**

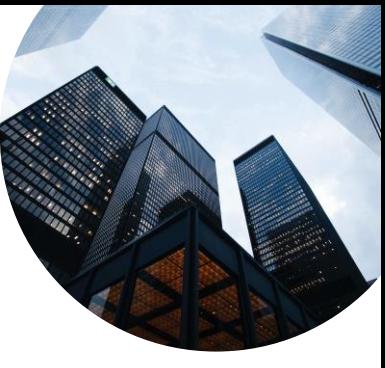

#### Sugiyono

Cara mencari  $t_{table}$  untuk separated varians dan polled varians yang akan dijadikan pembanding untuk  $t_{hitung}$  yaitu dihitung dari selisih (bilangan terbesar dikurang bilangan terkecil) harga  $t_{table}$  dengan  $dk = n_1 - 1$ . dan  $dk = n_2 - 1$ , hasilnya dibagi dua dan kemudian ditambah dengan harga t yang terkecil.

Contoh: Untuk  $\alpha = 10\%$ , dan uji dua pihak,  $n_1 = 25$ ; berarti  $dk = 24$ , maka harga  $t_{tablel} =$ 2,797 dan  $n_2 = 13$ ; berarti  $dk = 12$ , maka harga  $t_{table} = 3,055$ . Jadi harga  $t_{table}$  yang digunakan adalah  $t_{tablel} = \frac{3,055-2,797}{2}$  $\frac{2}{2}$  = 0,129. selanjutnya harga ini ditambah dengan harga t yang terkecil. Jadi harga  $t_{table}$  0,129 + 2,797 = 2,926

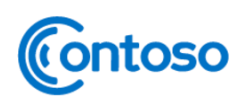
# $\begin{array}{c} \n\frac{1}{2} \\
\frac{1}{2}\n\end{array}$

 $\frac{1}{\sqrt{2}}$ 

α untuk uji dua fihak (two tail test)  $0,02$ 0.05 0.50  $0.10$  $0,20$  $0.01$  $\alpha$  untuk uji satu fihak (one tail test)  $0,025$  $0,01$  $0.25$  $0.10$  $0.05$  $0,005$ dk 6.314 12,706 31,821 3.078 1,000 63,657  $\overline{2}$ 2,920 4,303 6,965 0.816 1,886 9,925  $\overline{3}$ 2,353 3,182 4,541 1.638 5,841 0.765  $\overline{4}$ 0,741 1,533 2,132 2,776 3,747 4,604 5 0.727 1.476 2,015 2,571 3,365 4.032 6 0,718 1,440 1,943 2,447 3,143 3,707  $\overline{7}$ 0.711  $1,415$ 1,895 2,365 2,998 3,499 8 0,706 1,397 1,860 2,306 2,896 3,355 9 0,703 1,383 1,833 2.262 2,821 3,250 10 0,700 1,372 1.812 2,228 2,764 3,169  $11$ 0,697 1,363 1,796 2,201 2,718 3,106  $12$ 0,695 1,356 1,782 2,179 2,681 3,055 13 0,692 1,350  $1,771$ 2,160 2,650 3,012 14  $0,691$ 1,345 2,145 2,624 1,761 2,977 15 0,690 1,341 1,753 2,131 2,602 2,947 16 0.689 1,337 1,746 2,120 2,583 2,921 17 0.688 1,333 1,740 2,110 2,567 2,898 18 0,688 1,330 1,734 2,101 2,552 2,878 19 0.687 1,328 1,729 2,093 2,539 2,861 20 0,687 1.325 1,725 2,086 2,528 2,845  $21$ 0.686 1,323 1,721 2,080 2,518 2,831  $22$ 0,686 1,321 1,717 2,074 2,508 2,819 23 1,319 0,685 1,714 2,069 2,500 2,807  $24$ 1,318 0,685 1,711 2,064 2,492 2,797 25 0,684 1,316 1,708 2,060 2,485 2,787 26 0,684 1,315 1,706 2,056 2,479 2,779 27 0,684 1,314 1,703 2,052 2,473 2,771 28 0,683 1,313 1,701 2,048 2,467 2,763 29 0,683 1,311 1,699 2,045 2,462 2,756 30 0,683 1,310 1,697 2,042 2,457 2,750 40 0,681 1,303 1,684 2,021 2,704 2,423 60 0,679 1,296 1,671 2,000 2,390 2,660 120 0,677 1,289 1,658 1,980 2,617 2,358  $\infty$  $0.674$  $1200$  $1 - 2 - 3 = 7$  $-$ 

TABEL II NILAI-NILAI DALAM DISTRIBUSI t

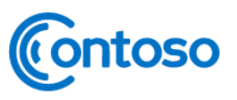

### **UJI HIPOTESIS PADA DUA SAMPEL INDEPENDEN DENGAN KRITERIA NORMAL NAMUNTIDAK HOMOGEN**

Sugiyono

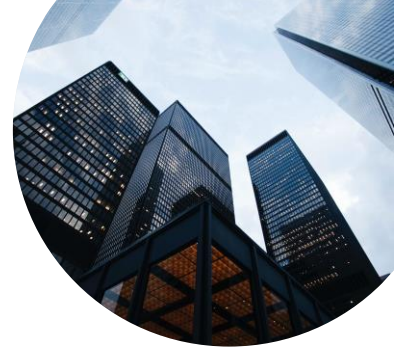

Bila  $n_1 \neq n_2$  dan varians tidak homogen  $(\sigma_1)$ 2  $\neq \sigma_2$ 2 . Untuk ini digunkan rumus separated varians. Cara mencari  $t_{table}$  yang akan dijadikan pembanding untuk  $t_{hitung}$  yaitu dihitung dari selisih (bilangan terbesar dikurang bilangan terkecil) harga  $t_{table}$  dengan  $dk = n_1 - 1$ . dan  $dk = n_2 - 1$ , hasilnya dibagi dua dan kemudian ditambah dengan harga t yang terkecil.

Contoh: Untuk  $\alpha = 10\%$ , dan uji dua pihak,  $n_1 = 25$ ; berarti  $dk = 24$ , maka harga  $t_{tablel} = 2,797$  dan  $n_2 =$ 13; berarti  $dk = 12$ , maka harga  $t_{table} = 3.055$ . Jadi harga  $t_{table}$  yang digunakan adalah  $t_{table} = \frac{3,055-2,797}{2}$  $\frac{2}{2}$  = 0,129. selanjutnya harga ini ditambah dengan harga t yang terkecil. Jadi harga  $t_{table}$  0,129 + 2,797 = 2,926 Separated Varians  $t=$  $\overline{x_1} - \overline{x_2}$  $s<sub>1</sub>$ 2  $s<sub>2</sub>$ 2

 $\overline{n_1}$ +

 $\overline{n_{2}}$ 

# TABEL II<br>NILAI-NILAI DALAM DISTRIBUSI t

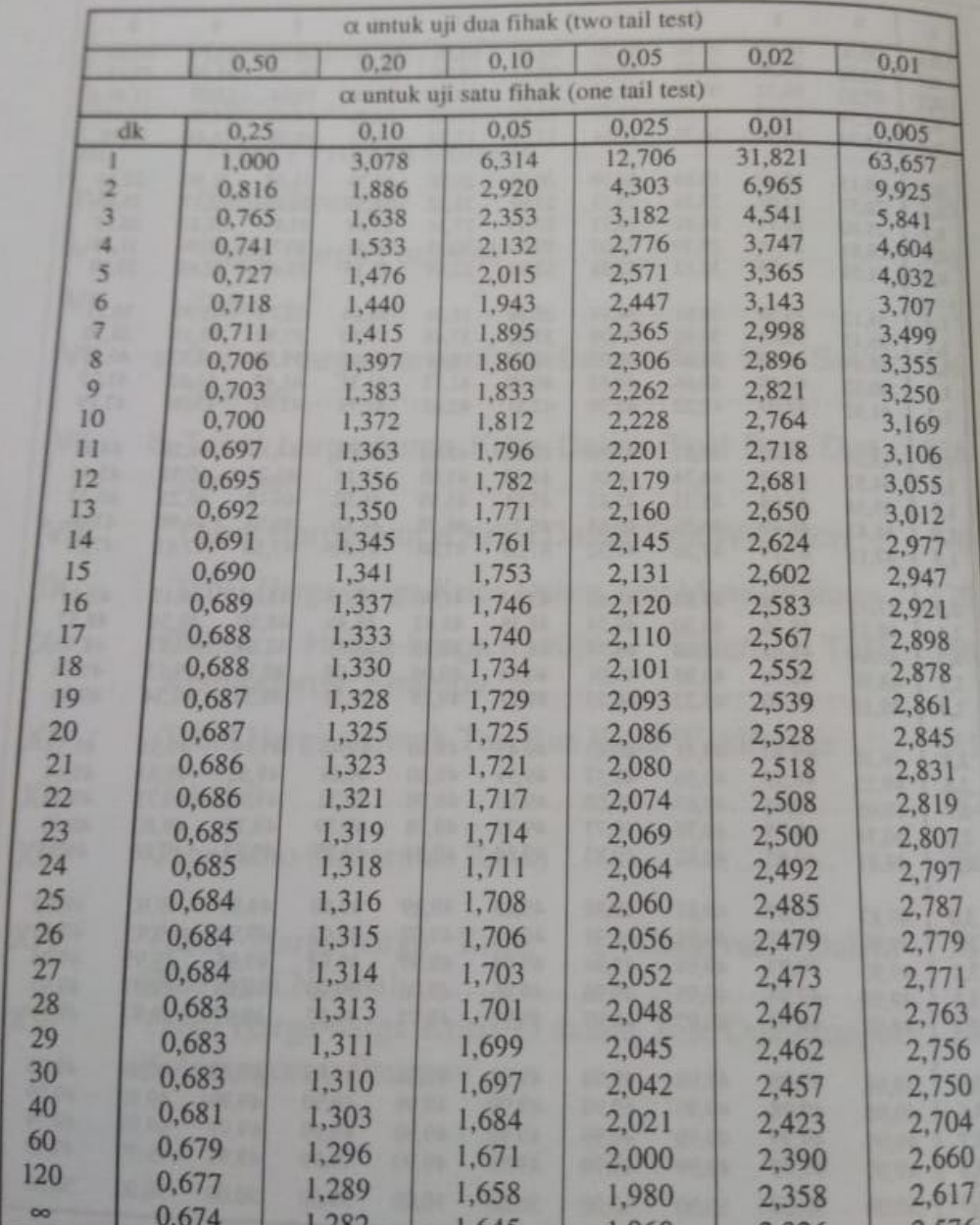

Contoso

# **LANGKAH-LANGKAH UJI HIPOTESIS**

Pada pembahasan berikutnya kita akan membicarakan terkait beberapa uji hipotesis yang sering digunakan statistikawan ataupun peneliti. Langkah-langkah pengujian hipotesis alternatifnya dapat diringkas sebagai berikut:

- Tuliskan hipotesis nol-nya atau  $H_0$  bahwa  $H_0$ :  $\theta = \theta_0$
- Pilih hipotesis alternative atau hipotesis tandingan yang dinotasikan  $H_1$  atau  $H_a$  yang sesuai dari salah satu  $\theta < \theta_0$ ,  $\theta > \theta_0$ , atau  $\theta \neq \theta_0$
- 3. Tentukan taraf nyata atau taraf keberartian berukuran  $\alpha$  ( $\alpha = 0.05$  atau  $\alpha = 0.01$ )
- 4. Pilih uji statistik yang sesuai (jika datanya berdistribusi normal namun tidak homogen maka gunakan uji t') dan
- 5. kemudian tentukan wilayah kritiknya atau daerah kritisinya
- 6. Hitung nilai statistik uji berdasarkan data contohnya

7. Keputusan: tolak  $H_0$  bila nilai uji statistik tersebut jatuh dalam wilayah kritiknya, sedangkan bila nilai itu jatuh di luar wilayah kritiknya maka terima  $H_0$ . Atau dapat dilihat pada slide yang menyajikan rumusnya

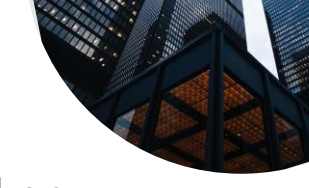

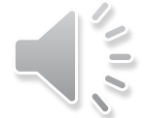

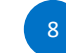

### **CONTOH**

Dilakukan penelitian untuk mengetahui kecepatan memasuki dunia kerja antara lulusan SMU dan SMK. Berdasarkan *22 responden lulusan SMU* dan *18 responden lulusan SMK* diperoleh data bahwa *lama menunggu untuk mendapatkan pekerjaan dari lulusan SMU dengan rata-rata 3 tahun*, dengan *simpangan baku 1,51*, *dan rata-rata menunggu dari lulusan SMK 2 tahun* dengan *simpangan baku 0,81*. Jika kita *asumsikan bahwa kedua data normal namun tidak homogen*. Tentukan, *apakah terdapat perbedaan lama menunggu untuk mendapatkan pekerjaan antara lulusan SMU dan SMK*? (taraf keberartian 5%) Jawaban:

- 1. (Tuliskan hipotesis nol-nya atau  $H_0$ )  $H_0$ :  $\mu_1 = \mu_2$
- 2. (Pilih hipotesis alternative atau hipotesis tandingan yang dinotasikan  $H_1$  atau  $H_a$  yang sesuai dari salah satu  $\theta < \theta_0$ ,  $\theta > \theta_0$ , atau  $\theta \neq \theta_0$ ) karena kita diminta untuk menentukan apakah terdapat perbedaan lama menunggu untuk mendapatkan pekerjaan antara lulusan SMU dan SMK maka kita notasikan  $H_1$ :  $\mu_1 \neq \mu_2$

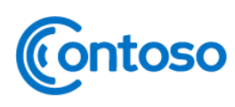

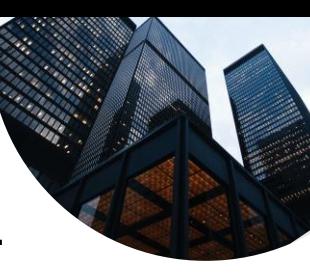

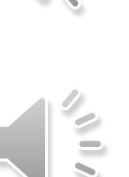

 $\frac{1}{\sqrt{2}}$ 

# **LANGKAH-LANGKAH UJI HIPOTESIS**

- 3. (Tentukan taraf nyata atau taraf keberartian berukuran  $\alpha$ )  $\alpha = 0$ , 05 (diketahui di soal)
- 4. Karena datanya diasumsikan berdistribusi normal namun tidak homogen maka gunakan uji t'
- 5. (Tentukan wilayah kritiknya atau daerah kritisinya) Tentukan  $t_{table}$  yang akan dijadikan pembanding untuk  $t_{hitung}$  yaitu untuk  $\alpha = 5\%$ , dan dilakukan dalam uji dua pihak. Untuk  $n_1 = 22$ ; berarti  $dk = 22 - 1 = 21$ , maka harga  $t_{table} = 2,0807$  dan  $n_2 = 18$ ; berarti  $dk = 18 - 1 = 17$ , maka harga  $t_{tablel} = 2,110$ . Jadi harga  $t_{tablel}$  yang digunakan adalah  $t_{tablel} = \frac{2,11-2,08}{2}$  $\frac{-2,06}{2} = 0,015.$ selanjutnya harga ini ditambah dengan harga t yang terkecil. Jadi harga  $t_{tablel}$  0,015 + 2,08 = 2,095 maka wilayah kritiknya adalah  $t_{hitung} > t_{tablel}$  atau  $t_{hitung} > 2,095$  (artinya wilayah dimana tolak  $H_0$ )

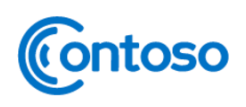

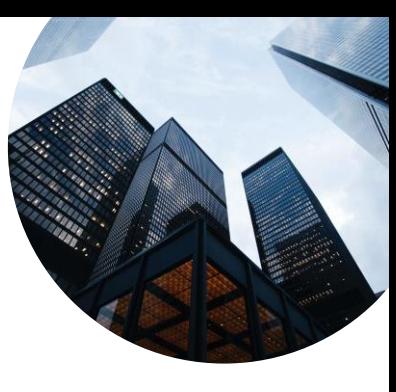

# **LANGKAH-LANGKAH UJI HIPOTESIS**

6. Hitung nilai statistik uji berdasarkan data contohnya. Karena  $n_1\neq n_2$  dan varians tidak homogen  $\big(\,\sigma_1^{\bf N}\,$ 

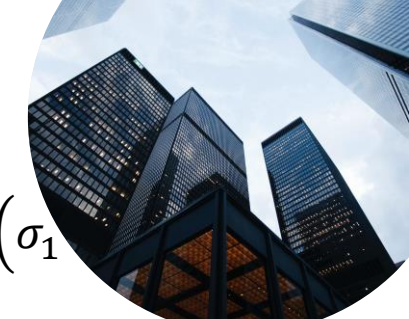

 $\sigma_2$ <sup>-</sup>) 2 . Untuk ini digunkan rumus separated varians.

$$
t = \frac{\overline{x_1} - \overline{x_2}}{\sqrt{\frac{s_1}{n_1} + \frac{s_2}{n_2}}} = \frac{3 - 2}{\sqrt{\frac{2,28}{22} + \frac{0,65}{12}}} = \frac{1}{\sqrt{0,1 + 0,054}} = \frac{1}{\sqrt{0,1578}} = \frac{1}{0,397} = 2,51
$$

Keputusan: tolak  $H_0$  bila nilai uji statistik tersebut jatuh dalam wilayah kritiknya, sedangkan bila nilai itu jatuh di luar wilayah kritiknya maka terima  $H_0$ . Karena  $t_{hitung} > t_{table}$  atau 2,51  $>$  2,095 atau t hitung berada di daerah wilayah kritik atau penolakan  $H_0$  dan terima  $H_1$  maka dapat disimpulkan terdapat perbedaan secara signifikan masa menunggu untuk mendapatkan pekerjaan antara lulusan SMU dan SMK (dalam satuan tahun).

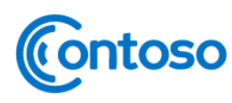

### **UJI MENYANGKUT DUA RATAAN DENGAN KRITERIA SAMPEL DARI DUA POPULASI NORMAL NAMUNTIDAK HOMOGEN**

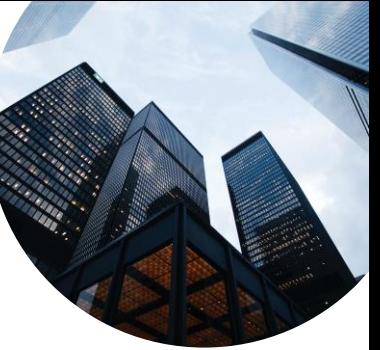

12

Dua sampel acak yang bebas atau tidak berkorelasi berukuran masing-masing  $n_1$  dan  $n_2$  diambil dari dua populasi dengan rataan  $\mu_1$  dan  $\mu_2$  dan variansi  $\sigma_1$ 2 dan  $\sigma_2$ 2 . Jika kedua sampel acak tersebut bersifat normal namun tidak

homogen maka rumus uji hipotesis yang dapat digunakan adalah uji t' dengan rumus sebagai berikut:

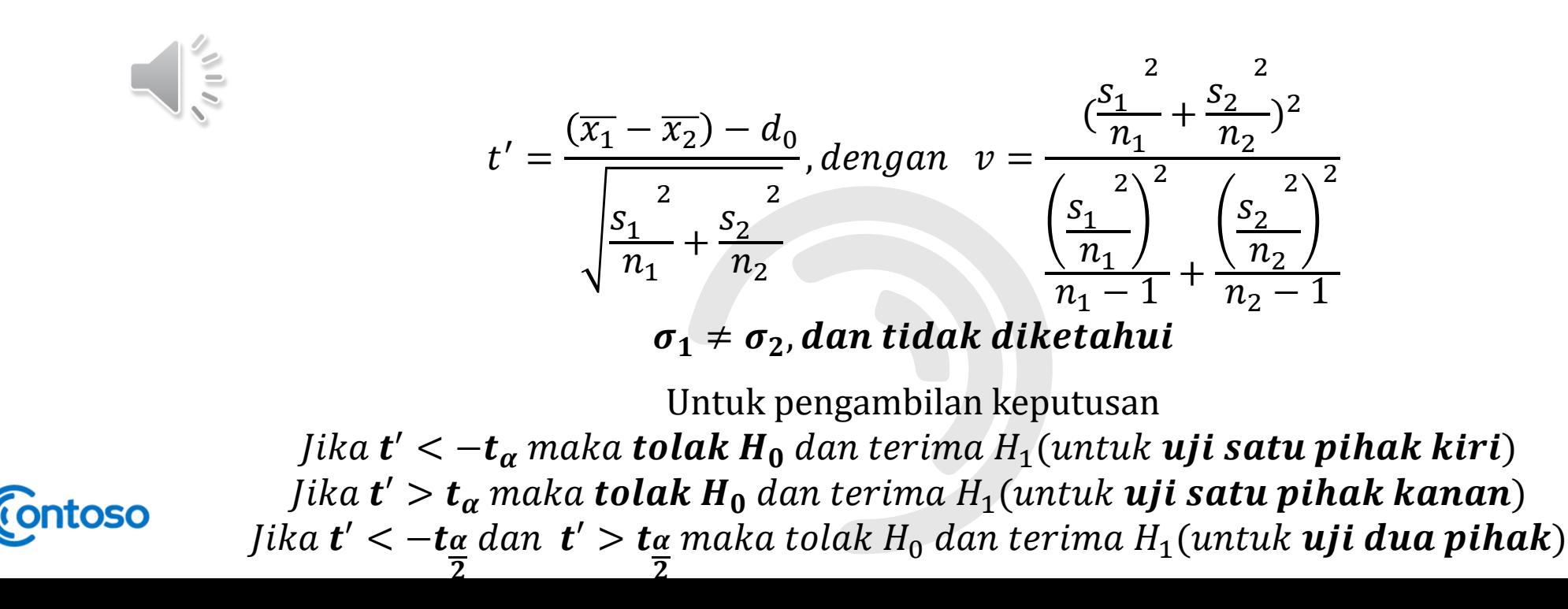

nanti Jacqua verma a exdu **LA COL** marci lihat di tabel<br>lihat di tabel<br>paca dyperolet 1,96  $\alpha$ y.  $0.10$  $0.05$  $0.025$  $0.01$ 0.005  $\frac{1}{2}$ 3.078 6.314 12.706 31.821 63.657 1.886 2.920 4.303 6.965 9.925 2.353 1.638 3.182 4.541 5.841  $\overline{\bf{4}}$ 1.533 2.132 2.776 3.747 4.604  $\overline{5}$  $25005$ <br>  $45005 = 0,951272$ 1.476 2.015 2.571 3.365 4.032 6 1.440 1.943 2.447 3.143 3.707 1.415 1.895 2.365 2.998 3.499  $rac{8}{10}$ 1.397 1.860 2.306 2.896 3.355 1.383 1.833 2.262 2.821 3.250 1.372 1.812 2.228 2.764 3.169  $11$  $1.796$ 1.363  $2.201$ <br> $2.179$ 2.718 3.106  $12$ 1.356  $7.782$ 2.681 3.055 13 1.350 1.771 2.160 2.650 3.012 14 1.345 1.761 2.145 2.624 2.977 15 1.341 1.753 2.131 2.602 2.947 16 1.337 1.746 2.120 2.583 2.921 17 1.333 1.740 2.110 2.567 2.898 18 1.330 1.734 2.101 2.552 2.878 19 1.328 1.729 2.093 2.539 2.861 20 1.325  $1.725$ 2.086 2.528 2.845  $21$ 1.323  $1.721$ 2.080 2.518 2.831 22  $Q.717$ 1.321 2.074 2.508 2.819 1.714 23 1.319 2.807 2.069 2.500  $1.711$ 24 1.318 2.064 2.492 2.797 2.787  $25$ 1.316 1.708 2.060 2.485

Contoso

13

### **CONTOH**

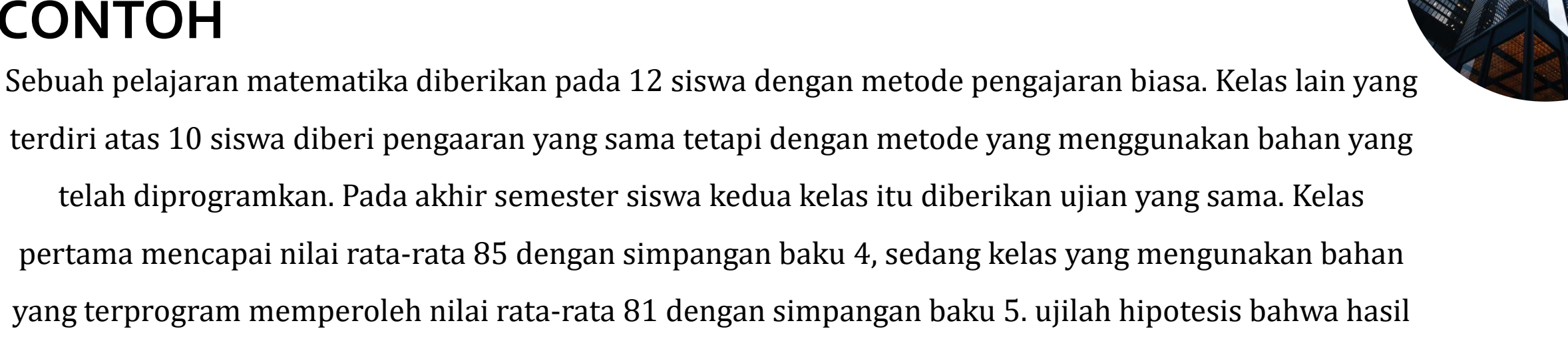

mengajar kedua metode matematika itu sama, dengan menggunakan taraf nyata 0,10 (Asumsikan bahwa kedua populasi berdistribusi normal namun tidak homogen).

Jawaban:

$$
\frac{1}{\sqrt{\frac{1}{n}}}
$$

- 1. (Tuliskan hipotesis nol-nya atau  $H_0$ )  $H_0$  :  $\mu_1 = \mu_2$  atau  $\mu_1 \mu_2 = 0$
- 2. (Pilih hipotesis alternative atau hipotesis tandingan yang dinotasikan  $H_1$  atau  $H_a$  yang sesuai dari salah satu  $\theta < \theta_0$ ,  $\theta > \theta_0$ , atau  $\theta \neq \theta_0$ ) karena kita diminta untuk menentukan apakah terdapat perbedaan lama menunggu untuk mendapatkan pekerjaan antara lulusan SMU dan SMK maka kita notasikan  $H_1$ :  $\mu_1 \neq \mu_2$  atau  $\mu_1 - \mu_2 \neq 0$

### 15

## **LANGKAH-LANGKAH UJI HIPOTESIS**

ntoso

- 3. (Tentukan taraf nyata atau taraf keberartian berukuran  $\alpha$ )  $\alpha = 0$ , 10 (diketahui di soal)
- 4. Karena datanya diasumsikan berdistribusi normal namun tidak homogen maka gunakan uji t'
- 5. (Tentukan wilayah kritiknya atau daerah kritisinya) Tentukan nilai  $t_{table}$  yang akan dijadikan pembanding untuk  $t_{hitung}$  yaitu

$$
v = \frac{\left(\frac{s_1}{n_1} + \frac{s_2}{n_2}\right)^2}{\left(\frac{s_1}{n_1}\right)^2 \left(\frac{s_2}{n_2}\right)^2} = \frac{\left(\frac{4^2}{12} + \frac{5^2}{10}\right)}{\left(\frac{4^2}{12}\right)^2 \left(\frac{5^2}{10}\right)^2} = \frac{(1,33 + 2,5)}{\left(\frac{1,769}{11} + \frac{6,25}{9}\right)} = \frac{3,83}{0,16 + 0,69} = \frac{3,83}{0,85} = 4,51 \approx 5
$$

Maka dicari di tabel nilai kritik sebaran t dengan v =5 dan  $\alpha = \frac{0.1}{2}$  $\frac{27}{2}$  = 0,05 maka diperoleh 2,015

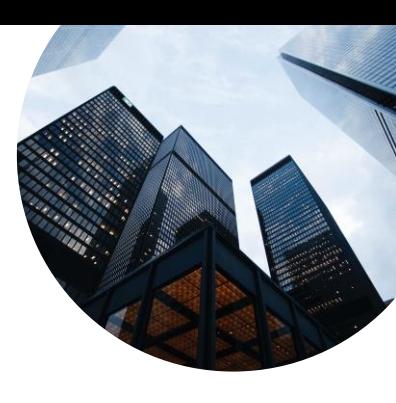

$$
\bigcup_{i=1}^n
$$

## **LANGKAH-LANGKAH UJI HIPOTESIS**

6. Hitung nilai statistik uji

$$
t' = \frac{(\overline{x_1} - \overline{x_2}) - d_0}{\sqrt{\frac{s_1}{n_1} + \frac{s_2}{n_2}}} = \frac{(85 - 81) - 0}{\sqrt{\frac{16}{12} + \frac{25}{10}}} = \frac{4}{\sqrt{1.33 + 2.5}} = \frac{4}{\sqrt{3.83}} = \frac{4}{1.95} = 2.05
$$

7. Keputusan:

Jika  $t' < -t\underline{\alpha}$  $\overline{2}$  $dan \t t' > t\alpha$  $\overline{2}$ maka tolak H $_0$  dan terima H $_1$ (untuk **uji dua pihak**) karena **t' > t<u>a</u>**  $\overline{2}$ atau 2, 05  $>$  2, 015

maka diambil keputusan tolak  $H_0$  dan terima  $H_1$  artinya hasil yang diperoleh dari kedua metode

mengajar tidak sama.

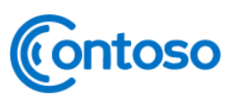

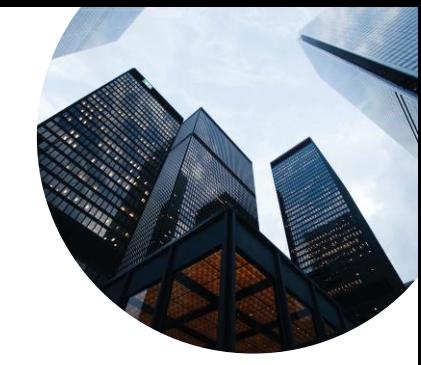

 $\frac{1}{2}$ 

# Uji Normalitas menggunakan SPSS

 $\circ$  T of

Uji distibusi normal atau lebih dikenal uji normalitas digunakan untuk mengukur distibusi atau lebih dikenal normalitas digunakan untuk mengukur apakah data yang telah didapatkan berdistribusi normal atau tidak. Data yang baik atau berdistribusi normal jika data berbentuk seperti bell atau lonceng atau kurva atau berdistribusi normal jika berbentuk seperti bell atau lonceng atau kurva jangka lonceng, jadi kurva tidak terlalu menghadap ke kanan maupun ke kiri

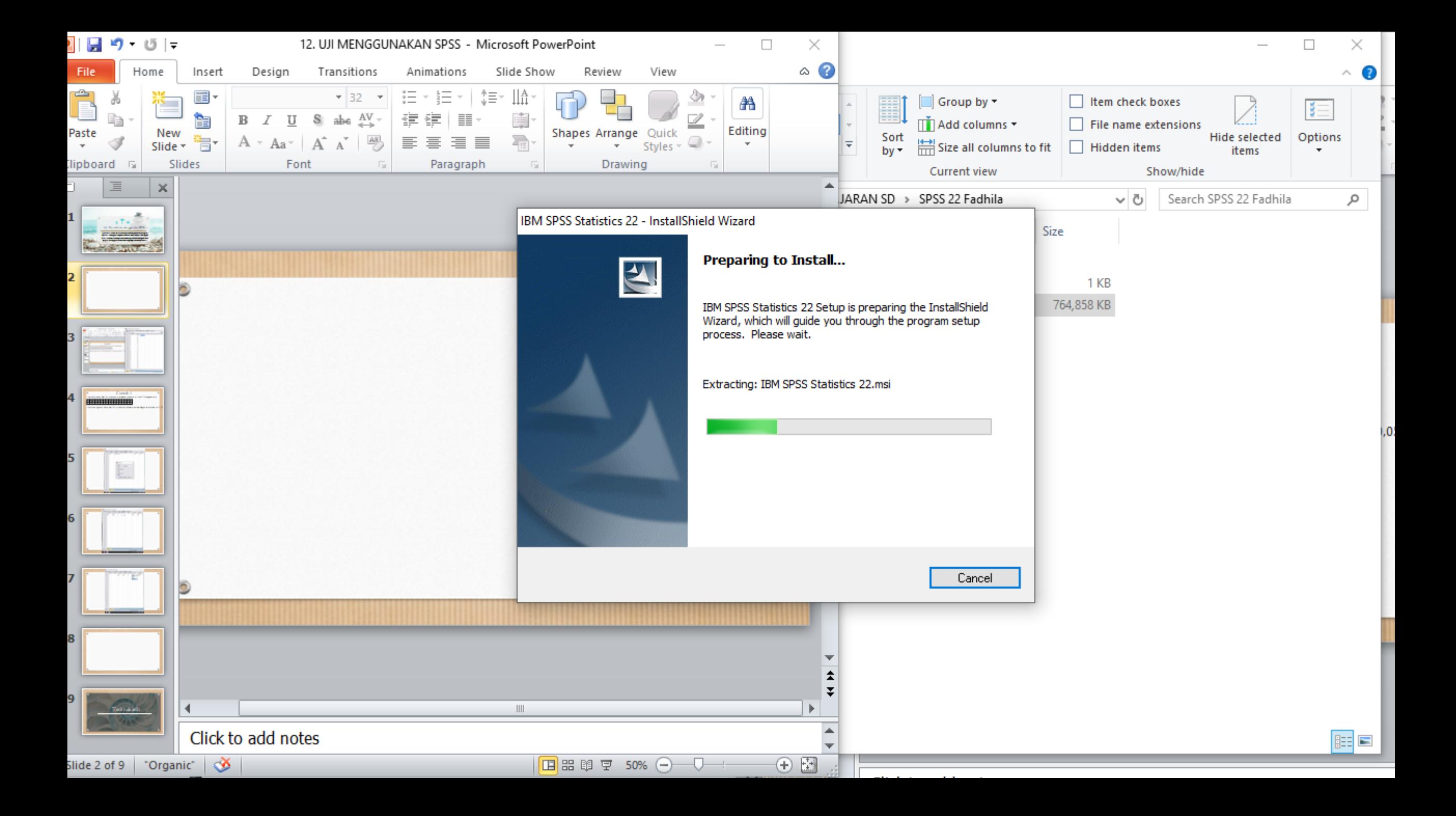

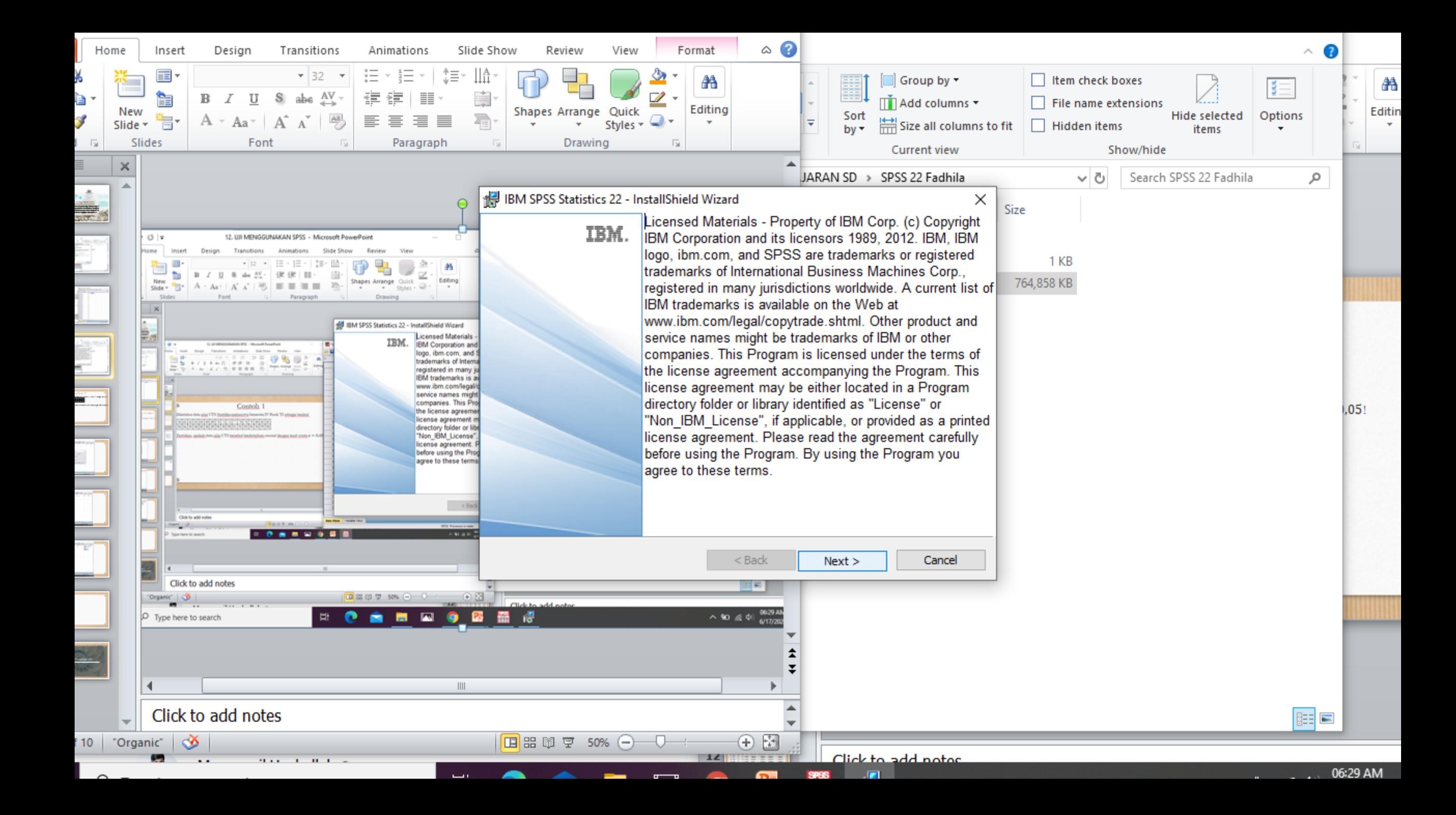

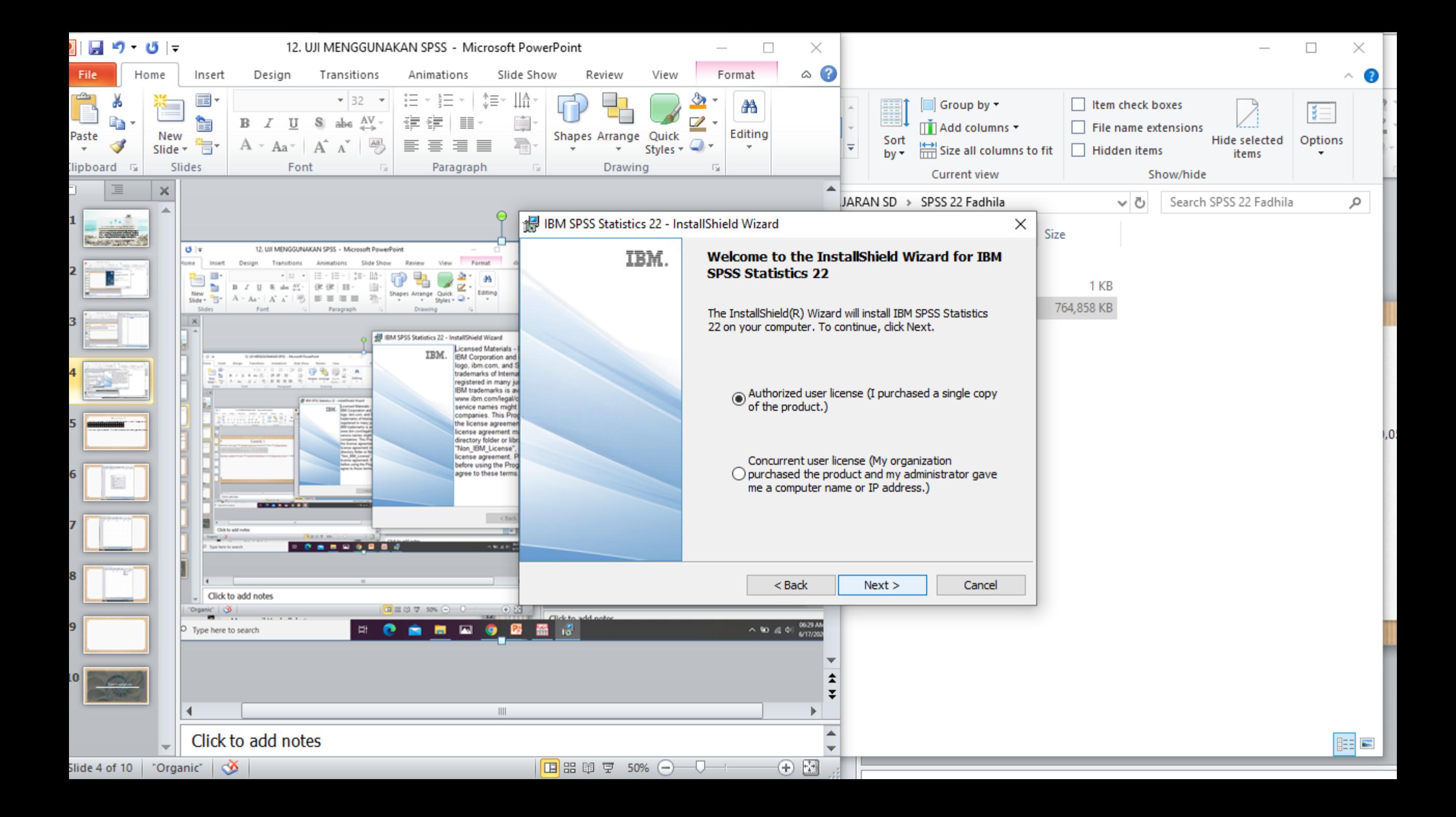

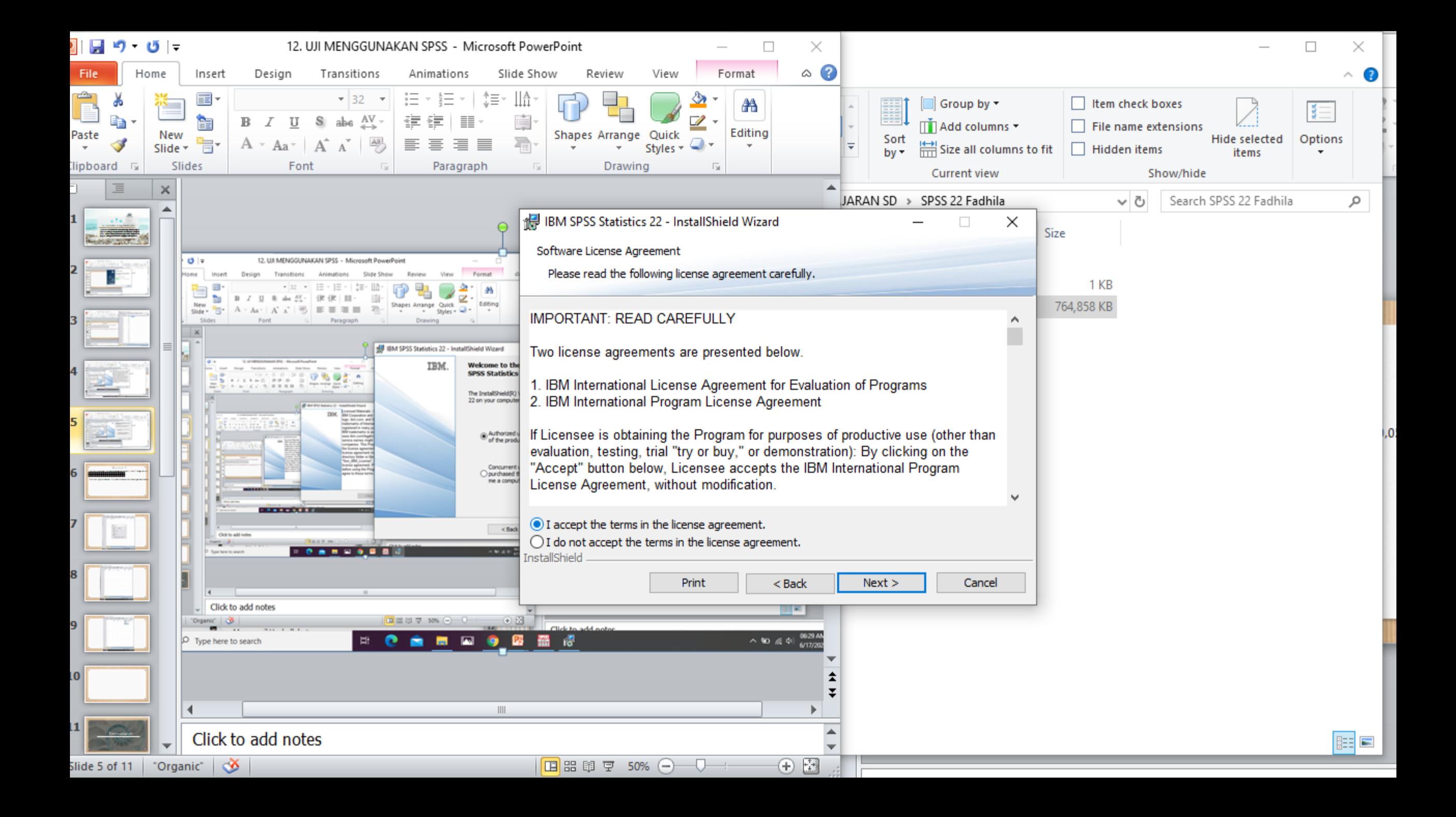

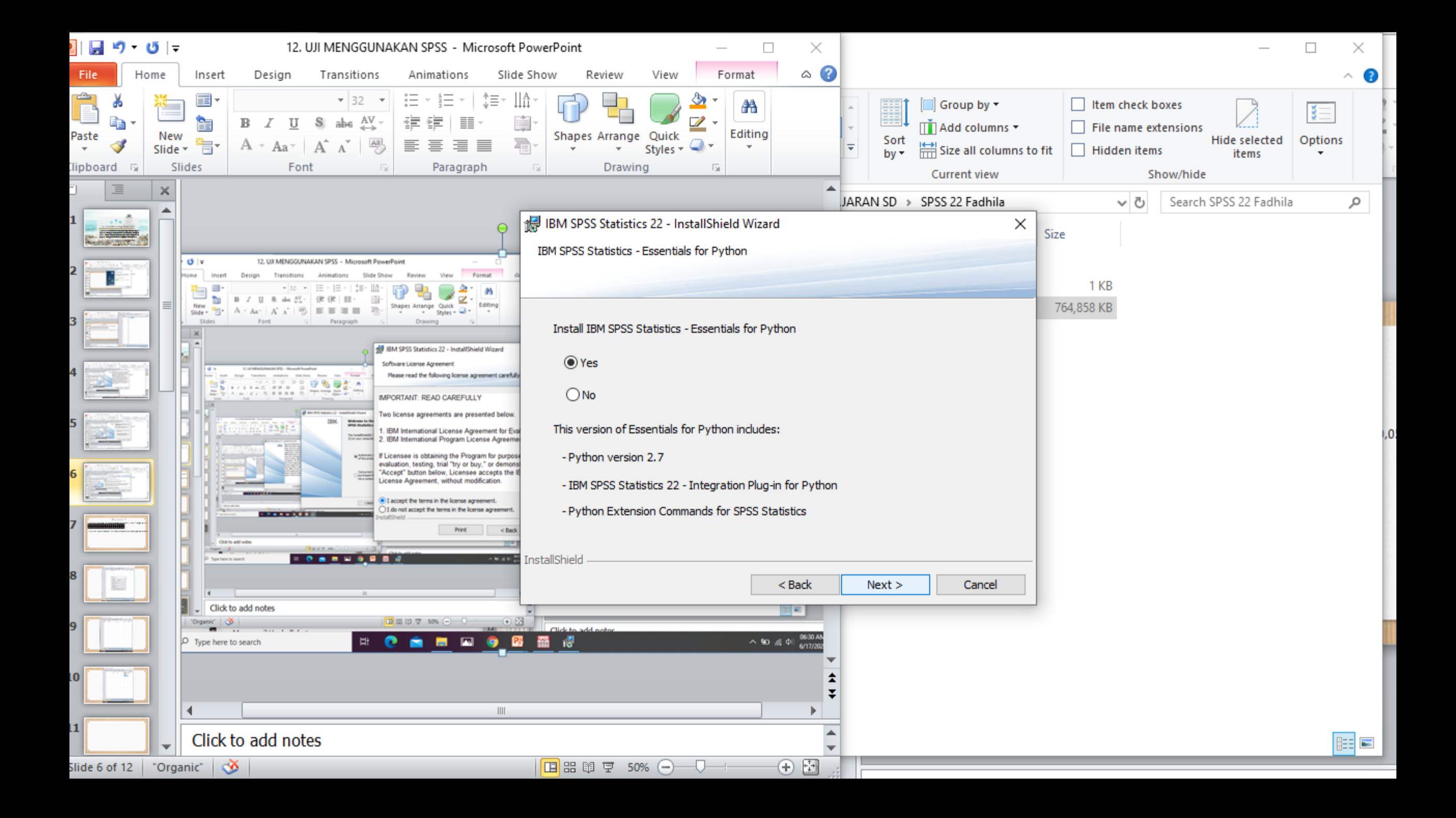

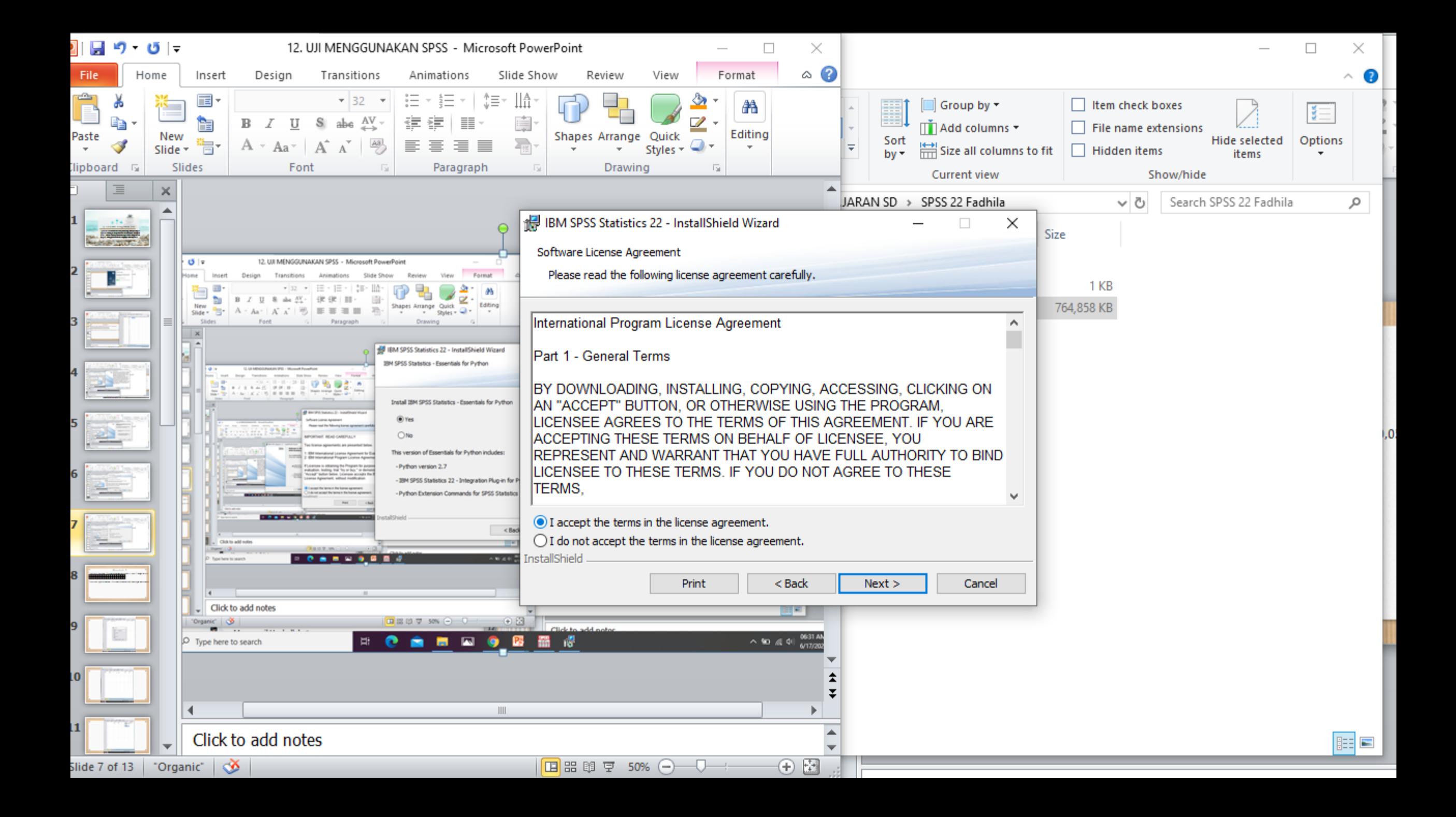

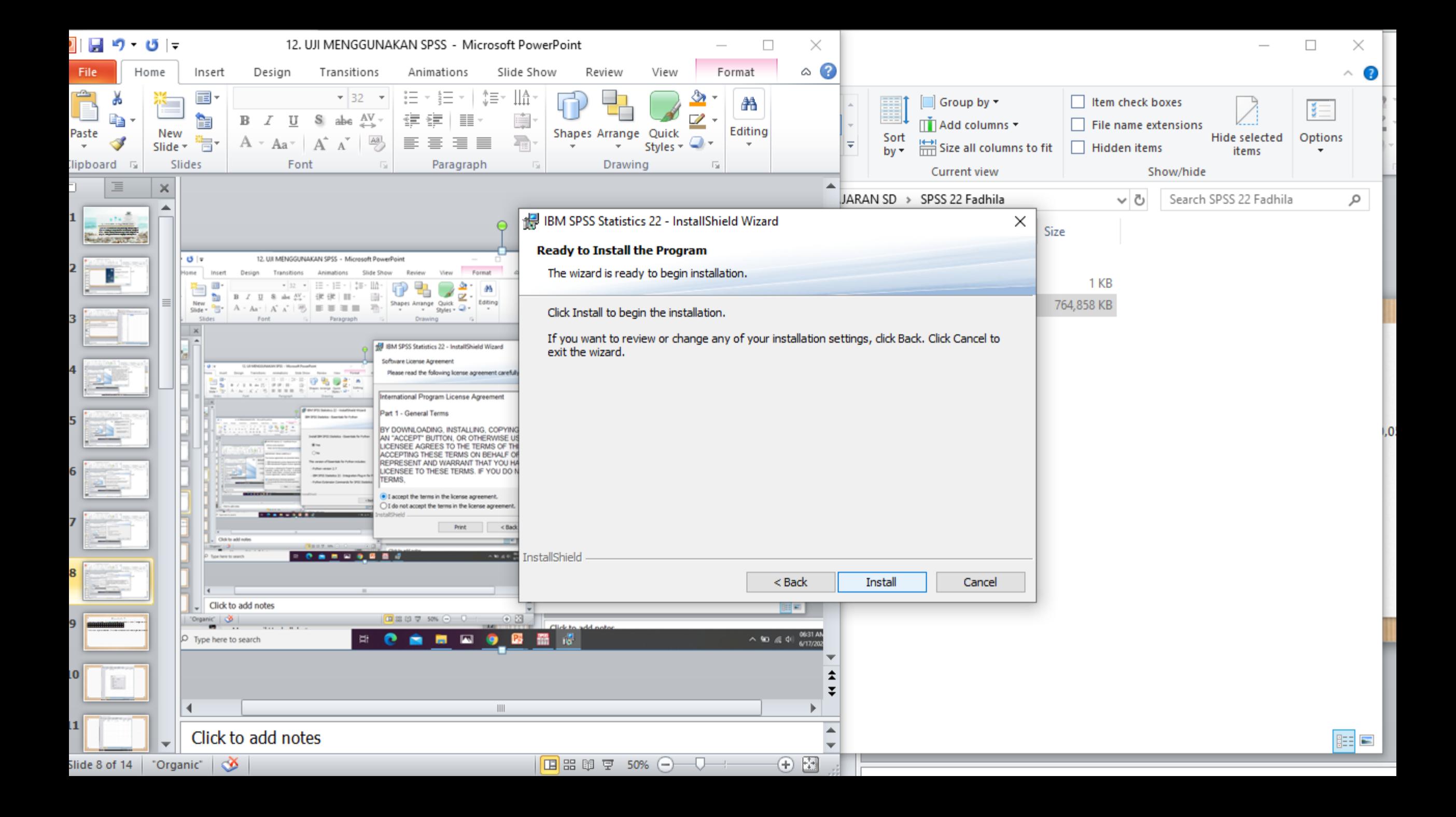

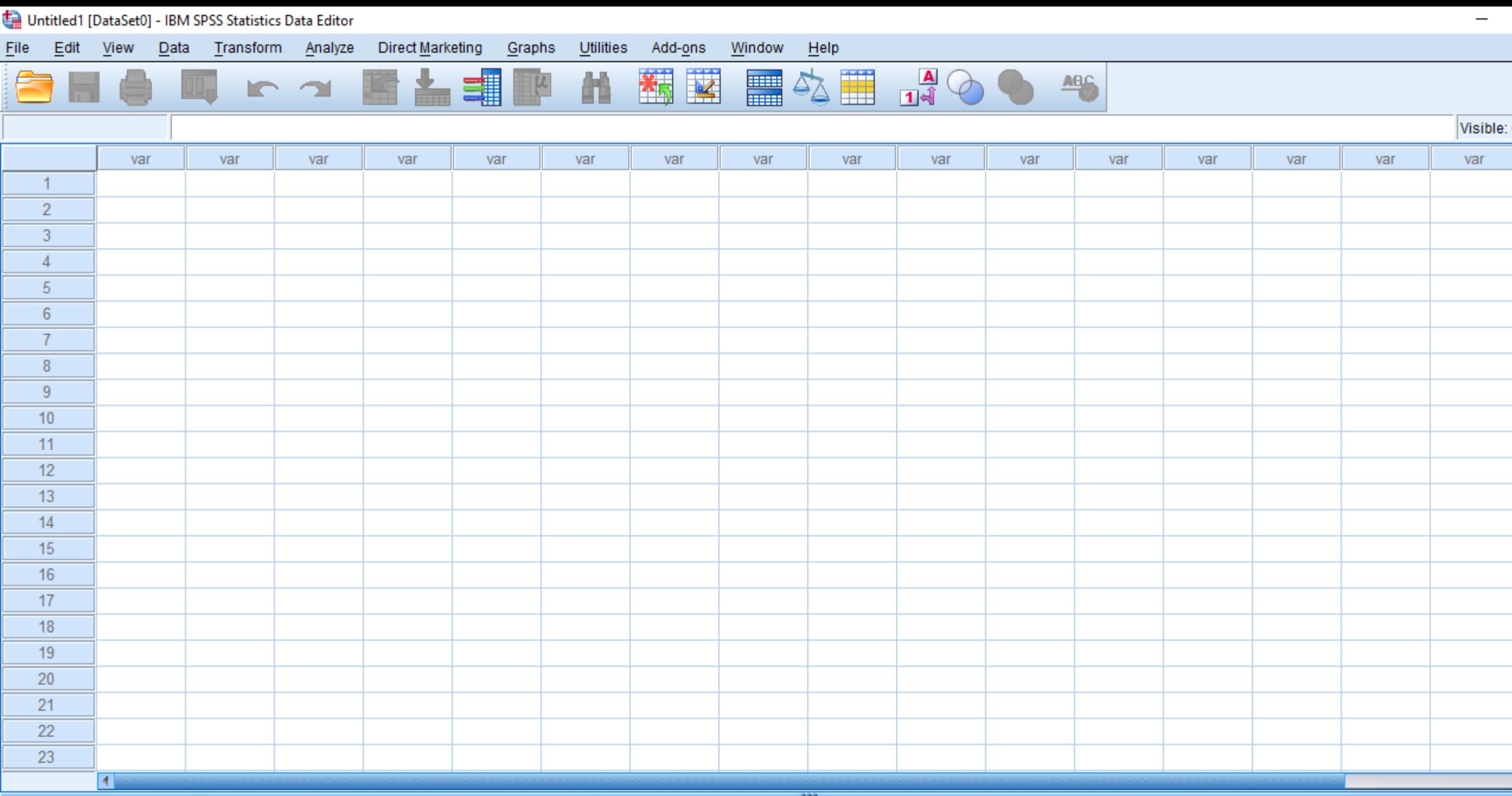

Data View Variable View

# Contoh 1

Diketahui data nilai UTS Statitika mahasiswa Semester IV Prodi TI sebagai berikut

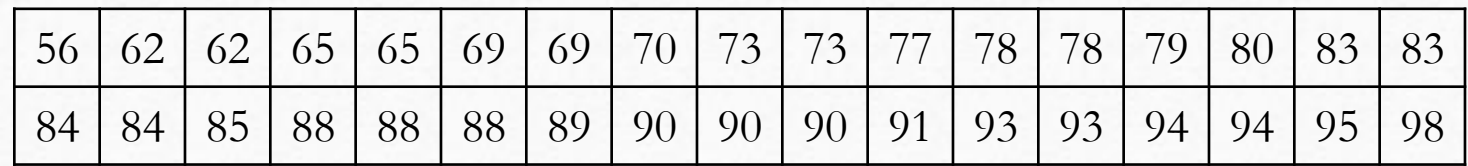

Tentukan, apakah data nilai UTS tersebut berdistribusi normal dengan taraf nyata  $\alpha = 0.05!$ 

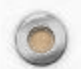

 $\circledcirc$ 

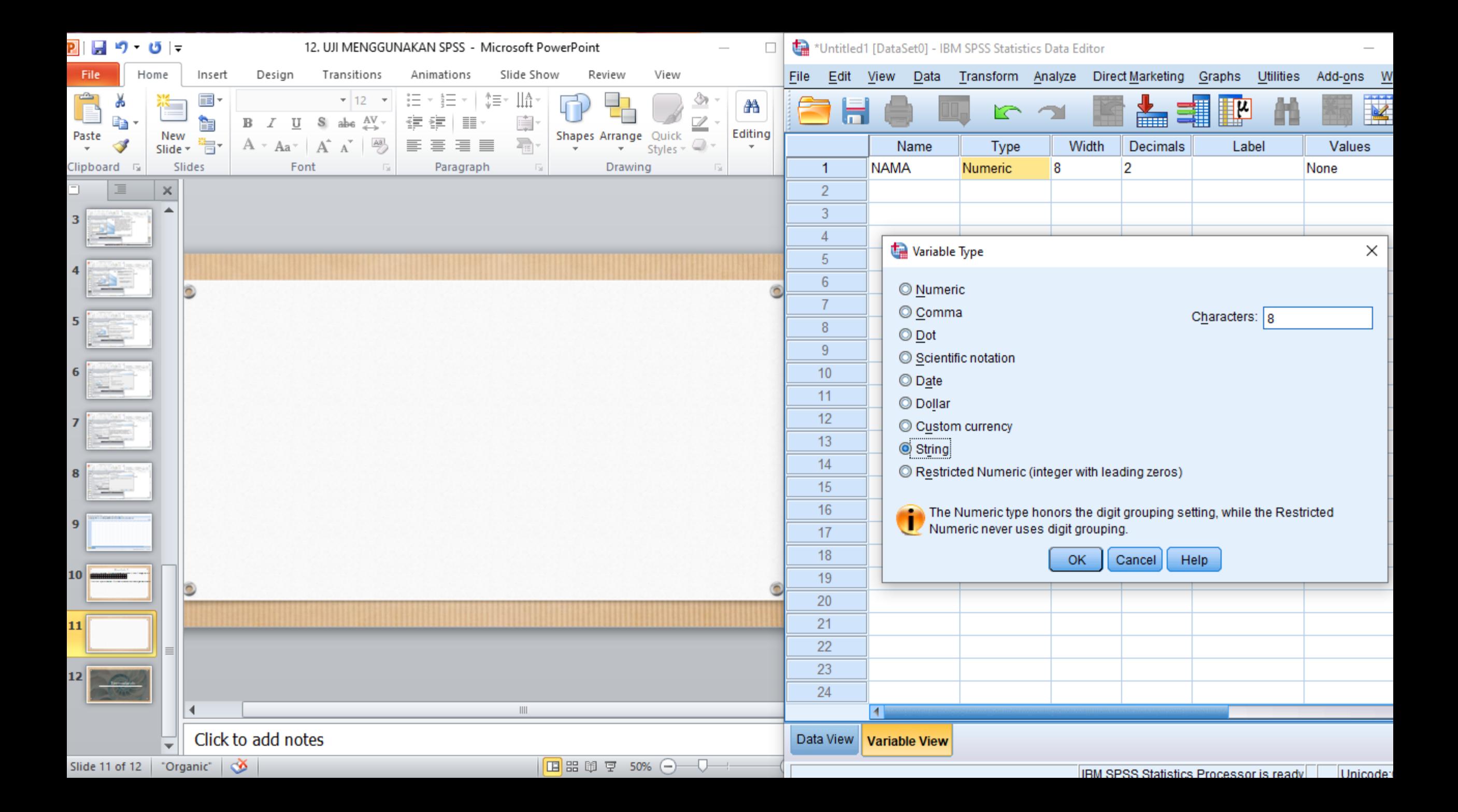

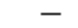

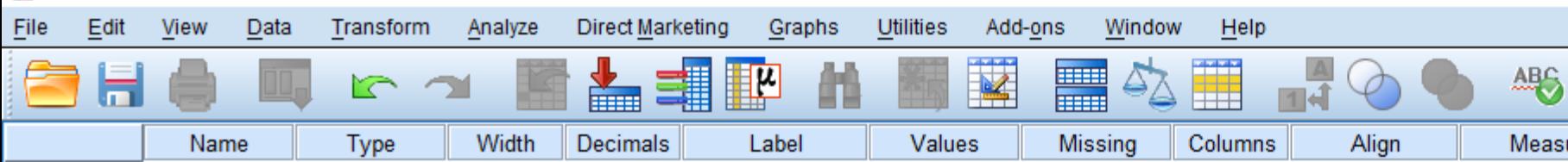

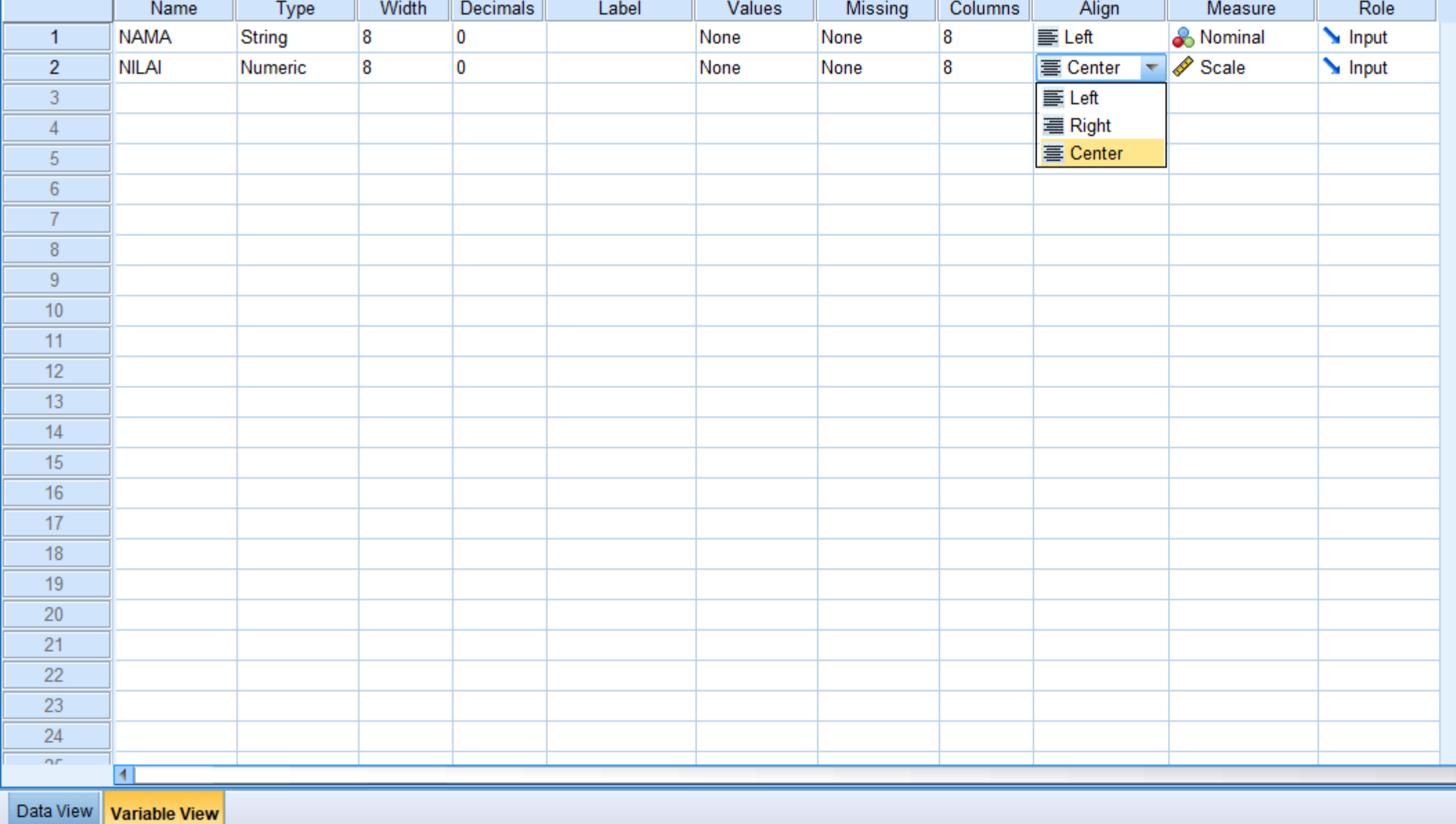

e,

 $\begin{array}{c}\n\hline\n\end{array}\n\begin{array}{c}\n\hline\n\end{array}\n\end{array}$ 

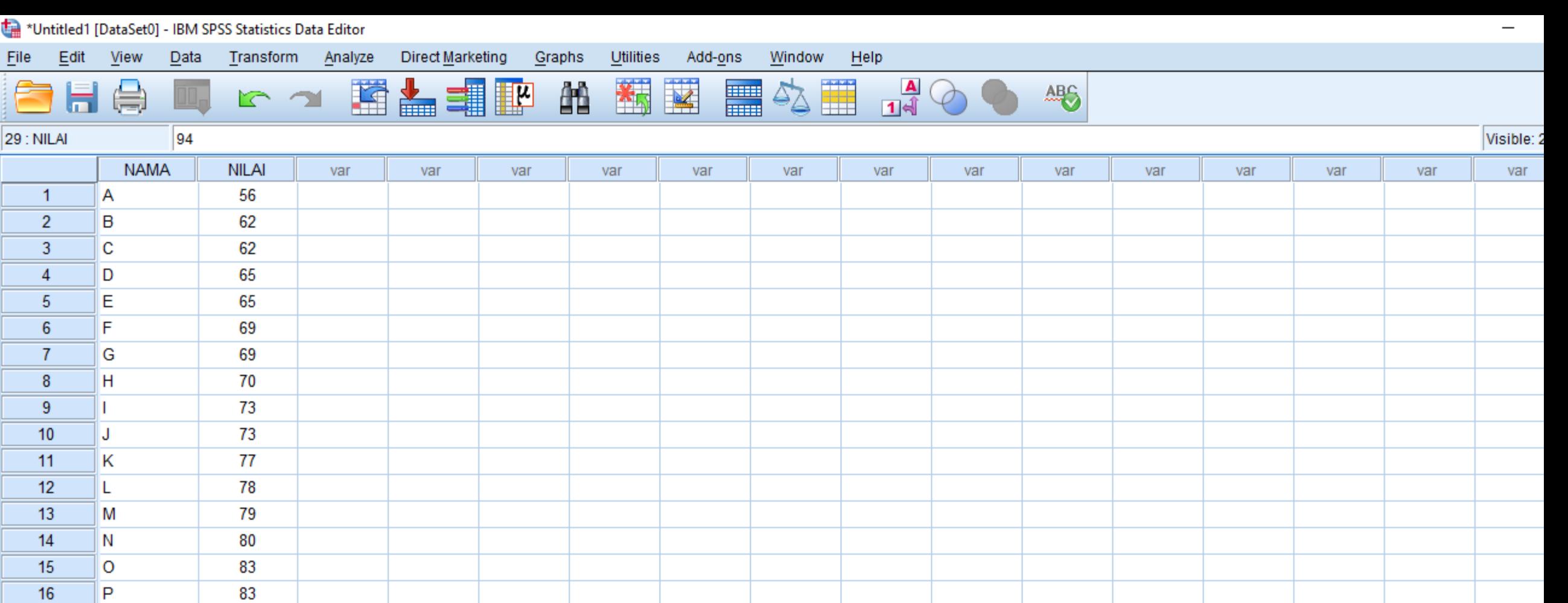

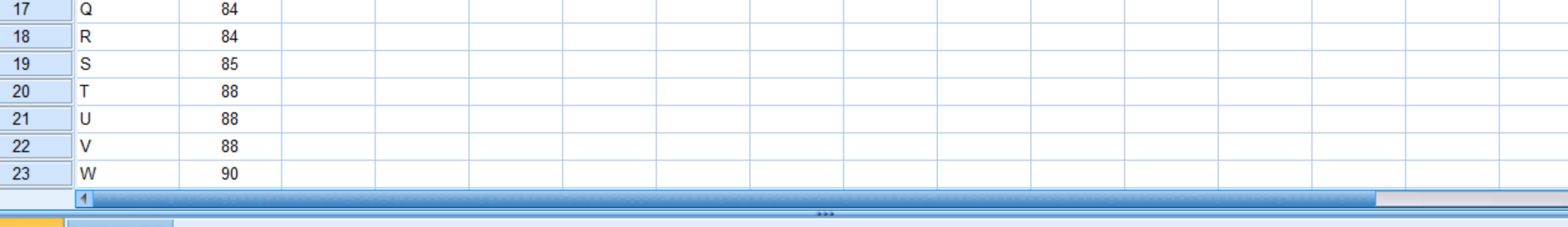

Data View Variable View

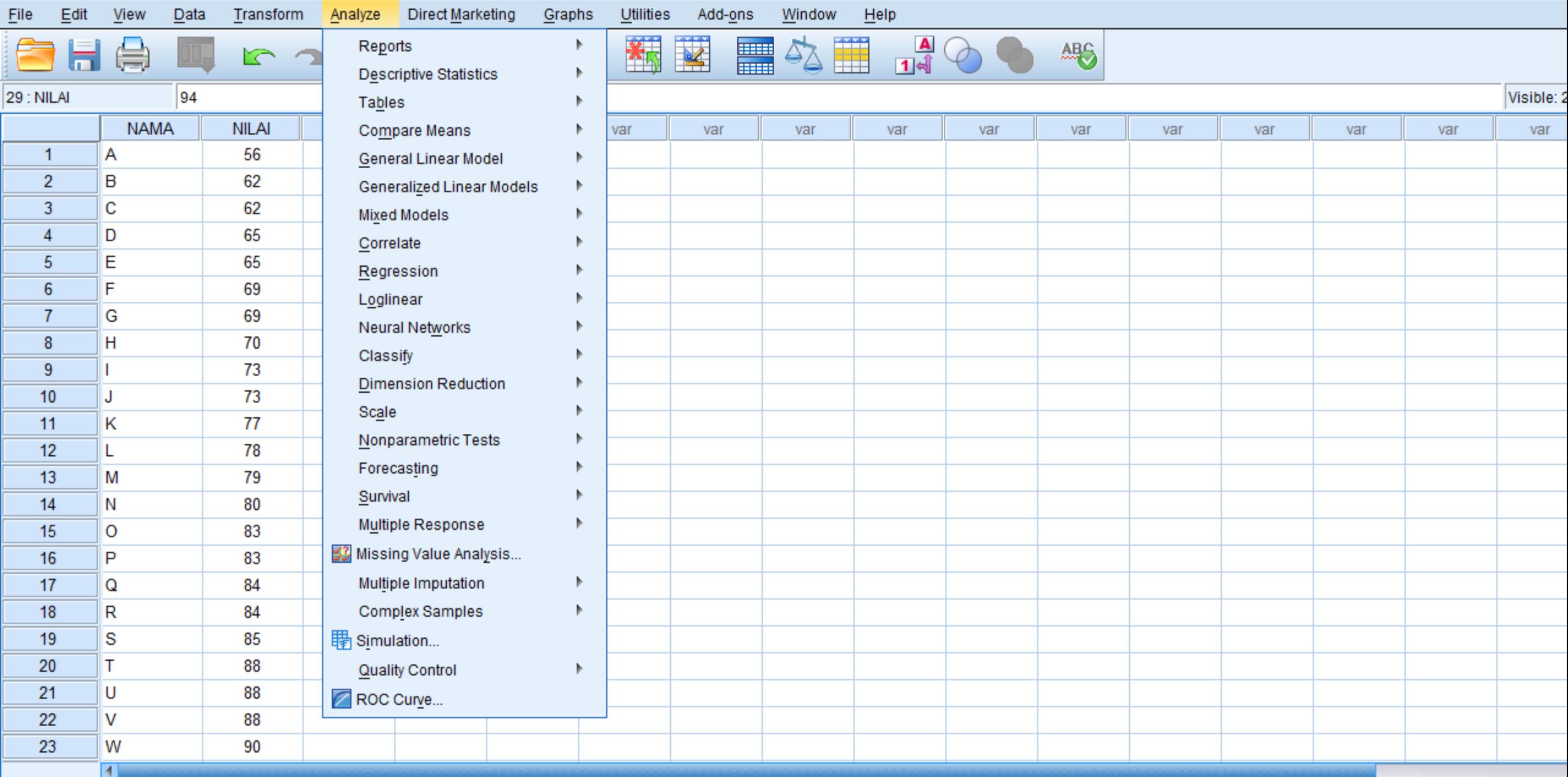

Data View Variable View

 $\qquad \qquad -$ 

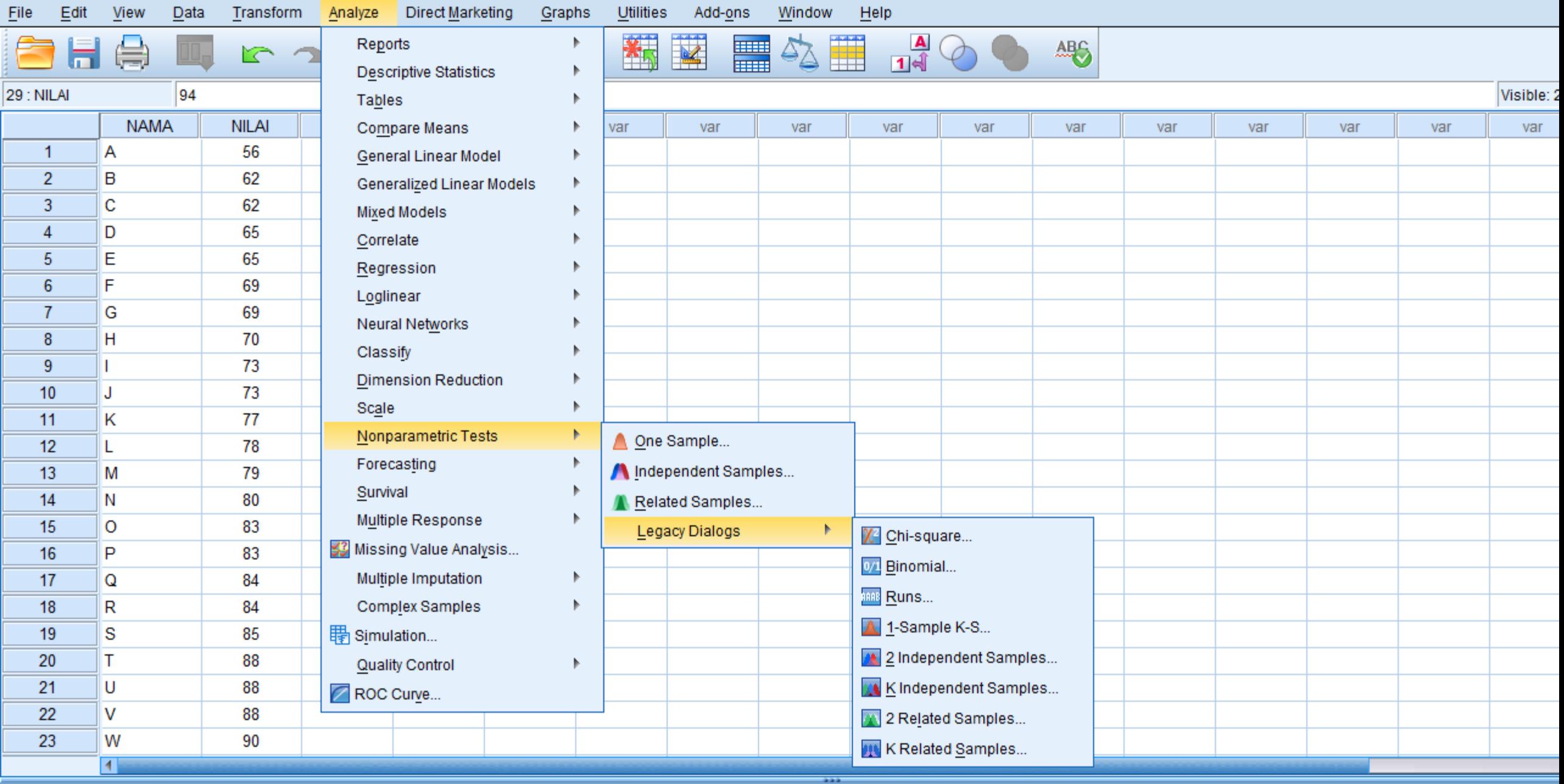

Data View Variable View

Ŧ

Ξ

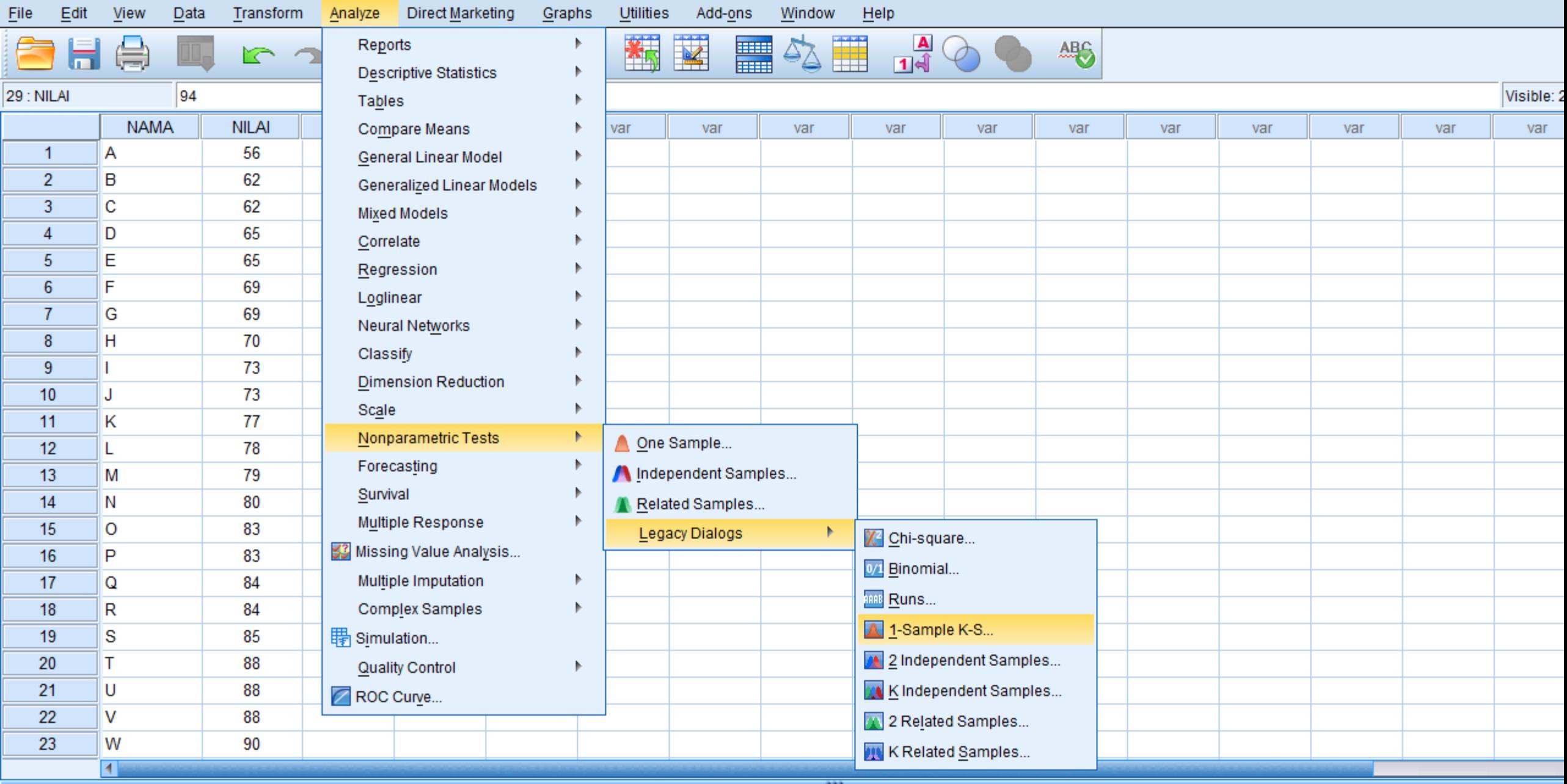

Data View Variable View

Ξ

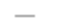

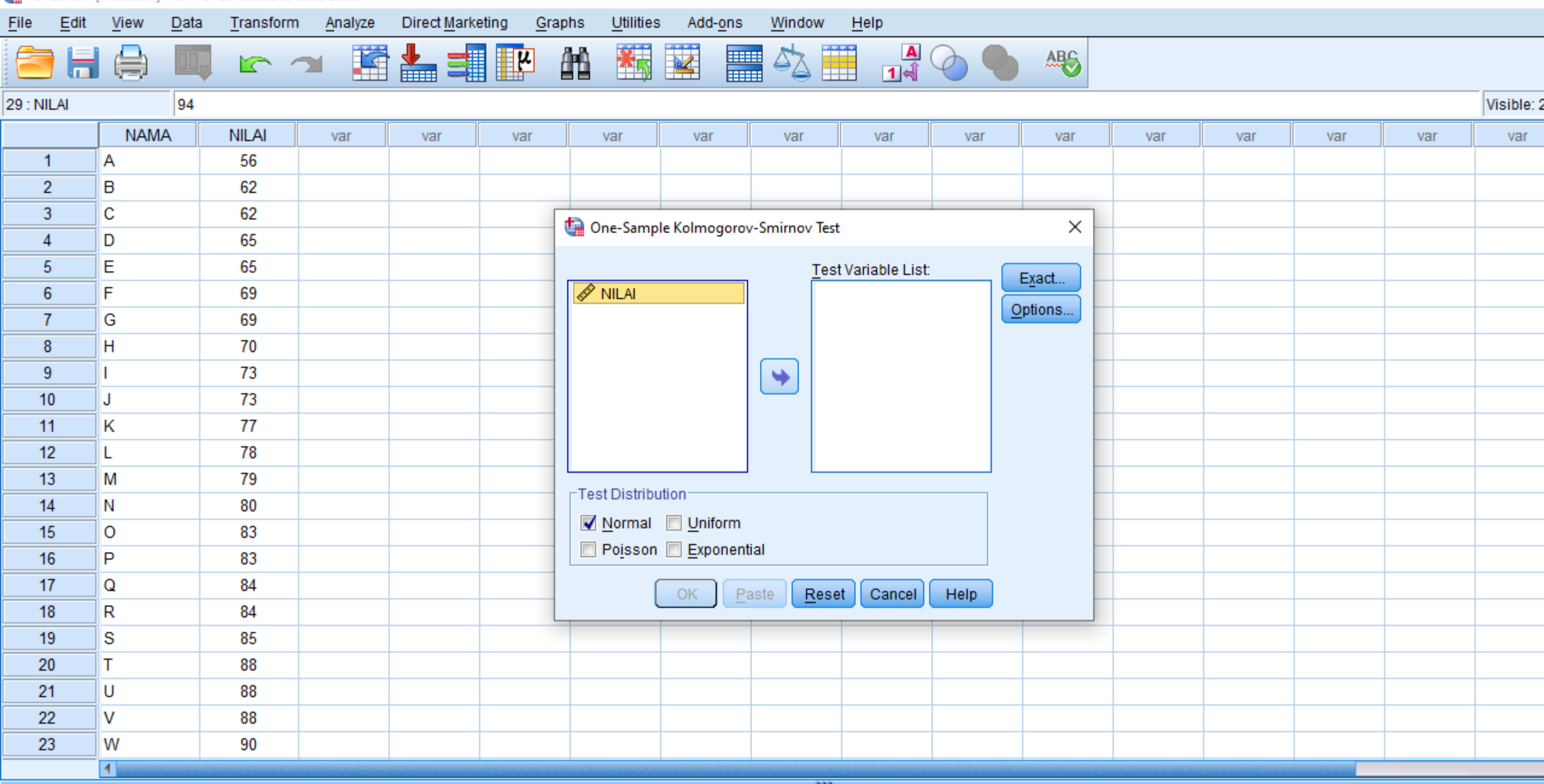

Data View Variable View

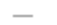

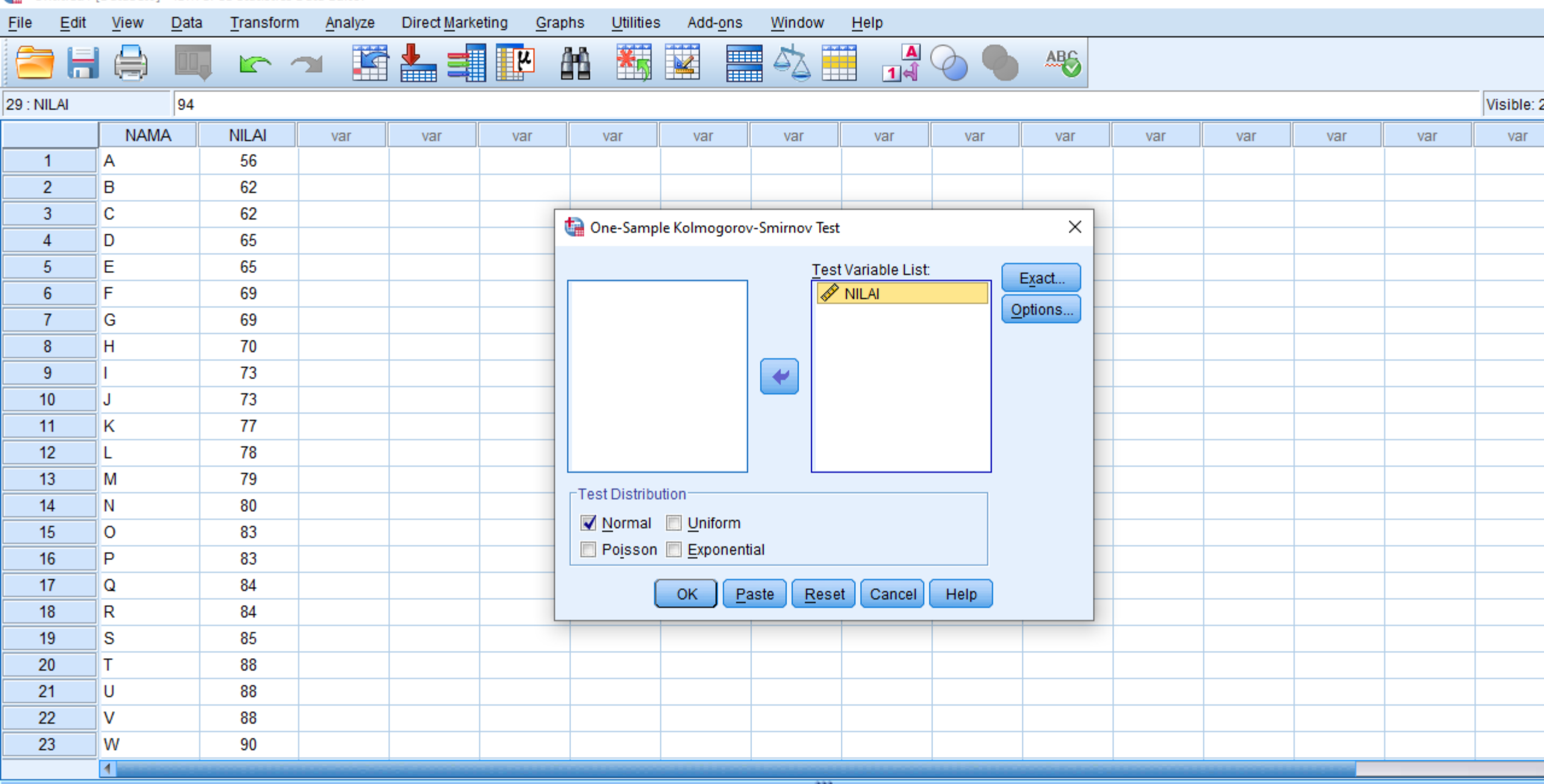

Data View Variable View

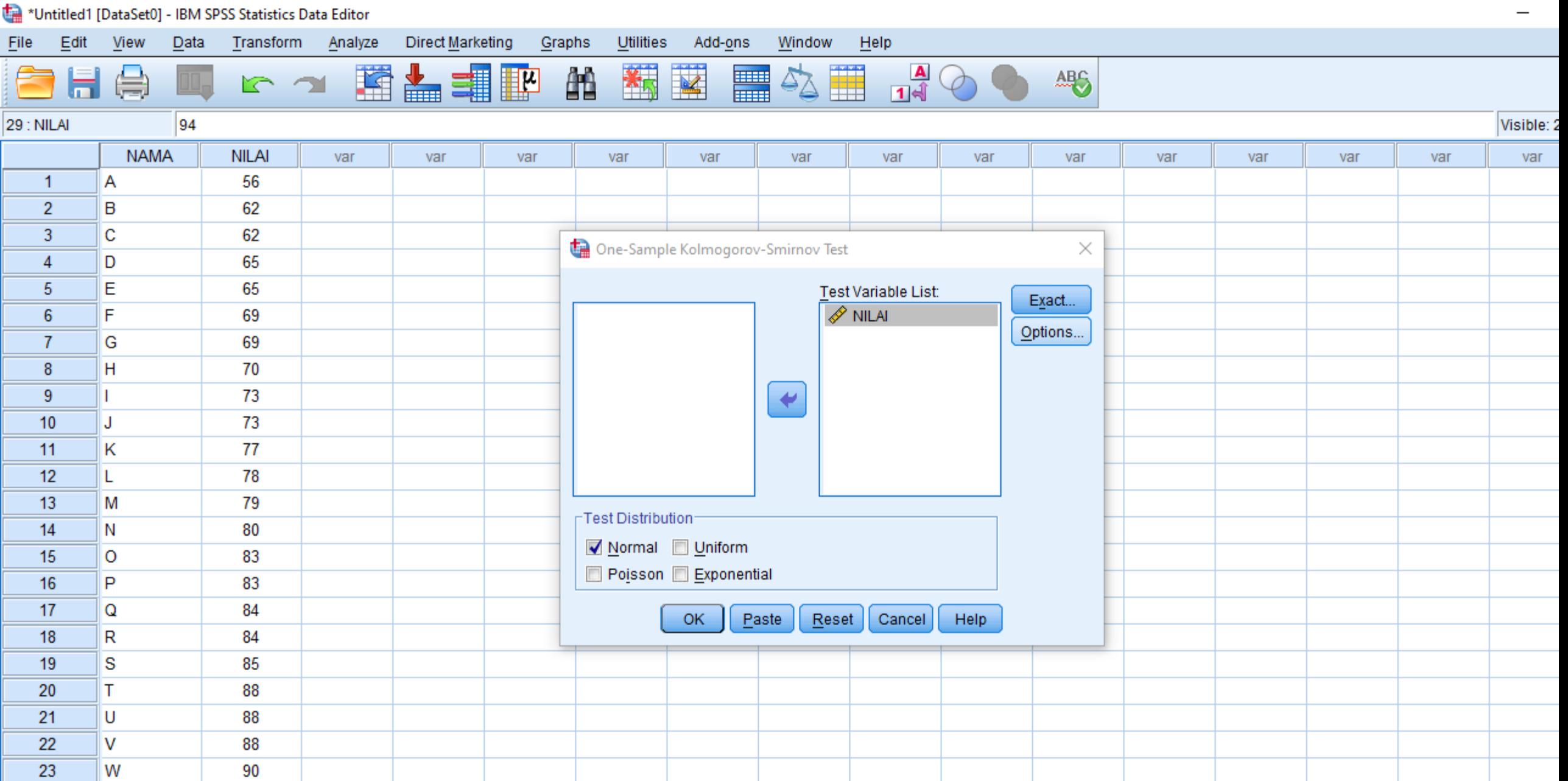

Data View Variable View

 $\vert$ 

۳

۰

۰

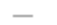

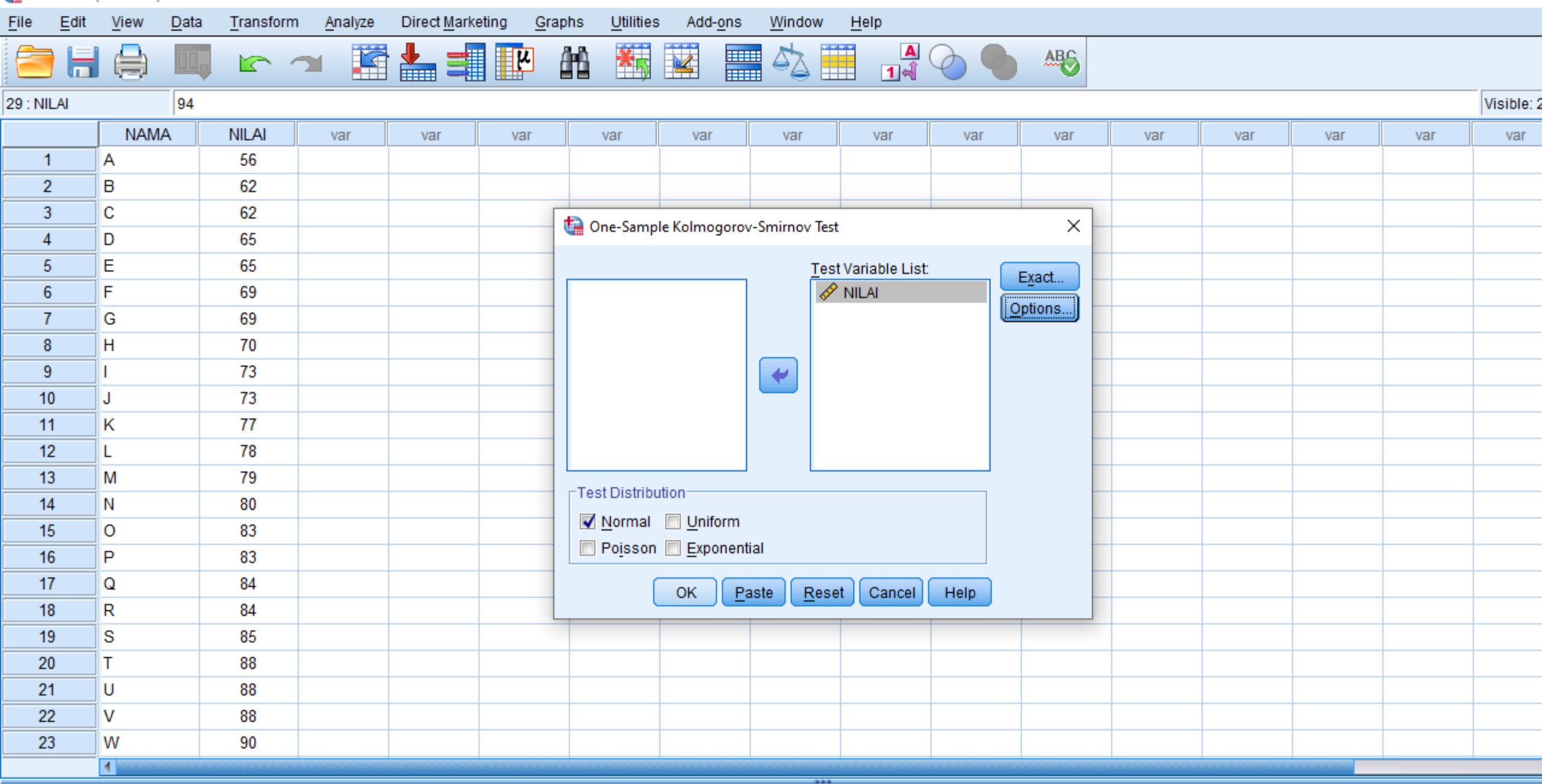

Data View Variable View

 $\overline{\mathbf{Q}}$ 

-Cap Descriptive Statist -La One-Sample Kolr

 $\blacklozenge$ 

IF.

d e

Edit View  $D$ ata Transform Insert Format Analyze Direct Marketing Graphs Utilities

愛圈的事

Add-ons Window  $H$ elp

 $\Rightarrow$ 

٠

**COLOR** 

**4. ID** 

Ğ≣

 $\varphi$ 

#### 員 o □→ la Output ∙l∬ Log

**■ B** NPar Tests

⊶ <mark>nitle</mark> ·<mark>급</mark> Notes

Eile

 $\blacktriangleleft$ 

**NPAR TESTS** 

 $\blacksquare$ 

/K-S (NORMAL) =NILAI

/STATISTICS DESCRIPTIVES

/MISSING ANALYSIS.

**KOM** 

#### $\rightarrow$  NPar Tests

#### **Descriptive Statistics**

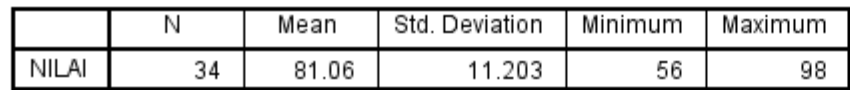

#### One-Sample Kolmogorov-Smirnov Test

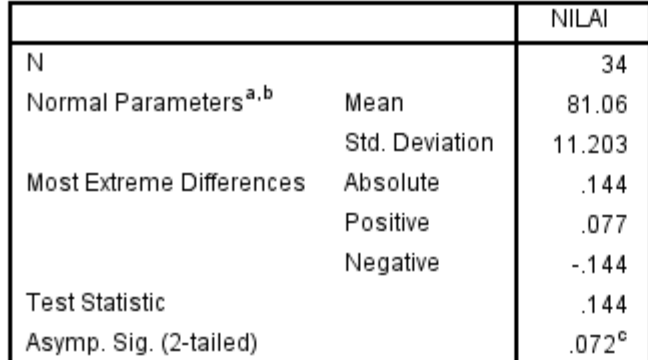

a. Test distribution is Normal.

b. Calculated from data.

c. Lilliefors Significance Correction.

 $\Omega$ 

**La** Descriptive Statist One-Sample Kolr

View

Edit

∙∯ Log

**B** NPar Tests

→ nitle G Notes

□→ B Output

File

#### **NPAR TESTS**

Ш.

Insert

Transform

/K-S (NORMAL) =NILAI

Format

Analyze

Direct Marketing

望

圈备

/STATISTICS DESCRIPTIVES

/MISSING ANALYSIS.

#### $\rightarrow$  NPar Tests

#### **Descriptive Statistics**

Utilities

Graphs

Add-ons

Window

Help

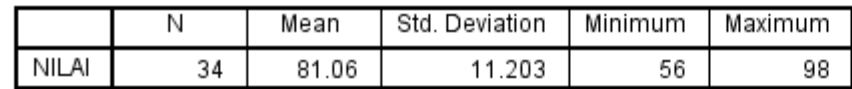

#### One-Sample Kolmogorov-Smirnov Test

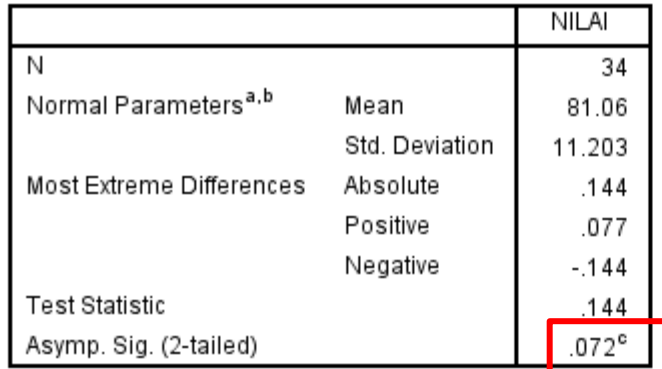

a. Test distribution is Normal.

b. Calculated from data.

c. Lilliefors Significance Correction.

Cara pengambilan keputusan yaitu, jika: Sig. > 0,05 maka data berdistribusi normal Sig. < 0,05 maka data tidak berdistribusi normal Untuk kasus ini Pada tabel disamping sig untuk nilai 0,072 Karena 0,072 > 0,05 maka dapat disimpulkan data tersebut berdistribusi normal

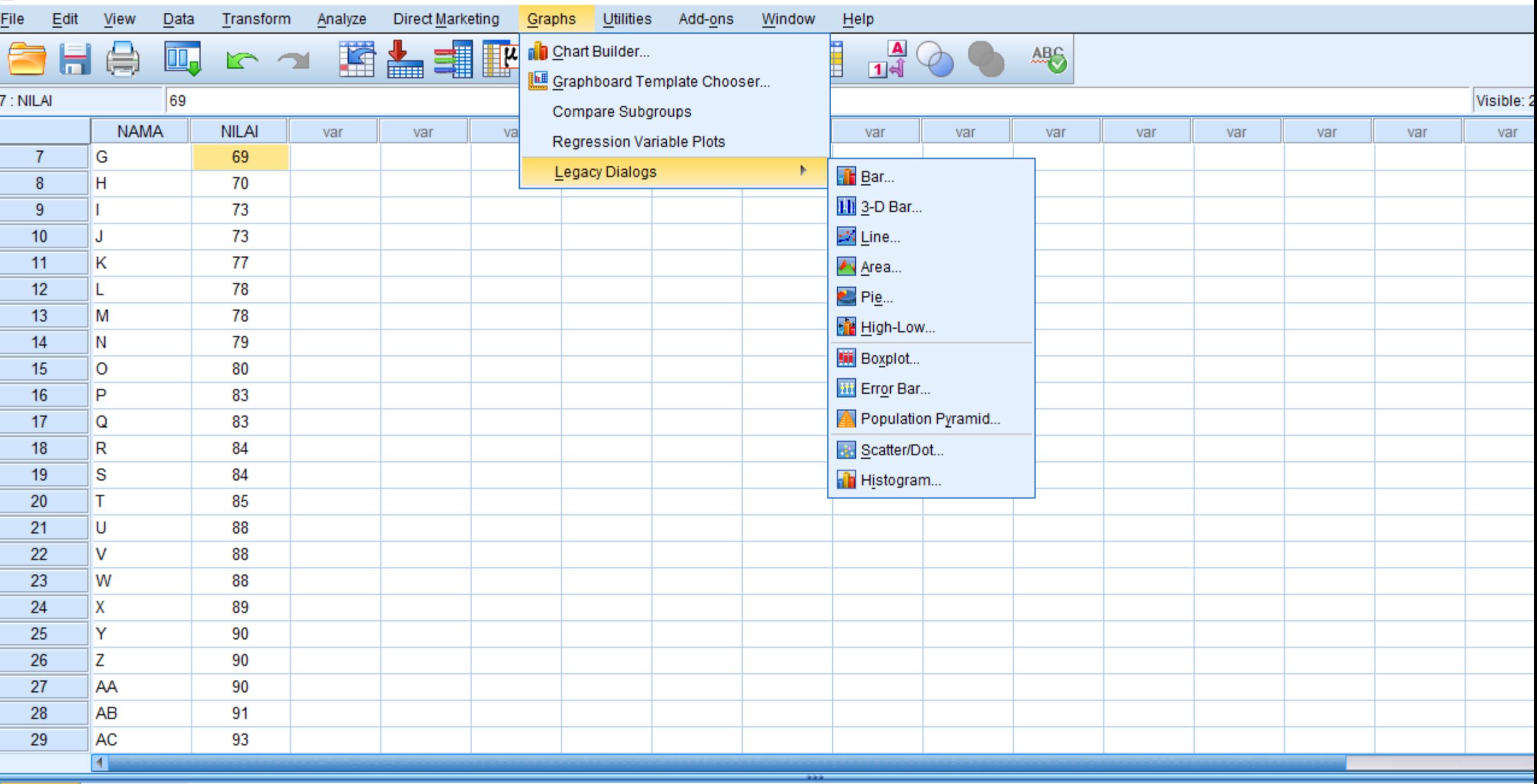

Data View Variable View

Lensey Distone

 $\overline{\phantom{m}}$ 

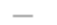

Eile Edit **View**  $Data$ Transform Analyze Direct Marketing Graphs Utilities Add-ons Window  $He$  $\begin{array}{c}\n\hline\n\text{A} \\
\hline\n\end{array}$ トコ 国語 事間 今里 酯 **The Second Second 4%** 晨  $\Box$ F 7: NILAI 69 Visible: 2 **NAMA NILAI** var var var var var var var Histogram × 69  $\overline{7}$ G  $\bf 8$ H 70 Variable: Titles... ↬ 73 9 **Sa** NAMA  $\mathscr{P}$  NILAI 73  $10$ J Display normal curve  $11$ 77 К -Panel by-78  $12$ Г Rows:  $13$ M 78 ۷ 79  $14$ N 15 O 80 16 P 83 Nest variables (no empty rows)  $17$ 83 Q Columns: 18 84 R ۷ 19 S 84 85 20 т Nest variables (no empty columns) 21 88 U 22 88 v  $\Gamma$ Template-23 88 W Use chart specifications from: 24 89 X Eile... 90 25 Y 26 Z 90 OK Help Paste  $Reset$ Cancel 27 AA 90 28 AB 91 **AC** 29 93  $\blacksquare$ 

Variable View **Data View** 

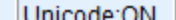
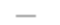

### Eile Edit **View**  $Data$ Transform Analyze Direct Marketing Graphs Utilities Add-ons Window  $He$  $\begin{array}{c}\n\hline\n\text{A} \\
\hline\n\end{array}$ トコ 国語理論 今里 酯 **The Second Second 4%** 晨 吗 F 7: NILAI 69 Visible: 2 **NAMA NILAI** var var var var var var var Histogram × 69  $\overline{7}$ G  $\bf 8$ H 70 Variable: Titles... 73  $\sqrt{\mathscr{P}$  NILAI 9 **Sa** NAMA 73  $10$ J Display normal curve  $11$ 77 К  $\Gamma$ Panel by-78  $12$ Г Rows:  $13$ M 78 ۳ 79  $14$ N 15 O 80 16 P 83 Nest variables (no empty rows)  $17$ 83 Q Columns: 18 84 R ۳ 19 S 84 85 20 т Nest variables (no empty columns) 21 88 U 22 88 v  $\Gamma$ Template-23 88 W Use chart specifications from: 24 89 X Eile... 90 25 Y 26 Z 90 Help OK. Paste Reset Cancel 27 AA 90 28 AB 91 **AC** 29 93  $\blacksquare$

Variable View **Data View** 

\*Output2 [Document2] - IBM SPSS Statistics Viewer

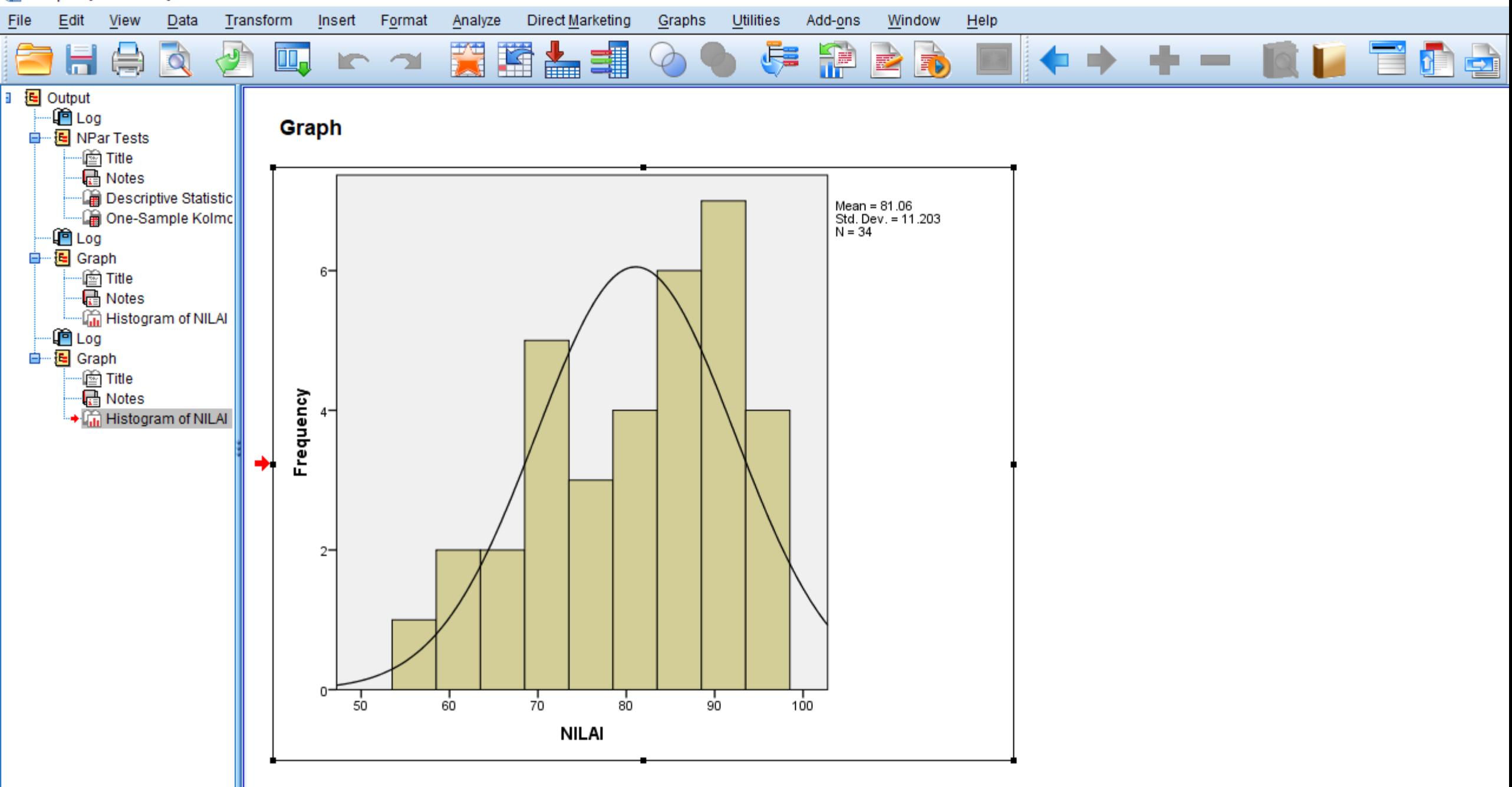

 $\blacktriangleright$ 

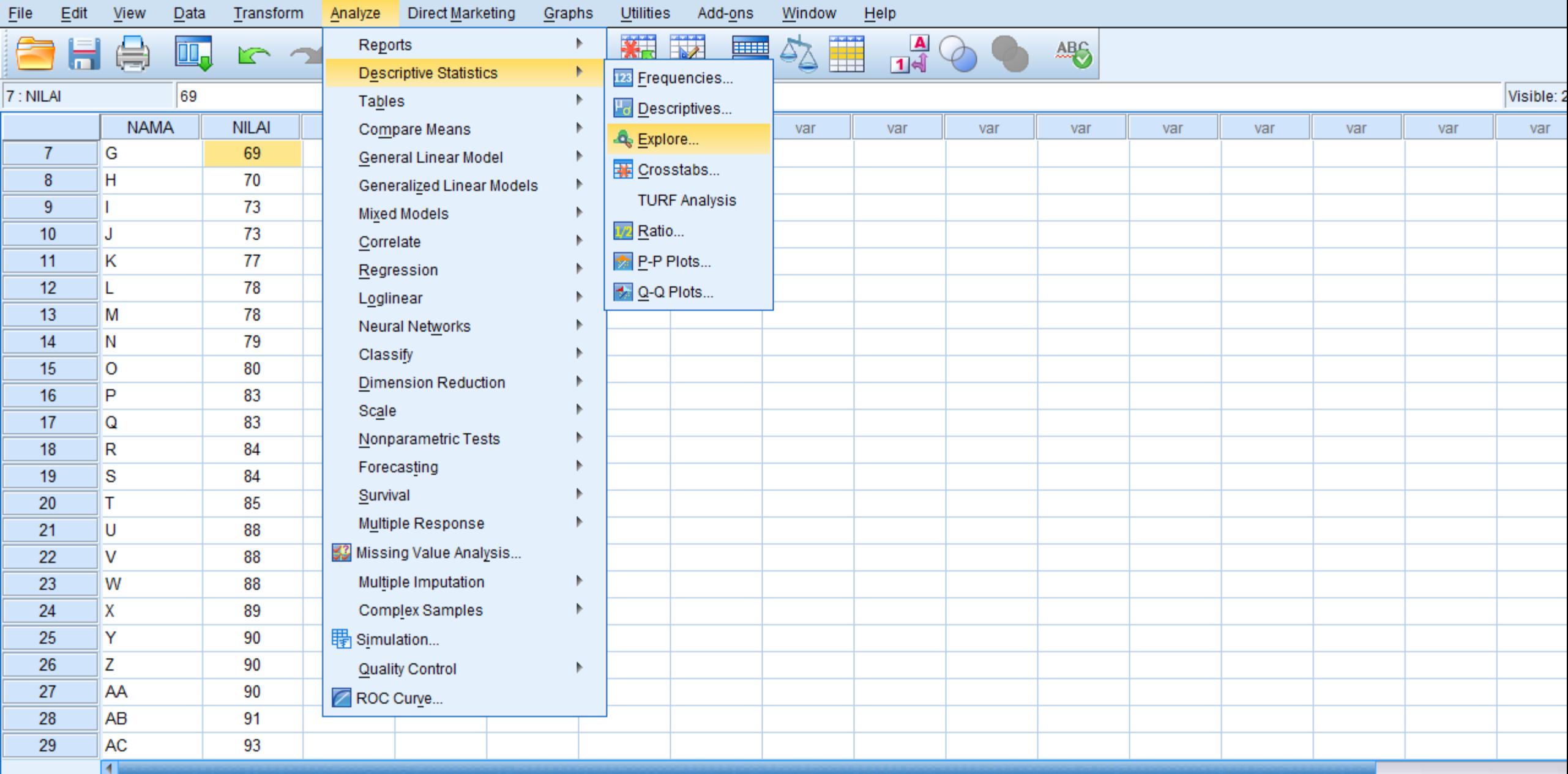

Data View Variable View

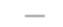

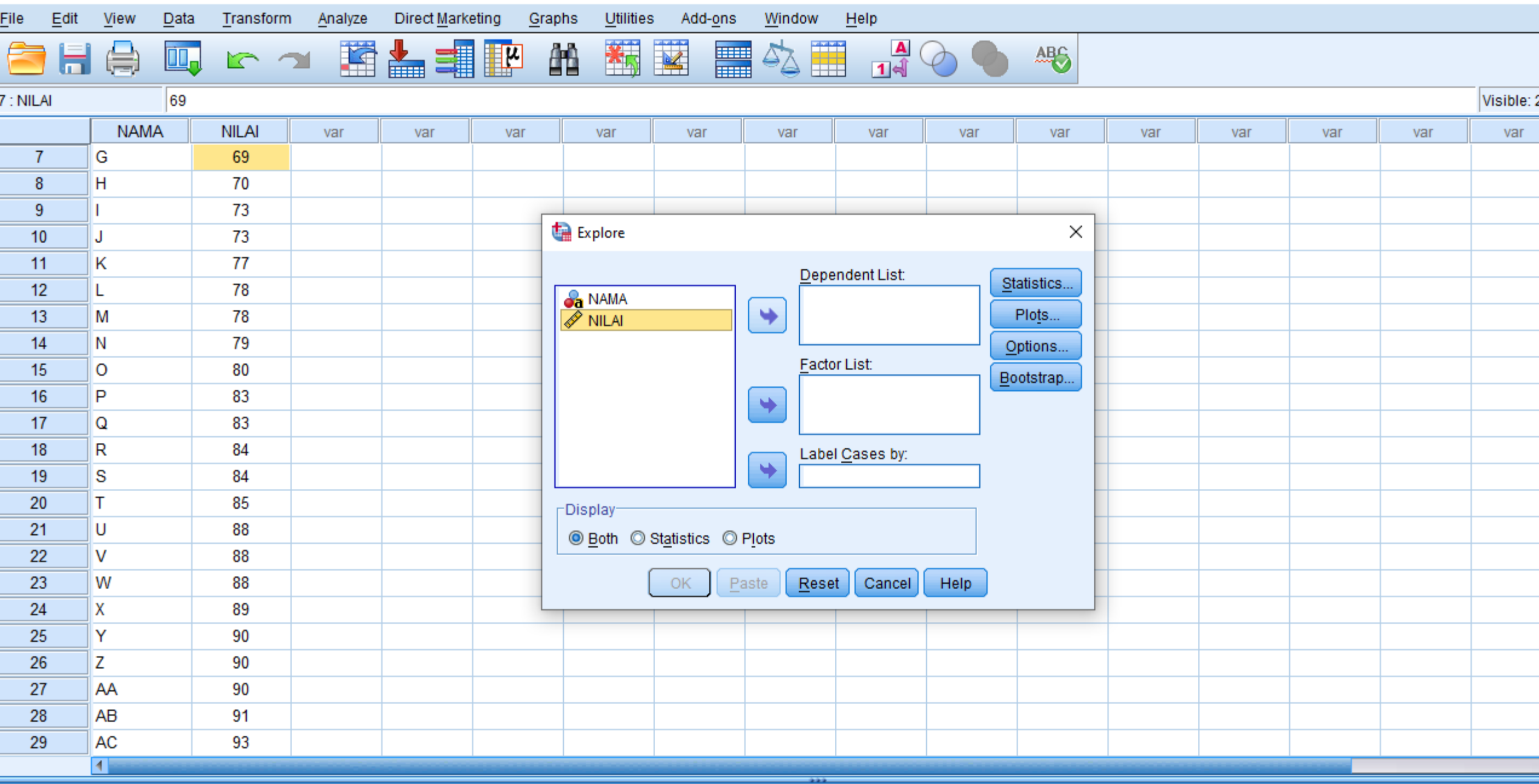

Data View Variable View

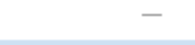

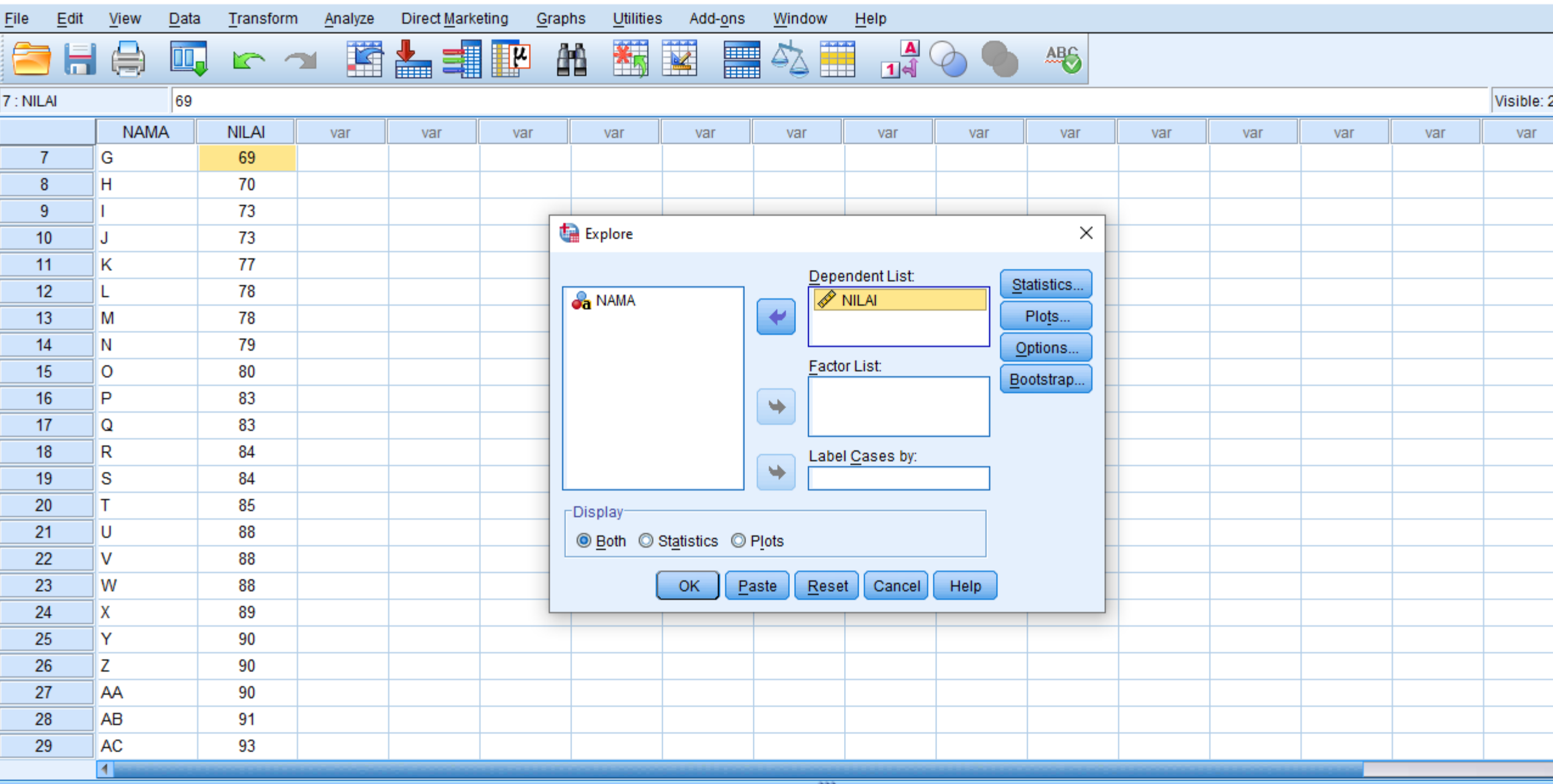

Data View Variable View

Linicode:ON

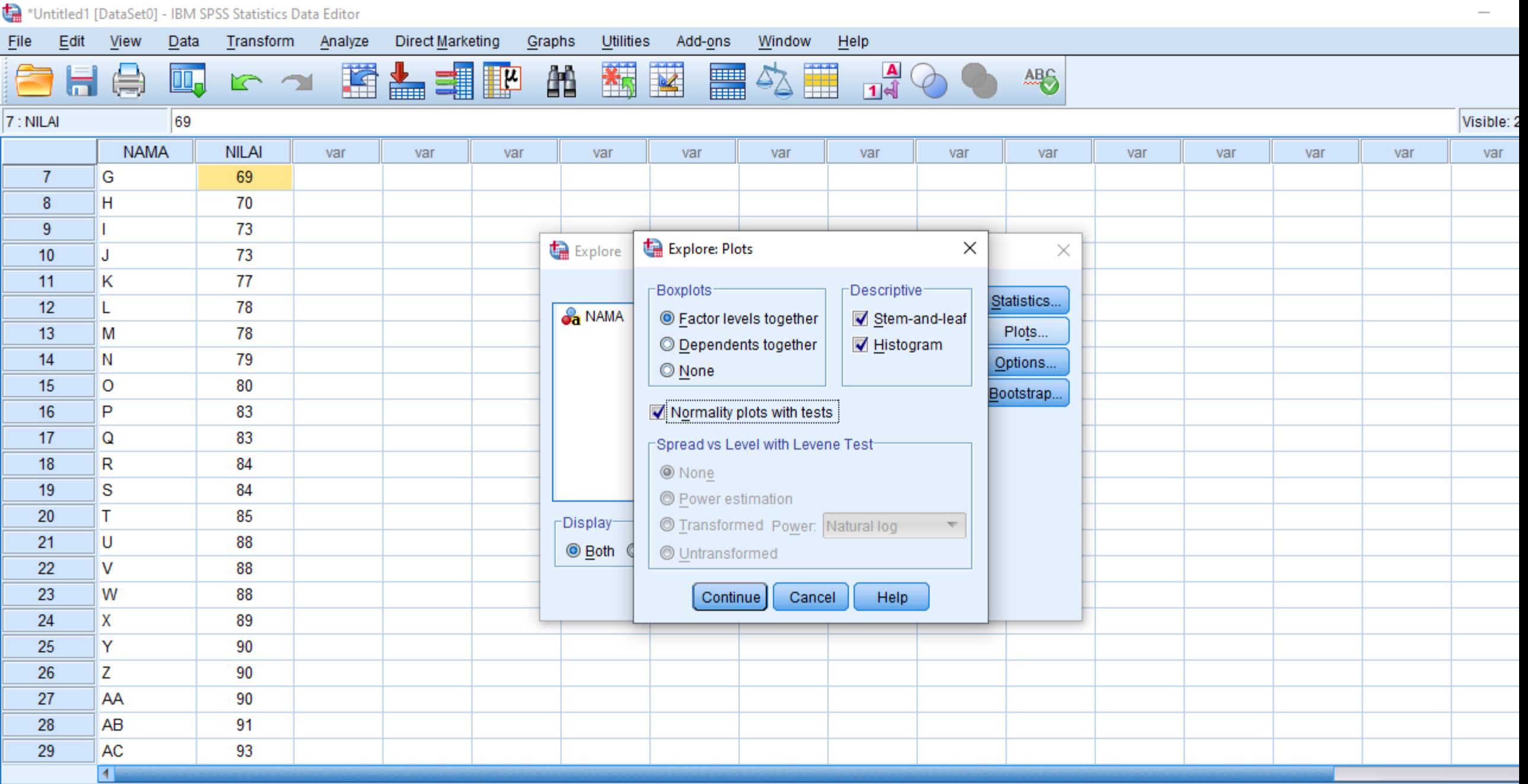

Data View Variable View

F ۳

> ī ī

Linicode:ON

 $\Delta$ 

Descriptive Statist -- a One-Sample Kolr

" and Histogram of NIL

·ld Histogram of NIL/

⊪La Case Processing ⊪Laand Descriptives Fig Tests of Normality

> ·light Title ⊕ Histogram ·liar Stem-and-Le ·ld Normal Q-Q I ·Cip Detrended N

⊪Lin Boxplot

 $\blacktriangleright$ 

員

 $\mathbf{\hat{y}}$ 

 $\mathbb{H}_\bullet$ 

**IC** 

 $\rightarrow$ 

Eile

□ 起 Output

**D** Log

tigh Log **中国** Graph

∙∯ Log **中 园** Graph

**D** Log **自 固** Explore

∙<mark>l</mark> Title

∙<mark>स</mark>ि Notes

l圙 Title  $\sqrt{\frac{1}{k}}$  Notes

→ l Title  $\overline{\mathbf{E}}$  Notes

Ė<sup>…</sup>E NILAI

**D** NPar Tests illing Title ·des Notes

### Format Utilities Add-ons Window  $He$ Edit View Data Transform Insert Analyze Direct Marketing Graphs

Ч

 $\Rightarrow$ 

۰Ò

# **Case Processing Summary**

雟

矘

\$

类

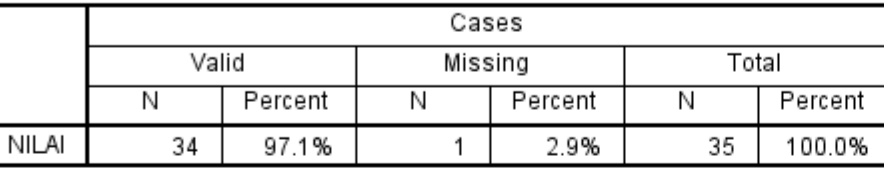

## **Descriptives**

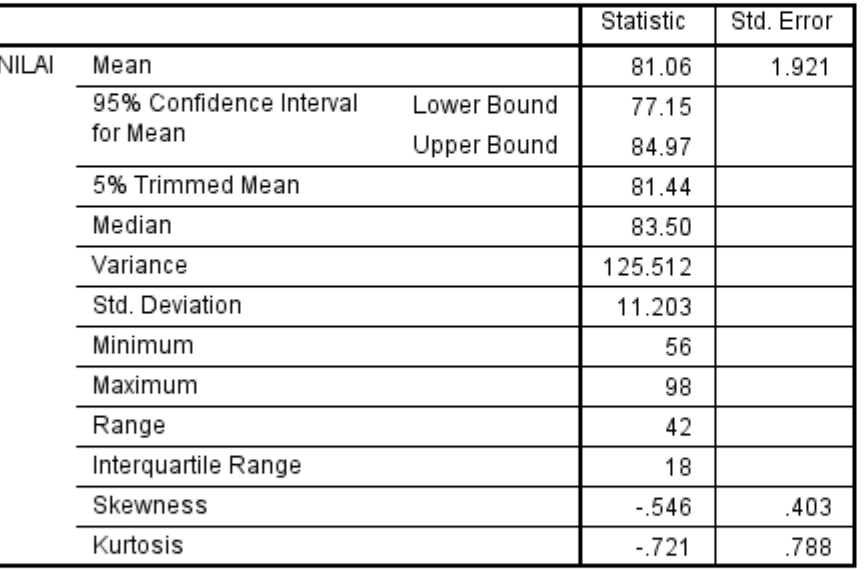

# **Tests of Normality**

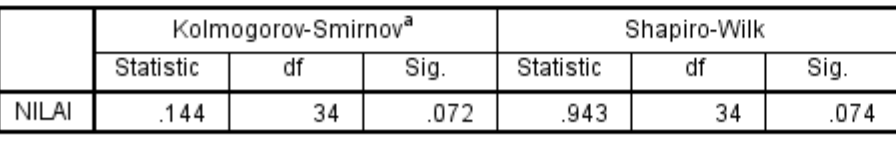

a. Lilliefors Significance Correction

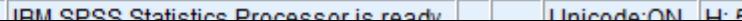

넵

**DE** 

Ē

 $\blacksquare$ 

# Uji Normalitas menggunakan SPSS

Langkah-langkah uji Normalitas menggunakan SPSS sebagai berikut:

1. Rumuskan hipotesis nihil dan tandingan

 $H_0$ : Populasi berdistribusi normal  $H_1$ : Populasi tidak berdistribusi normal

- 2. Tentukan taraf nyata  $(\alpha)$
- 3. Tentukan daerah kritis  $H_0$  ditolak jika p value (Sig.) < 0,05
- 4. Hasil statistik ujinya
- 5. Kesimpulan

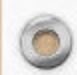

 $\circledcirc$ 

 $\Delta$ 

Descriptive Statist -- a One-Sample Kolr

" and Histogram of NIL

·ld Histogram of NIL/

⊪La Case Processing ⊪Laand Descriptives Fig Tests of Normality

> ·light Title ⊕ Histogram ·liar Stem-and-Le ·ld Normal Q-Q I ·Cip Detrended N

⊪Lin Boxplot

 $\blacktriangleright$ 

員

 $\mathbf{\hat{y}}$ 

 $\mathbb{H}_\bullet$ 

**IC** 

 $\rightarrow$ 

Eile

□ 起 Output

**D** Log

tigh Log **中国** Graph

∙∯ Log **中 园** Graph

**D** Log **自 固** Explore

∙<mark>l</mark> Title

∙<mark>स</mark>ि Notes

l圙 Title  $\sqrt{\frac{1}{k}}$  Notes

→ l Title  $\overline{\mathbf{E}}$  Notes

Ė<sup>…</sup>E NILAI

**D** NPar Tests illing Title ·des Notes

### Format Utilities Add-ons Window  $He$ Edit View Data Transform Insert Analyze Direct Marketing Graphs

Ч

 $\Rightarrow$ 

۰Ò

# **Case Processing Summary**

雟

矘

\$

类

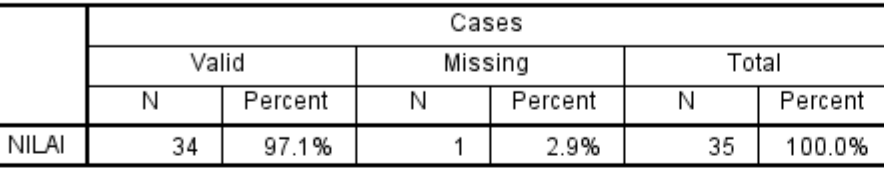

## **Descriptives**

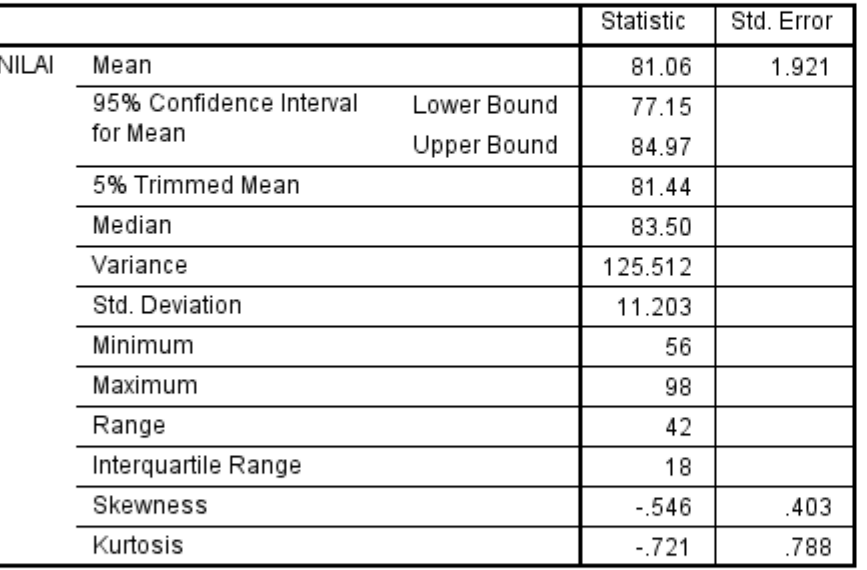

# **Tests of Normality**

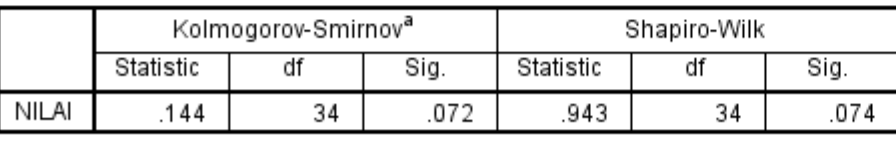

a. Lilliefors Significance Correction

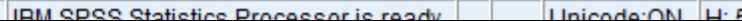

넵

 $\bullet$ 

Ē

 $\blacksquare$ 

# Uji Normalitas menggunakan SPSS

Langkah-langkah uji Normalitas menggunakan SPSS sebagai berikut:

Rumuskan hipotesis nihil dan tandingan

 $H_0$ : Populasi berdistribusi normal

 $H_1$ : Populasi tidak berdistribusi normal

- Tentukan daerah kritis  $H_0$  ditolak jika p value (Sig.) < 0,05
- 3. Hasil statistik ujinya
- 4. Kesimpulan

Sig. > 0,05 maka data berdistribusi normal

Sig. < 0,05 maka data tidak berdistribusi normal

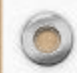

 $\circledcirc$ 

# Terimakasih

 $\bigcirc$ 

 $\bullet$ 

 $\bullet$